# **UNIVERSIDADE FEDERAL DE ITAJUBÁ INSTITUTO DE ENGENHARIA MECÂNICA PROGRAMA DE PÓS-GRADUAÇÃO EM ENGENHARIA MECÂNICA**

**DISSERTAÇÃO DE MESTRADO** 

# **Análise Térmica e Ambiental da Queima do Lodo Primário da Fabricação de Papel e Celulose em Caldeira de Biomassa à Grelha.**

Autor: **Julio Cezar Ferreira Macedo**  Orientador: **Prof. Dr. Rogério José da Silva** 

## **UNIVERSIDADE FEDERAL DE ITAJUBÁ INSTITUTO DE ENGENHARIA MECÂNICA PROGRAMA DE PÓS-GRADUAÇÃO EM ENGENHARIA MECÂNICA**

**DISSERTAÇÃO DE MESTRADO** 

# **Análise Térmica e Ambiental da Queima do Lodo Primário da Fabricação de Papel e Celulose em Caldeira de Biomassa à Grelha.**

Autor: **Julio Cezar Ferreira Macedo**  Orientador: **Prof. Dr. Rogério José da Silva** 

Curso: **Mestrado em Engenharia Mecânica** Área de Concentração: **Conversão de Energia**

> Dissertação submetida ao Programa de Pós-Graduação em Engenharia Mecânica como parte dos requisitos para obtenção do Título de Mestre em Engenharia Mecânica.

> > Itajubá, Julho de 2006 M.G. – Brasil

## **UNIVERSIDADE FEDERAL DE ITAJUBÁ INSTITUTO DE ENGENHARIA MECÂNICA PROGRAMA DE PÓS-GRADUAÇÃO EM ENGENHARIA MECÂNICA**

**DISSERTAÇÃO DE MESTRADO** 

# **Análise Térmica e Ambiental da Queima do Lodo Primário da Fabricação de Papel e Celulose em Caldeira de Biomassa à Grelha.**

Autor: **Julio Cezar Ferreira Macedo**  Orientador: **Prof. Dr. Rogério José da Silva** 

Composição da Banca Examinadora: **Profº Dr. Marcelo Rodrigues de Holanda – EEL - USP Profº Dr. Genésio José Menon - UNIFEI Profº Dr. Rogério José da Silva - UNIFEI** 

### **Dedicatória**

 À minha esposa Patrícia e a minha filha Ana Carolina.

#### **Agradecimentos**

 Ao meu Orientador, Prof. Dr. Rogério José da Silva, por todo o auxílio e apoio, para iniciar, desenvolver e terminar este trabalho, sendo vital em todos estes processos.

 A todos os professores do Instituto de Engenharia Mecânica da UNIFEI, quais forneceram subsídios tecnológicos para entender os fenômenos ocorridos no dia-a-dia dentro de minha profissão.

 Aos amigos do curso de pós-graduação e funcionários da UNIFEI, por sua hospitalidade e atenção nos momentos mais difíceis, e em especial ao grande amigo Milton Roberto de Mattos Carreiro, que foi o protagonista da minha entrada neste curso e uma base sólida de ajuda ao longo do mesmo.

 Aos meus familiares, principalmente nas figuras de minha esposa Patrícia de Cássia Barba Macedo, minha filha Ana Carolina Barba Macedo e minha mãe Maria Fernandina Ferreira Macedo, por estarem ao meu lado quando mais precisei.

 A Suzano Papel e Celulose pelo apoio dado ao projeto, bem como a liberação dos dados da caldeira de biomassa para utilização no trabalho, o auxílio técnico e o incentivo oferecido pelos companheiros de trabalho.

*A maior herança de um homem é o conhecimento que este adquire.* 

#### **Resumo**

**MACEDO, J. C. F. (2006)**, *Análise Térmica e Ambiental da Queima do Lodo Primário da Fabricação de Papel e Celulose em Caldeira de Biomassa à Grelha*, Itajubá, 196p. Dissertação (Mestrado em Conservação de Energia) - Instituto de Engenharia Mecânica, Universidade Federal de Itajubá.

 A falta de espaço físico para dispor os resíduos gerados pelo processo é um dos grandes problemas da indústria de papel e celulose no Brasil e no mundo. O lodo primário da estação de tratamento de efluentes é um resíduo derivado dos processos de polpação e branqueamento das fibras celulósicas e dos processos de refino e formação da folha de papel, que é depositado em aterros sanitários. A quantidade de resíduos gerados, cerca de 2 % de toda produção de papel e celulose, é detalhada através dos processos de fabricação de papel e celulose. Além disso, é feita uma comparação das características das indústrias papeleira brasileira e mundial, bem como a legislação sobre resíduos vigente no Brasil. Esta dissertação apresenta um estudo térmico e a análise de emissões para a queima do lodo primário da estação de tratamento de efluentes da fabricação de papel e celulose diretamente em uma caldeira de biomassa à grelha, além de mostrar outras tecnologias para queima de resíduo e controle de emissões de poluentes. Através do estudo térmico e da coleta de dados reais de trabalho da caldeira, se obtém dados de eficiência para operação real da caldeira, e uma projeção para queima do resíduo em vários cenários de queima. O trabalho desenvolve um estudo de caso para a caldeira de biomassa da indústria Suzano Papel e Celulose

#### Palavras-chave

 Papel e Celulose, Lodo Primário, Emissões de Poluentes, Resíduos Industriais, Caldeira de Biomassa, Combustão.

#### **Abstract**

**MACEDO, J. C. F. (2006)**, *Thermal and Environmental Analysis of the Pulp and Paper Sludge Fired in Rotative Grate Boiler,* Itajubá, 196p. MSc. Dissertation - Instituto de Engenharia Mecânica, Universidade Federal de Itajubá.

 The lack of ground that is used like landfill where the wastes are deposited, it's a great problem in the pulp and paper mills in Brazil and in the world. Primary sludge is a waste produced in the pulping and bleaching processes and the processes of formation of paper's sheet, nowadays these wastes are deposited in the landfills. The description of the processes and the quantity of the mills in Brazil show the dimension of the problem, about 2,0% of the pulp and paper are lost like the primary sludge, the fired in biomass boiler abides by the law of the thermal treatment to sludge in Brazil. This work shows the thermal analysis, besides the analysis of emissions of this waste fired in a grate boiler, it present the news technologies to burn the biomass and the control of pollutants emissions. The thermal analysis and the real parameters of operation get the dates of efficiency of the boiler. It introduces the case of the Suzano Papel e Celulose.

#### *Keywords*

Paper and pulp sludge, Flame Adiabatic temperature, Grate Boiler, Gaseous Emissions.

### **Sumário**

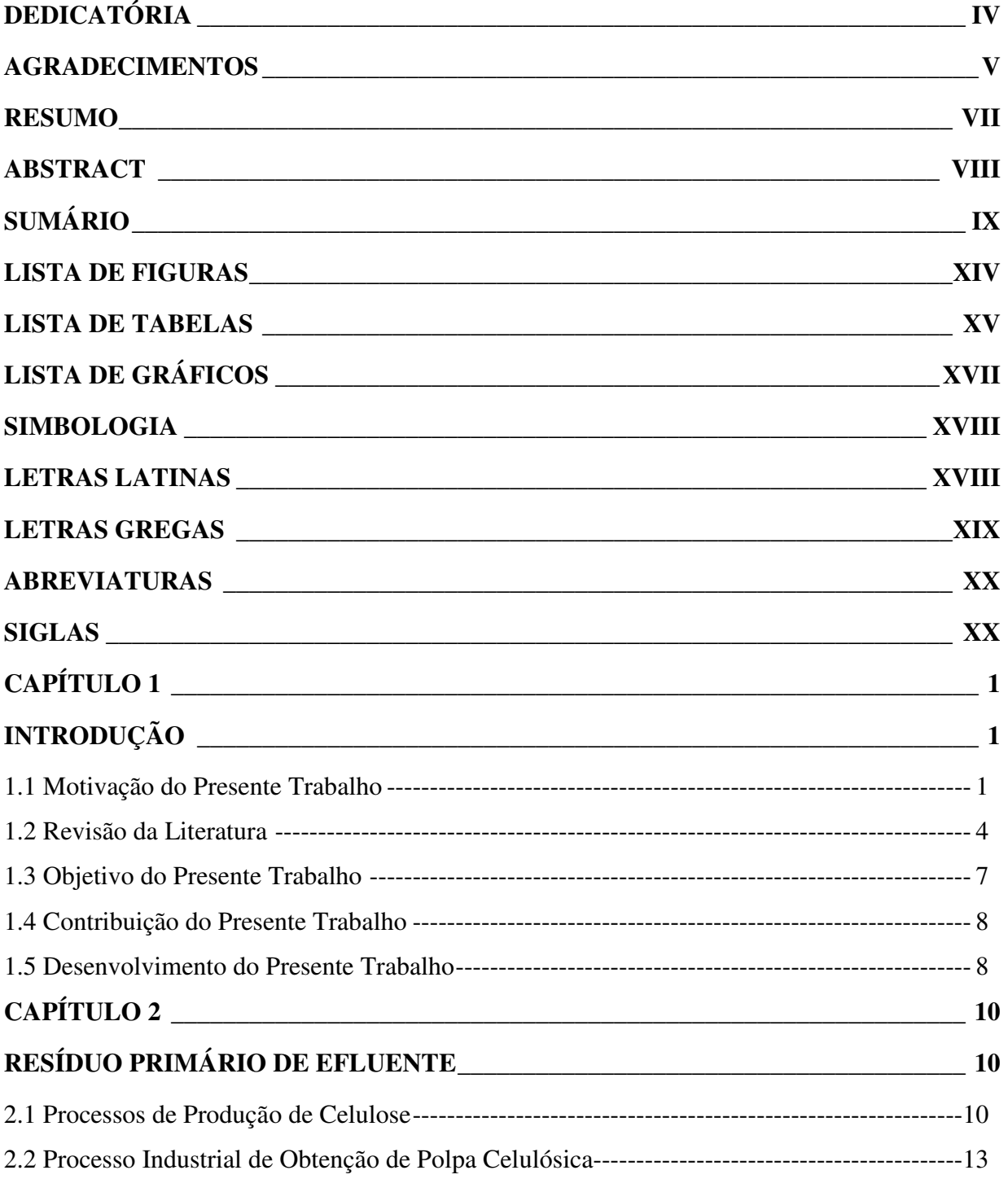

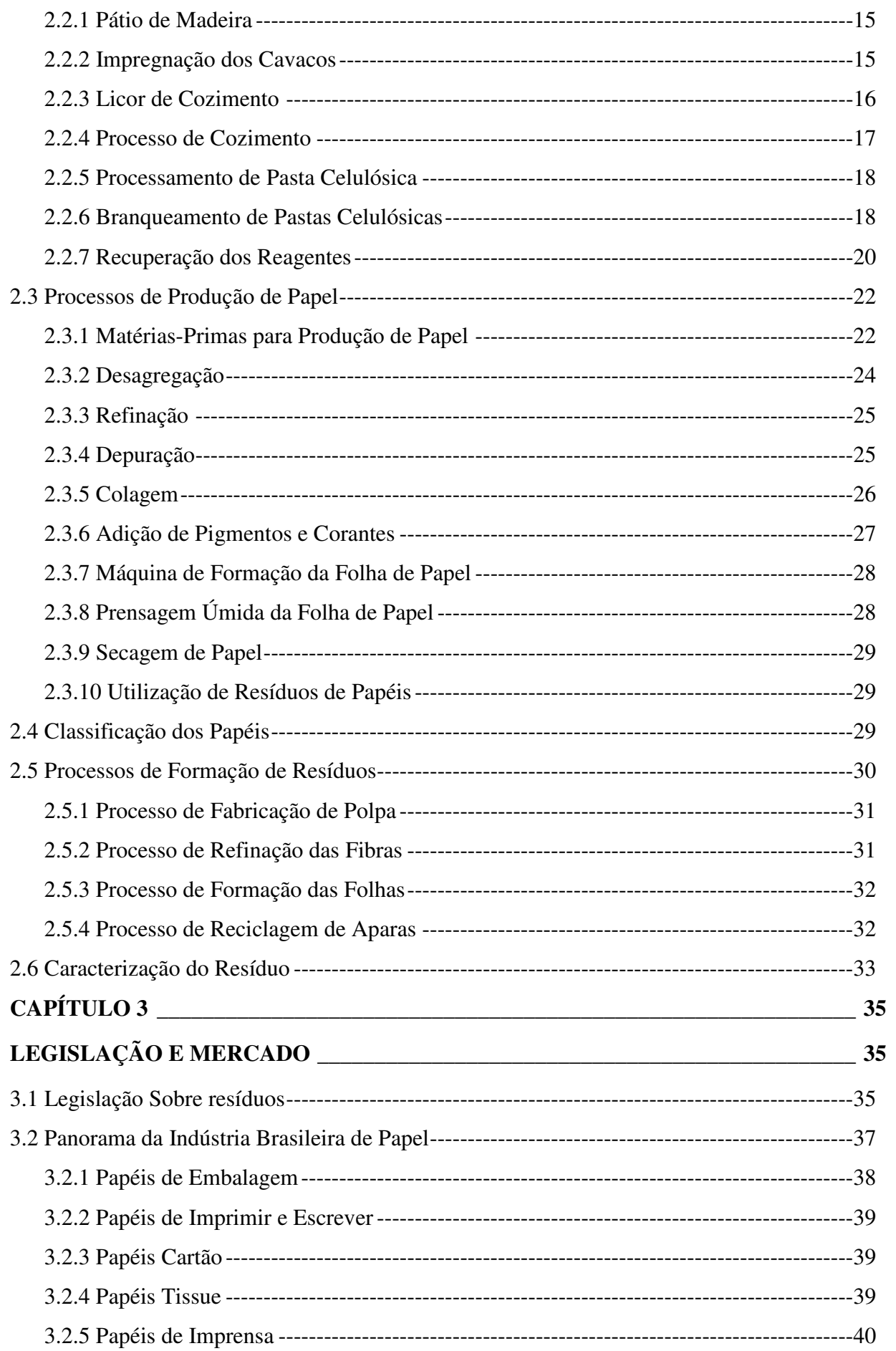

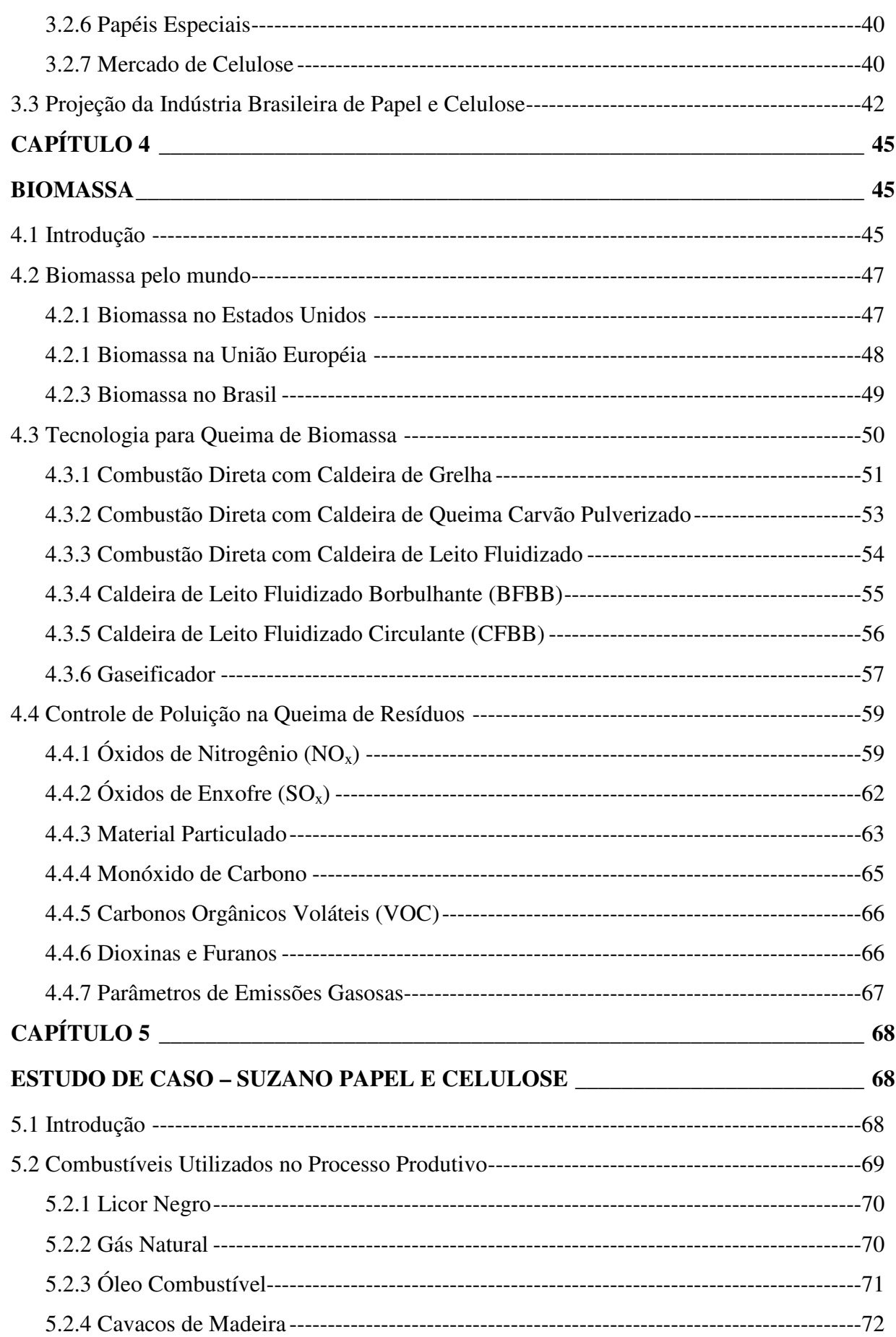

xi

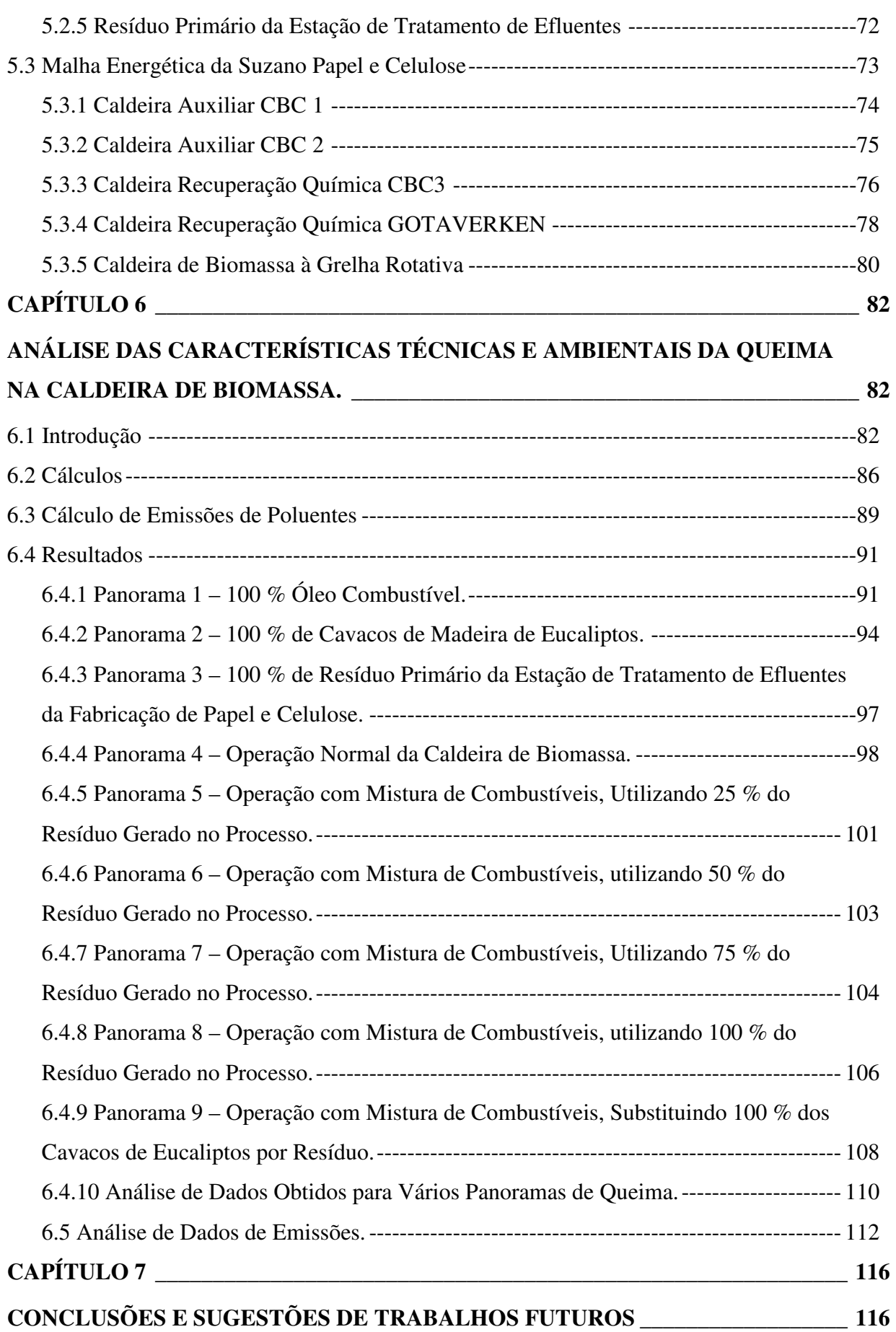

**xii**

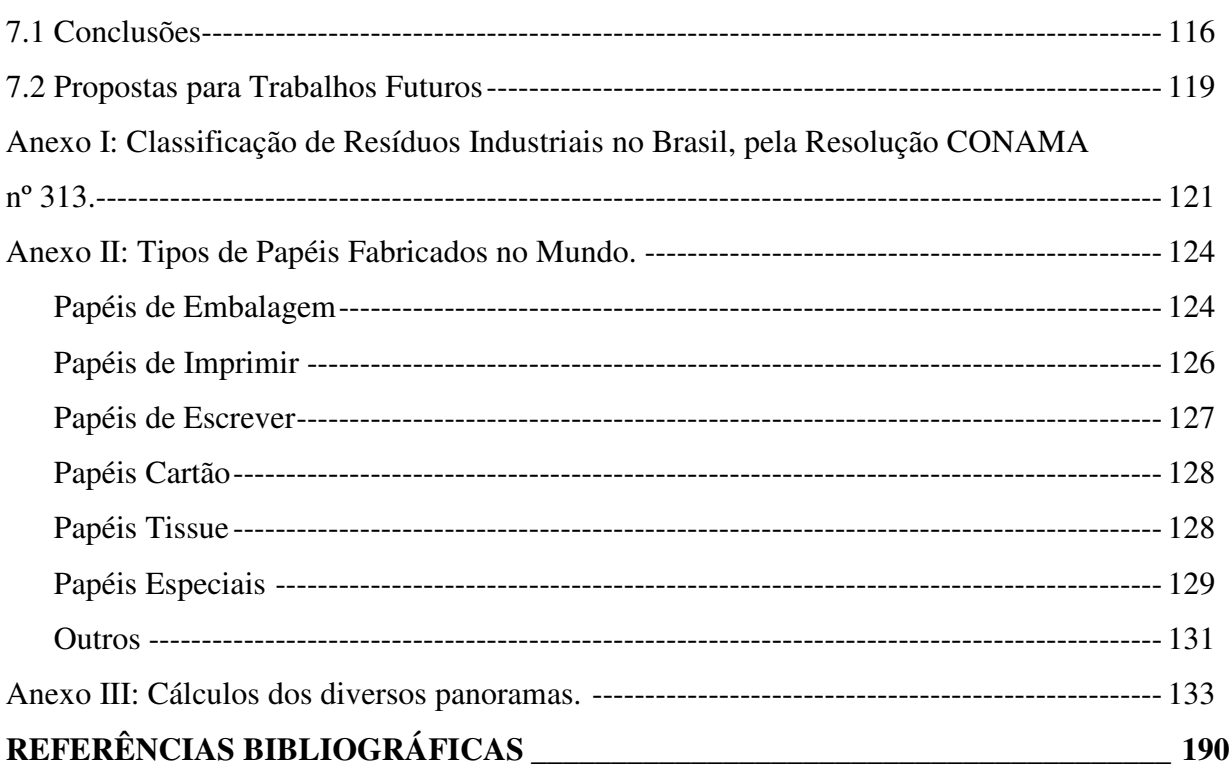

#### xiii

# **Lista de Figuras**

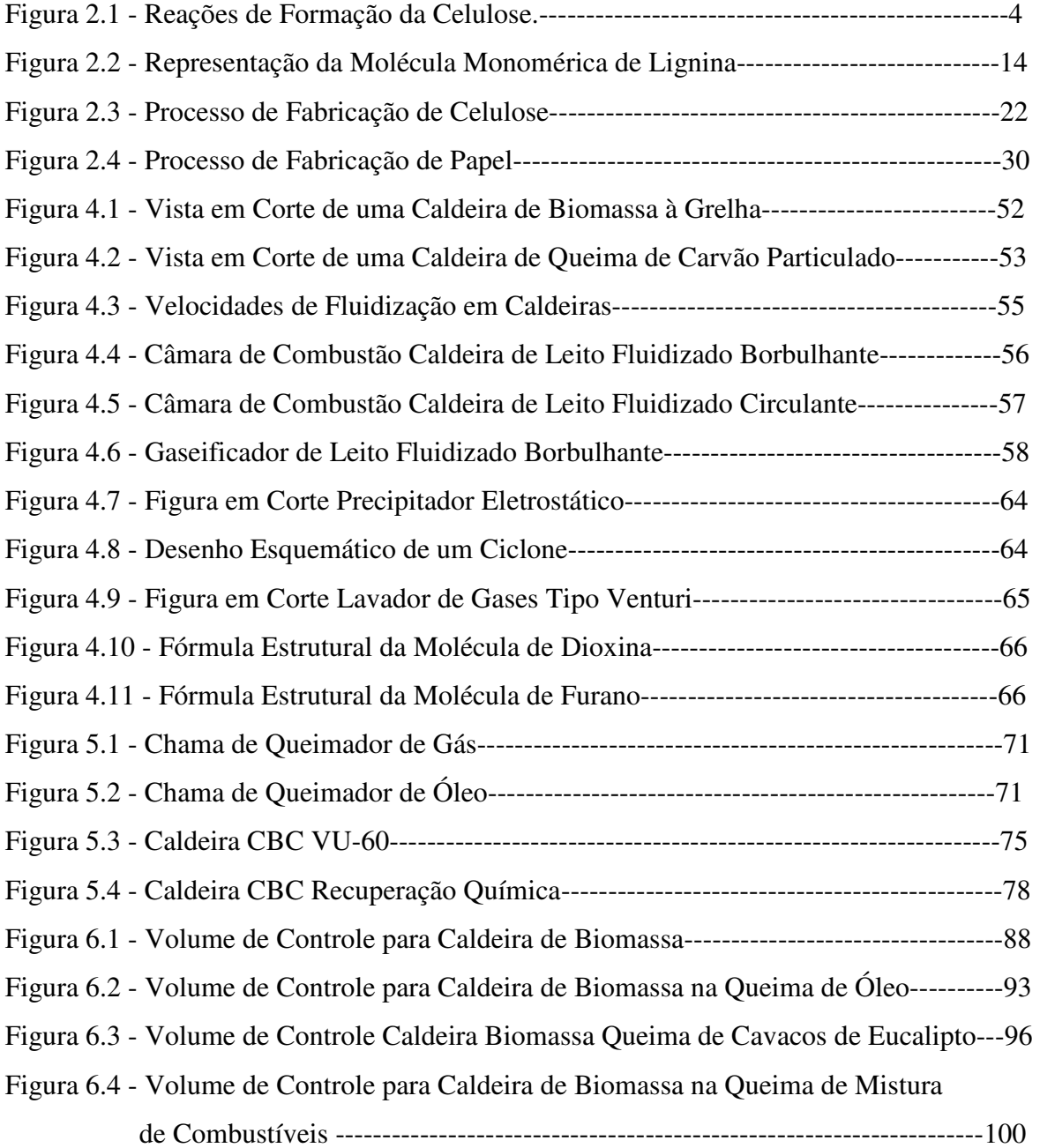

### **Lista de Tabelas**

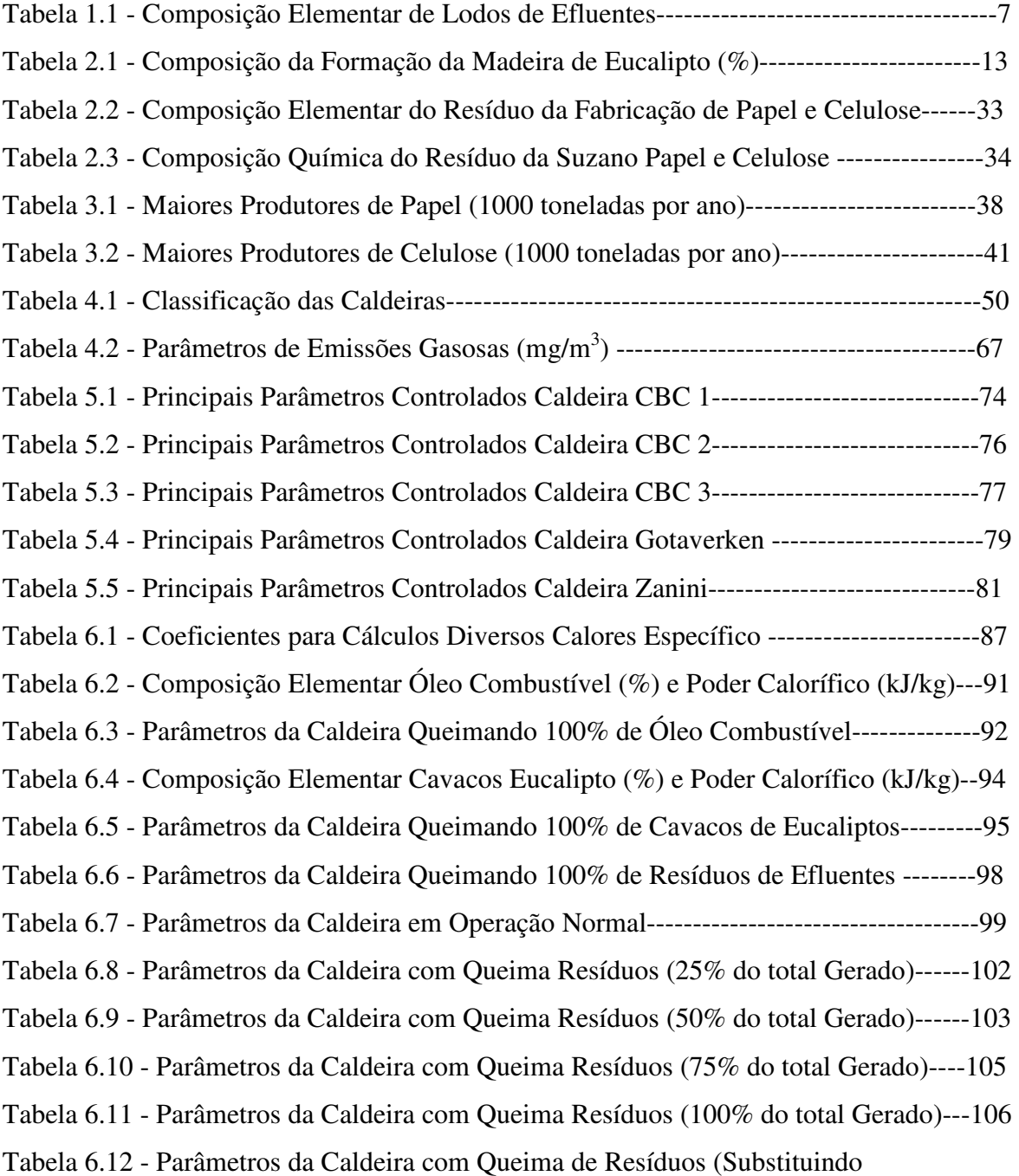

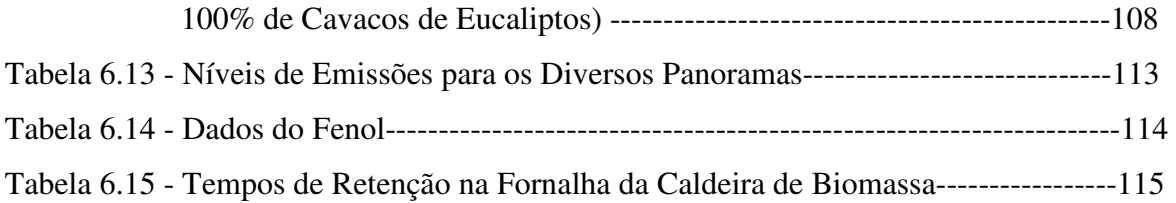

### **Lista de Gráficos**

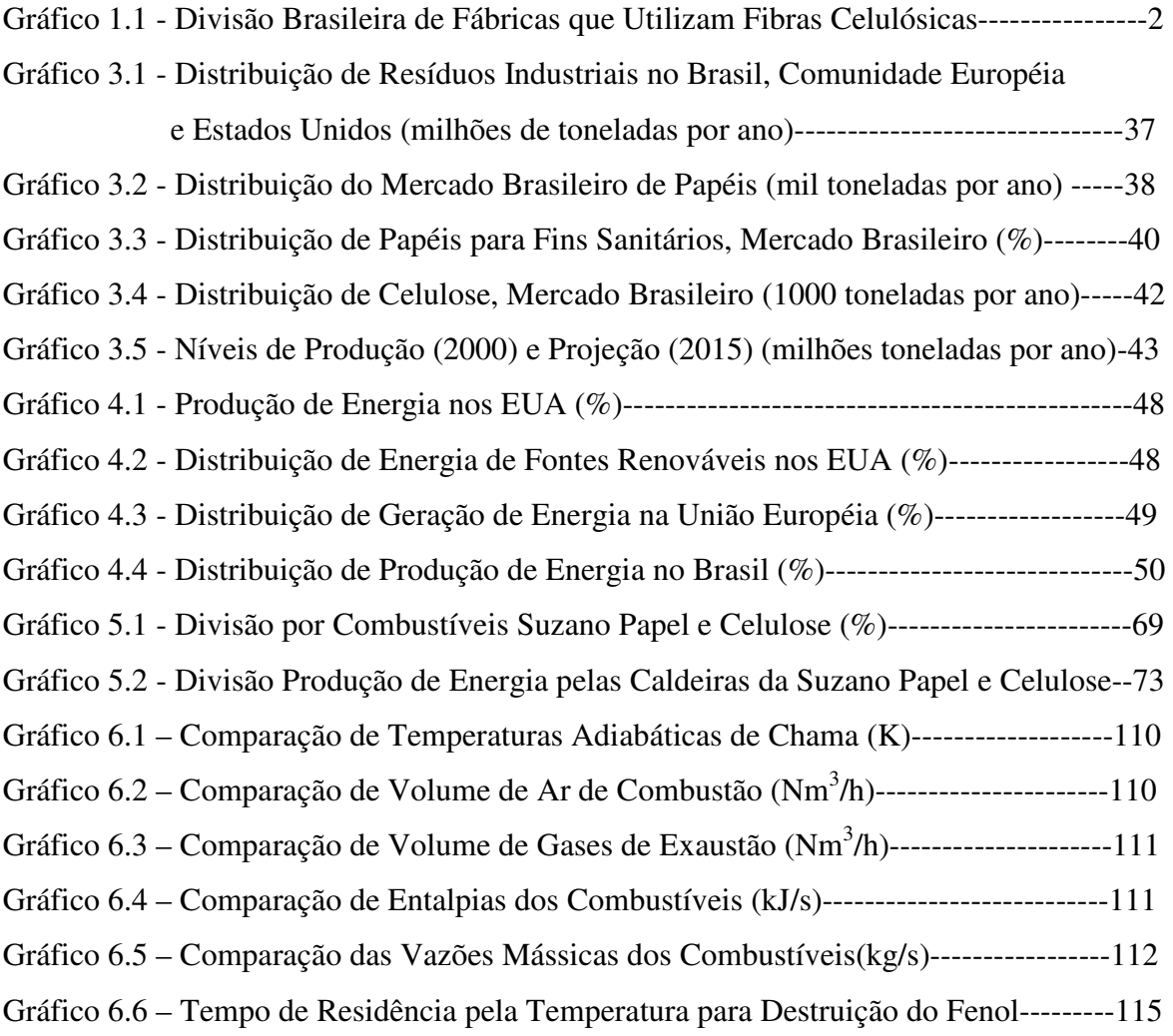

# **Simbologia**

### **Letras Latinas**

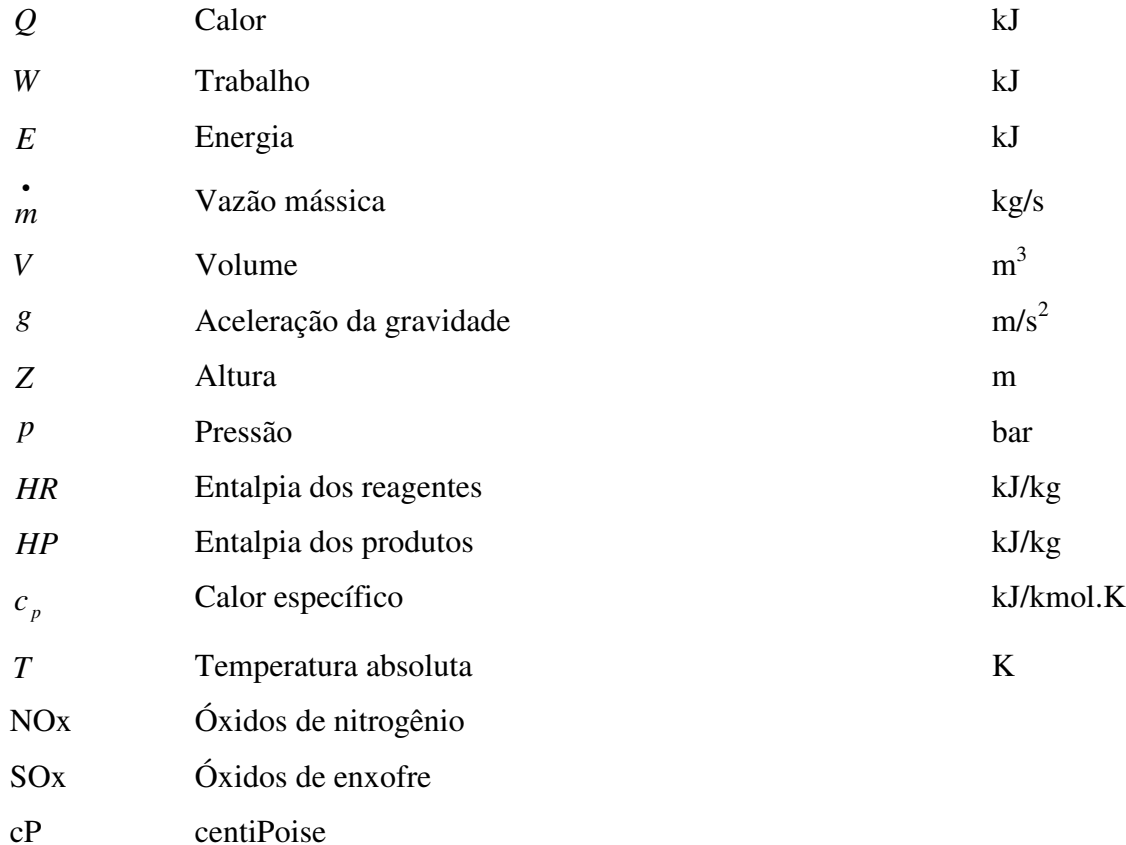

## **Letras Gregas**

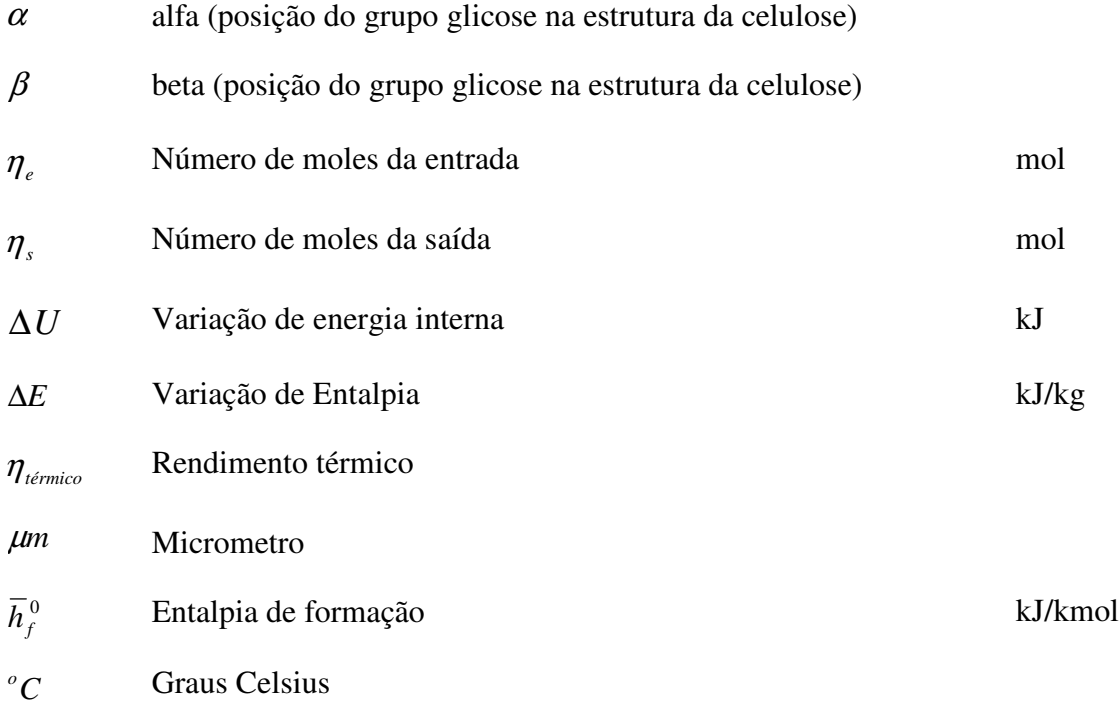

### **Abreviaturas**

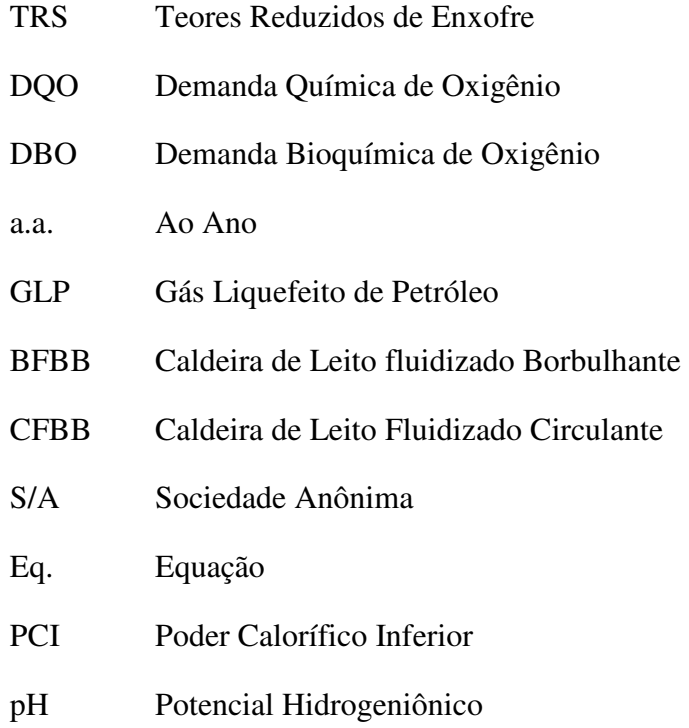

# **Siglas**

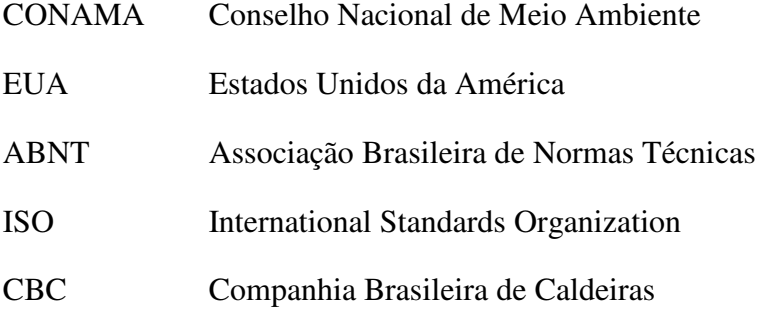

#### **Capítulo 1**

## **INTRODUÇÃO**

### **1.1 MOTIVAÇÃO DO PRESENTE TRABALHO**

No atual momento de conscientização ambiental, a utilização de resíduos derivados dos processos produtivos torna-se um dos alvos para indústria brasileira e mundial. Os processos de fabricação de papel e celulose produzem alguns resíduos que não são reaproveitados, de tal modo que estes resíduos são depositados em aterros sanitários. Um destes resíduos é o lodo gerado no processo primário de separação de sólidos suspensos que fazem parte do efluente industrial, sendo este o resíduo mais representativo em volume a ocupar o aterro. Este material é constituído basicamente de fibras degradas durante a produção, juntamente com uma quantidade menor de material inorgânico, principalmente carbonato de cálcio.

Do aterro sanitário é emitido gás metano (CH4) produzido da decomposição do resíduo enterrado na ausência de oxigênio, que possui um potencial vinte e cinco vezes maior que o dióxido de carbono  $(CO_2)$  de causar danos ambientais por efeito estufa (Balestieri, 2001).

A indústria papeleira é uma das mais importantes no cenário mundial. E seus processos produtivos consomem grande quantidade de energia, se tornando em um dos maiores consumidores de energia do Brasil. A queima de subprodutos do processo, como licor negro e resíduos florestais contribuem para minimizar a dependência de combustíveis fósseis, como gás natural e óleo combustível. O uso de resíduos primários, além de diminuir a deposição em aterros, também auxilia na diminuição do consumo de combustíveis principais.

O panorama de produção do resíduo primário é exemplificado pelo consumo brasileiro e mundial de papel e celulose, pois de **1,5 a 3,0 %** do total de papel e celulose produzidos são perdidos no processo, permanecendo em suspensão junto ao efluente da fábrica.

O consumo mundial de papel está na ordem de 390 milhões de toneladas anuais e a de celulose cerca de 187 milhões de toneladas anuais. O Brasil tem uma participação de 8,6 milhões de toneladas anuais de papel e de 9,3 milhões de toneladas anuais de celulose na produção mundial conforme o ítem 2.4 (BRACELPA, 2005).

No Brasil existe um total aproximado de 326 indústrias que trabalham diretamente com processos que utilizam fibras celulósicas na constituição de seus produtos. Os tipos de fábricas que utilizam fibras são:

- Processos que utilizam exclusivamente polpa;
- Fabricação de papelão para embalagem;
- Fábricas integradas de produção de celulose e papel;
- Fábricas de produção de papel, através de compra de fibras virgens ou de fibras recicladas.

O Gráfico 1.1 indica a divisão de fábricas que utilizam fibras celulósicas em seus produtos (CeluloseOnLine, 2006).

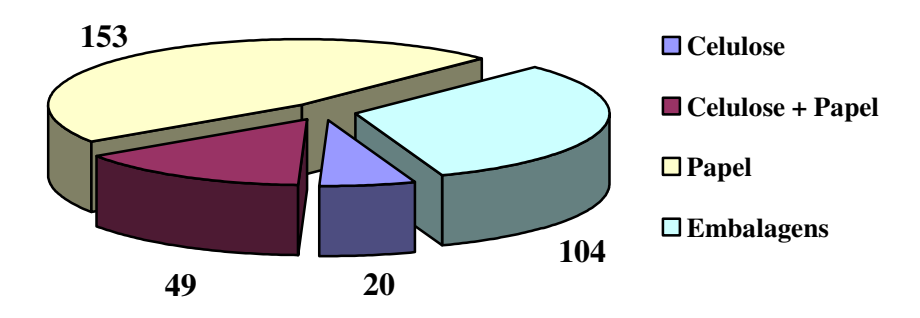

Gráfico 1.1: Divisão Brasileira de Fábricas que Utilizam Fibras Celulósicas. Fonte CeluloseOnLine, 2006.

Nos Estados Unidos em 2002 existiam aproximadamente 555 indústrias de celulose e de papel, onde 55 empresas eram exclusivamente de produção de celulose, 200 são de produção integrada de celulose e papel e 300 são de produção de papel e de papelão. Como no Brasil, as empresas americanas se concentram em áreas rurais, preferencialmente, próximo de plantações de madeiras destinadas ao processo de cozimento (USEPA, 2002).

De acordo com a Agência Americana de Proteção Ambiental, no seu Perfil das Indústrias de Papel e Celulose as fábricas compreendem dois tipos de instalações (USEPA, 2002):

- Empresas de papel e celulose que processam fibras de madeira ou fibras recicladas para fazer polpa e/ou papel;
- Instalações de conversão que utilizam estas fibras primárias para manufatura de produtos especializados como caixas de papelão, papéis sanitários e papéis especiais.

Na União Européia há cerca de 74 empresas de fabricação de polpa, sendo que o maior percentual é das empresas que produzem pastas mecânicas. Um total de 148 empresas de produção integrada de celulose e papel, situando-se a Suécia e a Finlândia como maiores produtores da Europa neste setor, e por último um total de 1.064 empresas de fabricação de papel e papelão, diferindo-se dos números de fábricas americanas, pelo motivo de serem em sua maioria empresas de pequeno porte, que tem sua logística focada em um mercado restrito, principalmente no mercado onde se situa. Principais países produtores de papel são os países escandinavos, juntamente com Portugal e Espanha. Dentre os maiores consumidores de papel e celulose da Europa estão a Alemanha, a França e a Inglaterra. A produção total entre os países da Comunidade Européia está na ordem de 35 milhões de toneladas anuais de fabricação de celulose e 75 milhões de toneladas anuais de fabricação de papel (IPPCEU, 2001).

Países tradicionais de produção de celulose e papel como EUA, Japão, Canadá, Suécia, Finlândia, Alemanha e Itália utilizam basicamente polpação de madeira de coníferas (pinus). As coníferas possuem fibras alongadas que determinam maior resistência mecânica. Em contrapartida países em desenvolvimento, principalmente Brasil, Chile e Indonésia, utilizam polpação de madeira de folhosas (eucaliptos), que possuem fibras curtas, tendo uma resistência mecânica menor (USEPA, 2002).

Atualmente a produção de celulose a partir de eucaliptos vem crescendo, devido alguns fatores (USEPA, 2002):

- Tempo de corte do eucalipto, enquanto em coníferas o tempo médio de corte é de 11 anos, para o eucalipto este tempo de corte decaiu para cerca de 7 anos, existindo pesquisas que utilizam um tempo de corte na ordem de 4 anos;
- Utilização de quantidades menores de reagentes de polpação e branqueamento, por causa da menor concentração de lignina em folhosas.

Com este panorama de níveis de produção e de consumo de celulose e papel, aliados com a falta de espaço físico para dispor os resíduos sólidos gerados do processo fabril, bem como a busca de processos de geração de energia mais limpos pela indústria, tem-se o grande desafio desta dissertação: mostrar um novo caminho para as indústrias de celulose e papel gerenciar os resíduos sólidos gerados na estação de tratamento de efluentes.

#### **1.2 REVISÃO DA LITERATURA**

 Todos os artigos estudados explanam sobre dois caminhos para a utilização do resíduo primário de efluentes da fabricação de papel e celulose.

- O primeiro, o mais importante, é a falta de espaço físico e os problemas ambientais ocasionados pela deposição deste resíduo em aterros sanitários, tanto em aterros próprios como em particulares.
- O segundo é a substituição de combustíveis tradicionais, como o óleo combustível e o gás natural, pelo resíduo, ganhando em termos de custos e também pela diminuição sensível dos produtos poluentes gerados.

Charlson and Taylor (1999) detalha o projeto e operação de uma caldeira de Leito Fluidizado Borbulhante da fábrica da Fraser Papers em West Carrolton nos Estados Unidos, com o intuito de diminuir os gastos com o manejo do resíduo para enterrá-lo, além disto com reduções de poluentes ambientais, pois havia reclamações da comunidade próxima ao parque fabril, devido aos fortes odores e material particulado que vinham do aterro. Foi feito um projeto de queima de 100 % do resíduo da estação de tratamento de efluentes em leito fluidizado borbulhante, com uma produção de vapor de 27,22 ton/h, a uma temperatura de 400 °C e 41,4 bar de pressão, com um consumo de resíduos de 366 m<sup>3</sup>/dia e de carvão pulverizado de 44,9 ton/dia. O lodo de efluente era constituído por fibras vindo do processo e tinta do recobrimento

das folhas de papel. Devido ao fato do lodo possuir alta concentração de umidade, primeiramente investiu-se em uma prensa desaguadora que reduz a umidade de 75 % para 50 % e posteriormente em uma caldeira de leito fluidizado borbulhante, que tem a capacidade de queimar combustíveis de baixo poder calorífico, como resíduos de madeira, e resíduos de estação de tratamento de efluentes, continuando a utilizar carvão pulverizado como combustível principal, porém diminuindo seu consumo final. A Fraser Papers conseguiu com este projeto melhorar sensivelmente a qualidade do ar, diminuir os custos com energia, diminuir os custos com operação do aterro e reduzir o consumo de combustíveis fósseis.

Segundo Cronin (1999), houve um projeto de conversão de uma caldeira de recuperação química para caldeira de Leito Fluidizado Borbulhante, efetuada pela Babcock and Wilcox Company para uma indústria de papel e celulose dos Estados Unidos. Justificativas ambientais e financeiras fizeram com que o projeto fosse feito, aonde todo o lodo gerado no processo fabril está sendo utilizado na queima na caldeira. Além disso, ocorreu à diminuição do uso de combustíveis fósseis na divisão energética, no caso carvão pulverizado. A caldeira também é capaz de queimar cascas de madeira, cavacos, resíduos de efluente e tiras de pneus. Gás natural é utilizado como combustível suplementar e para aquecimento inicial do leito. A caldeira é para 200 ton/h de fluxo de vapor, 58,6 bar de pressão, 440 ºC de temperatura e 33,3 ton/h de resíduo de efluente com 50-60 % de umidade.

Kraft (1998) mostrou a preferência na utilização de Caldeiras de Leito Fluidizado, devido à diminuição de teores de emissões atmosféricas. Kraft estudou às emissões em uma caldeira de leito fluidizado borbulhante na Indústria de Papel e Celulose Pacific Northwest, caldeira originalmente usada para queimar cascas e carvão pulverizado, que viria a queimar resíduo de efluente e tiras de pneus. Uma caldeira projetada para queimar cascas, resíduos de madeiras e resíduo de efluente, com uma queima suplementar de carvão pulverizado. Com uma produção de vapor de 54,5 ton/h, e uma temperatura de 400 °C e a uma pressão de 43 bar. A justificativa de diminuir a deposição em aterro sanitário, e reduzir o consumo de carvão.

Zhao et al. (1999) detalha o estudo da queima de resíduo da industria de papel e celulose em caldeiras de leito fluidizado borbulhante, frisando o problema de disposição em aterros sanitários, bem como a melhoria oferecida com a queima deste produto, nos itens de redução de volume de material que é enterrado, recuperação de energia e diminuição de poluição, tanto gerado na caldeira como aquela gerada ao redor do aterro.

Albertson (1999) trabalhou na instalação de uma caldeira de Leito Fluidizado na Cartiere Burgo Papel e Celulose, para queima dos resíduos de efluente gerados no processo. Por motivos de alcance da capacidade de seu aterro e falta de espaço para construção de um novo, houve a necessidade de construção de uma nova caldeira, ocorrendo após a instalação ganhos econômicos e ambientais.

Yu et al. (2002) em seu estudo cinético de desidratação de lodo de papel, mostrou que com o crescimento da produção de papel, também aumentou a geração e deposição dos resíduos através de aterro, porém houve uma grande diminuição das áreas propícias para este fim. Lodos que contém cerca de 60 % de umidade podem ser queimados em caldeiras de Leito Fluidizado, porém para outros tipos de caldeiras é necessário o uso de equipamentos para retirada de água.

Sänger et al. (2001) comenta a grande quantidade de lodos de tratamentos de esgoto incinerados em países desenvolvidos. Países como Dinamarca, França, Bélgica, Alemanha, EUA e Japão incineram de 20 a 50 % do lodo produzido. Os lodos podem ser classificados em três tipos de acordo com o grau de umidade:

- Lodos secos (maior que 80 % de peso seco);
- Lodos semi-secos (de 30 a 55 % de peso seco);
- Lodos mecanicamente desaguados (de 20 a 40 % de peso seco).

O lodo de efluente de papel e celulose gira em torno de 25 a 50 % de peso seco.

Tarnawski (2004) comprova a diferença entre lodos primário, secundário e de derivados de processos que utilizam tintas, fazendo uma distinção entre lodos de esgoto municipais. Na comparação entre estes materiais os lodos de esgotos municipais são piores para desaguarem, e conseqüentemente obtém teores menores de sólidos do que o lodo primário.

O relatório de Melhores Práticas da Indústria de Papel e Celulose (IPPCEU, 2001) informa que é incomum a queima de lodo de efluente sozinho em caldeiras de produção de vapor, geralmente utiliza-se uma queima suplementar para manter a ignição, devido ao baixo poder calorífico do resíduo e baixa concentração de cinzas. Atualmente, ocorre uma melhora na utilização de lodo devido aos processos pré-queima, principalmente a retirada de água, seja pela forma de aquecimento com vapor, ou por processo mecânico com rosca-prensa.

A tabela 1.1 indica a composição elementar de resíduos primários de estação de tratamento de efluentes de vários artigos estudados.

|                   | Charlson et al. | Cronin | Zhao et al. | Yu et al. | <b>Tarnawski</b> |
|-------------------|-----------------|--------|-------------|-----------|------------------|
|                   | (1999)          | (1999) | (1999)      | (2002)    | (2004)           |
| Carbono $(\%)$    | 14,70           | 14,62  | 8,99        | 16,01     | 12,50            |
| Hidrogênio (%)    | 1,80            | 1,93   | 1,35        | 1,82      | 1,63             |
| Nitrogênio $(\%)$ | 0,35            | 0,17   | 0,28        | 0,07      | 0,26             |
| Oxigênio $(\%)$   | 17,50           | 9,75   | 7,22        | 7,72      | 15,2             |
| Enxofre $(\% )$   | 0.05            | 0,05   | 0,10        | 0,04      | 0,11             |
| Cloro $(\%)$      | 0,00            | 0,00   | 0,00        | 0,008     | 0,006            |
| Cinzas $(\% )$    | 18,60           | 13,48  | 17,06       | 14,53     | 7,4              |
| Umidade $(\% )$   | 47,50           | 60,00  | 65,00       | 59,80     | 63,00            |
| Poder Calorífico  | 4.885           | 6.600  | 1.772       | 3.816     | 4.200            |
| (kJ/kg)           |                 |        |             |           |                  |

Tabela 1.1: Composição Elementar de Lodos de Efluentes.

#### **1.3 OBJETIVO DO PRESENTE TRABALHO**

O objetivo deste trabalho é fornecer subsídios técnicos para queima de um resíduo gerado no processo de fabricação de papel e celulose, o lodo primário da estação de tratamento de efluentes, em uma caldeira de geração de vapor de alta pressão, com fornalha em depressão e queima em grelha rotativa, sendo a grelha rotativa a tecnologia mais utilizada no Brasil para queima de biomassa nas indústrias de papel e celulose.

Observar a possibilidade de utilização deste resíduo em substituição ao combustível principal, que no caso podem ser óleo combustível ou cavacos de eucaliptos. Diminuir a ocupação do aterro sanitário, pois o lodo primário de efluente é a principal fonte de deposição no aterro, são os resultados esperados para esta dissertação.

Além destes objetivos principais, através de cálculos se obtêm dados térmicos e de emissões a partir dos constituintes do combustível, sendo estes dados os seguintes:

- Composições molares de cada constituintes dos combustíveis, e de cada produto dos gases de exaustão;
- Temperatura de chama adiabática para cada panorama;
- Entalpia liberada na queima dos combustíveis, calor absorvida pelo vapor e calor na entrada da água de alimentação;
- Eficiência da caldeira;
- Níveis de emissões dos poluentes derivados dos combustíveis.

#### **1.4 CONTRIBUIÇÃO DO PRESENTE TRABALHO**

A maior contribuição deste trabalho é referente à queima de um subproduto indesejado da indústria de papel e celulose brasileira, o lodo primário derivado da estação de tratamento de efluentes. Este resíduo já é utilizado em alguns países como combustível, porém mostram um cenário diferente do brasileiro.

- Primeiro, a principal matéria-prima para manufatura de celulose no Brasil são os cavacos de eucalipto, o material utilizado em outros países, principalmente na Europa, são cavacos de pinus.
- Segundo, a tecnologia utilizada no Brasil para queima de biomassa é caldeira de grelha fixa ou rotativa. Em países desenvolvidos a tecnologia mais utilizada são as caldeiras de leito fluidizado para queima de resíduos.
- Além deste ponto, este trabalho mostra as emissões gasosas derivadas da queima dos combustíveis comumente queimados em uma indústria de papel e celulose.

#### **1.5 DESENVOLVIMENTO DO PRESENTE TRABALHO**

No Capítulo 2 tem-se a formação do resíduo primário da estação de tratamento de efluentes da fabricação de papel e celulose. Começando pela constituição da madeira, passando pelos processos quais degradam as fibras durante a produção, constituindo o material que é carregado junto ao efluente de toda a fábrica. Informa sobre o processo industrial de fabricação de papel e celulose, introduzindo os tipos de processos de produção de fibras celulósicas, os tipos de

polpação, depuração e lavagem, branqueamento e os principais parâmetros controláveis. Detalha também sobre as divisões de fabricação de papel desde a refinação até o enrolamento na bobina, os tipos de matérias-primas utilizadas e os tipos de papéis fabricados.

O Capítulo 3 mostra o panorama da indústria de papel e celulose no Brasil e no mundo, bem como uma projeção para a próxima década, informando também a legislação sobre resíduos.

No Capítulo 4 mostra-se o conceito de biomassa, os diferentes tipos de combustíveis renováveis e a utilização no Brasil e no mundo, bem como as tecnologias existentes de queima de biomassa e por fim os parâmetros e os equipamentos de proteção ambiental das emissões gasosas.

No Capítulo 5 têm-se o panorama da Suzano Papel e Celulose, trazendo seu histórico, a malha energética e as informações de cada caldeira e dos combustíveis utilizados no processo.

No Capítulo 6 apresentam-se os diferentes panoramas de queima para o resíduo, tanto para operação atual da caldeira, como para projeção de operação utilizando o resíduo. Os cálculos derivados das equações de energia de primeira lei da termodinâmica, bem como os cálculos de temperatura adiabática de chama, concentração molar de produtos da combustão, excesso de ar, entalpias do combustível, gases de exaustão, água de alimentação e vapor para o processo, eficiência da caldeira.

#### **Capítulo 2**

### **RESÍDUO PRIMÁRIO DE EFLUENTE**

#### **2.1 PROCESSOS DE PRODUÇÃO DE CELULOSE**

Um certo tipo de papel pode ser produzido através de vários processos diferentes, por exemplo, papel de imprimir pode ser feito através de polpação mecânica, polpação termomecânica, polpação quimiotermomecânica, polpação sulfato ou polpação sulfito. Os processos de obtenção da polpa e do papel consistem de muitos estágios, além disso, os materiais fibrosos necessitam para sua fabricação de diferentes produtos químicos, uma grande quantidade de água e energia na forma de vapor, consumo de vários combustíveis e grande quantidade de energia elétrica (IPPCEU, 2001).

Madeira usada para fazer celulose diferem em propriedades físicas e químicas, podendo entrar no processo na forma de toras, cavacos ou serragem, sendo o rendimento de processos específicos determinados pelo tipo e formato de madeira utilizada na polpação. A Celulose é formado por matérias-primas fibrosas, geralmente classificado em fibras curtas (0,5 a 1,5 mm) e fibras longas (2 a 5 mm), e também pelo tipo de tratamento que a madeira foi submetida durante o processo de polpação química e/ou tratamento mecânico e branqueamento, e as características desejadas para o produto final.

Podem-se ainda utilizar fibras secundárias que consistem de celuloses pré-consumidas, como exemplo restos de fibras do processo, e celuloses pós-consumidas, que são matériasprimas para jornais e caixas corrugadas. Estas fibras podem ser processadas para remover contaminantes como colas ou encadernações, e dependendo do produto final, pode ou não ser processado para remover coberturas de filmes plásticos e revestimentos de tintas ou produtos clareadores da polpa. Outros tipos de fibras utilizadas no produto final são aquelas que dão características especiais a cada tipo de papel, exemplo as fibras de algodão, línter, linho, bagaço, tabaco e fibras sintéticas como polipropileno. O processo de polpação é o processo de separação das fibras da madeira mediante a utilização de produtos químicos ou processos mecânicos. Podem ser classificados de acordo com seus rendimentos de polpa, ou de acordo com o pH utilizado (USEPA, 2001) (BRACELPA, 2005).

- **Pasta química:** obtida da madeira mediante tratamento químico que elimina grande parte de componentes não celulósicos (lignina e hemicelulose), não sendo necessário tratamento mecânico para separação das fibras, as condições de processo são mais energéticos, ocorre uma alta taxa de deslignificação e de solubilização de hemiceluloses, acompanhada de alguma degradação da celulose, seu rendimento fica na faixa de 30 a 50 %. No Brasil são utilizados os processos de polpação Kraft ou Sulfato, sulfito e soda, o material tem que atingir após o cozimento, um grau de deslignificação acima de 90 %.
- **Pasta semiquímica:** obtida mediante tratamento químico que elimina parcialmente os componentes não celulósicos, para separação da fibra é necessário tratamento mecânico posterior, as fibras se encontram melhor separadas e menos danificadas, porém obtém-se um rendimento bem inferior ao processo mecânico (em torno de 60 a 85 %), no Brasil são usados os processos sulfato, soda, sulfito e cal, o material tem que atingir após o cozimento, um grau de deslignificação entre 72 a 90 %.
- **Pasta mecânica:** é o resultante da aplicação à madeira (geralmente em toras) de intensas forças de cisalhamento, que rompem as ligações entre as fibras. Obtêm-se rendimentos elevados, pois o material perdido é constituído de finos e de solúveis em água, a pasta resultante é composta de fibras intactas, feixes de fibras e fibras danificadas, processos utilizados no Brasil são mecânico, termomecânico e quimitermomecânico.
- **Pasta Mecanoquímica:** é a pasta de materiais lignocelulósicos, obtida por processo de desfibramento, sofrendo um tratamento químico posterior ao desfibramento, atingindo grau de deslignificação menor que 72 %, equivalente ao número de Permanganato de 140 ou maior, consegue alto rendimento, chegando na ordem de 90 a 98 %.
- **Pasta Quimimecânica (CMP):** é a pasta de materiais lignocelulósicos prévia e levemente tratados com reagentes químicos, obtidas por desfibramento a pressão atmosférica.
- **Pasta Termomecânica (TMP):** é a pasta obtida por desfibramento em desfibrador a disco, sob pressão, de materiais lignocelulósicos previamente aquecidos com vapor saturado.
- **Pasta Quimitermomecânica (CTMP):** é a pasta obtida por desfibramento em desfibrador a disco, sob pressão, de materiais lignocelulósicos prévia e levemente tratados com reagentes químicos.
- **Pasta branqueada:** é quando a pasta é submetida a produtos químicos que alteram a cor (branqueamento).
- **Pasta não branqueada:** é quando a pasta saída do processo de polpação não recebe químicos para alterar sua cor.
- **Celulose para Dissolução:** estas pastas podem ser ao sulfito ou ao sulfato branqueadas, intensamente refinadas com um alto teor de fibras puras de alfacelulose. O seu uso final normal é a produção de rayon, celofane, acetato, explosivos, etc.
- **As fibras celulósicas recicladas** de papéis usados e as aparas são aproveitadas no processo, visando evitar desperdício e economizar reservas florestais e energia de produção de pasta nova, no Brasil cerca de 50 % de fibras produzidas são recicladas.

Os dois principais processos alcalinos na produção de pastas química são o processo soda e o processo Kraft. No processo soda o principal reagente é o hidróxido de sódio, enquanto no processo Kraft, além do hidróxido de sódio, utiliza-se o sulfeto de sódio. No Brasil 85 % dos processos industriais de obtenção de pasta celulósica utilizam o processo Kraft, devido as suas vantagens em relação aos outros processos como: grande flexibilidade em relação às espécies de madeiras utilizadas; ciclos de cozimento mais curtos; as pastas podem ser branqueadas a altos níveis de alvura; podem ser utilizadas madeiras resinosas; produzem pastas de alta resistência; é economicamente viável devido a recuperar os químicos do processo (UNEP, 2003).

# **2.2 PROCESSO INDUSTRIAL DE OBTENÇÃO DE POLPA CELULÓSICA**

 Em geral, na fabricação de papel e celulose são utilizados como matérias-primas madeira, papel reciclado e muitos tipos de resíduos agrícolas. Madeiras, ou outras fibras derivadas de materiais não florestais são constituídas por uma mistura complexa de algumas substâncias como: celulose, hemicelulose, lignina e extrativos. Materiais ligno-celulósicos e celulósicos de estruturas fibrosas podem ser processados tornando-se vários tipos de papel e papelão, como algodão, línter, restos de roupas, porém não são comuns, pois diferem consideravelmente em sua morfologia e características químicas, quais são utilizados somente em fabricação de papéis especiais, como papel moeda, nitrocelulose, papéis de maior absorção. A tabela 2.1 mostra a composição porcentual dos constituintes da madeira de eucalipto.

| <b>COMPONENTE</b> | $\%$    |
|-------------------|---------|
| Celulose          | 40 a 45 |
| Hemicelulose      | 25 a 35 |
| Lignina           | 20 a 30 |
| Extrativos        | 2 a 15  |

Tabela 2.1: Composição da formação da madeira de eucalipto (%).

Fonte UNEP, 2003.

A celulose é um polissacarídeo linear, constituído por um único tipo de unidade de açúcar. As hemiceluloses também são polissacarídeos, porém são constituídas de vários tipos de unidades de açucares, além de serem polímeros ramificados de cadeia mais curta. As ligações intermoleculares de α-glicose e β-glicose formam a molécula complexa polimerizada de celulose, auxiliadas pela rigidez das ligações intramoleculares das pontes de hidrogênio, geralmente a celulose é determinada pelo número de unidades de glicose, chegando a 10.000 unidades, tendo um peso molecular aproximada de 1.590.000. Na figura 2.1 temos as reações de formação da molécula de celulose, estas tendem a formar pontes de hidrogênio intramoleculares (entre unidades de glucose da mesma molécula) e ligações intermoleculares (entre unidades de glucose de moléculas adjacentes) (Campbell et al., 2003).

A lignina é um polímero amorfo, de composições químicas complexa, que confere firmeza e rigidez ao conjunto de fibras celulósicas. A figura 2.2 representa a unidade monomérica de constituição da molécula de lignina. Os constituintes menores incluem compostos orgânicos de diversas funções químicas e compostos inorgânicos, os que são solúveis em solventes orgânicos ou em água, denominam-se extrativos (UNEP, 2003).

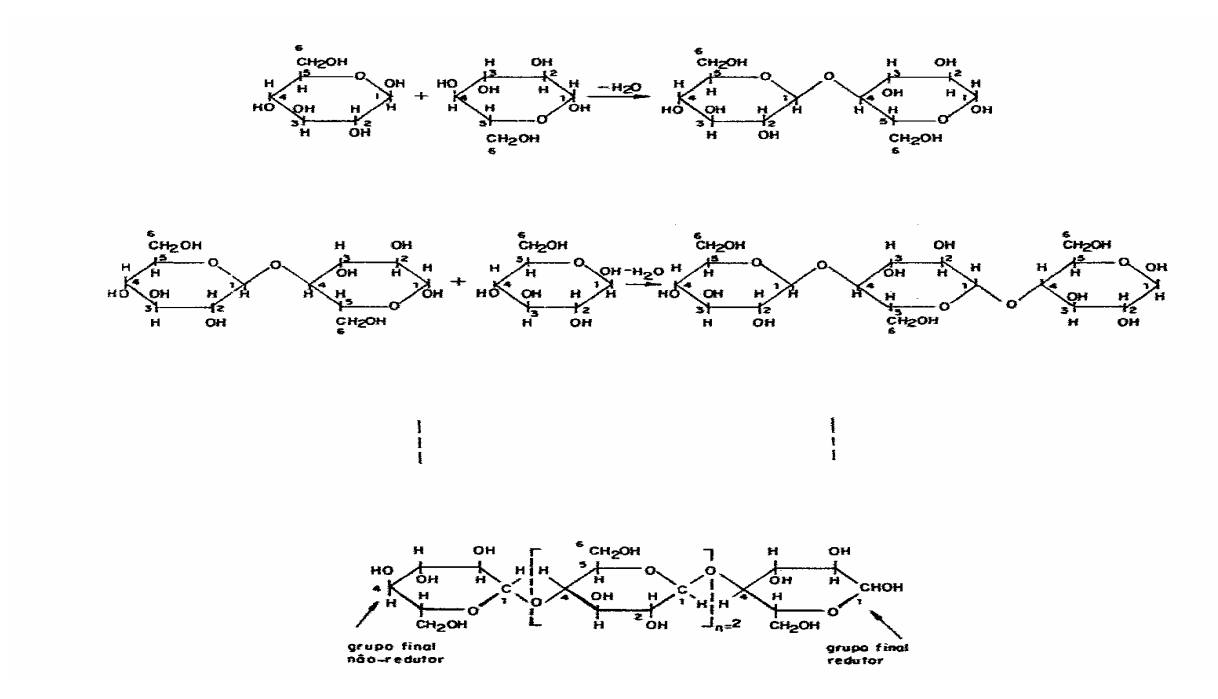

Figura 2.1: Reações de formação da Celulose. Fonte: Campbell et al., 2003.

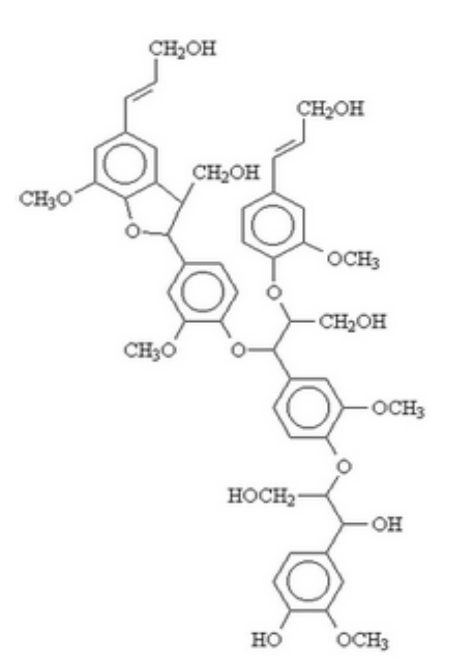

Figura 2.2: Representação da Molécula Monomérica de Lignina. Fonte: UNEP, 2003.

#### **2.2.1 Pátio de Madeira**

As toras de madeira destinadas ao processo de digestão, antes de sofrerem o processo de picagem, são descascadas em tambores descascadores, no intuito de retirar as cascas das toras, sendo que estas cascas possuem uma pequena concentração de celulose. Quando as cascas são submetidas ao processo de polpação aumentam o consumo de reagentes para a remoção de lignina, diminuindo o rendimento de produção de celulose. Torna mais difícil a lavagem e peneiração e afeta negativamente nas propriedades físicas do produto final. As cascas removidas na fazenda são utilizadas em forma de compostagem na preparação do solo para novas mudas, como adubo. As que são descascadas no próprio parque fabril são levadas à caldeira de biomassa e utilizada como madeira de energia.

No processo de picagem as toras são fragmentadas a tamanhos que facilitem a penetração do licor de cozimento nos vasos da madeira, diminuindo o tempo de residência no digestor. O processo de picagem também facilita o transporte para os digestores, pois esteiras transportadoras são utilizadas neste processo, ao invés de caminhões de transporte das toras. No processo de picagem são utilizados equipamentos que possuem facas ajustáveis ao tamanho dos cavacos desejados, chamados de picadores de disco. Após a picagem, ocorre a classificação dos cavacos em peneiras vibratórias, com intuito de separar os cavacos de tamanho certo para o maior rendimento nos digestores, os cavacos que ficaram retidos na peneira de maior malha são repicados e reclassificados, os cavacos que passaram pela malha desejada para o processo são considerados de espessura inadequada, chamados de finos, que são utilizados como combustível na caldeira de biomassa. O tamanho do cavaco está relacionado diretamente com o tamanho das fibras que formarão o papel, influenciando na resistência final do papel, que é a resistência mecânica que suporta a folha de papel ou a embalagem de papelão. Os cavacos do tamanho ideal para o processo de cozimento são estocados em silos antes de serem utilizados no processo de cozimento (IPPCEU, 2001).

#### **2.2.2 Impregnação dos Cavacos**

No processo de cozimento as fibras separam-se da lignina, através da reação de oxidação da lignina com o licor de cozimento, junto com a lignina, parte da hemicelulose também é dissolvida na solução química de cozimento. Os cavacos de madeira são alimentados do silo de estocagem para o processo, antes de irem para o digestor eles são aquecidos em um vaso de pressão, com o objetivo de retirar água de seus vasos, e depois deste processo os cavacos sofrem a impregnação com o licor de cozimento. A impregnação consiste na penetração do licor na madeira para dissolver a lamela média composta principalmente por lignina, que une as fibras entre si. Esta penetração pode ser feita por um gradiente de pressão hidrostática e/ou por difusão de íons ou outros solutos através da água, formando um gradiente de concentração.

Embora o processo Kraft possa ser empregado para todas espécies e tipos de madeira, existem diferenças na velocidade com que as diversas madeiras são transformadas em pasta. As folhosas são mais fáceis de cozinhar que as coníferas, não apenas ao seu menor teor de lignina, mas também pelo fato de que seus vasos permitem uma melhor penetração de líquido e do fluxo para o interior do cavaco (IPPCEU, 2001).

#### **2.2.3 Licor de Cozimento**

O licor de cozimento ou licor branco é constituído de hidróxido de sódio e sulfeto de sódio numa proporção de 5:1, respectivamente, apresentando um pH de 13,0 a 14,0. Outros íons podem estar presentes como carbonatos, sulfatos, sulfitos e tiossulfatos. As reações de hidrólise para o licor branco são mostradas pelas equações (2.1), (2.2) e (2.3).

$$
NaOH \xrightarrow[hidr\delta lise]{}
$$
  $Na^+ + OH^-$  (2.1)

$$
Na_2S + H_2O \xrightarrow{reversibil\ idade} 2Na^+ + SH^- + OH^-
$$
 (2.2)

$$
SH^{-} + H_2O \longrightarrow_{\text{reversibil idade}} H_2S + OH^{-} \tag{2.3}
$$

Pode-se verificar que a hidroxila do hidróxido de sódio é o agente oxidante nas reações de deslignificação, porém não é um reagente seletivo. A hidroxila também degrada a celulose e a hemicelulose. A adição de sulfeto de sódio, dissociado em água, libera íons hidrossulfeto, que será o agente potencializador, ou seja, um catalisador para a reação da lignina com hidroxila. Assim a preferência da hidroxila será a reação com a lignina, ao invés de degradar os outros componentes. Podemos dizer que o sulfeto de sódio é um produto que preserva as fibras durante o cozimento, mantendo a qualidade do comprimento das fibras (IPPCEU, 2001).
#### **2.2.4 Processo de Cozimento**

 Como foi citado, um dos objetivos dos processos químicos de polpação é o de remover a lignina da lamela média, visando a separação das fibras, porém não se limita ao ataque a lignina, reagindo também com os carboidratos e a parede da fibra. Devido a isto que o processo de cozimento segue alguns parâmetros, como (IPPCEU, 2001):

- **Número Kappa:** indica o grau de deslignificação da polpa, ou seja, a quantidade de lignina que ainda está remanescente nas fibras que irão para o processo de branqueamento, com esta indicação pode-se trabalhar com as variáveis do processo para obter o melhor ponto possível. Geralmente para cozimentos de folhosas o número Kappa se situa entre 14 a 19.
- **Viscosidade:** indica o grau de polimerização das fibras, ou seja, o tamanho da degradação que ocorreu nas fibras após o processo de cozimento, consiste no escoamento das fibras solubilizadas em um viscosímetro de Ostwald, uma velocidade menor estará ligada diretamente com fibras mais longas, devido à dificuldade de escoamento e vice-versa. Geralmente varia entre 32 a 40 cP.

O processo de cozimento pode ocorrer em digestores do tipo batelada ou em digestores contínuos. No processo em batelada, quando se processa o estágio de cozimento, o licor e os cavacos de madeira são carregados em um vaso de pressão onde são elevadas a temperatura e a pressão do vaso. Quando a concentração de lignina atacada alcança a desejada (medida pelo número Kappa), a mistura é descarregada para um tanque de estocagem sob pressão atmosférica, chamando este tanque de "blow tank". Após este estágio é feita novamente à preparação para outro carregamento no vaso pressurizável.

No cozimento contínuo, os cavacos impregnados com licor branco entram num vaso cilíndrico em uma temperatura de 155 a 175 °C. Ao longo do digestor há estágios de cozimento determinados pela temperatura da mistura. O tempo de cozimento na temperatura máxima está na faixa de 1 a 2 horas, mantendo um tempo total de passagem no digestor de cerca de 4 horas. Um bom controle no processo de polpação interfere na diminuição de produtos químicos para reagir com a lignina no processo de branqueamento. No cozimento em batelada, os cavacos também são descarregados em um tanque a pressão atmosférica chamado "blow tank", obtendose a polpa (IPPCEU, 2001).

#### **2.2.5 Processamento de Pasta Celulósica**

As operações utilizadas no processamento de pastas celulósicas derivam do tipo de cozimento empregado, no caso do cozimento Kraft, serão utilizadas operações de depuração, lavagem e estocagem.

A **depuração da pasta** é feita para remover as impurezas sólidas, tais como:

- De natureza vegetal, com pequenos fragmentos, nós, cavacos mal cozidos, fragmentos de casca e finos;
- De natureza estranha, como areia, pedras, incrustações e fragmentos de metal.

A **lavagem da pasta** é a separação do líquido, composto pelas frações de lignina solubilizada no licor de cozimento, das fibras, e a lavagem desta última com água limpa. Os principais objetivos são:

- Remover o licor residual que poderia contaminar a pasta durante etapas subseqüentes do processamento.
- Recuperar o máximo de reagentes químicos com uma diluição mínima.
- Recuperar os constituintes da madeira dissolvidos no licor para utilizá-los como combustível.

A massa vinda dos digestores em batelada é lavada diretamente em tambores lavadores ou mesas plana. Já nos digestores contínuos o primeiro estágio de lavagem é no próprio vaso sob pressão, na zona inferior denominada "hi-heat", que é uma zona de entrada de água numa temperatura inferior, que auxilia no término da reação de cozimento e na diluição dos materiais dissolvidos pelo licor de cozimento. Ao final, a polpa do digestor contínuo é bombeada para estocagem junto com a massa proveniente dos digestores descontínuos. No processo de lavagem da polpa, a eficiência de remoção dos compostos que formam a lignina pode chegar a 99 % (IPPCEU, 2001).

### **2.2.6 Branqueamento de Pastas Celulósicas**

Branqueamento é definido como qualquer processo que quimicamente altera a polpa para aumentar sua alvura. Polpas branqueadas criam papéis mais brancos, mais brilhantes, mais leves e mais absorventes que polpas não branqueadas. Polpas branqueadas são usadas em produtos onde são requeridas, purezas altas e baixas reversão de cor, geralmente papéis para imprimir e papéis que entram em contato com alimentos. Polpa não branqueada é tipicamente usada para produzir sacos, caixas e papelões. O branqueamento pode ser definido como um tratamento físico-químico que tem por objetivo melhorar as propriedades da pasta celulósica a ele submetida.

O **pré-branqueamento** é utilizado para remoção de derivados de lignina ainda remanescentes na pasta, são aplicados reagentes que modificam quimicamente as substâncias coloridas, tornando as pastas mais claras, geralmente são usados para este fim reagentes como gás oxigênio, soda cáustica e peróxido de hidrogênio.

O **branqueamento** de pastas químicas é visto como um processo de purificação, que visa à remoção de impurezas, tais como íons metálicos, resinas e grande parte da lignina residual, utilizando reagentes oxidantes seletivos que não degradam sensivelmente as fibras, ainda podem empregar substâncias oxidantes que modificam os grupos cromóforos, originando derivados nãocoloridos. Os reagentes utilizados para este fim são: hipoclorito de sódio, gás cloro, dióxido de cloro, peróxido de hidrogênio, soda cáustica e gás oxigênio.

Os parâmetros usuais que medem a eficiência do branqueamento são as propriedades ópticas da pasta, nomeadas de alvura, opacidade e estabilidade da alvura (reversão) (USEPA, 2002).

- A **alvura** ou fator de refletância difusa no azul (alvura ISO) é usado para avaliar a qualidade óptica da pasta após o branqueamento, medindo a quantidade de luz refletida pela superfície do papel, devido à pasta celulósica é ligeiramente mais absorvente no comprimento de onda da luz azul que o resto do espectro. A alvura de todas as propriedades é a mais utilizada como parâmetro.
- A **reversão** é a capacidade que a celulose tem de ficar amarelada com o passar do tempo, ou seja, é uma reversão da reação química de branqueamento, principalmente quando são utilizados agentes alvejantes no processo de branqueamento da pasta celulósica.

### **2.2.7 Recuperação dos Reagentes**

A recuperação constitui uma parte essencial do processo Kraft, consiste em:

- Retornar os reagentes ao digestor com um mínimo de perda;
- Produzir vapor para diversas operações, tais como cozimento, branqueamento, secagem, fabricação de papel, turbinas, etc;
- Ser capaz de produzir um licor de cozimento com composição adequada à sua reutilização;
- Eliminar parte dos efluentes com potencial poluidor;
- E o principal de todos, reduzir drasticamente os custos financeiros com a compra de produtos químicos.

O residual de licor negro formado no processo de polpação e de lavagem está com 15 % de sólidos, este licor é concentrado em evaporadores se tornando licor negro forte, com 70 % de sólidos. Isto é obtido pela passagem do licor negro diluído por **evaporadores de múltiplos efeitos**, que concentram o licor, por uso de vapor de baixa pressão, chegando a uma concentração de 60 a 80 % de sólidos. Na massa negra viscosa há adição de licor residual (sulfato ácido de sódio), subproduto do processo de branqueamento, que fornecerá a quantidade necessária para reconstituição dos materiais inorgânicos do licor branco original.

O licor negro forte gerado nos evaporadores constitui uma massa de compostos orgânicos e inorgânicos, esta massa é queimada nas **fornalhas de caldeiras de recuperação química**. Este combustível será queimado, liberando calor, e este calor é transmitido à água, que se encontra fluindo por dentro dos tubos que formam as paredes da caldeira, formando vapor de alta pressão, que é utilizado pelo processo fabril. Além do vapor, há a formação de um resíduo alcalino inorgânico, denominado "smelt" (fundido).

As reações mais importantes, ver equações (2.4) e (2.5), realizadas na fornalha são a conversão dos compostos orgânicos de sódio em carbonato de sódio e a redução de sulfato a sulfeto, assim a constituição do fundido é de carbonato de sódio e de sulfeto de sódio (USEPA, 2002).

Reação de oxidação do carbono:

$$
LIGNINA - Na \xrightarrow{calor} Na_2CO_3 \tag{2.4}
$$

Reação de redução do sulfato:

$$
Na_2SO_4 + 2C \xrightarrow{calor} Na_2S + 2CO_2
$$
\n(2.5)

O fundido da fornalha da caldeira de recuperação é dissolvido em um licor branco fraco, tornando uma solução de licor verde, obtém esta coloração devido à presença de sais dissolvidos de ferro. Após este passo, o licor verde sofre dois processos (USEPA, 2002):

- **Caustificação** é tratamento do licor verde com uma suspensão de hidróxido de cálcio, convertendo o carbonato de sódio em hidróxido de sódio, novamente.
- **Calcinação** é a recuperação do carbonato de cálcio precipitado, sendo este carbonato de cálcio calcinado em fornos rotativos de produção de óxido de cálcio (cal virgem) de recuperação de dióxido de carbono para produção de carbonato de cálcio puro que será utilizado como carga na fabricação do papel. Seguem as equações (2.6), (2.7), (2.8) e (2.9).

Reação de hidratação da cal virgem:

$$
CaO + H_2O \xrightarrow{exotermica} Ca(OH)_2
$$
\n(2.6)

Reação de caustificação:

$$
Na_2CO_3 + Ca(OH)_2 \longrightarrow 2NaOH + CaCO_3 \tag{2.7}
$$

Reação de calcinação:

$$
CaCO_{3} \xrightarrow{calor} CaO + CO_{2}
$$
 (2.8)

Reação de formação de carbonato de cálcio:

$$
CO_2 + Ca(OH)_2 \xrightarrow{exotérmica} CaCO_3 + H_2O \tag{2.9}
$$

A figura 2.3 mostra o processo de produção de celulose por polpação química pelo processo Kraft.

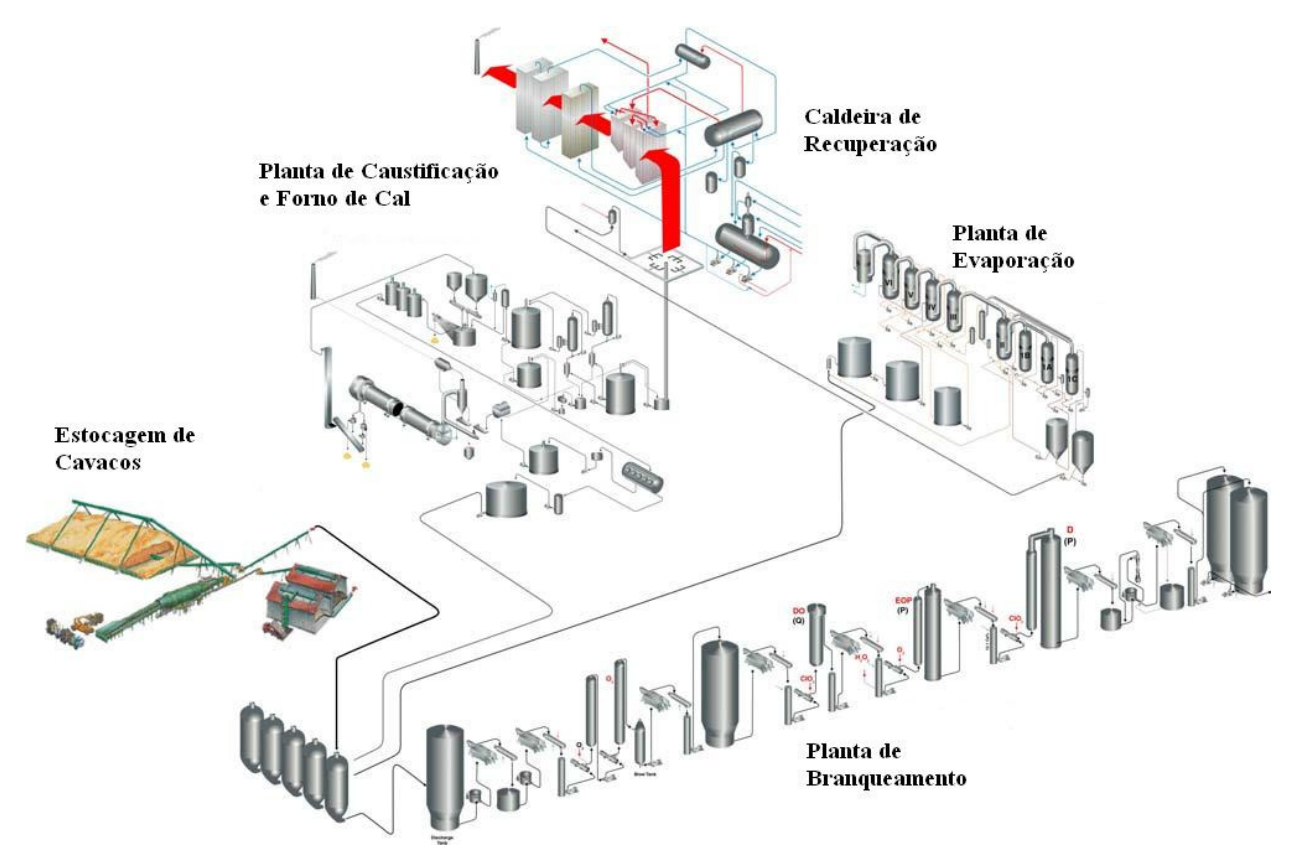

Figura 2.3: Processo de Fabricação de Celulose. Fonte UNEP – United Nations Environment Programme, 2003.

# **2.3 PROCESSOS DE PRODUÇÃO DE PAPEL**

Todos conhecem o papel e valorizam sua importância para a humanidade, desde a transmissão da história e das culturas, passando pelos mais corriqueiros registros no dia-a-adia, até a literatura e as artes plásticas. O papel é sem dúvida um dos insumos mais importantes para o cotidiano das pessoas, nas suas múltiplas aplicações, como: nas embalagens, na própria imprensa, no uso gráfico, na produção de livros e cadernos, nos produtos de higiene pessoal e também nos reciclados.

## **2.3.1 Matérias-Primas para Produção de Papel**

Podemos classificar as matérias-primas para produção de papel em duas categorias, as matérias-primas fibrosas e as não fibrosas.

As matérias-primas fibrosas podem ser classificadas em vegetais, animais, minerais e artificiais, para o processo de fabricação de pasta celulósica, a matéria-prima, quase exclusivamente utilizada são as fibras vegetais. Para o uso em processos industriais, temos que considerar alguns fatores como:

- As fibras serem disponíveis em grande quantidade o ano todo;
- Tem que possibilitar uma exploração econômica;
- Ser facilmente renovável;
- Fornecer ao produto final as características desejadas.

As fibras vegetais, como visto são classificadas em fibras curtas e longas. As longas variam o comprimento médio de 2 a 5 mm, e as curtas variam de 0,5 a 1,5 mm. Quando as fibras de uma suspensão em água são depositadas sobre uma tela, as fibras juntamente com as cargas formam ao longo da drenagem da água na tela uma camada chamada de folha. Como as fibras estão retendo água, estas se apresentam inchadas, flexíveis e capazes de deformações plásticas. À medida que as camadas das fibras secam, estas sofrem uma retração, ao mesmo tempo, se ligam entre si espontaneamente, através de ligações intermoleculares de pontes de hidrogênio. Esta plasticidade a úmido que possibilita ocorrerem às ligações entre as fibras, sendo que o grau de ligação depende do estado da superfície das fibras. As ligações formadas por pontes de hidrogênio, constituem a essência da fabricação de papel (IPPCEU, 2001).

As matérias-primas não fibrosas são utilizadas para dar características ao papel que são desejadas e adequadas ao uso normal, se fossem utilizadas somente fibras celulósicas, a folha se tornaria porosa, sendo sua superfície pouco lisa e pouco resistente. Quando umedecida, as propriedades mecânicas decaem a valores muito baixos, a opacidade é insatisfatória. A indústria papeleira utiliza vários tipos de agentes químicos para adequar o produto final nas características que o mercado exige, podem-se listar alguns destes produtos (IPPCEU, 2001):

- **Agente de colagem interna**, o material mais utilizado é a cola de breu produto natural, sólido e resinoso, extraído de árvores da família das pináceas, podendo se apresentar em três tipos: breu de goma, obtido pela destilação do material retirado de árvores vivas; o breu de madeira, obtido por refinação do extrato de tocos envelhecido; breu de "tall-oil".
- **Floculantes de fibras***,* **auxiliares de retenção, auxiliares de drenagem, controladores de "pitch"**, geralmente são utilizados compostos de alumínio, preferencialmente o sulfato de alumínio, a importância do alumínio se dá pela sua

característica de formar compostos coordenados com o oxigênio da água em uma estrutura octaédrica.

- **Cargas** são materiais minerais de baixa granulometria que têm como finalidade propiciar maior uniformidade à superfície e melhorar as características, tais como alvura, lisura e opacidade, fornecendo uma boa condição para impressão. Além disto, também aumenta a gramatura do papel. Podem substituir as fibras, melhorando no ponto de vista econômico, porém diminuindo a resistência mecânica do papel. Pode-se citar como exemplo o dióxido de titânio, que é um pigmento branco de alto índice de refração; o caulim, formado do mineral caulinita, cujas partículas possuem a forma de placas hexagonais; carbonato de cálcio, derivado do calcário, ou feito a partir da reação de precipitação na formação da cal virgem, possui coloração branca, e tampona o meio em pH alcalino; talco é um silicato hidratado de magnésio, utilizado principalmente como agente controlador de "pitch". Vale lembrar que outra característica importante para ser uma carga na formação da folha de papel é não ser solubilizada em água.
- **Adesivos químicos** são utilizados para melhorar as propriedades mecânicas e superficiais do papel, o principal na industria é o amido, que também pode ser utilizado para colagem de sacos, tubos, papelão e revestimentos. Os amidos são polissacarídeos derivados do milho, mandioca, batata e trigo, estruturalmente é semelhante a celulose, sendo um polímero de glucose, porém as ligações entre unidades de glucose se fazem de modo diferente, explicando sua maior reatividade e menor resistência ao calor.

## **2.3.2 Desagregação**

As fibras chegam às máquinas de papel numa suspensão de 3 a 6 %, quando vem diretamente da fábrica de celulose em plantas integradas. Quando a planta é somente de fabricação de papel podem vir na forma de rolos, folhas, blocos, com teor de água que varia de 30 a 60 %. Neste último caso, utiliza-se a desagregação pra disponibilizar as fibras para o processo produtivo. Desagregar é formar uma suspensão de fibras em torno de 3 % em água, para facilitar o bombeamento e a formação da folha, bem como melhorar a dispersão dos produtos não-fibrosos, este processo é efetuado em tanques com agitadores, parecidos com grandes liquidificadores (INETI, 2001).

## **2.3.3 Refinação**

O refino das fibras celulósicas é feito para expor as fibrilas, ou seja, expor partes das fibras que anteriormente ficavam no interior das paredes da celulose, as fibrilas são filamentos celulósicos de dimensões diminutas e que se encontram orientados no sentido da maior dimensão da fibra. Na presença de água, grupos de filamentos são afastados devido à penetração da água nos poros da fibra. Deste modo, por ação mecânica de atrito, esses grupos de filamentos situados à superfície são parcialmente separados. Aumentando de 4 a 6 vezes a superfície específica da fibra.

Quando a folha de papel é formada, sua resistência depende, em grande parte, das ligações formadas entre as fibras. Por causa do aumento da superfície externa, o número de contatos, e conseqüentemente de ligações, aumenta, o que resulta em um aumento da resistência do papel. Por outro lado se não houvesse a refinação, a pasta celulósica dispersa em água até separar as fibras umas das outras, se a suspensão resultante for diretamente para a máquina de papel, será obtido um papel de baixa qualidade, devido alguns fatores como a suspensão terá um desaguamento na tela muito rápido, que implicará numa formação da folha irregular; haverá formação de flóculos, antes que a suspensão atinja a tela; as fibras não serão suficientemente flexíveis e fibriladas para que tenham resistência capaz de permitir a passagem da folha.

Pode-se dizer que o sucesso da refinação depende de quatro fatores básicos: característica da pasta a ser refinada; especificação do papel a ser produzido; propriedades da massa para se obter um bom funcionamento da máquina de papel e aspectos econômicos (INETI, 2001).

### **2.3.4 Depuração**

Como no processo de fabricação da polpa, a depuração na produção de papel é a retirada de impurezas que contaminam a celulose, estando ligada fortemente à qualidade do papel. As principais operações unitárias são: o peneiramento e a centrifugação da suspensão. Os materiais considerados com impurezas podem vir de diversas formas (INETI, 2001):

• Da matéria-prima fibrosa: restos de madeira deficientemente cozinhadas e depuradas; areia que contaminam as fibras, papéis reciclados de aparas e de trapos, materiais estranhos como plásticos; papéis parafinados, resistentes à água ou resinados.

- Sujeira introduzida durante o manuseio e o transporte da celulose por caminhões, quando a fábrica não é integrada.
- Sujeira introduzida durante o processo de fabricação, proveniente do equipamento, da água, associada aos insumos, e operações conduzidas impropriamente.
- Na operação de bombeamento, normalmente é adicionada água de diluição para obter uma consistência ao redor de 2 a 3 %. Importante ainda, a pasta depurada deve chegar na máquina de papel sem bolhas de ar, para evitar formação de poros indesejáveis na folha de papel.

### **2.3.5 Colagem**

**Colagem interna** é a capacidade dos papéis de oferecer resistência à penetração de líquidos como água, tinta, sangue, leite, sucos, óleos e gorduras. Já papéis como lenço, guardanapo, mata-borrão, toalha, papel de seda, de uso sanitário são fabricados para absorção rápida de líquidos, por isso são chamados de materiais não-colados. A colagem interna que é um processo onde produtos químicos adequados são adicionados à massa durante sua preparação, para se depositarem as fibras com o propósito de controlar a penetração de líquidos no papel ou papelão depois de sua fabricação ou acabamento.

**Colagem superficial** que envolve aplicações de suspensões de substâncias formadoras de película na superfície das folhas de papéis e papelões já formados ou em fase de acabamento, a colagem superficial é feita para controlar a porosidade, melhorar a resistência superficial para evitar a formação de pó, aumentar a resistência ao arrepelamento e melhorar outras propriedades mecânicas.

O processo de colagem interna é dos mais importantes na fabricação de papel, consiste em reagir o agente de colagem com o sulfato de alumínio, na presença de fibras celulósicas, o produto da reação da cola com o sal, é um floco volumoso cuja composição varia de acordo com as condições de precipitação. Este precipitado não distribui uniformemente sobre a superfície das fibras que compõe a folha de papel, mas é retido em forma de partículas relativamente pequenas, em aglomerados, na estrutura da fibra (INETI, 2001).

### **2.3.6 Adição de Pigmentos e Corantes**

Os corantes e pigmentos são adicionados ao papel por duas razões básicas: para dar uma coloração definida ao papel, ou para melhorar a brancura de papéis brancos. As fibras, mesmo altamente branqueadas, possuem um tom levemente amarelado, isto é, absorve mais luz na faixa violeta do espectro de radiação visível. Por isso adiciona-se à massa do papel corantes e pigmentos azulados ou azul-avermelhados, ou seja, faz com que pareça mais branco ao olho nu.

**Corantes** são mais usados que os pigmentos na coloração do papel, pois possui maior solubilidade, maior poder tintorial, maior gama de tonalidades e por não alterar as propriedades mecânicas da folha de papel. São obtidos em quantidades industriais mediantes processos de síntese orgânica, a partir de produtos como benzeno, naftaleno, antraceno, etc.

**Pigmentos** coloridos são sólidos finamente divididos, insolúveis em água, obtidos a partir de minerais ou a partir da síntese de compostos orgânicos ou inorgânicos. Não apresentam afinidade pelas fibras, sendo fixados a estes elementos através de ligações eletrostáticas. São encontrados no mercado sob a forma sólida ou em dispersões, podendo ser dispersos em água.

Podemos ainda utilizar alguns termos para definir cor em papéis coloridos, corantes e pigmentos (INETI, 2001):

- **Alvura ("brightness")**, ou a refletância do papel expressa como porcentagem de refletância de um padrão esfumaçado com óxido de magnésio.
- **Brancura ("whiteness")** ou o grau de branco que é visto pelo olho humano, podendo variar com as características da fonte de luz.
- **Intensidade** é o termo para o brilho da cor, isto é, a capacidade do material de refletir a luz de incidência.
- **Clareza** é o termo utilizado para distinguir diferenças entre uma cor bem definida e uma cor embaçada.
- **Tonalidade** é o termo utilizado para caracterizar as nuanças que uma cor pode assumir.

### **2.3.7 Máquina de Formação da Folha de Papel**

A folha de papel é feita pela deposição de fibras de uma suspensão aquosa com consistência variando de 0,3 a 1,5 % sobre a tela da máquina. A retirada de água no processo de desaguamento na superfície da tela de formação da folha de papel pode chegar até 98,3 %. As próprias fibras quando depositam na superfície da tela, dificultam a drenagem da água, sendo que os finos podem passar por ela. As tarefas básicas a serem realizadas pela seção de formação de uma máquina de papel são (INETI, 2001):

- Diluir a massa até uma consistência suficientemente baixa que permita um alto grau de uniformidade na dispersão das fibras.
- Distribuir a suspensão diluída de fibras na seção de formação, mantendo-as dispersas de forma homogêneas.
- Depositar, individualmente, e de maneira uniforme, as fibras sobre a tela, ao mesmo tempo em que se inicia a drenagem da água pela tela.
- Compactar o material fibroso enquanto em estado plástico, a fim de obter um contato íntimo entre as fibras.
- Por meio de sucção, remover o máximo possível de água das fibras, antes que a folha formada seja transferida para a seção de prensagem.

# **2.3.8 Prensagem Úmida da Folha de Papel**

Uma vez que as fibras foram suficientemente desaguadas elas começam a se ligar e formar o papel, sendo levadas para o setor de prensagem. Na prensagem há a remoção de uma quantidade de água existente e aumentam as ligações entre as fibras, o papel passa por cilindros recobertos com feltro que é um material absorvente fazendo a absorção da água, porém ainda possui outras funções como: reduzir o volume específico e melhorar a lisura da folha.

O filme de água remanescente, mantido pela tensão superficial, será removido por prensagem. A água remanescente estará retida por forças de capilaridade dentro dos poros das fibras e dentro dos cristalinos da celulose. Esta água só poderá ser removida por calor (Martin et al., 2000).

## **2.3.9 Secagem de Papel**

Por último o papel é levado para a seção de secagem, onde se utilizará o calor para evaporar a água remanescida. O modo convencional de secagem é a passagem da folha de papel sobre cilindros aquecidos a vapor. A folha é mantida em contato intimo com os cilindros secadores, por meio de feltros. A pressão do vapor utilizado nos cilindros dependerá da gramatura, do número de cilindros, da velocidade da máquina e da eficiência do sistema de ventilação, podendo esta pressão variar de 1 a 10 bar. A quantidade de vapor necessário para a secagem é determinada pela gramatura que o papel terá, e se o papel receberá ao final cobertura na sua superfície (Martin et al., 2000).

## **2.3.10 Utilização de Resíduos de Papéis**

Reciclagem é um conceito utilizado para garantir um consumo consciente pela população. A utilização de aparas de papel vem a ser o aproveitamento das fibras celulósicas de papéis usados para a produção de novos papéis. Qualquer tipo de papel usado pode ser aproveitado. A reciclagem representa um grande fator econômico e social para o setor papeleiro, por sua contribuição à conservação de recursos naturais e energéticos e pela proteção ao meio ambiente, a substituição de 1 tonelada de pastas químicas por aparas, economizará 4 m<sup>3</sup> de madeira, correspondendo de 100 a 350 m<sup>2</sup> de área plantada, dependendo do tipo de madeira. A utilização de aparas também reduz em cerca de 45 % o consumo energético de uma planta de papel, principalmente na redução da utilização dos refinadores e da diminuição do processo de obtenção das fibras virgens (UNIDO, 1993).

# **2.4 CLASSIFICAÇÃO DOS PAPÉIS**

Devido as grandes modificações que passa o mercado papeleiro, bem como o aumento das exigências dos consumidores, a indústria de papel tem que se adequar e investir em pesquisa para estar satisfazendo sua clientela, indo atrás de ninchos que ainda não estão saturados, assim podemos classificar os vários papéis produzidos. O anexo 2 mostra os vários tipos de papéis fabricados no mundo. Na figura 2.4 temos o processo típico de indústria integrada na produção de celulose a partir de polpação química e mecânica e produção de papel e uso de aparas.

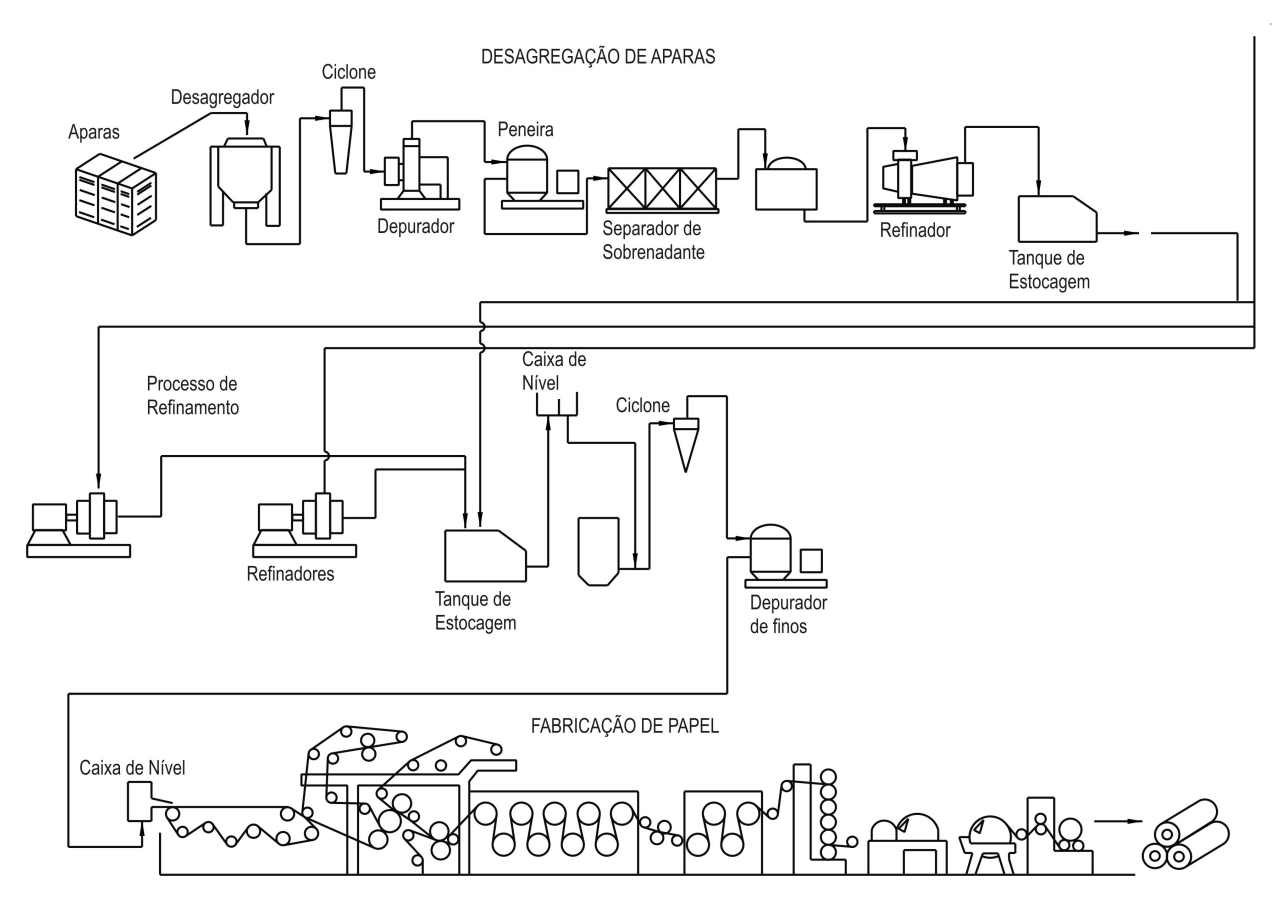

Figura 2.4: Processo de Fabricação de Papel. Fonte UNEP – United Nations Environment Programme, 2003.

# **2.5 PROCESSOS DE FORMAÇÃO DE RESÍDUOS**

O lodo de efluente é o material retirado do efluente líquido derivado do processo produtivo da fabricação de polpa celulósica e da formação da folha de papel. Existem em uma fábrica integrada de papel e celulose quatro principais fontes de formação deste resíduo: no processo de branqueamento da polpa celulósica, no processo de refinação das fibras para formação da folha de papel, no próprio processo de formação da folha de papel e no processo de produção das fibras derivadas de reciclagens.

### **2.5.1 Processo de Fabricação de Polpa**

No processo de cozimento há a separação dos constituintes formadores dos cavacos de madeira, que são a celulose, a hemicelulose e a lignina, através da oxidação utilizando soda cáustica e oxigênio após esta separação esta polpa é bombeada para um tambor lavador ou mesa plana de lavagem, onde a polpa recebe água fresca que faz a solubilização da lignina oxidada, gerando o licor negro de concentração 15 %.

No processo de lavagem ocorrem perdas de fibras celulósicas que se deterioram ao longo da oxidação, estas fibras são separadas do licor negro através de filtragem em filtros com malha mais fina, estas fibras não podem ser reutilizadas no processo devido a terem o comprimento menor que o adequado para fabricação da folha de papel, neste caso o papel irá ter uma resistência ao rasgo muito baixa. A oxidação da lignina remanescente nas fibras é feita na planta de branqueamento químico, utilizando vários estágios, através de agentes oxidantes como: dióxido de cloro (ClO<sub>2</sub>), peróxido de hidrogênio (H<sub>2</sub>O<sub>2</sub>), oxigênio (O<sub>2</sub>) e ozônio (O<sub>3</sub>).

Há perda de fibras neste processo, pois os produtos utilizados para quebra da cadeia de lignina também afetam a celulose, as fibras degradadas saem na forma de suspensão junto com a lignina que foi oxidada e solubilizada pela água de lavagem. Esta água forma o efluente ácido e alcalino lançado diretamente para a estação de tratamento de efluentes, infelizmente este descarte não pode ser reutilizado, devido a sua cor, excesso de fibras degradadas, DQO e DBO elevadas (Rezende et al., 2000).

## **2.5.2 Processo de Refinação das Fibras**

Devido ao processo de refinamento, que é a adequação da fibra para formação da folha de papel, ocorre uma degradação mecânica, onde acaba levando ao rompimento da celulose (diminuição do tamanho), afetando no processo. As fibras são estruturas compostas de fibrilas de celulose com orientação particular, estas fibrilas são compostas de cristalitos de celulose dispostos em posição paralela ao comprimento da fibrila. Quando imersas em água ou em uma atmosfera saturada de vapor d'água, uma quantidade de água é absorvida por todas as superfícies cristalinas expostas, acontecendo, assim, a hidratação. Isto diminui a atração de uma fibrila por outra e permite que uma quantidade adicional de água entre na estrutura pelos espaços existentes entre os cristalinos e as fibrilas, produzindo então o inchamento. Com o refino e o inchamento, superfícies que antes ficavam dentro da celulose ficam expostas. Quando a folha de papel é formada, sua resistência depende, em grande parte, das ligações formadas entre as fibras. Por causa do aumento da superfície externa, produzido pela refinação, há o aumento do número de contatos e de ligações, ao qual resultam em papel mais resistente.

Portanto no processo de refino as fibras são trituradas e cortadas, formando finos, que são produzidos pelo arranque e degradações mecânicas das camadas externas das fibras, chegando a porcentagem de finos em torno de 5 % (Thompson et al., 2001).

## **2.5.3 Processo de Formação das Folhas**

Em uma máquina de papel, a quantidade de fibras que passa pela tela gira em torno de 5 %. Apesar de a maioria das fábricas possuírem sistemas avançados de recuperação de fibras, uma pequena porcentagem destas fibras irá contaminar o efluente fabril. Esta contaminação se deve grandemente a impossibilidade de fechamento do circuito da água branca (água com fibras), havendo a necessidade de descartar uma pequena parte e completar o restante com água fresca. Este descarte é feito para evitar problemas de resinas e lodo, pois um sistema completamente fechado é propicio para proliferação de bactérias do lodo, este resíduo pode soltar-se e penetrar na massa, formando no papel furos e outros defeitos inaceitáveis (Thompson et al., 2001).

## **2.5.4 Processo de Reciclagem de Aparas**

O processo de reciclagem começa nos desagregadores que eliminam as impurezas e formam uma suspensão com as fibras usada, porém os desagregadores funcionam com atrito entre as pás dos agitadores e a parede do tanque, ou seja, além das forças de cisalhamento e impacto, haverá uma força de fricção, com que gerará desgaste mecânico nas fibras rompendo em seu comprimento. Novamente todas estas fibras degradadas serão lançadas no efluente da fábrica, sendo removidas no tratamento primário.

Assim sendo, podemos afirmar que o resíduo presente no efluente de uma estação de tratamento de papel e celulose é constituído basicamente de celulose degradada, ou seja, fibras que sofreram uma redução do seu tamanho durante a oxidação química, durante a remoção da lignina e da refinação e desagregação mecânica (Thompson et al., 2001).

# **2.6 CARACTERIZAÇÃO DO RESÍDUO**

O resíduo primário derivado dos efluentes dos processos de fabricação de celulose e papel foi caracterizado conforme ensaios realizados de acordo com a Norma NBR 10004. Este resíduo é descrito como Classe II – Resíduos Não Inertes, podendo ser acondicionados em tambores ou em caçambas e serem dispostos em aterro industrial, reciclado ou incinerado (ABNT, 1987). A tabela 2.2 indica a composição elementar deste resíduo.

|                          | Resíduo |
|--------------------------|---------|
| Carbono $(\%)$           | 13,39   |
| Hidrogênio $(\%)$        | 2,14    |
| Nitrogênio $(\%)$        | 0,21    |
| Oxigênio $(\%)$          | 17,50   |
| Enxofre $(\% )$          | 0,05    |
| Cloro $(\%)$             | 0,005   |
| Cinzas $(\% )$           | 8,14    |
| Umidade (%)              | 59,02   |
| Poder Calorífico (kJ/kg) | 3880    |

Tabela 2.2: Composição Elementar do Resíduo da Fabricação de Papel e Celulose.

A tabela 2.3 indica os resultados obtidos e os valores máximos permitidos (VMP), segundo as normas NBR 10005 e 10006 (ABNT, 1987).

|                 |           | Solubilizado |           | Lixiviado    |                | Amostra Bruta |  |
|-----------------|-----------|--------------|-----------|--------------|----------------|---------------|--|
| Parâmetros      | Resultado | <b>VMP</b>   | Resultado | <b>VMP</b>   | Resultado      | <b>VMP</b>    |  |
|                 | mg/L      | mg/L         | mg/L      | $mg/L$       | mg/kg          | mg/kg         |  |
| Óleos e Graxas  | ----      | ----         | ----      | ----         | 0,20%          | 5%            |  |
| Alumínio        | 0,2       | 0,2          | ----      | ----         |                | ----          |  |
| Arsênio         | < 0.05    | 0,05         | < 0, 5    | 0,5          | $\lt$ 5        | 1000          |  |
| Bário           | < 0,1     | 1            | 3,7       | 100          | $---$          | ----          |  |
| Berílio         |           |              | ----      | ----         | $\lt 2$        | 100           |  |
| Cádmio          | < 0,005   | 0,005        | < 0.02    | 0,5          | < 0.5          | ----          |  |
| Chumbo          | < 0.05    | 0,05         | < 0.05    | 5            | $\overline{4}$ | 1000          |  |
| Cobre           | < 0.02    | 1            | ----      | ----         | $\overline{4}$ |               |  |
| Cromo Total     | < 0.02    | 0,05         | < 0.02    | 5            | 3              | ----          |  |
| Manganês        | 3,9       | 0,1          | $---$     | ----         | $---$          |               |  |
| Mercúrio        | < 0,001   | 0,001        | < 0.01    | 0,1          | < 0, 1         | 100           |  |
| Prata           | < 0.01    | 0,05         | < 0.01    | 5            |                |               |  |
| Selênio         | < 0.01    | 0,01         | < 0.5     | $\mathbf{1}$ | < 1            | 100           |  |
| Sódio           | 104       | 200          | ----      | ----         | ----           |               |  |
| Zinco           | 0,9       | 5            |           | ----         | 35             |               |  |
| Níquel          | ----      | $--- -$      | ----      | ----         | $\overline{5}$ |               |  |
| Ferro           | 69        | 0,3          |           | ----         | ----           |               |  |
| Cianetos        | < 0,001   | 0,1          |           | ----         | < 0,1          | 1000          |  |
| Cloretos        | 50        | 250          |           |              |                |               |  |
| Dureza          | 560       | 500          | ----      | ----         | ----           | ----          |  |
| Fenóis          | 0,008     | 0,001        |           |              | < 1,0          | 10            |  |
| Fluoretos       | 0,1       | 1,5          | 0,5       | 150          | ----           | ----          |  |
| Vanádio         |           | ----         | ----      | ----         | 6              | 1000          |  |
| <b>Nitratos</b> | < 0,1     | 10           |           | ----         | ----           | ----          |  |
| Sulfatos        | < 5       | 400          |           |              |                |               |  |
| Surfactantes    | 0,18      | 0,2          | ----      | ----         | ----           | ----          |  |

Tabela 2.3: Composição Química do Resíduo da Suzano Papel e Celulose.

As características químicas foram determinadas na Massa Bruta, no Extrato Solubilizado e no Extrato Lixiviado, conforme Norma NBR 10005 e NBR 10006. O resíduo tem aspecto flocoso na cor marrom (ABNT, 1987).

# **Capítulo 3**

# **LEGISLAÇÃO E MERCADO**

# **3.1 LEGISLAÇÃO SOBRE RESÍDUOS**

Considerando a Resolução CONAMA nº 316 de 29 de outubro de 2002, que dispõe sobre procedimentos e critérios para o funcionamento de sistemas de tratamento térmico de resíduos (MMA, 2005).

No artigo 2º, considera-se para os fins desta Resolução:

*I – Resíduos: os materiais ou substâncias, que sejam inservíveis ou não passíveis de aproveitamentos econômico, resultante de atividades de origem industrial, urbana, serviços de saúde, agrícola e comercial dentre os quais incluem-se aqueles provenientes de portos, aeroportos e fronteiras, e outras, além dos contaminados por agrotóxicos.* 

*II - Melhores técnicas disponíveis: o estágio mais eficaz e avançado de desenvolvimento das diversas tecnologias de tratamento, beneficiamento e de disposição final de resíduos, bem como das suas atividades e métodos de operação, indicando a combinação prática destas técnicas que levem à produção de emissões em valores iguais ou inferiores aos fixados por esta Resolução, visando eliminar e, onde não seja viável, reduzir as emissões em geral, bem como os seus efeitos no meio ambiente como um todo.*

*III - Tratamento Térmico é todo e qualquer processo cuja operação seja realizada acima da temperatura mínima de 800 ºC.*

Considerando a Resolução CONAMA nº 313 de 29 de outubro de 2002, que dispõe sobre o Inventário Nacional de Resíduos Sólidos Industriais (MMA, 2005).

No artigo 2º, para fins desta Resolução entende-se que:

*I - Resíduo sólido industrial é todo o resíduo que resulte de atividades industriais e que se encontre nos estados sólido, semi-sólido e gasoso – quando contido, e líquido – cujas particularidades tornem inviável o seu lançamento na rede pública de esgoto ou em corpos d'água, ou exijam para isso soluções técnicas ou economicamente inviáveis em face da melhor tecnologia disponível. Ficam incluídos nesta definição os lodos provenientes de sistemas de tratamento de água e aqueles gerados em equipamentos e instalações de controle de poluição*.

Os resíduos industriais são classificados de acordo com a Norma NBR 10004 (ABNT, 1987).

- **Resíduos Perigosos (Classe I):** Podem apresentar riscos à saúde pública e ao meio ambiente por causa de suas características de inflamabilidade, corrosividade, reatividade, toxicidade e patogenicidade, através da mortalidade ou da morbidade, ou ainda provocam efeitos adversos ao meio ambiente quando manuseados ou dispostos de forma inadequada.
- **Resíduos Não-Inertes (Classe II):** Incluem-se nesta classe os resíduos potencialmente biodegradáveis, combustíveis ou solúveis, com possibilidade de acarretar riscos à saúde ou ao meio ambiente, não se enquadrando nas classificações de resíduos Classe I.
- **Resíduos Inertes (Classe III):** São aqueles que, por suas características intrínsecas, não oferecem riscos à saúde e ao meio ambiente, e que, quando amostrados de forma representativa e submetidos a um contato estático ou dinâmico com água destilada ou deionizada, a temperatura ambiente, não tem nenhum de seus constituintes solubilizados a concentrações superiores aos padrões de potabilidade da água.

O Gráfico 3.1 indica a formação anual de resíduos industriais no Brasil, na União Européia e nos Estados Unidos.

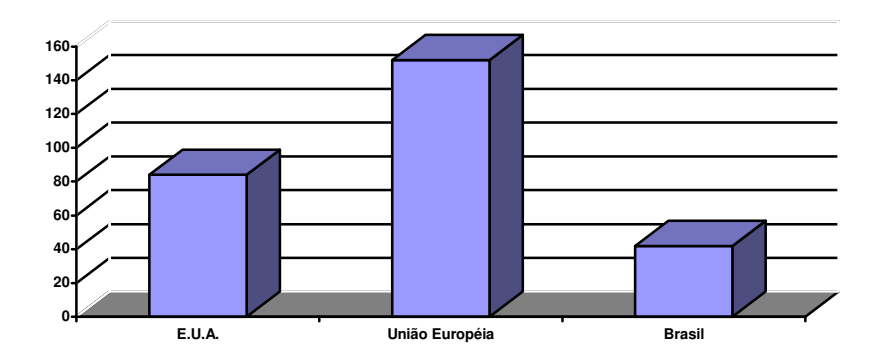

Gráfico 3.1: Distribuição de Resíduos Industriais no Mundo (milhões de toneladas por ano). Fonte USEPA, 2002; IPPCEU, 2001; IBAM, 2001.

O **ANEXO I** apresenta a classificação de diferentes resíduos industriais, de acordo com a Resolução nº 313 do CONAMA, de 29 de outubro de 2002 (MMA, 2005).

# **3.2 PANORAMA DA INDÚSTRIA BRASILEIRA DE PAPEL**

O Brasil é o 11º produtor e consumidor mundial de papel, participando com cerca de 2,4 % da produção e consumo mundiais. O país é responsável por 1,5 % das exportações mundiais de papel, que correspondem aos excedentes de papéis de imprimir e escrever, de embalagem e de papel cartão, isto ao longo do ano de 2004. O consumo de papéis no Brasil, na década de 90, cresceu num ritmo de 5,0 % a.a., enquanto a mundial cresceu em torno de 3,2 % a.a. Entretanto, nos últimos anos, as taxas de crescimento estão reduzindo no Brasil, porém esta tendência é mundial.

No comércio internacional, o Brasil é um importante fornecedor de papéis de imprimir e escrever não revestidos e de embalagem, além das exportações de celulose de eucalipto. As exportações do setor papeleiro foram à ordem de US\$ 2,8 bilhões, representando 3,9 % da balança comercial do país, no ano de 2004. Isto devido principalmente à melhoria dos preços internacionais, e o aumento dos volumes exportados, de 33 % para celulose e de 22 % para papel. Quanto às importações, a saída de divisas foi de US\$ 561 milhões no ano de 2004. Referindo ao comércio de papel, a movimentação internacional foi cerca de 100 milhões de toneladas no ano de 2004, sendo papéis de imprimir e escrever, papéis de embalagens, papel imprensa e papel cartão as principais categorias. A Tabela 3.1 mostra o ranking dos países produtores de papel (BRACELPA, 2004).

| $1^{\circ}$ EUA         | 83401 | 7º Suécia                    | 11589 |
|-------------------------|-------|------------------------------|-------|
| $2^{\circ}$ China       | 49500 | 8 <sup>°</sup> Coréia do Sul | 10511 |
| 3 <sup>°</sup> Japão    | 30889 | 9 <sup>°</sup> França        | 10249 |
| 4 <sup>°</sup> Canadá   | 20461 | $10^{\circ}$ Itália          | 9665  |
| 5 <sup>°</sup> Alemanha | 20392 | $11^{\circ}$ Brasil          | 8452  |
| $6^\circ$ Finlândia     | 14036 |                              |       |

Tabela 3.1: Maiores produtores de papel (1000 toneladas por ano).

Fonte PPI Annual Review, 2004, apud BRACELPA, 2004.

O setor papeleiro nacional conta com 178 fábricas com diferentes portes, onde os grupo dos 11 maiores produtores concentram 63 % da produção total de papel. O Gráfico 3.2 indica o total do nicho de mercado destes itens em porcentagem (Valença et al., 2004).

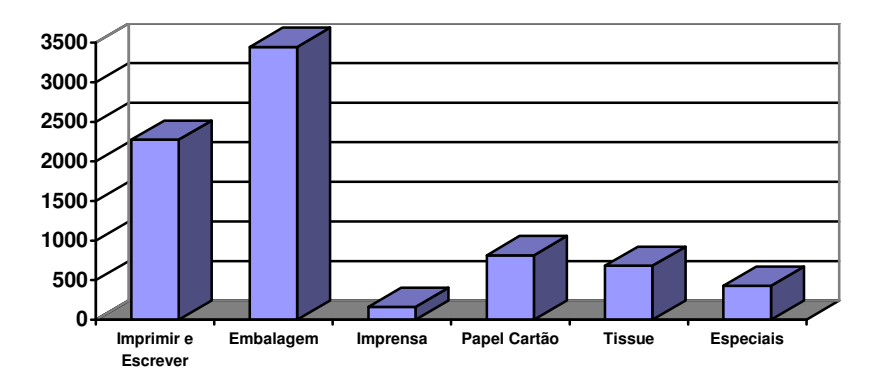

 Gráfico 3.2: Distribuição do mercado brasileiro de papéis (mil toneladas por ano) Fonte Bracelpa, 2003, apud Valença et al., 2004.

# **3.2.1 Papéis de Embalagem**

Os papéis de embalagens têm sua principal utilização para a produção de caixas de papelão. O Brasil é o 8º maior fabricante, contribuindo com 2,8 % da produção mundial, este representa 44 % do volume de papel fabricado e consumido no país no ano de 2004. As cinco maiores empresas são: Klabin, Rigesa, Orsa, Trombini e Irani, que concentram 53 % da produção brasileira (BRACELPA, 2004).

### **3.2.2 Papéis de Imprimir e Escrever**

Os papéis de imprimir e escrever são a segunda categoria de papel mais produzido e consumido no mundo, participando com 29 % da produção total de papel e 25 % do volume consumido no ano de 2004. O país é o 13º maior fabricante mundial de papéis de imprimir e escrever, participando com 2,1 % da produção mundial. No Brasil os maiores fabricantes deste tipo de papel são: International Paper, Suzano, Votorantim e Ripasa, que concentram 91 % da produção. Os mais fabricados são os não-revestidos à base de celulose, que representa 77 % do volume do segmento, porém vem aumentando a produção de papéis revestidos à base de pasta. As exportações brasileiras ficaram muito aquém do comércio internacional, principalmente devido à necessidade do consumo interno (BRACELPA, 2004).

### **3.2.3 Papéis Cartão**

A categoria de papéis cartão tem seu uso final concentrado no atendimento da embalagem de produtos de limpeza, alimentos em geral, produtos farmacêuticos, cosméticos, produtos congelados, leite e produtos lácteos, sucos e bebidas em geral, etc. Em 2004, a produção de papel cartão representou cerca de 10,5 % do volume total de papel produzido. O Brasil é o 15º produtor mundial, com participação de 2,0 % na divisão de mercado, as cinco maiores empresas produtoras são: Klabin, Suzano, Ripasa, Papirus e Itapagé, que concentram 85 % da produção. As indústrias gráficas são os maiores consumidores deste tipo de papel (BRACELPA, 2004).

## **3.2.4 Papéis Tissue**

Papel tissue ou papéis para fins sanitários são tipos de papéis que abrangem os papéis higiênicos, as toalhas absorventes, guardanapos e lenços, e a linha institucional, para atendimentos a grandes consumidores, como redes de *fast food*, hospitais, escritórios, indústrias, etc. O Brasil contribui com 3,1 % da produção mundial sendo, o 8º produtor de papel sanitário, no ano de 2004. As cinco maiores empresas produtoras do setor no Brasil são: Klabin Kimberly, Santher, Melhoramentos, Manikraft e Mili, que concentram 53 % do volume total produzido (BRACELPA, 2004). O Gráfico 3.3 mostra a distribuição de papéis para fins sanitários.

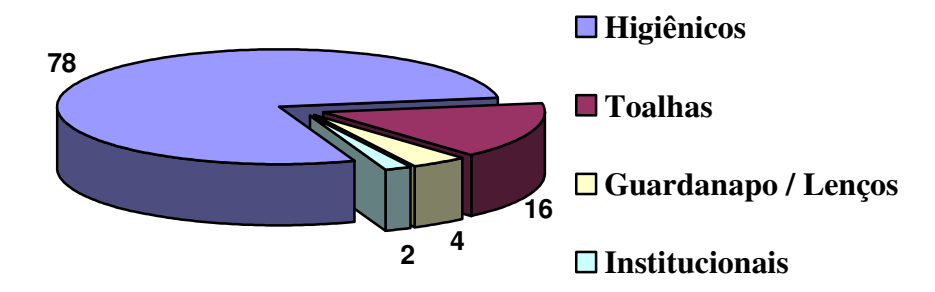

Gráfico 3.3: Distribuição de papéis para fins sanitários, mercado brasileiro (%). Fonte Bracelpa, 2003, apud Valença et al., 2004.

#### **3.2.5 Papéis de Imprensa**

Papéis de imprensa é um tipo de papel utilizado para a impressão de jornais e periódicos, fabricado principalmente com pasta mecânica ou mecano-química, com 45 a 56 g/m<sup>2</sup>, com ou sem linhas d'água no padrão fiscal, com ou sem colagem superficial. O papel imprensa é, na verdade, um produto da categoria de papéis para imprimir, porém com resistência mecânica menor e com uma alvura menor. No Brasil o papel imprensa é produzido apenas por uma empresa Norske Skog, antiga Pira, que atende a menos de um terço do consumo nacional. O Brasil é o 15<sup>°</sup> entre os maiores consumidores deste tipo de papel. É o tipo de papel que apresenta o maior volume de importações (BRACELPA, 2004).

## **3.2.6 Papéis Especiais**

Papéis especiais são tipos de papel que se caracterizam por produtos de maior valor agregado e ninchos específicos de mercado, englobando diferentes tipos de papéis, como termocopiativos, papéis para fax, papéis de segurança, papéis para filtros, para cigarros, etc. A produção e o consumo não são expressivos, tendo duas empresas Votorantim e MD Papéis que concentram 23 % na produção deste segmento no ano de 2004 (Valença et al., 2004).

### **3.2.7 Mercado de Celulose**

O mercado de celulose tanto interno como o externo vem num crescimento nos últimos anos, principalmente, pela restrição de oferta e pela lenta recuperação da atividade das economias norte-americana e européia e pelo maior crescimento da economia asiática. A Europa

e a Ásia são regiões importadoras e as que mais demandam celulose de mercado, representando mais de 80 % de volume. América Latina e América do Norte são as principais zonas exportadoras. O comércio internacional de celulose tem uma dimensão de 34 milhões de toneladas, sendo seis milhões de fibra de eucalipto, e o Brasil detendo 55 % do mercado de fibra curta no ano de 2004.

Em relação à celulose, o Brasil ocupa a 8ª colocação de consumidor e a 7ª colocação no âmbito de produtor mundial de fibras, contribuindo com 4 % da produção global se tornando o maior produtor mundial de celulose de fibra eucalipto. O Brasil atualmente ocupa a 7ª posição no ranking mundial de produção de celulose com 9.620.000 toneladas produzidas no ano de 2004. A Tabela 3.2 mostra este ranking.

| $1^{\circ}$ EUA      | 53.585 | 5 <sup>°</sup> Suécia | 12.106 |
|----------------------|--------|-----------------------|--------|
| 2º Canadá            | 26.406 | $6^\circ$ Japão       | 10.720 |
| 3 <sup>°</sup> China | 14.180 | 7 <sup>°</sup> Brasil | 9.620  |
| 4º Finlândia         | 12.619 |                       |        |

Tabela 3.2: Maiores produtores de celulose (1.000 toneladas por ano).

Fonte PPI Annual Review, 2004, apud BRACELPA, 2004

O Brasil apresentou um crescimento anual de 4,4 % de consumo, no período de 1993/2003, enquanto o volume de exportações alcançou 4.570 mil toneladas. O volume de celulose de fibra curta respondeu por 78 % do volume de celulose produzido, sendo 64 % deste montante destinado ao mercado externo. Em 2004, cerca de 17 % da produção de fibras foram reservados para fibras longas (pinus) que não foi suficiente para abastecer o mercado nacional sendo, necessário complementar com importações. O restante foi produzido por celulose de alto rendimento para produções de papel jornal. A celulose de fibra curta é produzida por fábricas integradas à produção de papel e por fábricas independentes que destinam ao mercado externo a maior parte de sua produção. Cinco fábricas detêm a maioria da produção brasileira: Aracruz, Cenibra, VCP, Bahia Sul e Jarí concentram 93 % da produção de celulose de mercado. As exportações brasileiras de celulose são destinadas, principalmente para a Europa, Ásia e América do Norte. O gráfico 3.4 mostra o *market shared* da produção de celulose (Valença et al., 2004).

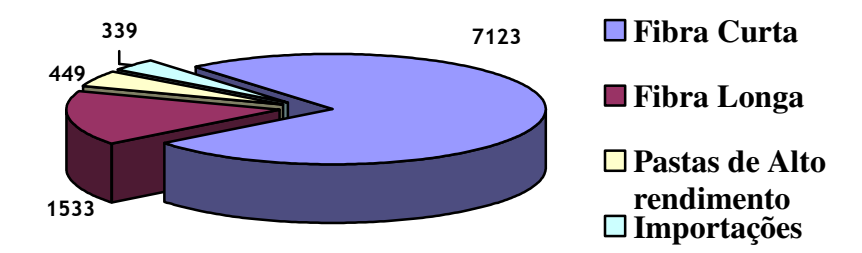

Gráfico 3.4: Distribuição de celulose, mercado brasileiro (mil toneladas por ano). Fonte BNDS, 2003, apud Valença et al., 2004.

# **3.3 PROJEÇÃO DA INDÚSTRIA BRASILEIRA DE PAPEL E CELULOSE**

A capacidade de exportar, e também, a viabilidade de importar, são as provas de fogo que testam a competitividade da produção nacional de papel e celulose. Análise dos fatores determinantes reside na identificação dos caminhos que levam ao aproveitamento máximo do potencial de nossa indústria tanto no cenário nacional, como no internacional.

Prevêem-se um crescimento da demanda a taxas relativamente modestas para a América do Norte, Europa Ocidental e Japão. Taxas de crescimento anuais substancialmente mais elevadas são esperadas para a Ásia, América Latina e Europa Oriental. A demanda mundial de papel, cartão e celulose deverão crescer de 325 milhões de toneladas no ano de 2000 para cerca de 453 milhões de toneladas para o ano de 2015, sendo uma taxa de crescimento anual de 2,2 %.

O comércio mundial está se deslocando das regiões tradicionais, EUA e Europa Ocidental, que ainda deterão 50 % do mercado, para o Sudeste Asiático e a América Latina, em grande parte o Brasil. A dificuldade de obtenção de madeiras fibras longas derivadas do pinus, e a competitividade das madeiras de fibras curtas derivadas do eucalipto, impulsionará os mercados do Brasil, Chile e Sudeste Asiático.

A indústria na China sofre de uma falta de madeira e fibra reciclada, porém, apresenta-se como uma base atraente para a indústria de papel e cartão, devido a uma porção crescente de importação de fibras curtas e de fibras recicladas. As vastas florestas da Rússia, combinadas com um mercado consumidor latente de grande potencial, impulsionariam o consumo neste país. O

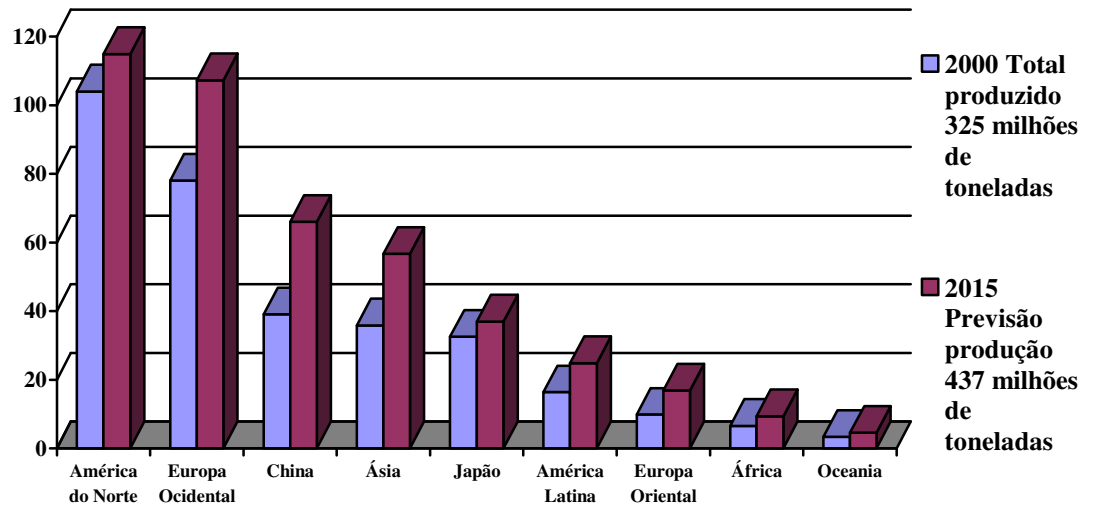

gráfico 3.5 mostra os níveis de produção em 2000 e a projeção para 2015 nas regiões produtoras do planeta (Silva, 2004).

Gráfico 3.5: Níveis de Produção (2000) e Projeção (2015) (milhões toneladas por ano). Fonte ABTCP, 2004, apud Silva, 2004.

O desenvolvimento em longo prazo do fornecimento de celulose de fibra curta, ou seja, celulose de eucalipto, pelo Brasil, dependerá de dois fatores:

- O primeiro fator é o crescimento da área plantada em condições que assegurem a competitividade do custo de produção da madeira, e também a compra de terras e o trabalho de fomento em que as localizações estejam próximas da unidade fabril, cuja logística seja capaz de suportar as dimensões de capacidade de produção.
- O segundo fator é a capacidade, ou a possibilidade de implementação do empreendimento em um ambiente de custos de capital e de tributação que possa competir com empreendimentos norte-americanos e asiáticos. Analisando este fator vemos que estamos longe de conseguir patamares de estabilidade políticaeconômica, com tendência a igualar as taxas de juros oferecidas em outros países.

A demanda que mais crescerá será a de papéis sanitários, acompanhados pela demanda por papéis de escrever e imprimir, mesmo com o crescimento das vendas pela Internet, esta ainda ficará marginal ao comércio mundial, crescendo na ordem de 3,5 % até 2010, este fato auxiliará nas vendas do Brasil, pois a celulose branqueada é o maior destaque no comércio internacional. O setor de embalagens crescerá cerca de 2,2 % a.a., aumentando, principalmente, nos setores de cartão para embalagem, utilizando fibras recicladas.

A grande demanda por celulose, definida pela China, e sua própria incapacidade de produção florestal, abre por conseqüência um leque para as exportações de celulose para este país, de modo geral, estas exportações estão caminhando por dois setores: as exportações da Rússia, com sua grande quantidade de floresta nativa e as exportações do Brasil com sua predominância de produção de celulose através de fibra curta, utilizando o eucalipto que é uma cultura de crescimento rápido (Silva, 2004).

# **Capítulo 4**

# **BIOMASSA**

# **4.1 INTRODUÇÃO**

Biomassa é o termo para material orgânico, ambos acima e abaixo da terra, e ambas estando viva ou morta, como árvores, plantações, gramas e raízes. Os tipos de biomassas usadas para geração de energia incluem (Zevenhoven, 2001):

- Árvores como pinus e eucalipto;
- Resíduos de madeira como galhos, folhas, raízes;
- Resíduos de colheitas como casca de arroz e casca de amendoim: resíduos agroindustriais como lignina e bagaço de cana-de-açúcar;
- Resíduos de efluentes como lodo de estação de efluentes industriais;
- Resíduos domésticos.

Esta diversidade e a pronta produção fazem a biomassa um forte complemento para combustíveis e também como queima principal na maioria de fontes de geração de energia do futuro ao redor do mundo. Generalizando, biomassa é toda matéria vegetal gerada através da fotossíntese e os seus derivados (Lora, 2003).

Nos dias atuais, grandes números de países patrocinam pesquisas com biomassa, e o interesse em bioenergia varia de país para país, porém todos concordam que as reservas tendem a se esgotar. Outras formas de energia podem ser menos atrativas do que a biomassa, cita o

exemplo das hidrelétricas e de usinas nucleares, assim sendo, para o desenvolvimento continuo e sustentável, há necessidade de pesquisas em energias renováveis, principalmente com o uso da biomassa. Ainda tem-se ganhos sensíveis na redução de emissões gasosas, especialmente  $CO<sub>2</sub>$ (dióxido de carbono), principal causador do efeito estufa, produzido por combustão de combustíveis tradicionais e a redução da quantidade de resíduos, tanto domésticos e municipais como industriais, depositados em aterros.

O estoque estimado de biomassa atualmente no mundo é superior aos estoques de petróleo, gás natural e carvão, juntos. Porém, o ritmo de corte é superior ao de cultivo, não havendo em muitos lugares tempo suficiente de regeneração desse combustível, por outro lado em países desenvolvidos, onde a demanda de florestas nativas se encontra em um ponto critico, a alternativa para aumentar a produção de energia através de biomassa é o uso de resíduos particulares, principalmente resíduos industriais.

Biomassa é a quarta fonte de energia mais utilizada, ficando atrás do petróleo, gás natural e carvão, providenciando aproximadamente 14 % das necessidades energéticas mundiais, sendo a mais importante fonte de energia em nações em desenvolvimento, fornecendo 35 % de sua energia, particularmente em áreas rurais, que freqüentemente é a única fonte acessível e permitida (Moreira, 2002).

Aos fluxos de energia derivados de biomassa são associados os biocombustíveis que podem ser apresentados em grupos diferentes (Lora, 2003).

- **Combustíveis diretos da madeira** são madeiras produzidas para fins energéticos, usados diretamente ou indiretamente como combustíveis.
- **Combustíveis indiretos da madeira** incluem biocombustíveis sólidos, líquidos, ou gasosos, subprodutos da exploração florestal e resultante do processamento industrial da madeira para fins não energéticos.
- **Combustíveis de madeira recuperada**, madeira usada diretamente ou indiretamente como combustível, vinda de atividades sócio-econômicas que empregam produtos de origem florestal.
- **Combustíveis não florestais de plantações energéticas** são combustíveis sólidos e líquidos produzidos a partir de plantações anuais, como exemplo o álcool da canade-açúcar.
- **Combustíveis não florestais de subprodutos agrícolas**, principalmente resíduos de colheitas e outros tipos de subprodutos de culturas, como palhas e folhas.
- **Combustíveis não florestais subprodutos animais**, sendo esterco de aves, bovinos e suínos.
- **Combustíveis não florestais de subprodutos agroindustriais**, basicamente subprodutos de agroindustriais, como bagaço de cana, licor negro e casca de arroz.
- **Combustíveis de resíduos urbanos** são resíduos sólidos, líquidos gerados em cidades.

# **4.2 BIOMASSA PELO MUNDO**

Biomassa é hoje objeto de estudo mundial, principalmente nas tecnologias de conversão de biomassa (material derivado de plantas) em combustíveis, químicos, materiais e energia. Com o intuito de reduzir o consumo de combustíveis não renováveis e também de reduzir os níveis de emissões atmosféricas produzidas por estes combustíveis. É largamente usada no setor agrícola, pois diminui os resíduos gerados e aproveita o fornecimento de energia elétrica em comunidades que não tem acesso a redes de eletricidade.

#### **4.2.1 Biomassa no Estados Unidos**

Nos Estados Unidos ocorreu um grande aumento da produção de energia a partir da biomassa nos últimos vinte anos, principalmente em resíduos de madeira. Em mais de 70 % da energia gerada da biomassa é cogerada com a utilização do calor, além da energia. Destas plantas de cogeração somente um terço oferecem eletricidade para venda, o restante utiliza a energia para seu próprio uso, outro exemplo é a indústria de papel e celulose que gera cerca de 50 % de seu consumo. A utilização destes resíduos torna as indústrias americanas mais competitivas, tanto na visão ambiental, com a diminuição dos depósitos, como na visão financeira com a diminuição de consumo de combustíveis fósseis e aumento na eficiência das caldeiras. Os gráficos 4.1 e 4.2 mostram a geração de energia a partir de combustíveis fósseis e de fontes renováveis (EERE, 2006).

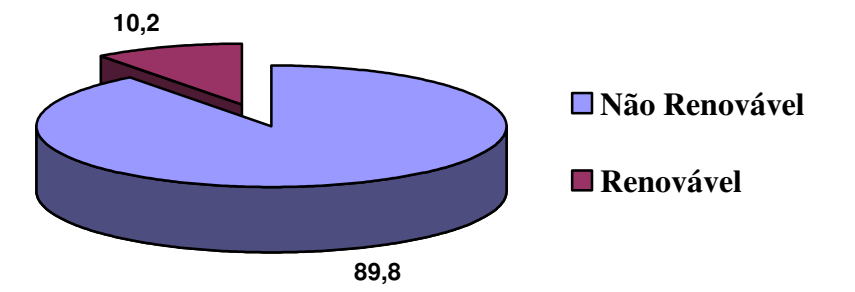

Gráfico 4.1: Produção de Energia nos E.U.A. (%). Fonte EERE, 2006.

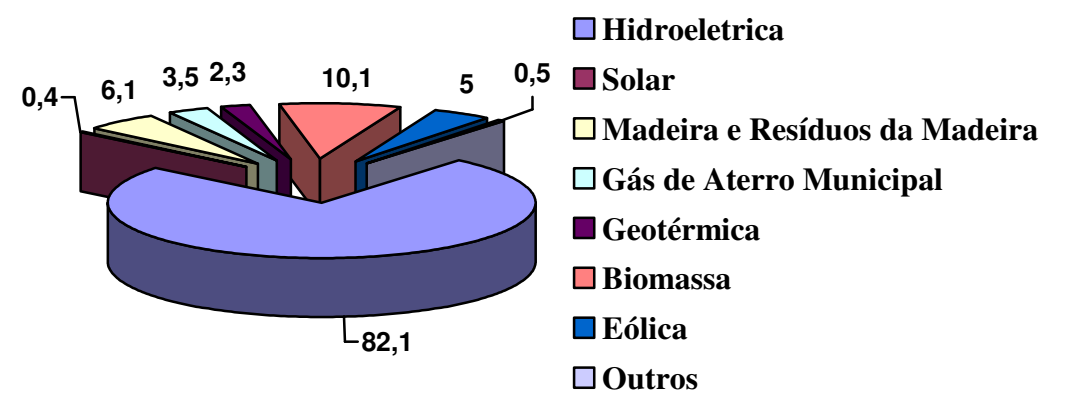

Gráfico 4.2: Distribuição de Energia de Fontes Renováveis nos E.U.A. (%). Fonte EERE, 2006.

## **4.2.1 Biomassa na União Européia**

Järvinen et al. (2001) mostram a queima de biomassa, junto ou não com combustíveis fósseis, dentro da União Européia (Finlândia, Suécia, Dinamarca, Alemanha, Itália, Áustria e Portugal), utilizando como combustíveis:

- Biocombustíveis sólidos: madeira, resíduos florestais, resíduos da indústria da madeira (papel e celulose, serrarias);
- Resíduos da agricultura (palha, cascas de nozes, cascas finas), juntamente ou não com carvão, turfa, resíduos de óleo, gás natural.

Nestes países ocorreu uma troca de tecnologia nos últimos anos, principalmente para queima de biomassa, ou biomassa mais combustível fóssil. Devido as maiores restrições de emissões, particularmente redução de CO<sub>2</sub>, a utilização de resíduos foi um caminho para obter estas reduções de maneira razoável e economicamente viável. As tecnologias antigas foram

dando lugar às de maior eficiência como caldeiras de leito fluidizado, que podem queimar combustíveis de maior grau de umidade e de menor poder calorífico, bem como a utilização de gaseificadores quando somente é utilizada biomassa. O gráfico 4.3 mostra a distribuição dos diversos combustíveis.

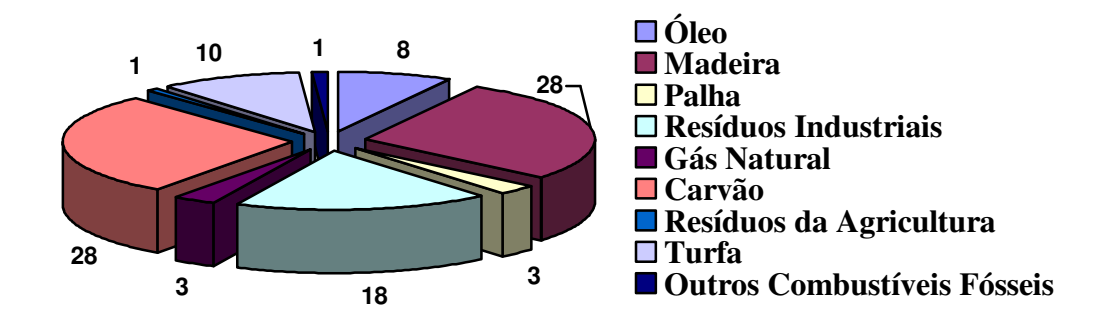

Gráfico 4.3: Distribuição de Geração de Energia na União Européia (%). Fonte IPPC, 1999 apud Järvinen et. al, 2001.

### **4.2.3 Biomassa no Brasil**

No Brasil o potencial de energia renovável tem as oportunidades espalhadas em pequenas unidades hidroelétricas e termoelétricas a partir de biomassa, enquanto o uso de energia eólica e de fotovoltaicos são bem menores. Como a divisão de produção de energia através de biomassa no país já está bem difundida, a contribuição do Brasil para a redução de emissões de  $CO<sub>2</sub>$  já é efetiva.

O Brasil é um dos poucos países no mundo que o nível de industrialização utilizando fontes de energia renovável representa um bom número em sua matriz energética. Hidroelétricas são as fontes de energia renovável mais difundida, porém unidades de cogeração que queimam bagaço de cana, em indústrias sucroalcooleira e resíduos da madeira junto com licor negro, em indústrias de celulose, são outras fontes bastante utilizadas. O restante da produção de energia é gerada por pequenas unidades termoelétricas, queimando combustíveis fósseis. O gráfico 4.4 mostra a distribuição brasileira de produção de energia (MME, 2006).

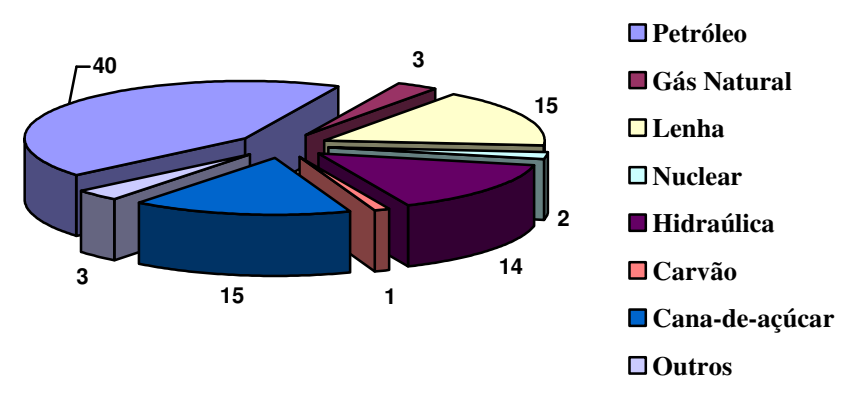

Gráfico 4.4: Distribuição de Produção de Energia no Brasil (%). Fonte MME, 2006.

# **4.3 TECNOLOGIA PARA QUEIMA DE BIOMASSA**

Caldeiras são equipamentos que utilizam a combustão de combustíveis para produzir água quente ou vapor. Caldeiras de utilidades utilizam vapor para gerar eletricidade. Caldeiras industriais freqüentemente geram vapor para energia elétrica e também vapor para o processo. Aquecedores usam a água quente para aquecer construções comerciais e residenciais. Tipicamente combustíveis utilizados em caldeiras incluem carvão, óleo, gás natural, GLP, gases de resíduos e de processos, e resíduos de madeiras; a tabela 4.1 classifica as caldeiras conforme seu uso e sua capacidade de geração de calor (USEPA, 2001).

Tabela 4.1: Classificação das Caldeiras

| Utilidade                 | $> 29.4$ MW/h    |
|---------------------------|------------------|
| Industrial                | 2,94 a 73,3 MW/h |
| Comercial / Institucional | $< 2.93$ MW/h    |
| Residencial               | $< 1,47$ MW/h    |

Fonte USEPA, 2001.

As tecnologias para a conversão primária de biomassa para geração de eletricidade e de calor são a combustão direta, gaseificação e pirólise (Järvinen et al., 2001).

• **Combustão direta** envolve a oxidação de biomassa com excesso de ar, gerando gases quentes que serão usados para produzir vapor nas seções de troca de caldeiras. O vapor é usado no processo de geração de eletricidade em um ciclo Rankine, somente gerando eletricidade em um ciclo de turbina de condensação, ou gerando eletricidade e vapor em processos de cogeração em um ciclo de turbina de extração.

- **Gaseificação** é a oxidação parcial da biomassa pela quantidade estequiométrica de oxigênio, normalmente na presença de vapor, para fornecer energia para conversão térmica da biomassa em gases e vapores orgânicos, para produção de energia. Estes gases serão alimentados diretamente na caldeira ou para turbinas a gás. Em ciclos de gaseificação indireta e outras fontes de calor externas, além de oxigênio, são usadas para prover a energia, vapor de alta temperatura gaseificam as frações orgânicas da biomassa em vapor ou gases.
- **Processo de pirólise**, aquecimento indireto é também usado para converter a biomassa em uma mistura de gases e vapores orgânicos. Pirólise é definida como a destruição térmica de materiais orgânicos na ausência de oxigênio. Tecnicamente, gaseificação indireta é um processo de pirólise. Se o produto primário da pirólise é um gás, o processo é considerado gaseificação. Se os produtos primários são vapores condensáveis, o processo é considerado pirólise. Vapor não é usualmente adicionado ao processo de pirólise.

### **4.3.1 Combustão Direta com Caldeira de Grelha**

O método mais tradicional para usar combustíveis de madeira é a combustão em uma grelha. O panorama inclui caldeiras equipadas com grelhas de movimentação, de vibração e de rotação e outros tipos para combustíveis especiais (palha, tiras de pneus e misturas de carvões).

As primeiras caldeiras à grelha foram introduzidas no inicio da década de 1920, primeiramente queimando carvão em grelha fixa, no final da década de 40, foram instaladas as caldeiras com grelhas giratórias, queimando madeira. As caldeiras atuais, em nível industrial, derivam das caldeiras de grelha rotativa, com inovações tecnológicas. A operação consiste na continua alimentação de material através de esteiras transportadoras ou roscas alimentadoras dentro da câmara de combustão. A combustão processa-se em três etapas que ocorrem simultaneamente, a primeira é a evaporação da umidade, a segunda é a pirólise do material e a queima dos compostos voláteis e a terceira é a queima do carbono fixo. A movimentação da grelha auxilia na coleta das cinzas formadas na queima do material. O combustível é colocado ao longo da superfície da grelha através da mistura do material com ar insuflado, aumentando assim a eficiência da caldeira, aumentando a superfície de queima na zona de combustão (Järvinen et al., 2001).

A caldeira utiliza altas proporções estequiométricas e baixas taxas de transferência de calor O ar é alimentado pela parte de baixo da grelha com a função de resfriar os elementos formadores da grelha, bem como este ar define a temperatura máxima de combustão, dependendo do teor de umidade do combustível. A combustão é completada pelo uso de ar colocado acima da zona de combustão. As paredes da fornalha são formadas por tubos retos, por onde água flui internamente, trocando calor com os gases provenientes da combustão, e na parede de tubos há uma saliência chamada de "nariz da fornalha" com intuito de quebrar a velocidade de exaustão dos gases. A fornalha trabalha com temperaturas ao redor de 980 ºC, estas condições minimizam a formação de NOx térmico e mantém a temperatura da fornalha abaixo da temperatura de fusão das cinzas na grelha (Zevenhoven, 2001). A figura 4.1 mostra o desenho esquemático de uma caldeira de biomassa a grelha rotativa.

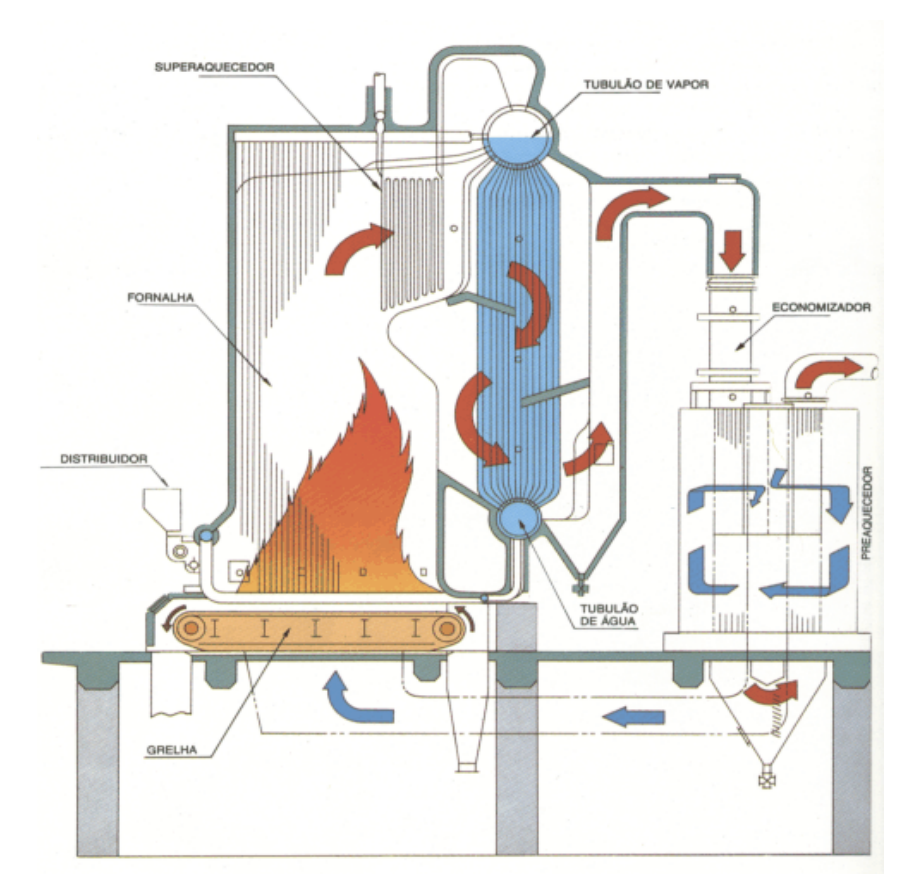

Figura 4.1: Vista em Corte de uma Caldeira de Biomassa à Grelha. Fonte Babcock and Wilcox Company, 2006.
#### **4.3.2 Combustão Direta com Caldeira de Queima Carvão Pulverizado**

A queima de biomassa junto com carvão pulverizado traz benefícios como a redução de níveis de emissões de dióxido de carbono derivados da combustão de combustíveis fósseis; as reduções da formação de dióxido de enxofre e nitrogênio, através da diminuição das ligações enxofre e nitrogênio mais combustíveis fósseis. O preço da biomassa comprada é menor que o do carvão, provendo um novo mercado de produtos secundários de madeiras, novos mercados para os resíduos produzidos, necessidade de estoques de biomassa, e todos estes fatores juntos, ainda, promovem estabilidade econômica nas comunidades que trabalham com este material.

Carvão é uma substância heterogênea em termos de compostos orgânicos e inorgânicos. Como somente compostos orgânicos são queimados, os compostos inorgânicos formam partículas remanescentes chamada de cinzas, ou aderidas aos tubos da caldeira ou saindo juntamente com os gases de exaustão, sendo retidos em equipamentos de remoção destas cinzas.

A vantagem de fazer uma pulverização do carvão é que se pode queimar o carvão em queimadores semelhantes ao de líquidos e gases, com a partícula mais fina a combustão é mais completa, evitando a formação de fuligem e monóxido de carbono (Teir, 2002). A figura 4.2 mostra a queima em caldeira de carvão pulverizado.

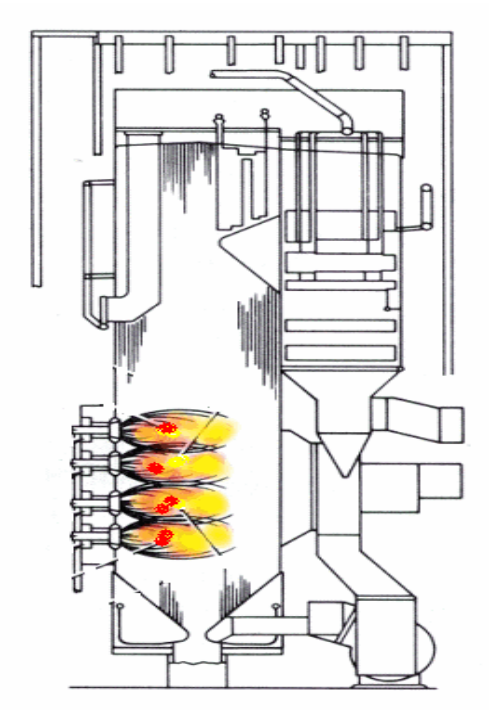

Figura 4.2: Vista em Corte de uma Caldeira de Queima Carvão Particulado. Fonte Babcock and Wilcox Company, 2006.

#### **4.3.3 Combustão Direta com Caldeira de Leito Fluidizado**

Caldeiras de Leito Fluidizado começaram a serem utilizadas no inicio dos anos 70, alcançando seu ápice na última década. Uma das razões é que se podem utilizar tipos diferentes de combustíveis, numa gama que varia de combustíveis de baixa qualidade calorífica e alta umidade até combustíveis de uso tradicional, mantendo alto grau de eficiência. Além do que, a temperatura de combustão é baixa, qual induz baixas emissões de  $NO<sub>x</sub>$ , pode possuir injeção de calcário dentro da fornalha que auxilia na redução de emissões de  $SO_{x}$ .

O princípio da caldeira de leito fluidizado é baseado em uma camada de areia ou material semelhante, onde o combustível é introduzido e queimado. O ar de combustão é insuflado através da camada de areia, por orifícios abertos na parte de baixo da caldeira. Dependendo da velocidade do ar de combustão, a camada consegue ter diferentes comportamentos como fluído (figura 4.3). As caldeiras de leito fluidizado possuem as seguintes propriedades pra queima (Yamamoto, 2001).

- Flexibilidade de combustíveis, mesmo carvões de baixo grau de poder calorífico, como lodos e resíduos podem ser queimados;
- Alta eficiência de combustão e baixas emissões de  $NO<sub>x</sub>$ ;
- Controle de emissões de  $SO_x$  por retirada de enxofre durante a combustão, empregando calcário junto com o material injetado no leito;
- Ampla faixa de aceitação de partículas de combustíveis, não sendo necessário pulverizar o material;
- Instalações relativamente pequenas, assim sendo não são requeridas equipamentos de eliminação de enxofre dos gases de exaustão e processos de pulverização.

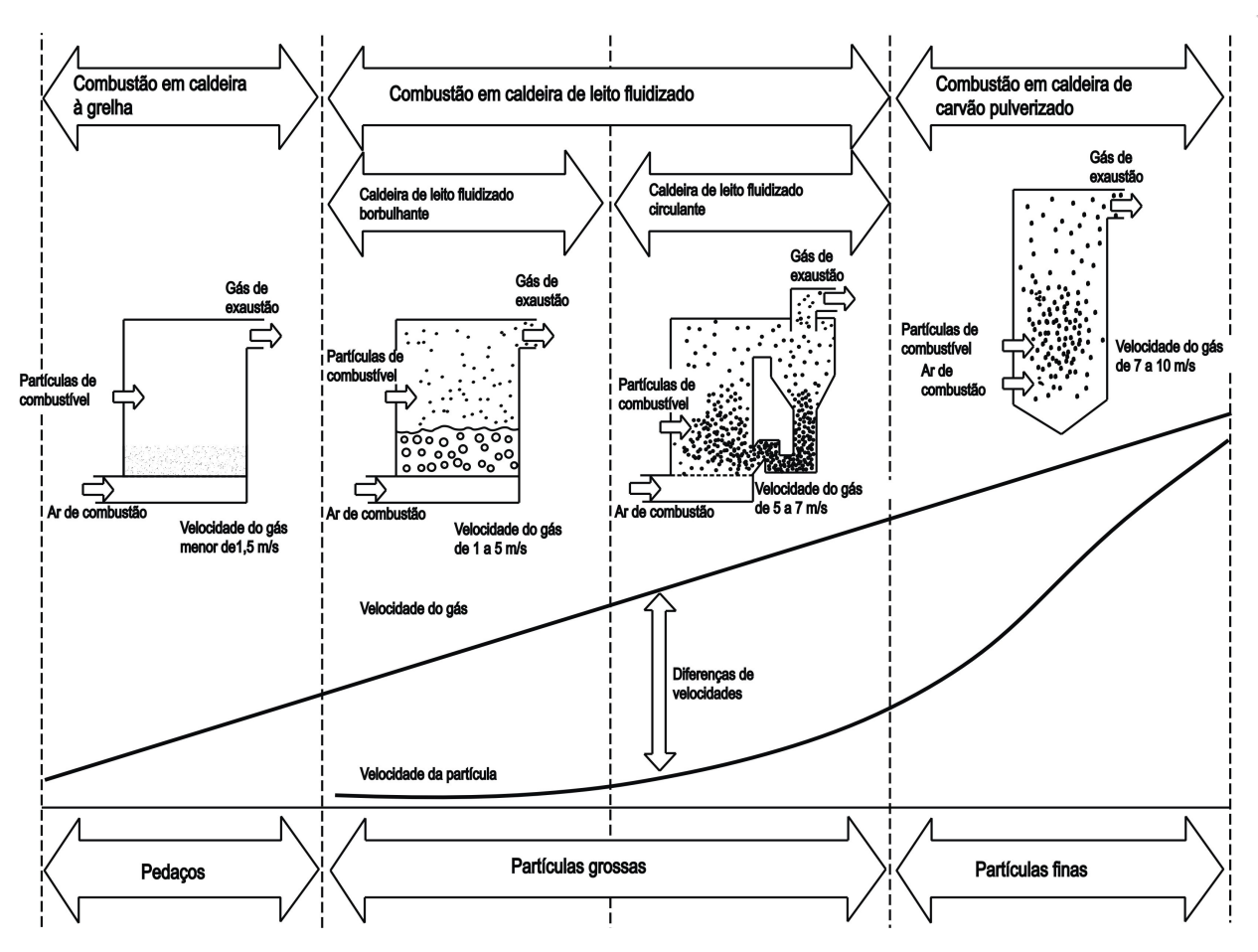

 Figura 4.3: Velocidades de Fluidização em Caldeiras. Fonte Yamamoto, 2001.

#### **4.3.4 Caldeira de Leito Fluidizado Borbulhante (BFBB)**

Neste tipo de caldeira a velocidade do ar de fluidização é baixa, as partículas não são carregadas acima do leito. A combustão é gerada no leito. Um combustor de leito fluidizado é um equipamento com dimensões que a velocidade do gás mantém o leito em uma condição fluidizada no fundo. Com o aumento da área acima do leito, se diminui a velocidade de arraste das partículas pelo gás, abaixo da velocidade de fluidização, mantendo o balanço do leito e agindo como uma zona de término de combustão.

Ar secundário é colocado acima da zona de queima, normalmente para completar a combustão dos voláteis. Um ciclone é usado com o objetivo de retornar os finos para o leito ou remover as cinzas do sistema. O leito é pré-aquecido usando um queimador externo de gás natural, propano ou óleo combustível. Gás de saída da chaminé é utilizado para ajudar na fluidização e aquecer o leito até a temperatura de ignição do combustível. Queima suplementar

pode ser usada para aquecer o leito para manter a temperatura de combustão da biomassa. Transportadores são introduzidos abaixo do leito para retirada das cinzas formadas durante a combustão (Bain et al., 1996). A figura 4.4 mostra desenho em corte da fornalha de uma caldeira de leito fluidizado borbulhante.

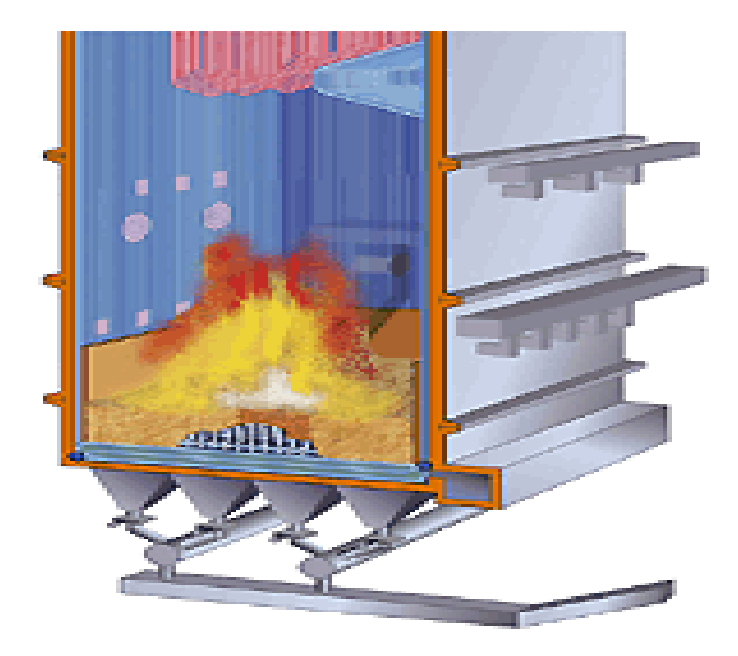

Figura 4.4: Câmara de Combustão da Caldeira de Leito Fluidizado Borbulhante. Fonte Kvaerner Pulping, 2005.

#### **4.3.5 Caldeira de Leito Fluidizado Circulante (CFBB)**

O modo de fluidização das caldeiras de leito fluidizado circulante é caracterizado por uma alta velocidade de arraste entre o gás e os sólidos e por extensa mistura destes. Altas velocidades de arraste entre o gás e os sólidos, encorajam altas taxas de transferência que aumentam as taxas de oxidação (combustão) e reações de eliminação do enxofre, a intensa mistura dos sólidos assegura a mistura dos combustíveis com o ar de combustão, garantindo reduções de emissões na chaminé.

A velocidade do ar é alta, sendo que as partículas de tamanhos médios e finos são carregadas para fora da fornalha, posteriormente são separadas do gás de exaustão através de um ciclone instalado após a caldeira. A combustão ocorre na totalidade da fornalha, com intenso movimento das partículas. As partículas separadas no ciclone são enviadas novamente para a parte de baixo do leito, como partícula não queimada, contribuindo para combustão completa deste material.

A caldeira de leito fluidizado circulante (CFBB) têm vantagem em relação a caldeira de leito fluidizado borbulhante (BFBB) pelos seguintes itens: alta eficiência de combustão; baixo consumo de calcário como material do leito; baixas emissões de NOx; respostas rápidas para mudança de combustíveis; geralmente BFBB operam numa faixa abaixo de 100 MW, enquanto CFBB operam numa faixa entre 100 a 500 MW (Teir, 2002).

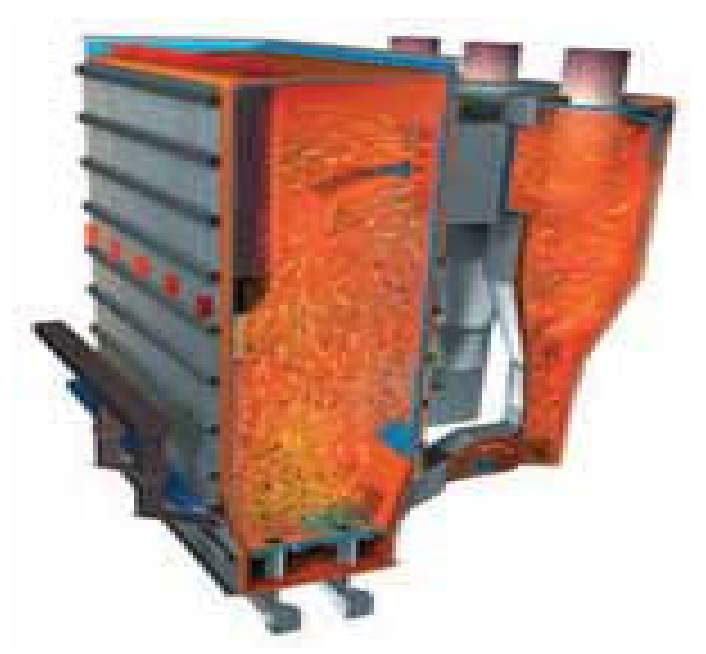

 Figura 4.5: Câmara de Combustão da Caldeira de Leito Fluidizado Circulante. Fonte Kvaerner Pulping, 2005.

#### **4.3.6 Gaseificador**

Gaseificação é o processo de conversão da matéria orgânica em gás combustível através de combustão parcial, com uma quantidade de ar menor que a estequiométrica (Lora, 2003). A produção de energia envolve a devolatilização e conversão da biomassa em uma atmosfera de vapor ou ar, ou ambos, para produzir um gás de baixo ou médio poder calorífico. Se ar estiver presente, as condições serão menores que as condições estequiométricas. Três condições básicas interferem na fabricação de um gaseificador: o tipo de atmosfera de gaseificação, a pressão interna do gaseificador e o tipo de reator (Bain et al., 1996).

• **Gaseificadores diretamente aquecido** usa a reação exotérmica entre o oxigênio e os produtos orgânicos onde se obtêm o calor necessário para a devolatilização da biomassa e a conversão do material em resíduos rico em carbono. Quando ar é usado, os gases voláteis resultantes são diluídos com nitrogênio, fornecendo gases combustíveis de baixo poder calorífico.

• **Gaseificadores indiretamente aquecido**, o aquecimento da biomassa até a gaseificação acontece através da transferência de calor de um sólido quente ou através da transferência de uma superfície aquecida. Devido o ar não ser introduzido para o gaseificador, nenhum nitrogênio está diluindo os gases voláteis e um gás de médio poder calorífico é produzido.

A pressão de operação do gaseificador é muito importante, principalmente que nestes conjuntos o gaseificador esta acoplado a uma turbina a gás; as turbinas, geralmente operam a razões de compressão na ordem de 10 a 20 sendo a pressão na entrada da turbina de 1,0 a 2,5 MPa. Com este tipo de gaseificador aumenta-se a eficiência do processo total, porém há necessidade de equipamentos auxiliares ao processo.

Alternativamente os gaseificadores podem operar a baixa pressão e formarem produtos gasosos limpos que serão utilizados na turbina a gás. A pressão desejada será conseguida com a ajuda dos compressores ligados à turbina, haverá uma diminuição da eficiência do processo, porém diminuirá a necessidade de equipamentos auxiliares. A figura 4.6 mostra um gaseificador de leito fluidizado borbulhante (Lora, 2003). Há quatro tipos de gaseificadores de biomassa:

- Reatores de leito fixo:
- Reatores de leito fluidizado borbulhante;
- Reatores de leito fluidizado circulante;
- Reatores de fluxo cruzado.

Os reatores operam de acordo com as caldeiras que foram derivadas.

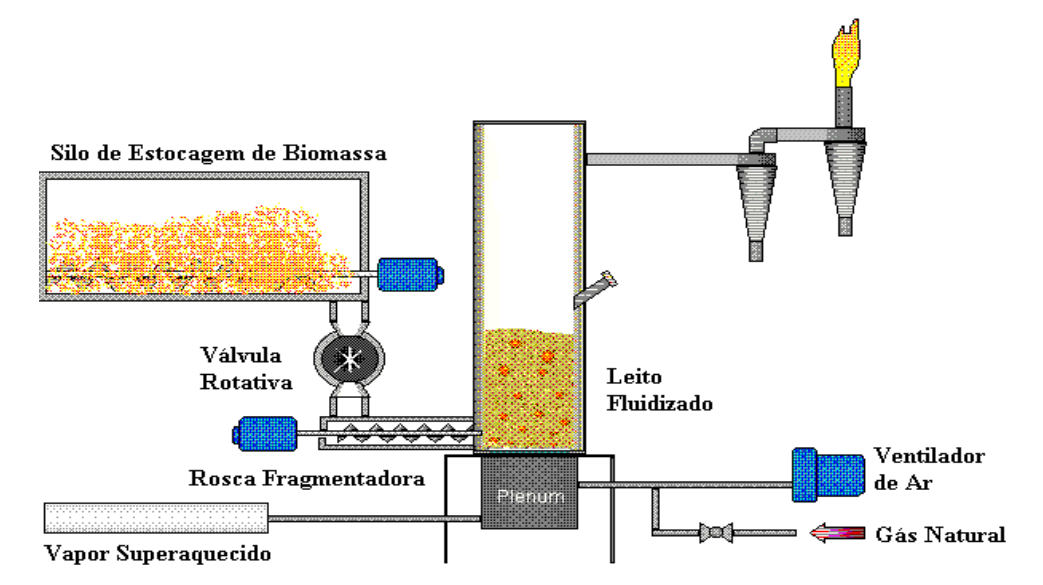

 Figura 4.6: Gaseificador de Leito Fluidizado Borbulhante. Fonte Kvaerner Pulping, 2005.

# **4.4 CONTROLE DE POLUIÇÃO NA QUEIMA DE RESÍDUOS**

Para caldeiras, emissões resultam do processo de queima de combustível e geração de água quente e vapor, são tipicamente emitidos para a atmosfera via chaminé ou vente. A maioria dos poluentes que saem pela chaminé são material particulado (PM), óxidos de enxofre  $(SO<sub>x</sub>)$ , carbonos orgânicos voláteis (VOC), óxidos de nitrogênio (NO<sub>x</sub>), monóxido de carbono (CO) e combustíveis não queimados, incluindo numerosos compostos orgânicos. Estes poluentes podem ser emitidos sob certas condições de operação da caldeira. A maioria do carbono no combustível fóssil é emitida como CO2 durante a combustão, que é considerado como um gás produtor do efeito estufa. Quando se queima carvão e óleo, alguns traços de metais, como arsênio e cádmio podem ser emitidos. Além disso, poluentes orgânicos como formaldeído e material orgânico policíclico (POM) podem ser formados e emitidos durante a combustão.

Quando os combustíveis são queimados, eles são convertidos para  $CO<sub>2</sub>$  e água, referidos como os produtos de combustão. A porção não-combustível remanescente permanece na forma de um sólido residual ou como cinza. A porção mais grossa que fica na câmara de combustão é chamada de cinza e a porção mais fina é chamada de particulado que sai junto com o gás pela chaminé.

Produtos da combustão na operação de uma caldeira podem-se incluir hidrocarbonetos oxidados parcialmente,  $CO$ ,  $SO_2$ ,  $SO_3$ ,  $NO_x$ , ácidos como o ácido clorídrico e haletos orgânicos como as dioxinas e os furanos, além de metais voláteis e semi-voláteis. A geração de produtos de combustão indesejados é fortemente influenciada pelo tipo de combustível, tipo de fornalha, configuração de queima e condições de operação da caldeira (USEPA, 2001).

## **4.4.1 Óxidos de Nitrogênio (NO**x**)**

Formações de  $NO_x$  são altamente dependentes das condições da caldeira, especialmente da temperatura e da razão ar/combustível na zona de combustão próximo a saída do bocal do queimador. O NO<sub>x</sub> é produzido por três mecanismos: conversão do nitrogênio derivado do combustível ( $NO<sub>x</sub>$  do combustível); oxidação da molécula de nitrogênio do ar de combustão (chamado de  $NO<sub>x</sub>$  térmico); reação de fragmentos de hidrocarbonetos com nitrogênio atmosférico ( $NO<sub>x</sub>$  reativo).

- $NO<sub>x</sub>$  reativo é formado primariamente no processo de combustão e é significante somente em combustíveis de alto poder calorífico.
- A formação de nitrogênio térmico é altamente dependente da temperatura e ocorre em temperaturas acima de 1204 ºC, aumentando rapidamente a velocidade de formação acima de 1650 ºC. O nitrogênio do ar é oxidado quando o nitrogênio e  $oxi$ gênio são dissociados e recombinados na forma de  $NO<sub>x</sub>$ , o processo depende da concentração de oxigênio e as reações são ilustradas nas equações (4.1), (4.2) e (4.3):

$$
N_2 + O \to NO + N \tag{4.1}
$$

$$
N + O_2 \to NO + O \tag{4.2}
$$

$$
N + OH \rightarrow NO + H \tag{4.3}
$$

O NO<sub>x</sub> derivado do combustível representa 50 % do total de NO<sub>x</sub> gerado por caldeiras que queimam carvão e óleo. A conversão de nitrogênio contido no combustível depende, basicamente da quantidade de oxigênio, podendo estar ligado ao carbono ou em materiais voláteis. A técnica de controle de combustão é limitar a viabilidade do oxigênio durante o processo inicial permitindo assim bastante tempo para as moléculas de nitrogênio se ligar a outras moléculas de nitrogênio para formarem ligações estáveis de gás nitrogênio, antes de ligar ao oxigênio. Controla-se este tipo de emissão, permanecendo o tempo de residência o mais próximo do estequiométrico e o bastante para as moléculas de nitrogênio se ligarem (Kraft, 1998) e (USEPA, 2001).

Muitas caldeiras empregam modificações da combustão para redução de emissões como a redução do excesso de ar, recirculação do gás de exaustão e queimadores de baixa formação de NOx com utilização de ar terciário, estes controles podem reduzir as emissões de 5 a 50 %. Os controles de emissões de  $NO<sub>x</sub>$  são descritos abaixo.

**Redução Seletiva Catalítica (SCR)** é uma tecnologia de controle de emissões que promove cataliticamente a reação entre amônia, que é injetada junto ao gás de exaustão, e  $NO<sub>x</sub>$ para formar gás nitrogênio e água. Há o problema da reação com enxofre formando sulfato de amônia e bissulfato que se formam ao redor de 260 °C e se depositar e prejudicar a catálise, e se

cloreto estiver presente formará cloreto de amônia ao redor de 120 °C e resultará em uma pluma visível na chaminé. As reações descritas pelas equações (4.4), (4.5) e (4.6) demonstram estes processos (ICAC, 2000).

Reação de amônia com óxido de nitrogênio:

$$
2NH_3 + 3NO_x \rightarrow \frac{3}{2}N_2 + 3H_2O \tag{4.4}
$$

Reação de amônia com enxofre do combustível:

$$
3NH_3 + S_2 + 3O_2 + 2H_2O \rightarrow (NH_4)_2SO_4 + NH_4HSO_4 \tag{4.5}
$$

Reação de amônia com cloreto do combustível:

$$
4NH_3 + 4Cl + 2H_2O \to 4NH_4Cl + O_2 \tag{4.6}
$$

**Redução Não Seletiva Catalítica (SNCR)** caracteriza-se pelo uso de um spray de amônia ou uréia, acima da superfície da fornalha, ambos processos dependem que o spray entre em contato com o gás de exaustão, estando este a uma temperatura de 815 ºC a 1093 ºC, tendo cada substância sua temperatura ótima de reação. Estas reações podem ter o inconveniente de formar amônia livre, ou seja, amônia que não reagiu no sistema, que pode formar sais de amônia corrosivos que fornece perigo aos tubos de descida da caldeira. Seguem as equações (4.7) e (4.8) (ICAC, 2000).

A reação para amônia:

$$
2NO_x + 2NH_3 + \frac{1}{2}O_2 \rightarrow 2N_2 + 3H_2O \tag{4.7}
$$

A reação para uréia:

$$
2NO_x + (NH_2)_2 CO + \frac{1}{2}O_2 \rightarrow 2N_2 + 2H_2O + CO_2
$$
\n(4.8)

**Queimadores de Baixa Emissão de NO**x **Junto com Controle de Ar Terciário** são métodos de controle de combustão que reduzem os picos de temperatura na zona de combustão, reduz o tempo de residência dos gases formados na zona de alta temperatura e provém uma zona de queima primária rica na razão de ar/combustível (USEPA, 2001).

**Queima Suplementar Junto com Controle de Excesso de Ar** é a queima de um combustível suplementar, geralmente gás natural, óleo combustível ou carvão pulverizado, na parte superior da fornalha para converter o  $NO<sub>x</sub>$  formado do combustível principal na zona de combustão em gás nitrogênio e água. Descrito na reação (4.9) (USEPA, 2001).

$$
2NO_x + CH_4 + O_2 \to N_2 + 2H_2O + CO_2 \tag{4.9}
$$

**Recirculação dos Gases de Exaustão** sendo introduzidos novamente na zona primária de combustão. Reduzindo a formação de  $NO<sub>x</sub>$  por dois mecanismos: o gás aquecido de exaustão, quando introduzido na zona de combustão, reduz os picos de temperatura, diminuindo a formação de  $NO<sub>x</sub>$  térmico; em menor grau, diminui a concentração de oxigênio na zona de queima, diminuindo a formação de  $NO<sub>x</sub>$  (USEPA, 2001).

#### **4.4.2 Óxidos de Enxofre (SO**x**)**

Durante o processo de combustão, o enxofre derivado da composição do combustível é convertido em dióxido de enxofre  $(SO<sub>2</sub>)$ .

**Adição de Calcita** é a técnica de controle para o processo de queima em caldeiras, onde é adicionado um material sorbente, junto com o material a queimar. A calcita calcina numa reação endotérmica que ocorre acima de 800 ºC. O óxido de cálcio formado reage com o dióxido de enxofre em uma reação exotérmica denominada sulfonação. Este processo é sensível à temperatura e seu pico se dá entre 815 a 871 ºC. As reações (4.10) e (4.11) demonstram este processo (Kraft, 1998).

Reação de calcinação:

$$
CaCO_3 \to CaO + CO_2 \tag{4.10}
$$

Reação de sulfonação:

$$
CaO + SO2 + \frac{1}{2}O2 \rightarrow CaSO4
$$
\n(4.11)

**Lavadores de Gases à Seco ou Úmido** são equipamentos onde é adicionado um material absorvente, geralmente um reagente alcalino colocado na saída de gases de exaustão, absorvendo os gases de SO2. A absorção dos gases é efetuada através do contato do fluxo gasoso com gotas de spray, colunas de enchimento ou outros equipamentos, ocorre quando alguns gases são seletivamente capturados por superfícies ou poros de materiais sólidos formando uma lama no fundo dos lavadores e sendo retirados para aterro (USEPA, 2001). A reação (4.12) demonstra o efeito dos lavadores de gases

$$
Ca(OH)_2 + SO_2 + \frac{1}{2}O_2 \to CaSO_4 + H_2O \tag{4.12}
$$

**Combustíveis de Baixo Teor de Enxofre** é a técnica utilizada em trocar os combustíveis convencionais por combustíveis que possuem em sua composição uma quantidade menor de enxofre, podem-se ainda misturar estes combustíveis numa proporção adequada onde se mantenham corretamente as especificações de compostos de enxofre, poder calorífico, teor de umidade e de granulabilidade (para carvões) (USEPA, 2001).

#### **4.4.3 Material Particulado**

Particulado é todo material que não foi transformado em gases no processo de combustão, derivando, principalmente, das partículas não queimadas do combustível que possuem um diâmetro menor que 10 µm que sofrem o arraste pelo fluído de combustão. Particularmente, os particulados prejudicam o rendimento da caldeira por aderirem, muitas vezes, as paredes dos tubos de água, e também por saírem junto com os gases de exaustão pela chaminé. Podemos citar alguns controles destes materiais.

**Precipitador eletrostático** é um equipamento que se destina ao tratamento dos particulados provenientes dos gases de exaustão da caldeira. Uma alta tensão aplicada nos eletrodos de emissão gera inicialmente um campo elétrico de alta intensidade que ioniza as moléculas dos gases presentes entre os eletrodos de captação e de emissão. As moléculas ionizadas em movimento colidem com as partículas de pó presentes nos gases de combustão, eletrizando-as, em sua grande maioria negativamente são atraídas aos eletrodos coletores e as carregadas positivamente são atraídas aos eletrodos de emissão, devido às forças elétricas resultantes do campo elétrico gerado pelo diferencial de tensão aplicado entre os eletrodos. As

partículas captadas nos eletrodos são removidas por via seca (Mitsubishi, 2005). A figura 4.7 mostra as partes de um precipitador eletrostático.

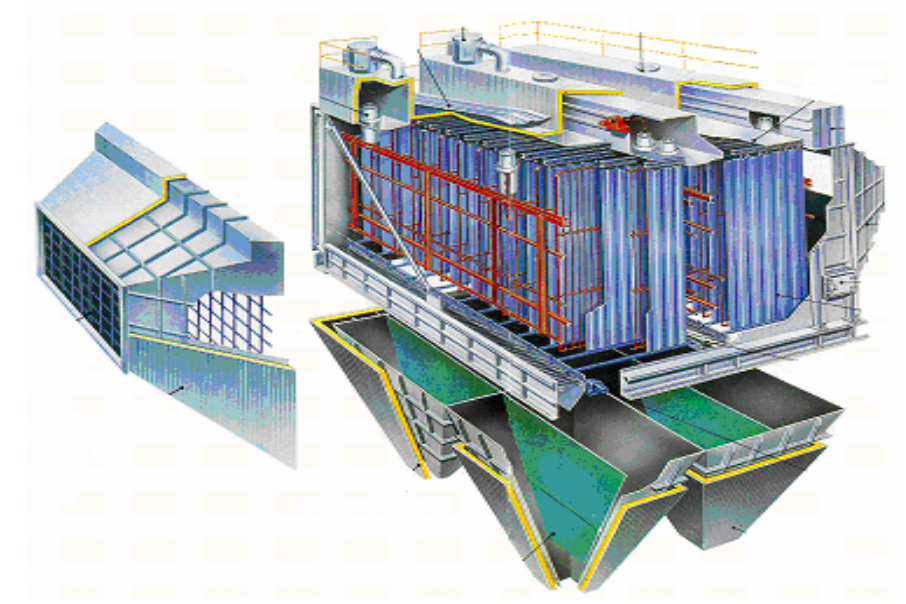

 Figura 4.7: Figura em Corte Precipitador Eletrostático. Fonte Mitsubishi, 2005.

**Ciclones** são equipamentos que se baseiam na ação da força centrífuga que age sobre as partículas carregadas pelo fluxo de gás, empurrando-as na direção das paredes (força centrípeta), e retirando-as do fluxo gasoso. Ciclones têm baixo custo de instalação e de manutenção, não ocupando um espaço muito grande, bem como consegue chegar a eficiências relativamente boas (Figura 4.8).

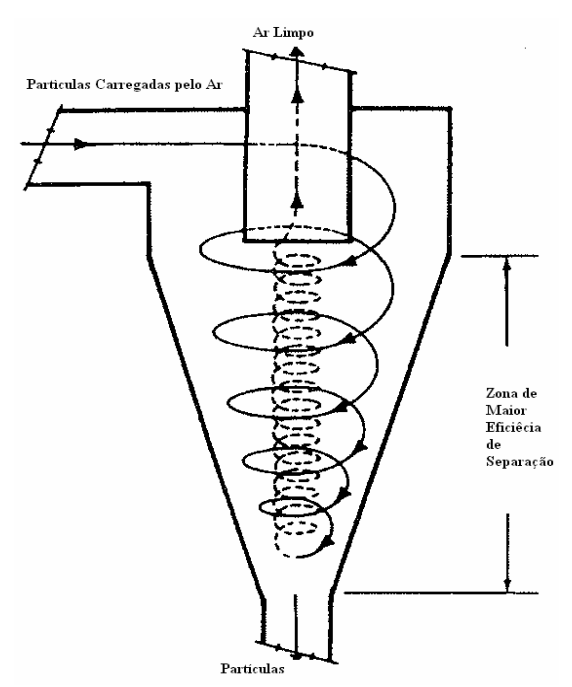

 Figura 4.8: Desenho Esquemático de um Ciclone. Fonte: UFES, 2006.

**Filtro de mangas** é um equipamento onde o fluxo gasoso é forçado através de um meio poroso (filtro) qual o material particulado é retido. Obtém-se alta eficiência (99,9%), perda de carga não excessiva e resistência à corrosão, porém é necessário grande espaço para tratar grandes vazões, alto custo, baixa resistência a altas temperaturas, aglutinação de material e possibilidade de entupimento.

**Lavadores de Gases Tipo Venturi** tem como princípio a passagem do gás de exaustão através de um tubo venturi enquanto água em baixa pressão é adicionada na seção de menor tamanho. A turbulência no tubo venturi promove contato intimo entre as partículas e a água, a lama gerada é separada através de ciclones. A figura 4.9 mostra o funcionamento de um lavador de gases venturi.

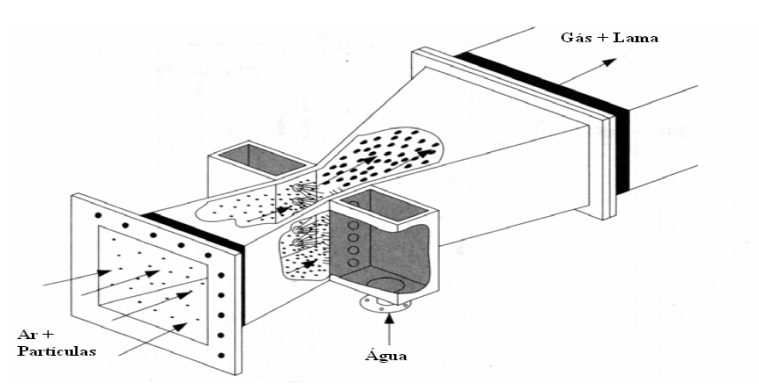

Figura 4.9: Figura em Corte de Lavador de Gases Tipo Venturi. Fonte: UFES, 2006.

#### **4.4.4 Monóxido de Carbono**

A formação de monóxido de carbono está diretamente relacionada com a mistura do combustível e do ar à temperatura de combustão, esta mistura tem que estar com a razão direcionada para o lado do ar, obtendo um excesso de ar que não se verifique emissões de CO nos gases de exaustão. A reação de combustão incompleta é descrita pela equação (4.13).

$$
C + \frac{1}{2}O_2 \to CO \tag{4.13}
$$

#### **4.4.5 Carbonos Orgânicos Voláteis (VOC)**

Os carbonos orgânicos voláteis são materiais que não foram queimados na fornalha, saindo nos gases de exaustão na forma de hidrocarbonetos, sendo expressos como CH4 (metano). O controle de emissões de VOC é obtido pela manutenção do excesso de ar, garantindo oxigênio suficiente para oxidar todos os compostos de carbono em  $CO<sub>2</sub>$  (Kraft, 1998).

#### **4.4.6 Dioxinas e Furanos**

Dioxinas e Furanos são primariamente subprodutos de processos industriais. Uma série de condições pode contribuir para suas formações como a presença de organoclorados ou outros compostos contendo cloro; temperaturas no processo entre 200 a 400 ºC; equipamentos de controle de poluição operando entre 200 a 400 ºC; temperaturas na câmara de combustão entre 800 a 1200 ºC. A técnica de controle consiste no projeto da fornalha estabelecendo uma temperatura de 850 °C por 2 segundos ou 982 °C por 1 segundo, o tempo de residência é admitido quando o ar entrou na fornalha. As figuras 4.10 e 4.11 mostram as fórmulas estruturais da dioxina e do furano, respectivamente (Uloth and Van Heek, 2002).

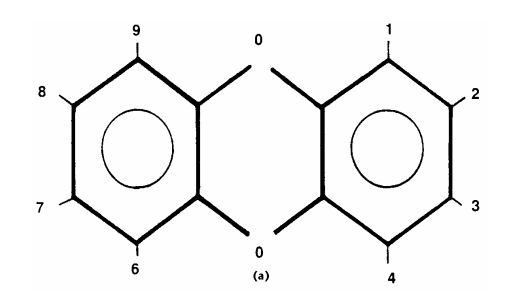

 Figura 4.10: Fórmula Estrutural da Molécula de Dioxina. Fonte: Uloth and Van Heek, 2002.

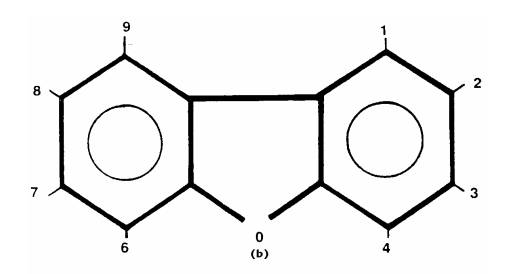

Figura 4.11: Fórmula Estrutural da Molécula de Furano. Fonte: Uloth and Van Heek, 2002.

#### **4.4.7 Parâmetros de Emissões Gasosas**

Os principais parâmetros controlados pelas agências internacionais de proteção do meio ambiente, bem como os parâmetros nacionais de emissões gasosas, estão listados na tabela 4.2. As principais agências de prevenção ao meio ambiente são:

- USEPA United States Environmental Protection Agency. Agência Americana de Proteção Ambiental;
- IPPC European Commission Integrated Pollution Prevention and Control. Comissão Européia de Controle e Prevenção Integrado de Poluição;
- CCME Canadian Council of Minister of the Environment. Conselho de Ministros de Meio Ambiente do Canadá;
- CONAMA Conselho Nacional do Meio Ambiente;
- CETESB Companhia de Tecnologia de Saneamento Ambiental de São Paulo.

|                                    | <b>EPA</b> | <b>IPPC</b> | <b>CCME</b> | <b>CONAMA</b> | <b>CETESB</b> |
|------------------------------------|------------|-------------|-------------|---------------|---------------|
| Oxidos de Nitrogênio               | 201,0      | 200,0       | 400,0       | 560           | 375           |
| Óxidos de enxofre                  | 56,0       | 50,0        | 260,0       | 280           | 262           |
| Material Particulado               | 17,0       | 10,0        | 20,0        | 70,0          | 60            |
| Monóxido de Carbono                | 41,0       | 50,0        | 57,0        | 100,0         | 50            |
| Dioxinas (ng TQE/Nm <sup>3</sup> ) | 0,623      | 0,1         | 0,5         | 0,50          |               |
| $O_2$ Livre (base seca) %          | 11         | 11          | 11          |               |               |

Tabela 4.2: Parâmetros de Emissões Gasosas  $(mg/m^3)$ 

Fonte USEPA, 2001, IPPCEU, 2001, CCME, 2002, CONAMA, 2002, CETESB, 2006.

## **Capítulo 5**

# **ESTUDO DE CASO – SUZANO PAPEL E CELULOSE**

## **5.1 INTRODUÇÃO**

A Suzano Papel e Celulose, fundada em São Paulo em 1924, com o objetivo de revender papéis nacionais e importados, tem sua história confundida com a própria história da industrialização brasileira. A produção própria começou no final da década de 30, com a instalação da primeira máquina de papel no bairro do Ipiranga, na capital paulista. O nome da Cia. Suzano surgiu em 1955, quando foi incorporado ao grupo de indústria de Papel Euclides Damiani. Um ano depois a empresa firmava seu pioneirismo no mercado internacional ao inaugurar a produção de papel com 100% de celulose de eucalipto. Os anos que se seguiram foram marcados por investimentos na expansão da fábrica e diversificação do mix de produtos, uma das grandes características da Suzano até hoje.

A Suzano Papel e Celulose é hoje a maior fabricante integrada de celulose de eucalipto e papel do País, somado as produções das empresas Cia. Suzano de Papel e Celulose e Bahia Sul. Conseguindo firmar-se ainda mais nesta posição devido aquisição da Ripasa S.A., junto com a Votorantim Celulose e Papel. A unidade de negócio Suzano Papel, que desde de 1999, concentra as atividades relativas a papel e celulose, produz 657 mil toneladas por ano de papéis, inclusive papel cartão, e 585 mil toneladas por ano de celulose, consolidando assim, sua liderança em tecnologia e desenvolvimento de produtos de maior valor.

Líder em vários segmentos, a Suzano tem sua produção totalmente integrada, do plantio de eucalipto à produção de papel e papel cartão, sempre em harmonia com os parâmetros de proteção ambiental.

Conta atualmente com 1.800 funcionários e detêm 16,6% da produção brasileira de papel para escrita e impressão, 29% da produção nacional de papel cartão de primeira linha e 8,9% do mercado de celulose, no qual trabalha com excedente de produção.

# **5.2 COMBUSTÍVEIS UTILIZADOS NO PROCESSO PRODUTIVO**

 A base energética, atualmente utilizada na Suzano Papel e Celulose consistem de 52 % da queima do licor negro, 32 % da queima de gás natural e 12% da queima de cavacos de eucalipto e 4 % da queima de óleo combustível, conforme gráfico 5.1.

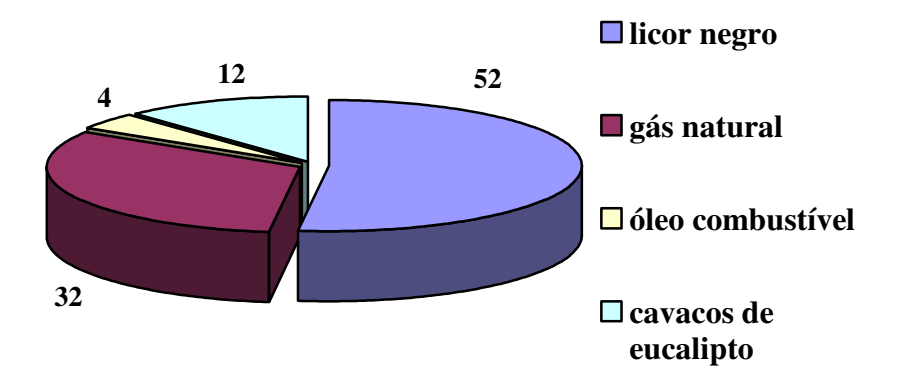

Gráfico 5.1: Divisão da Produção de Energia por Combustível na Suzano Papel e Celulose (%)

Estas porcentagens variam de acordo com a disponibilidade destes combustíveis no parque fabril e a situação econômica de combustíveis fósseis no mercado.

#### **5.2.1 Licor Negro**

O licor negro gerado é um subproduto da fabricação de polpa celulósica, formado por 67 % de matéria orgânica, principalmente lignina separada da celulose no processo de digestão da madeira, e 33 % de matéria inorgânica (carbonatos e sulfatos de sódio).

O licor negro, por ser um subproduto, está disponível de acordo com o tipo de madeira que entra no processo de cozimento, e também da própria estabilidade operacional da fabricação de celulose, ou seja, a sua disponibilidade é sazonal, quando se tem uma mistura de madeiras com alta concentração de lignina se obtém alta quantidade de licor negro, porém diminui-se o rendimento na fabricação de celulose, se tornando inviável o processo. Atualmente a mistura de madeiras contempla o máximo possível de tipos de madeiras (eucalipto) com alta porcentagem de fibras celulósicas, diminuindo assim a geração de licor negro.

#### **5.2.2 Gás Natural**

O gás natural é comprado da COMGAS, e abastecido através do gasoduto Brasil-Bolívia, formado por hidrocarbonetos de cadeia inferior, principalmente gás metano. Combustível fóssil, bastante utilizado em indústrias, termoelétricas e abastecimento público, atualmente estão obtendo espaço substituindo a gasolina como combustível veicular. Possui queima mais limpa, gerando quantidades menores de poluentes. Maior rendimento, devido a ter perdas térmicas menores. Ausência de compostos ácidos em seus gases de combustão, garantido menores custos de manutenção.

O consumo de gás natural vem crescendo a cada ano no Brasil, para manter a demanda é necessário ter disponibilidade de fornecimento, porém com oscilações políticas do principal fornecedor a Bolívia, acaba não tendo garantias de produção e também de preço, como o ocorrido em junho de 2005 com a revolta civil boliviana, onde acabou aumentando o preço do m<sup>3</sup> de gás, contrariando o contrato firmado com a Petrobrás. O outro grave problema é a disponibilidade de gás natural somente aonde se encontra o gasoduto, assim sendo nas regiões norte, nordeste e centro-oeste (alguns estados) não há fornecimento deste produto (COMGAS, 2006). A figura 5.1 mostra a chama de queima de gás natural.

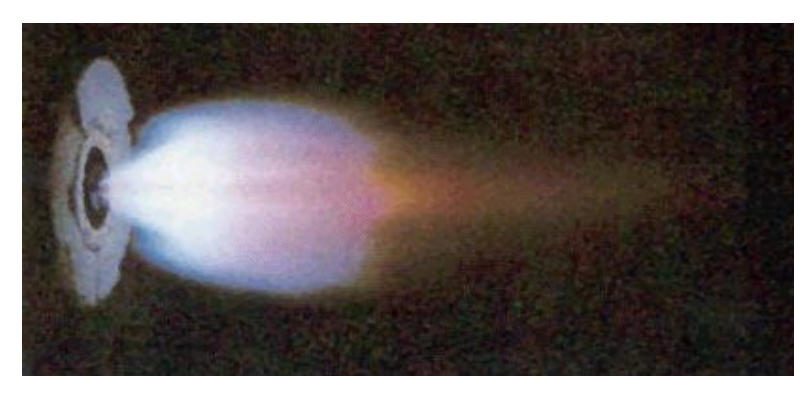

Figura 5.1: Chama de Queimador de Gás. Fonte Teir, 2002.

## **5.2.3 Óleo Combustível**

O óleo de baixo ponto de fulgor é outro combustível utilizado nas indústrias de celulose e papel, vem sendo substituído nos últimos por alternativas mais baratas e limpas no âmbito ecológico. O óleo combustível é uma fração da refinação do petróleo, um produto fóssil, não renovável, possui alto teor de enxofre, produzindo produtos poluentes em sua queima e também ácidos, aumentando o custo com manutenção e o custo com equipamentos de controle ambiental (PETROBRAS, 2006). Necessitam de grande logística de transporte, estocagem e manuseio. Se tornou a opção mais cara no processo fabril, apesar de possuir poder calorífico maior comparado ao gás natural. A figura 5.2 demonstra a chama de queima de óleo combustível.

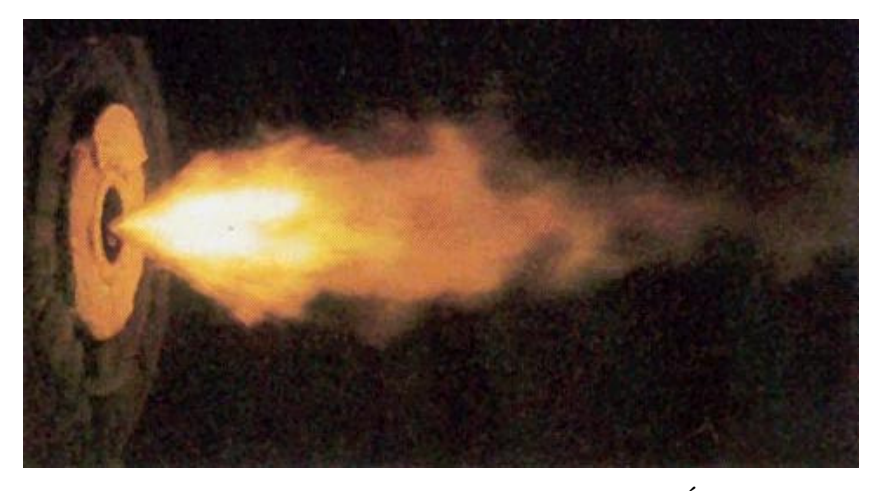

Figura 5.2: Chama de Queimador de Óleo. Fonte Teir, 2002.

#### **5.2.4 Cavacos de Madeira**

O cavaco de madeira de eucalipto ou madeira de energia vem tomando espaço dos combustíveis fósseis, primeiramente ao seu custo ser bem menor do que o do gás natural e do óleo combustível, e por outro lado como é um combustível renovável tem-se garantia de fornecimento. Na indústria de celulose e papel a madeira energética é um subproduto formado por galhos e madeiras menos nobres, do corte da árvore de eucalipto. Se não for utilizada na caldeira de biomassa, estaria ocupando espaço de plantio nas fazendas de cultivo.

A geração de energia por cavacos torna a queima mais limpa, pois não possuem compostos formadores de poluentes como enxofre e nitrogênio, e ainda as suas cinzas geradas são reaproveitadas como adubo nas próprias fazendas, então o maior equipamento de controle de poluentes é aquele que retém particulados. Não necessita de tratamento prévio e a logística necessária é somente a de transporte das fazendas para o pátio de estocagem da fábrica. Como desvantagens o cavaco de eucalipto possui um teor de umidade mediano, cerca de 50 %, possuindo um poder calorífico bem menor quando relacionado com os combustíveis fósseis.

Outro problema que vem se acentuando nos últimos tempos é a disponibilidade de cavacos de energia, isto devido às melhorias genéticas efetuadas nas mudas de eucalipto, as árvores originadas destas apresentam pouca formação de galhos e nós, aumentando o rendimento da polpação, porém diminuindo o fornecimento de material para queima na caldeira, a saída encontrada pelas grandes e pequenas indústrias é comprar madeira energética (restos de pallets, madeira de construção, cavacos de pinus, briquetes, etc.), mesmo continuando a ser bem mais barato que o gás natural e o óleo combustível, acaba onerando o custo do produto final. O aumento da demanda e variações no clima (por exemplo, quando se tem período de chuva forte, há diminuição no fornecimento, devido à falta de condições de transporte) determina em alguns meses a falta do produto no mercado, afetando a disponibilidade do combustível.

#### **5.2.5 Resíduo Primário da Estação de Tratamento de Efluentes**

Uma opção estudada neste trabalho é a utilização do resíduo da estação de tratamento de efluentes da fabricação de celulose e papel, este combustível é constituído basicamente de fibras celulósicas (perdas do processo). A grande contribuição seria a introdução deste material no lugar dos combustíveis fósseis. Ocorrendo mudanças no sentido econômico, pois é um subproduto do próprio parque fabril, bem como da disposição deste em aterros sanitários. Além disto geraria menos produtos poluentes, pois é material renovável (biomassa).

Sua logística é simples, necessitando apenas de transporte da estação de tratamento de efluentes até o pátio de estocagem de biomassa da caldeira, isto tudo ocorrendo na própria fábrica. Alguns pontos adversos são: alta concentração de umidade 55 %, conseqüentemente, possui baixo poder calorífico. Outro ponto adverso é a baixa demanda deste resíduo no tratamento de efluentes, pois a produção do resíduo não consegue abastecer o consumo de energia da caldeira. Ainda há a venda deste produto em substituição as aparas de papel para fábricas de reciclagem.

## **5.3 MALHA ENERGÉTICA DA SUZANO PAPEL E CELULOSE**

A malha energética da Suzano Papel e Celulose consistem de cinco caldeiras alimentando um coletor de vapor de 45 bar. Sendo duas caldeiras auxiliares, que podem queimar óleo combustível ou gás natural, independentemente uma da outra. Duas caldeiras de recuperação química, onde ambas queimam licor negro 70 %. Uma caldeira de queima de biomassa, que pode queimar cavacos de eucaliptos e óleo combustível, simultaneamente. O gráfico 5.2 indica a contribuição, em porcentagem, de produção de vapor de cada caldeira da Suzano Papel e Celulose.

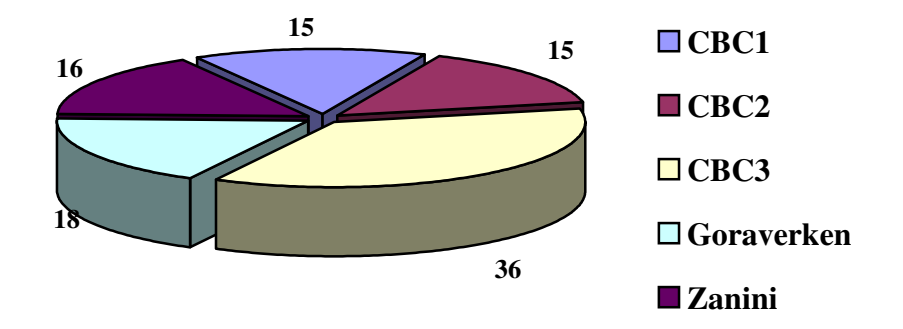

Gráfico 5.2: Divisão Produção de Energia pelas Caldeiras da Suzano Papel e Celulose (%)

#### **5.3.1 Caldeira Auxiliar CBC 1**

A caldeira do tipo VU-60, construída sob licença da Combustion Engineering Inc. para Companhia Brasileira de Caldeiras foi projetada para ser de alta pressão (50 bar), aquatubular de dois tubulões interligados por feixe de tubos de água com convecção natural e com quatro paredes de tubos na região da fornalha, com superfície de troca de 1.520 m<sup>2</sup>.

O sistema ar-gás de chaminé possui circulação de ar através de ventilador de ar forçado com fornalha operando pressurizada, com trocador de calor de ar de queima em contra-fluxo com gás da chaminé (pré-aquecedor a gás).

O sistema de água-vapor utiliza água de alimentação desmineralizada a 120 ºC e 80 bar e isenta de oxigênio dissolvido, o vapor de saída é superaquecido a 400 ºC e 50 bar através de superaquecedor de dois passes sem controle de temperatura.

O sistema de queima consiste de quatro queimadores de gás natural ou óleo combustível, sendo que cada queimador possui uma lança de queima de óleo usando vapor de 12 bar como atomização e quatro lanças de gás natural, trabalhando com a pressão da concessionária. Para início da operação da caldeira utilizam-se dois queimadores de gás natural com diâmetro menor, denominados queimadores de partida. A tabela 5.1 indica os principais parâmetros de controle operacionais da caldeira e a figura 5.3 mostra em corte a fornalha da caldeira.

| Pressão de trabalho      | 50 bar             | Vazão de gás natural   | $6.900 \text{ Nm}^3/\text{h}$ |
|--------------------------|--------------------|------------------------|-------------------------------|
| Vazão de vapor           | 88 ton/h           | Vazão de ar de queima  | 80000 $Nm^3/h$                |
| Temperatura do vapor     | 400 °C             | Vazão de óleo          | $7.200$ kg/h                  |
| Pressão da fornalha      | $126 \text{ mmHg}$ | Temp. óleo queima      | 140 °C                        |
| Temp. água alimentação   | $120 \text{ °C}$   | Pressão óleo queima    | 8.5 bar                       |
| Pressão água alimentação | 80 bar             | Pres. vapor atomização | $10,0$ bar                    |
| Temp. do ar de queima    | 242 °C             | Temp. entrada de ar    | $25^{\circ}$ C                |
| Temp. gás de chaminé     | $224 \text{ °C}$   | Pressão câmara do ar   | $274$ mmHg                    |
| Oxigênio livre chaminé   | $4\%$              |                        |                               |

Tabela 5.1: Principais Parâmetros Controlados para Caldeira CBC 1.

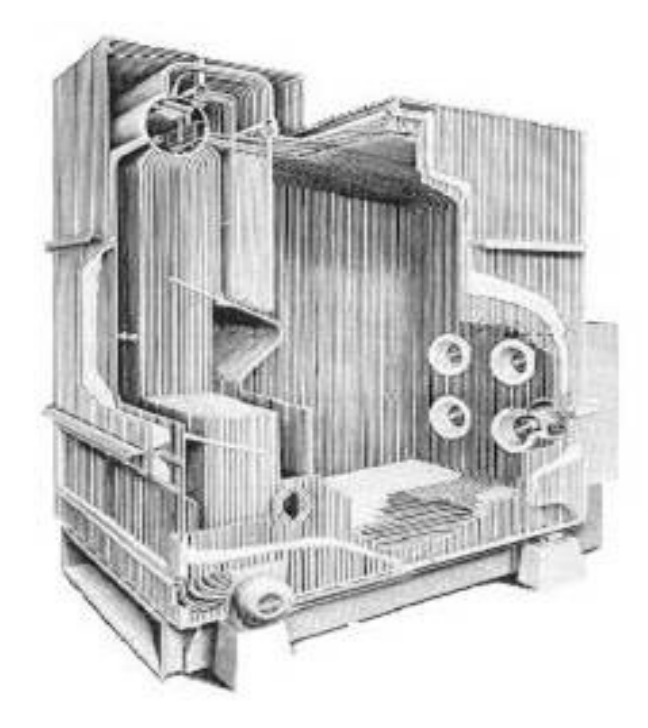

 Figura 5.3: Caldeira CBC VU-60 Fonte Mitsubishi, 2005.

#### **5.3.2 Caldeira Auxiliar CBC 2**

A caldeira do tipo VU-60, construída sob licença da Combustion Engineering Inc. pela Companhia Brasileira de Caldeiras foi projetada para ser de alta pressão (50 bar), aquatubular de dois tubulões interligados por feixe de tubos de água com convecção natural e com quatro paredes de tubos na região da fornalha, superfície de troca de 1.580 m<sup>2</sup>.

O sistema ar-gás de chaminé possui circulação de ar através de ventilador de ar forçado com fornalha operando pressurizada, trocador de calor de ar de queima em contra-fluxo com gás da chaminé (pré-aquecedor a gás).

O sistema de água-vapor utiliza água de alimentação desmineralizada a 120 ºC e 80 bar e isenta de oxigênio dissolvido, o vapor de saída é superaquecido a 400 ºC e 50 bar, com superaquecedor de vapor de dois passes sem controle de temperatura.

O sistema de queima consiste de quatro queimadores de gás natural ou óleo combustível, sendo que cada queimador possui uma lança de queima de óleo usando vapor de 12 bar como atomização e quatro lanças de gás natural, trabalhando com a pressão da concessionária, para

início da caldeira utilizam-se dois queimadores de gás natural com diâmetro menor, idênticos ao da caldeira CBC 1. A tabela 5.2 mostra os principais parâmetros operacionais da caldeira. Difere-se da caldeira CBC 1 pelo sistema de queima de gás natural, que é mais antigo, possuindo lógica de controle mais simples.

| Pressão de trabalho      | 50 $\text{kfg/cm}^2$ | Vazão de gás natural   | $6.800 \text{ Nm}^3/\text{h}$ |
|--------------------------|----------------------|------------------------|-------------------------------|
| Vazão de vapor           | 86 ton/h             | Vazão de ar de queima  | $72000 \text{ Nm}^3/\text{h}$ |
| Temperatura do vapor     | 400 °C               | Vazão óleo             | $7.000$ kg/h                  |
| Pressão da fornalha      | $105 \text{ mmHg}$   | Temp. óleo queima      | 140 °C                        |
| Temp. água alimentação   | $120 \text{ °C}$     | Pressão óleo queima    | $8,5 \text{ kfg/cm}^2$        |
| Pressão água alimentação | 80 $\text{kfg/cm}^2$ | Pres. vapor atomização | 10,0 $\text{kfg/cm}^2$        |
| Temp. do ar de queima    | $234 \text{ °C}$     | Temp. entrada de ar    | $25^{\circ}$ C                |
| Temp. gás de chaminé     | 228 °C               | Pressão câmara do ar   | $335 \text{ mmHg}$            |
| Oxigênio livre chaminé   | $4\%$                |                        |                               |

Tabela 5.2: Principais Parâmetros Controlados para Caldeira CBC 2.

## **5.3.3 Caldeira Recuperação Química CBC3**

A caldeira foi projetada para ser de alta pressão (50 bar), aquatubular de dois tubulões interligados por feixe de tubos de água operando por convecção natural e com quatro paredes de tubos na região da fornalha, o piso da fornalha em concreto refratário com declive para escorrer o fundido (smelt) de inorgânicos, possui ainda um conjunto de tubos denominado screem para recuperação de calor a entrada de água e com seis passes de superaquecedores.

O sistema água-vapor utiliza água de alimentação desmineralizada a 120 ºC e 80 bar e isenta de oxigênio dissolvido, o vapor de saída é superaquecido a 400 ºC e 50 bar com controle de temperatura através de dessuperaquecedor utilizando vapor saturado vindo do balão superior da caldeira.

O sistema de queima corresponde a seis queimadores fixos de licor negro a 70 % de sólidos utilizando vapor de 21 bar para atomização das gotículas de licor, além deste há quatro queimadores de óleo combustível usados como queima suplementar ou no início da caldeira.

O sistema de ar-gás da chaminé é formado por um ventilador de ar primário que injeta o ar necessário para a pirólise e queima do material, um ventilador de ar secundário utilizado para secagem das gotículas alimentadas e oxidação do material pirolisado, e um ventilador de ar terciário usado para término da oxidação e ajuste do oxigênio em excesso da fornalha. Possui dois feixes de tubos de água de alimentação passando em contra corrente com os gases provenientes da fornalha, denominado economizador, e possui três feixes de tubos de ar de queima passando em contra-corrente com os gases de queima, denominado pré-aquecedor a gás.

Três turboventiladores retiram os gases de combustão, mantendo a fornalha em depressão.

A Tabela 5.3 indica os parâmetros controlados na caldeira de recuperação química CBC3, e a Figura 5.4 mostra a caldeira em corte.

|                           |                          |                          | $56.2 \text{ m}^3/\text{h}$   |
|---------------------------|--------------------------|--------------------------|-------------------------------|
| Pressão de trabalho       | 50 bar                   | Vazão licor negro        |                               |
| Vazão de vapor            | $180 \tanh$              | Concentração de sólidos  | 70 %                          |
| Temperatura do vapor      | 405 $\mathrm{^{\circ}C}$ | Vazão ar primário        | $64000 \text{ Nm}^3/\text{h}$ |
| Pressão da fornalha       | $-3$ mmHg                | Vazão ar secundário      | $75000 \text{ Nm}^3/\text{h}$ |
| Temp. água alimentação    | 120 °C                   | Vazão ar terciário       | $20500 \text{ Nm}^3/\text{h}$ |
| Pressão água alimentação  | 80 bar                   | Oxigênio livre chaminé   | 7%                            |
| Temperatura ar primário   | 150 °C                   | Pressão ar primário      | $130 \text{ mmHg}$            |
| Temperatura ar secundário | 150 °C                   | Pressão ar secundário    | $270 \text{ mmHg}$            |
| Temperatura ar terciário  | 120 °C                   | Pressão ar terciário     | $400 \text{ mmHg}$            |
| Temperatura da fornalha   | 860 °C                   | Temp. gás chaminé        | 160 °C                        |
| Temp. gás economizador    | 286 °C                   | Pressão entrada primário | $27 \text{ mmHg}$             |
| Temperatura gás pré-a-gás | 180 °C                   | Pres. entrada secundário | $40 \text{ mmHg}$             |
| Temperatura licor negro   | 133 °C                   | Pressão de óleo          | $9,0$ bar                     |
| Temperatura óleo          | 140 °C                   | Vazão de óleo            | $2000$ kg/h                   |

Tabela 5.3: Principais Parâmetros Controlados para Caldeira CBC 3.

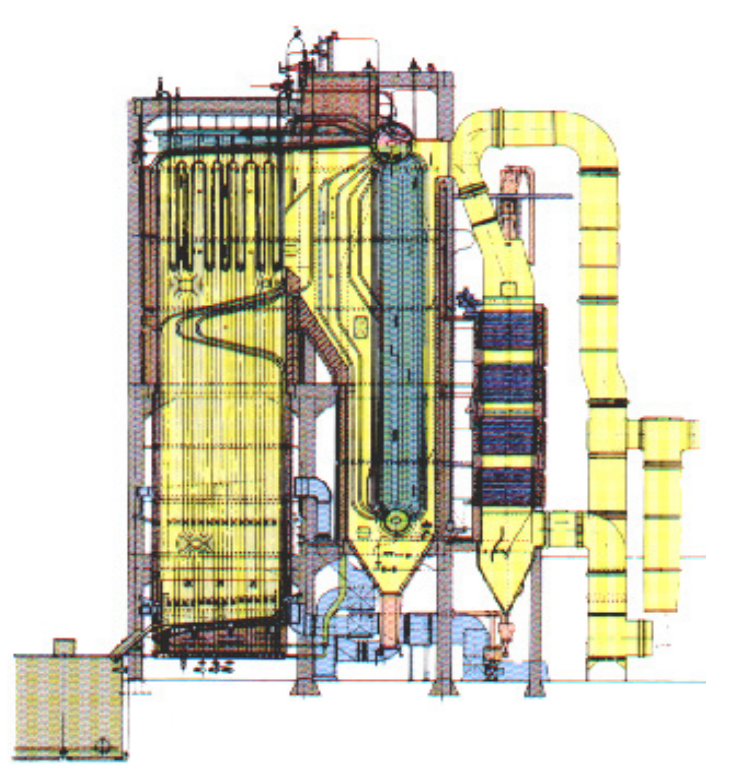

 Figura 5.4: Caldeira CBC Recuperação Química. Fonte Mitsubishi, 2005.

## **5.3.4 Caldeira Recuperação Química GOTAVERKEN**

A caldeira tipo Recuperação Química Gotaverken GB foi projetada para ser de alta pressão (50 bar), aquatubular de dois tubulões interligados por feixe de tubos de água operando por convecção natural e com quatro paredes de tubos pinados na região da fornalha, o piso da fornalha em concreto refratário com declive para escorrer o fundido (smelt) de inorgânicos, possui ainda um conjunto de tubos denominado screem para recuperação de calor a entrada de água e com quatro passes de superaquecedores.

O sistema água-vapor utiliza água de alimentação desmineralizada a 120 ºC e 80 bar e isenta de oxigênio dissolvido, o vapor de saída é superaquecido a 400 ºC e 50 bar com controle de temperatura através de dessuperaquecedor utilizando passagem de uma parte do vapor por dentro do balão inferior. O sistema de queima corresponde a quatro queimadores estacionários de licor negro a 70 % de sólidos, utilizando vapor de 21 bar para atomização das gotículas de licor, além deste há quatro queimadores de óleo combustível usados como queima suplementar ou no início de operação da caldeira.

O sistema de ar-gás da chaminé é formado por um ventilador de ar primário que injeta o ar necessário para a pirólise e queima do material, um ventilador de ar secundário utilizado para secagem das gotículas alimentadas e oxidação do material pirolisado, e um ventilador de ar terciário usado para término da oxidação e ajuste do oxigênio em excesso da fornalha. Possui dois feixes de tubos de água de alimentação passando em contra corrente com os gases provenientes da fornalha, denominado economizador, e possui dois feixes de tubos de ar de queima passando em contra corrente com os gases de queima, denominado pré-aquecedor a gás. Há três ventiladores que fazem a exaustão dos gases de queima, mantendo a fornalha em depressão. A Tabela 5.4 mostra detalhes técnicos da caldeira.

| Pressão de trabalho      | 50 bar    | Vazão licor negro      |                               |
|--------------------------|-----------|------------------------|-------------------------------|
| Vazão de vapor           | 92 ton/h  | Concentração sólidos   | 68 %                          |
| Temperatura do vapor     | 360 °C    | Vazão ar primário      | 69000 $Nm^3/h$                |
| Pressão da fornalha      | $-2$ mmHg | Vazão ar secundário    | 62000 $Nm^3/h$                |
| Temp. água alimentação   | 120 °C    | Vazão ar terciário     | $8500 Nm^3/h$                 |
| Pres. água alimentação   | 80 bar    | Vazão gases GNC        | $17200 \text{ Nm}^3/\text{h}$ |
| Temperatura ar primário  | 146 °C    | Pressão ar primário    | $118 \text{ mmHg}$            |
| Temp. ar secundário      | 170 °C    | Pressão ar secundário  | $169$ mmHg                    |
| Temperatura ar terciário | 120 °C    | Pressão ar terciário   | $580 \text{ mmHg}$            |
| Temperatura da fornalha  | 780 °C    | Pressão gases GNC      | 440 mmHg                      |
| Temp. gás economizador   | 190 °C    | Pres. entrada primário | $27 \text{ mmHg}$             |
| Temp. gás pré-a-gás      | 180 °C    | Pres. entrada 2°       | $40 \text{ mmHg}$             |
| Temperatura licor negro  | 126 °C    | Pressão de óleo        | $7,0$ bar                     |
| Temperatura óleo         | 140 °C    | Vazão de óleo          | $2400$ kg/h                   |
| Temp. gás chaminé        | 168 °C    | $O2$ livre chaminé     | 8%                            |

Tabela 5.4: Principais Parâmetros Controlados para Caldeira Gotaverken.

#### **5.3.5 Caldeira de Biomassa à Grelha Rotativa**

A caldeira modelo SF 60.0-20.1-23.4, construída sob licença da Mitsubishi Inc. pela Zanini S/A Equipamentos Pesados, é do tipo aquatubular, de convecção natural com dois tubulões interligados por um feixe de tubos, com fornalha formada por quatro paredes de tubos de água operando em depressão. O piso é formado por duas grelhas rotativas para queima de cavacos, possuindo três passes de superaquecedores, com superfície de troca térmica de 3.375 m<sup>2</sup>. Possuindo como dimensões da fornalha: altura máxima de 18,27 m, largura máxima de 6,26m, profundidade máxima de 7,23 m, perfazendo um volume total de 826,90 m<sup>3</sup>.

O sistema água-vapor utiliza água de alimentação desmineralizada a 120 ºC e 80 bar e isenta de oxigênio dissolvido, o vapor de saída é superaquecido a 400 ºC e 50 bar com controle de temperatura através de subcooler (dessuperaquecedor) utilizando o vapor resfriado do balão superior. O sistema de queima corresponde a cinco alimentadores de biomassa, operando com inversores de freqüência para controle da dosagem do material, além deste há quatro queimadores de óleo combustível usados como queima suplementar, sendo que cada queimador possui quatro maçaricos de gás natural, respectivamente.

O sistema de ar-gás da chaminé opera com um ventilador de ar forçado que oferece o ar de combustão do material, um ventilador de ar secundário que fornece ar para formar uma cortina de selagem, bem como efetuar o término da combustão e o controle do oxigênio livre. Há dois conjuntos de tubos de água trocando calor em contra corrente com os gases provenientes da fornalha, denominados economizadores e três feixes de tubos que também trocam calor em contra corrente com os gases da fornalha. Ainda possui um ventilador de exaustão dos gases da fornalha mantendo-a com pressão negativa. Atende as seguintes características gerais: de circulação natural, suspensa em estrutura metálica, operando com ar forçado e tiragem induzida. Capacidade máxima contínua de 100.000 kg/h de vapor à 50 bar manométricos de pressão e 420 ºC e utilizando água de alimentação desaerada a 130 ºC. A Tabela 5.5 indica detalhes técnicos da caldeira.

| Pressão de trabalho    | 50 bar<br>Vazão de cavacos |                        | $102 \text{ m}^3/\text{h}$    |
|------------------------|----------------------------|------------------------|-------------------------------|
| Vazão de vapor         | $100 \tanh$                | Umidade do cavaco      | 40 %                          |
| Temperatura do vapor   | 420 °C                     | Vazão ar forçado       | 56000 $Nm^3/h$                |
| Pressão da fornalha    | $-3$ mmHg                  | Vazão ar secundário    | $28600 \text{ Nm}^3/\text{h}$ |
| Temp. água alimentação | 120 °C                     | Pres. água alimentação | 80 bar                        |
| Temp. do ar forçado    | 197 °C                     | Pressão ar primário    | $190 \text{ mmHg}$            |
| Temp. ar secundário    | $25^{\circ}$ C             | Pressão ar secundário  | $108 \text{ mmHg}$            |
| Temp. da fornalha      | 720 °C                     | Pressão de óleo        | 18,0 bar                      |
| Temp. gás economizador | 350 °C                     | Vazão de óleo          | 7620 kg/h                     |
| Temp. gás pré-a-gás    | 198 °C                     | Temp. gás chaminé      | 160 °C                        |
| Temperatura óleo       | 140 °C                     | Oxigênio livre chaminé | 8%                            |

Tabela 5.5: Principais Parâmetros Controlados para Caldeira Zanini.

## **Capítulo 6**

# **ANÁLISE DAS CARACTERÍSTICAS TÉCNICAS E AMBIENTAIS DA QUEIMA NA CALDEIRA DE BIOMASSA.**

# **6.1 INTRODUÇÃO**

Neste capítulo são analisadas as características de vários panoramas de queima para a caldeira de biomassa à grelha da Suzano Papel e Celulose, utilizando óleo combustível, cavacos de madeira de eucaliptos, resíduo primário de estação de tratamento de efluentes e misturas destes combustíveis. Os panoramas de queima são listados abaixo:

**Panorama 1:** A caldeira operando somente com óleo combustível (100 % óleo combustível). Para este panorama, obtiveram-se dados experimentais, através da operação estável da caldeira por um período de 4 horas, de alguns parâmetros como:

- Consumo de combustível;
- Produção de vapor;
- Vazão de água de alimentação;
- Temperatura de entrada de água de alimentação;
- Temperatura de saída de gases de exaustão;
- Excesso de oxigênio.

**Panorama 2:** A caldeira operando exclusivamente com cavacos de madeira de eucaliptos (100 % de cavacos de madeira de eucaliptos). Nesta operação obtiveram-se as mesmas condições citadas no panorama 1.

**Panorama 3:** Foi efetuada uma análise técnica, através de cálculos, da queima na caldeira de biomassa, de todo o resíduo primário retirado da estação de tratamento de efluentes. Neste panorama não é possível obter o rendimento para a caldeira, devido não haver dados experimentais de vazão de água de alimentação e de produção de vapor. Nos cálculos deste panorama considerou-se a temperatura de gases de exaustão de 180 °C e a temperatura do ar de combustão de 230 ºC.

**Panorama 4:** A operação normal diária da caldeira, sendo os dados obtidos experimentalmente, seguindo as condições citadas no panorama 1. As condições normais de operação são:

• Vazão em massa de óleo combustível de 0,4167 kg/s, que correspondem a uma vazão total de combustível em massa de 5,54 %;

• Vazão em massa de cavacos de eucaliptos de 7,1109 kg/s que correspondem a uma vazão total de combustível em massa de 94,46 %;

• O óleo combustível é utilizado nesta vazão, devido à necessidade de manter uma queima suplementar, para auxiliar na produção de vapor, por causa das variações de consumo de vapor ocorridos no processo. Isto acontece porque a resposta de produção de vapor a partir da queima de óleo combustível é mais rápida que a resposta de produção de vapor para a queima de cavacos de eucaliptos. Além desta condição, há necessidade de manutenção de uma chama piloto de óleo combustível para segurança de operação da caldeira, pois ocorrem falhas de alimentação freqüentes de cavacos de eucaliptos, como exemplo entupimentos em dutos de transporte, falha de abastecimento na correia transportadora, entrelaçamento de lascas de madeira, etc.

**Panorama 5:** A operação da caldeira, obtido através de cálculos, seguindo os parâmetros citados no panorama 3, com uma mistura de combustíveis de:

- 5,36 % de óleo combustível, em vazão mássica, sendo a vazão fixada em 0,4167 kg/s, como foi exemplificado no panorama 4;
- 5,72 % de lodo de efluente, em vazão mássica de 0,4447 kg/s, que se refere a 25 % de todo resíduo primário retirado da estação de tratamento de efluentes;
- 88,91 % de cavacos de eucaliptos, em vazão mássica de 6,9081 kg/s;
- A vazão de combustível fica limitada as vazões máximas projetadas para os ventiladores de entrada de ar de combustão e de saída de gases de exaustão.

**Panorama 6:** A operação da caldeira, obtido através de cálculos, seguindo os parâmetros citados no panorama 3, com uma mistura de combustíveis de:

• 5,20 % de óleo combustível, em vazão mássica, sendo a vazão fixada em 0,4167 kg/s, como foi exemplificado no panorama 4;

- 11,10 % de lodo de efluente, em vazão mássica de 0,8893 kg/s, que se refere a 50 % de todo resíduo primário retirado da estação de tratamento de efluentes;
	- 83,70 % de cavacos de eucaliptos, em vazão mássica de 6,7055 kg/s;

• A vazão de combustível fica limitada as vazões máximas projetadas para os ventiladores de entrada de ar de combustão e de saída de gases de exaustão.

**Panorama 7:** A operação da caldeira, obtido através de cálculos, seguindo os parâmetros citados no panorama 3, com uma mistura de combustíveis de:

- 5,05 % de óleo combustível, em vazão mássica, sendo a vazão fixada em 0,4167 kg/s, como foi exemplificado no panorama 4;
- 16,16 % de lodo de efluente, em vazão mássica de 1,334 kg/s, que se refere a 75 % de todo resíduo primário retirado da estação de tratamento de efluentes;
	- 78,79 % de cavacos de eucaliptos, em vazão mássica de 6,5028 kg/s;
- A vazão de combustível fica limitada as vazões máximas projetadas para os ventiladores de entrada de ar de combustão e de saída de gases de exaustão.

**Panorama 8:** A operação da caldeira, obtido através de cálculos, seguindo os parâmetros citados no panorama 3, com uma mistura de combustíveis de:

- 4,90 % de óleo combustível, em vazão mássica, sendo a vazão fixada em 0,4167 kg/s, como foi exemplificado no panorama 4;
- 20,94 % de lodo de efluente, em vazão mássica de 1,7786 kg/s, qual se refere a 100 % de todo resíduo primário retirado da estação de tratamento de efluentes;
	- 74,16 % de cavacos de eucaliptos, em vazão mássica de 6,3002 kg/s;

• A vazão de combustível fica limitada as vazões máximas projetadas para os ventiladores de entrada de ar de combustão e de saída de gases de exaustão.

**Panorama 9:** A operação da caldeira, obtido através de cálculos, seguindo os parâmetros citados no panorama 3, com uma mistura de combustíveis de:

• 2,60 % de óleo combustível, em vazão mássica, sendo a vazão fixada em 0,4167 kg/s, como foi exemplificado no panorama 4;

• 97,40 % de lodo de efluente, em vazão mássica de 15,6003 kg/s, o cálculo extrapola para uma situação hipotética, na qual se utilizaria resíduo primário retirado da estação de tratamento de efluentes, numa quantidade acima do gerado;

• A vazão de combustível fica limitada as vazões máximas projetadas para os ventiladores de entrada de ar de combustão e de saída de gases de exaustão.

Na análise dos combustíveis, alguns parâmetros são semelhantes para o desenvolvimento do trabalho, sendo estes parâmetros:

- Composição elementar de cada combustível;
- Poder calorífico inferior (PCI) de cada combustível;
- Teor de umidade para cada combustível.

Através da utilização dos dados de cada panorama, se obtêm os resultados para analisar algumas características da caldeira na queima de resíduo, onde os resultados obtidos para cada parâmetro são:

- Temperatura adiabática de chama;
- Quantidade de ar de combustão necessária;
- Quantidade de gases de exaustão produzida;
- Quantidade de energia liberada pela queima dos combustíveis;
- Quantidade de energia que faz parte dos gases de exaustão;
- Quantidade de emissões de poluentes derivados da queima de combustíveis;
- Comparação dos dados de emissões com os limites oficiais de emissões para queima de resíduos em fontes estacionárias;
- No caso específico do panorama 1, 2 e 4, são feitas as análises de rendimento da caldeira.

Através do descritivo técnico da caldeira de biomassa feita pela Companhia Brasileira de Caldeiras para Suzano papel e Celulose, as capacidades máximas de operação dos ventiladores

de entrada de ar de combustão e de exaustão dos gases de chaminé são **184.400 Nm<sup>3</sup> /h** e **317.500 Nm<sup>3</sup> /h**, respectivamente.

# **6.2 CÁLCULOS**

Na obtenção dos resultados é utilizado o equacionamento através da Primeira lei da Termodinâmica, ou seja, a lei da conservação de energia. A lei da conservação de energia estabelece: "Em um sistema (ciclo) termodinâmico o calor transferido é proporcional ao trabalho efetuado" (Van Wylen et al., 2003).

$$
\sum Q = \sum W \tag{6.1}
$$

O calor Q e o trabalho W dependem do processo realizado entre os estados inicial e final, e estão relacionados com a energia do sistema E, através da equação (6.2).

$$
dE = \partial Q - \partial W \tag{6.2}
$$

Como a energia de um sistema é dada pelas variações das energias internas, potenciais e cinéticas, da Eq. (6.2) se tem:

$$
Q = \Delta U + \frac{m\left(V_2^2 - V_1^2\right)}{2} + mg\left(Z_2 - Z_1\right) + W\tag{6.3}
$$

Considerando-se que o sistema não tem variações drásticas de energias potenciais e cinéticas de (6.3) obtém-se:

$$
Q = \Delta U + W \tag{6.4}
$$

A entalpia H é uma propriedade de termodinâmica extensiva definida como:

$$
H = U + pV \tag{6.5}
$$

Quando se considera um processo de combustão que ocorre adiabaticamente, sem envolver trabalho ou variações de energia cinética ou potencial. Para este processo a temperatura máxima atingida pelos produtos é a temperatura de chama adiabática. Pode ocorrer com a mistura estequiométrica ou controlada pela quantidade de excesso de ar (Van Wylen et al., 2003). Sendo calculada matematicamente através das seguintes equações:

$$
HR = HP \quad \text{ou} \quad \sum_{R} n_e \left( \overline{h_f^0} + \Delta h \right)_e = \sum_{P} n_s \left( \overline{h_f^0} + \Delta h \right)_s \tag{6.6}
$$

Sendo: HR = entalpia dos reagentes; HP = entalpia dos produtos;  $R$  = reagentes:  $P =$ produtos; *e* = entrada; *s* = saída; *n* = número de moles;  $h_f^0$  = entalpia de formação;  $\Delta h$  = variação de entalpia específica.

A variação de entalpia específica ∆*h* pode ser expresso através da variação de seu calor específico a pressão constante com a temperatura, conforme:

$$
\Delta h = \int_{T_e}^{T_s} c_{p_{(T)}} dT \tag{6.7}
$$

Integrando a Equação (6.7) e utilizando o cálculo  $c_p$ , conforme Carvalho et al. (1977), através dos coeficientes informados na Tabela 6.1, e com  $T_0 = 298,15K$ , para o cálculo das variações de calores específicos é efetuados em kcal, para obter estes coeficientes em kJ, é necessário multiplicar pela constante 4,1868. Os valores para a entalpia de formação e a entropia de formação para os compostos foram extraídos de Perry (1997).

$$
\Delta h = \left(a \cdot T_s + b \cdot 10^{-3} \cdot T_s + c \cdot 10^5 \cdot T^{-1} + d\right) 4{,}1868\tag{6.8}
$$

Tabela 6.1: Coeficientes para Cálculos de Diversos Calores Específicos.

|                 | $H_f^0$    | $s_f^0$ | a     | b    | $\mathcal C$ | d       |
|-----------------|------------|---------|-------|------|--------------|---------|
| CO <sub>2</sub> | $-228.590$ | 188,72  | 10,57 | 1,05 | 2,06         | $-3936$ |
| $H_2O$          | $-394.370$ | 213,68  | 7,30  | 1,23 | 0,00         | $-2286$ |
| SO <sub>2</sub> | $-296.840$ | 248,10  | 11,40 | 0,94 | 1,84         | $-3992$ |
| O <sub>2</sub>  | $\theta$   | 205,40  | 7,16  | 0,50 | 0,40         | $-2313$ |
| $N_2$           | $\theta$   | 191,50  | 6,83  | 0,45 | 0,12         | $-2117$ |

Fontes Carvalho et al., 1977; Perry, 1997.

Outro ponto de grande interesse é o cálculo de eficiência energética, podendo calcular esta eficiência através da Primeira Lei da Termodinâmica, usando Volumes de Controle. Considerando que o volume de controle é a própria caldeira de biomassa, tem-se um equipamento térmico que transfere o calor gerado pela queima do combustível para o fluido de trabalho, a água, permitindo a sua transformação de estado de líquido para vapor. A Figura 6.1 mostra as entradas e saídas do volume de controle definido.

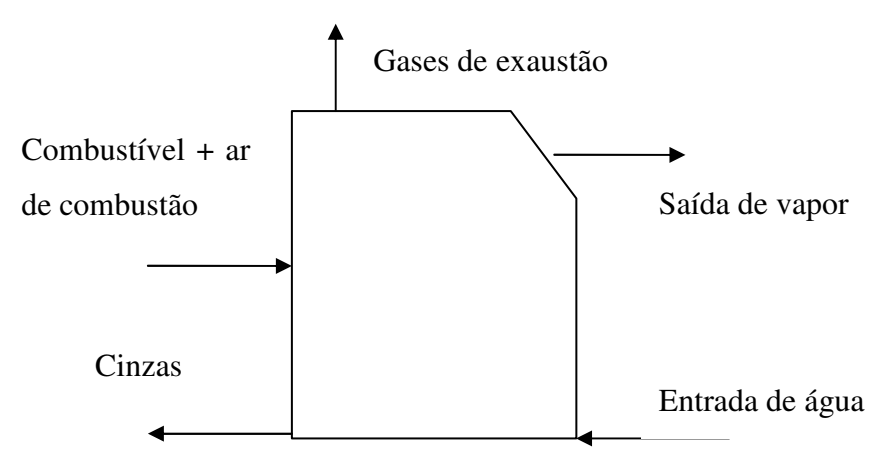

Figura 6.1: Volume de Controle para Caldeira de Biomassa.

As entalpias das cinzas geradas e dos gases de combustão não fazem parte do calor útil transmitido para o vapor, não entrando no cálculo do rendimento energético da caldeira. Devido a este fato o rendimento energético da caldeira é formado pela entalpia total do combustível que é demonstrado na equação (6.9).

$$
H_{comb} = m \, HR \tag{6.9}
$$

Onde: • *m* = vazão mássica do combustível (kg/s).

As entalpias contidas na água de alimentação e no vapor são obtidas através de suas temperaturas e pressões utilizando o programa Thermodinamic Tables II (Van Wylen, 2003).

$$
H_{\text{\'{a}gua}} = m_a h_{\text{\'{a}gua}} \quad \text{ou} \quad H_{\text{vapor}} = m_v h_{\text{vapor}} \tag{6.10}
$$

Sendo: *Hágua* = entalpia total da água de alimentação (kJ/s); *Hvapor* = entalpia total do vapor (kJ/kg);  $\vec{m}_a$  = vazão mássica da água de alimentação (kg/s);  $h_{\text{signal}}$  = entalpia tabelada (kJ/kg);  $\hat{m}_y$  = vazão mássica de vapor (kg/s);  $h_{vapor}$  = entalpia tabelada (kJ/kg).
Pode-se equacionar o rendimento energético de uma caldeira, como a razão entre a diferença de entalpias do vapor e da água de alimentação pelo calor fornecido pelo combustível.

$$
\eta_{t\acute{e}rmico} = \frac{Q_{(i\acute{a}til)}}{Q_{(energia fornecida)}} \quad ou \quad \eta_{t\acute{e}rmico} = \frac{\left(H_{vapor} - H_{\acute{a}gua}\right)}{\left(H_{comb}\right)} \tag{6.11}
$$

## **6.3 CÁLCULO DE EMISSÕES DE POLUENTES**

De acordo USEPA, (2001), em seu documento "Preferred and Alternative Methods for Estimating Air Emissions from Boilers", mostra propostas para descrever estimativas de emissões de fontes estacionárias, bem como uma maneira de calcular os níveis de emissões. Neste trabalho utilizou-se a determinação de emissões através da análise do combustível, aplicando a lei de conservação das massas, onde é assumido que todo poluente presente no combustível é emitido junto com os gases de exaustão. Este conceito é apropriado para poluentes como metais,  $SO_2$  e  $CO_2$ . A Equação (6.12) indica os níveis de emissões dos constituintes do combustível.

$$
E = Q_f \ c \left(\frac{M_p}{M_f}\right) \tag{6.12}
$$

Sendo:  $E = \text{emissão do poluente}$ ;  $Q_f = \text{vazão gases de exaustão}$  (m<sup>3</sup>/h);  $c = \text{concentração}$ do poluente no combustível (ppm);  $M_p$  = massa molecular poluente emitido (g/mol);  $M_f$  = massa molecular poluente no combustível (g/mol).

As reações químicas de formação de poluentes são descritas abaixo:

• Reação (6.13), para oxidação do carbono proveniente do combustível com o oxigênio do ar, se transformando em dióxido de carbono.

$$
C + O_2 \rightarrow CO_2 \tag{6.13}
$$

• Reação (6.14), para oxidação do enxofre contido no combustível com o oxigênio do ar, transformando em dióxido de enxofre.

• Para oxidação do nitrogênio contido no combustível com o oxigênio do ar, transformando em dióxido de nitrogênio, conforme a reação (6.15).

$$
N + O_2 \rightarrow NO_2 \tag{6.15}
$$

De acordo com a Resolução CONAMA Nº 316 (CONAMA, 2002), os metais podem ser classificados como:

#### **Classe 1:**

- Cádmio e seus compostos medidos como cádmio (Cd);
- Mercúrio e seus compostos medidos como mercúrio (Hg);
- Tálio e seus compostos, medidos como tálio (Tl).

#### **Classe 2:**

- Arsênio e seus compostos, medidos como arsênio (As);
- Cobalto e seus compostos, medidos como cobalto (Co);
- Níquel e seus compostos, medidos como níquel (Ni);
- Telúrio e seus compostos, medidos como telúrio (Te);
- Selênio e seus compostos, medidos como selênio (Se).

#### **Classe 3:**

- Antimônio e seus compostos, medidos como antimônio (Sb);
- Chumbo e seus compostos, medidos como chumbo (Pb);
- Cromo e seus compostos, medidos como cromo (Cr);
- Cianetos e seus compostos, medidos como cianetos (CN);
- Cobre e seus compostos, medidos como cobre (Cu);
- Estanho e seus compostos, medidos como estanho (Sn);
- Fluoretos facilmente solúveis, medidos como flúor (F);
- Manganês e seus compostos, medidos como manganês (Mn);
- Platina e seus compostos, medidos como platina (Pt);
- Paládio e seus compostos, medidos como paládio (Pd);
- Ródio e seus compostos, medidos como ródio (Rh);
- Vanádio e seus compostos, medidos como vanádio (V);

#### **Gases:**

- Óxidos de enxofre, medidos como dióxido de enxofre  $(SO_2)$ ;
- Oxidos de nitrogênio, medidos como dióxido de nitrogênio  $(NO<sub>2</sub>)$ ;
- Compostos clorados inorgânicos, medidos como cloreto de hidrogênio (HCl);
- Compostos fluorados inorgânicos, medidos como fluoreto de hidrogênio (HF).

### **6.4 RESULTADOS**

Os resultados são mostrados de acordo com o panorama descrito no item 6.1, ou seja:

- Análise para 100% óleo combustível, panorama 1;
- Análise para 100% cavacos de eucaliptos, panorama 2;
- Análise para 100% resíduos primário, panorama 3;
- Análise para operação normal da caldeira, panorama 4;
- Análise para mistura de combustíveis com 25% do resíduo gerado, panorama 5;
- Análise para mistura de combustíveis com 50% do resíduo gerado, panorama 6;
- Análise para mistura de combustíveis com 75% do resíduo gerado, panorama 7;
- Análise para mistura de combustíveis com 100% do resíduo gerado, panorama 8;
- Análise para mistura de óleo combustível e resíduo primário, panorama 9.

Para a realização dos cálculos foi utilizado o programa MATHCAD. No caso específico da entalpia de entrada de água e de saída de vapor, foi utilizado o programa Thermodinamic Tables 2, onde determina a entalpia, através da entrada de dados de temperatura e de pressão de trabalho (Van Wylen et al., 2003).

### **6.4.1 Panorama 1 – 100 % Óleo Combustível.**

Neste panorama são informados os resultados energéticos para a queima na caldeira de biomassa, utilizando somente óleo combustível como combustível principal. A análise é feita a partir de dados obtidos através da operação real da caldeira. A tabela (6.2) mostra a composição elementar e o PCI do Óleo Combustível utilizado no processo produtivo.

| Carbono  | 80,90 | Hidrogênio       | 9,00         |
|----------|-------|------------------|--------------|
| Oxigênio | 5,00  | Nitrogênio       | 0,00         |
| Enxofre  | 3,10  | Cinzas           | 0,09         |
| Umidade  | 2,00  | Poder Calorífico | 41.700 kJ/kg |

Tabela 6.2: Composição Elementar do Óleo Combustível (%) e Poder Calorífico (kJ/kg).

Fonte PETROBRAS, 2003.

O anexo III indica os cálculos da quantidade de moles, através da composição elementar do combustível, bem como a quantidade de ar para queima e a quantidade de gases gerados do processo para a queima de 1 kg de combustível. A tabela (6.3) mostra os dados obtidos dos cálculos e dos dados operacionais da caldeira de biomassa.

| Vazão mássica combustível $(m)$   | $2,024$ kg/s | Número moles $CO_2(n_{CO_2})$                | $0,0674$ mol                |
|-----------------------------------|--------------|----------------------------------------------|-----------------------------|
| Temperatura entrada ar $(T_{ar})$ | 230 °C       | Número moles H <sub>2</sub> O ( $n_{H_2O}$ ) | $0,0461$ mol                |
| Temperatura saída gases $(T_e)$   | 180 °C       | Número moles $SO_2(n_{SO_2})$                | $0.001$ mol                 |
| Temperatura vapor $(T_n)$         | 380 °C       | Número moles N <sub>2</sub> ( $n_{N_2}$ )    | $0,4917 \text{ mol}$        |
| Temperatura água $(T_a)$          | 120 °C       | Número moles $O_2(n_{0.})$                   | $0,1308$ mol                |
| Vazão mássica água $(m_a)$        | 86 ton/h     | Número moles $O_2$ livre                     | $0,0415$ mol                |
| Vazão mássica vapor $(m_v)$       | 90 ton/h     | Volume de ar de combustão                    | $110986Nm^3/h$              |
| Excesso de oxigênio base seca     | $6,00\%$     | Volume de gás de exaustão                    | $175507$ Nm <sup>3</sup> /h |

Tabela 6.3: Parâmetros da caldeira de biomassa queimando 100% de óleo combustível.

Para se obter a temperatura adiabática para a queima do combustível, se faz necessário calcular a entalpia de entrada do combustível junto com a entalpia do ar de combustão. Quando há a reação do ar com o combustível na câmara de combustão, o ar está pré-aquecido a uma temperatura de 230ºC. A equação (6.16) indica o cálculo da entalpia do combustível.

$$
h_{comb} = PCI + \left(\int_{298.15}^{503.15} (\eta_{O2} \ c_{p_{O2}} + \eta_{N2} \ c_{p_{N2}}) dT\right) 4,1868 \tag{6.16}
$$

Substituindo os valores da tabela (6.3) na equação (6.16), se obtém o valor do calor liberado pela reação do óleo combustível com o ar de combustão, conforme reações (6.13),  $(6.14)$  e  $(6.15)$ . Utilizando os valores dos coeficientes para cálculo da variação de  $c_p$  da tabela (6.1) e a temperatura de entrada de ar de combustão em 503,15 K.

$$
HR = 41.700 + [0,1308(7,16T + 0,50x10^{-3} T + 0,40x10^{5} T^{-1} - 2313) + 0,4917(6,83 T + 0,45x10^{-3} T + 0,12x10^{5} T^{-1} - 2117)]
$$
  
4,1868 = 46.484  $\frac{kJ}{kg}$ 

Com o valor da entalpia dos combustíveis e substituindo os valores da tabela (6.3) na equação (6.6), integrando a equação se obtém o valor da temperatura adiabática de chama para a reação do óleo combustível com o ar de combustão.

 $46.484 = [0,0674 [10,57T+1,0510^3 T+2,0610^5 T^{-1}-3936]+0,0461 [07,30T+1,2310^3 T+0,0010^5 T^{-1} (2286 + 0.0010 (11.40\, T + 0.9410^3\, T + 1.8410^5 T^{-1} - 3992) + 0.0415 (07.16\, T + 0.5010^3\, T + 0.4010^5 T^{-1} \left[ T_{2313} \right] + 0,4917 \left( 6,830 T + 0,4510^{-3} T + 0,1210^{5} T^{-1} - 2117 \right] \left[ 4,1868 \right]$   $T = 1.95954 K$ 

Pode-se equacionar o rendimento energético de uma caldeira, como a razão entre a diferença de entalpias do vapor e da água de alimentação pelo calor fornecido pelo combustível. A figura (6.2) demonstra o volume de controle da caldeira e os fluxos entalpicos de entrada e saída.

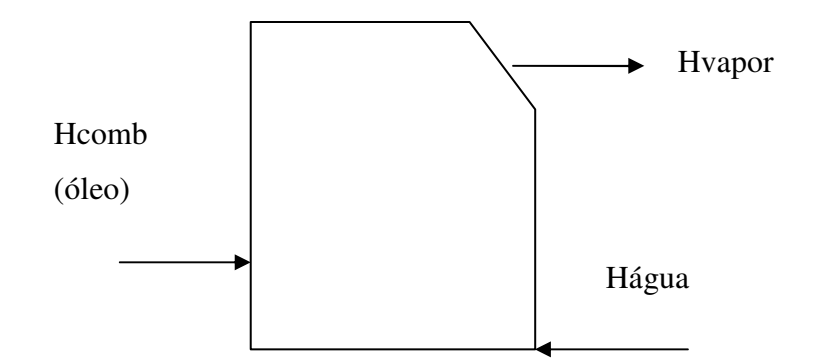

Figura 6.2: Volume de Controle para Caldeira de Biomassa na Queima de Óleo.

**Cálculo da entalpia do combustível:** substituindo o valor da vazão mássica do combustível da tabela (6.3) na equação (6.16), tem-se a entalpia transmitida por segundo pela queima do combustível, podendo também ser expresso por kW.

$$
H_{comb} = 2,024 \, HR = 92.151 \, \frac{kJ}{s} \, \text{ou } kW
$$

**Cálculo da entalpia da entrada de água:** para o cálculo da entalpia da água foi utilizado o programa Thermodinamics Table 2 do Van Wylen et al. (2003), tomando como parâmetros a temperatura e pressão de entrada da água na caldeira, sendo a temperatura 120 ºC e a pressão 80  $\text{kgf/cm}^2$ , utilizando a equação (6.10).

$$
H_{\text{agua}} = 90000x509 = 12.725 \frac{kJ}{s}
$$

**Cálculo da entalpia da saída de vapor:** para a medição da entalpia da água foi utilizado o programa Thermodinamics Table 2 do Van Wylen et al. (2003), onde relaciona a temperatura e pressão de saída do vapor na caldeira, sendo a temperatura 380 °C e a pressão 50 kgf/cm<sup>2</sup>, utilizando a equação (6.10).

$$
H_{vapor} = 86000 \times 3146 = 75.154 \quad \frac{kJ}{s}
$$

**Cálculo da eficiência da caldeira de biomassa:** utilizando os dados obtidos das entalpias do combustível, água de alimentação e do vapor, e transpondo para a equação (6.11).

$$
\eta_{\text{oleo}} = \left[ \frac{(75.154 - 12725)}{92.151} \right] = 67.75\%
$$

### **6.4.2 Panorama 2 – 100 % de Cavacos de Madeira de Eucaliptos.**

Neste panorama são informados os resultados energéticos para a queima na caldeira de biomassa, utilizando somente cavacos de madeira de eucaliptos como combustível principal. A análise é feita a partir de dados obtidos através da operação real da caldeira. A tabela (6.4) mostra a composição elementar e o PCI da madeira de eucaliptos utilizado no processo produtivo.

| Carbono  | 34,30 | Hidrogênio       | 4,11          |
|----------|-------|------------------|---------------|
| Oxigênio | 30,78 | Nitrogênio       | $0,\!21$      |
| Enxofre  | 0,007 | Cinzas           | 0,504         |
| Umidade  | 30,00 | Poder Calorífico | $9.567$ kJ/kg |

Tabela 6.4: Composição Elementar da Madeira de Eucaliptos (%) e Poder Calorífico (kJ/kg).

O anexo III indica os cálculos das quantidades de moles, através da composição elementar do combustível, bem como a quantidade de ar para queima e a quantidade de gases gerados do processo para a queima de 1 kg de combustível. A tabela (6.5) mostra os dados obtidos dos cálculos e dos dados operacionais da caldeira de biomassa.

| Vazão mássica combustível $(m)$   | $7,11 \text{ kg/s}$ | Número moles $CO_2(n_{CO_2})$                | $0,0286$ mol                    |
|-----------------------------------|---------------------|----------------------------------------------|---------------------------------|
| Temperatura entrada ar $(T_{ar})$ | 230 °C              | Número moles H <sub>2</sub> O ( $n_{H_2O}$ ) | $0,0372$ mol                    |
| Temperatura saída gases $(T_e)$   | 180 °C              | Número moles $SO_2(n_{SO_2})$                | 0,000002 mol                    |
| Temperatura vapor $(T_{\nu})$     | 380 °C              | Número moles N <sub>2</sub> ( $n_{N_2}$ )    | $0,1630$ mol                    |
| Temperatura água $(T_a)$          | 120 °C              | Número moles $O_2(n_0)$                      | $0,0433$ mol                    |
| Vazão mássica água $(m_a)$        | $60 \tanh$          | Número de moles $O_2$ (livre)                | $0,0141$ mol                    |
| Vazão mássica vapor $(m_v)$       | $56 \text{ ton/h}$  | Volume de ar de combustão                    | $129.240 \text{ Nm}^3/\text{h}$ |
| Excesso de oxigênio base seca     | $6,00\%$            | Volume de gases de exaustão                  | $231.228$ Nm <sup>3</sup> /h    |

Tabela 6.5: Parâmetros da Caldeira de Biomassa Queimando 100% de Cavacos de Madeira de Eucaliptos.

Para se obter a temperatura adiabática para a queima do combustível, se faz necessário calcular a entalpia de entrada do combustível junto com a entalpia do ar de combustão. Quando há a reação do ar com o combustível na câmara de combustão, o ar está pré-aquecido a uma temperatura de 230ºC. Substituindo os valores da tabela (6.5) na equação (6.16), se obtém o valor do calor liberado pela reação dos cavacos de eucaliptos com o ar de combustão, conforme reações (6.13), (6.14) e (6.15). Utilizando os valores dos coeficientes para cálculo da variação de  $c_p$  da tabela (6.1).

$$
HR = 9.567 + [0433 (7,16 T + 0,50 \times 10^{-3} T + 0,40 \times 10^{5} T^{-1} - 2313) + 0,1630(6,83 T + 0,45 \times 10^{-3} T + 0,12 \times 10^{5} T^{-1} - 2117)]4,1868 = 10.833 \frac{kJ}{kg}
$$

Com o valor da entalpia dos combustíveis e substituindo os valores da tabela (6.5) na equação (6.6), integrando a equação se obtém o valor da temperatura adiabática de chama para a reação dos cavacos de eucaliptos com o ar de combustão.

$$
10.833 = [0,0286(10,57T+1,05x10^{-3}T+2,06x10^{5}T^{-1}-3936)+0,0372(17,30T+1,23x10^{-3}T+0,00x10^{5}T^{-1}-2286]+2x10^{-6}(11,40T+0,94x10^{-3}T+1,84x10^{5}T^{-1}-3992)+0,0141(7,160T+0,50x10^{-3}T+0,4010^{5}T^{-1}-2313)+0,1633(6,830T+0,45x10^{-3}T+0,12x10^{5}T^{-1}-2117)]*4,1868
$$

 $T = 1281,37 K$ 

Pode-se equacionar o rendimento energético de uma caldeira, como a razão entre a diferença de entalpias do vapor e da água de alimentação pelo calor fornecido pelo combustível.

A figura (6.3) demonstra o volume de controle da caldeira e os fluxos entalpicos de entrada e saída.

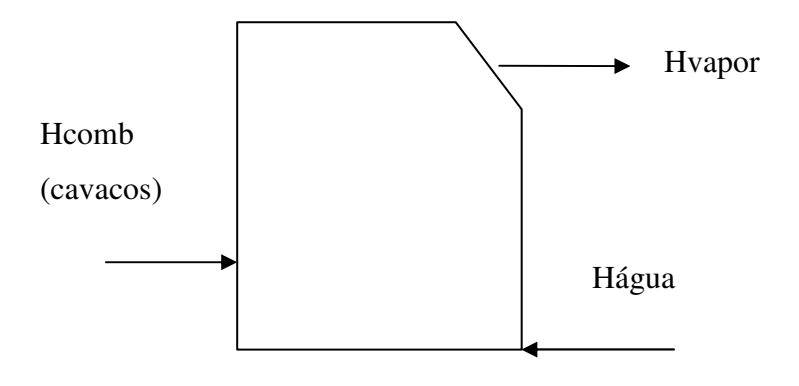

Figura 6.3: Volume de Controle para Caldeira de Biomassa na Queima de Cavacos de Eucaliptos.

**Cálculo da entalpia do combustível:** substituindo o valor da vazão mássica do combustível da tabela (6.5) na equação (6.16), tem-se a entalpia transmitida por segundo pela queima do combustível.

$$
H_{comb} = 7,11 \times 10.833 = 77.033 \frac{kJ}{s}
$$

**Cálculo da entalpia da entrada de água:** para o cálculo da entalpia da água foi utilizado o programa Thermodinamics Table 2 do Van Wylen et al. (2003), tomando como parâmetros a temperatura e pressão de entrada da água na caldeira, sendo a temperatura 120 ºC e a pressão 80  $\text{kgf/cm}^2$ , utilizando a equação (6.10).

$$
H_{\text{agua}} = 60 \times 509 = 8.483 \quad \frac{kJ}{s}
$$

**Cálculo da entalpia da saída de vapor:** para a medição da entalpia da água foi utilizado o programa Thermodinamics Table 2 do Van Wylen et al. (2003), onde relaciona a temperatura e pressão de saída do vapor na caldeira, sendo a temperatura 380 °C e a pressão 50 kgf/cm<sup>2</sup>, utilizando a equação (6.10).

$$
H_{\text{vapor}} = 56 \times 3.146 = 48.938 \quad \frac{kJ}{s}
$$

$$
\eta_{cavacos} = \left[\frac{48.938 - 8.483}{77.033}\right] = 52.52\%
$$

# **6.4.3 Panorama 3 – 100 % de Resíduo Primário da Estação de Tratamento de Efluentes da Fabricação de Papel e Celulose.**

Neste panorama são informados os resultados energéticos para a queima na caldeira de biomassa, utilizando somente resíduo de efluentes como combustível principal. Utilizando os dados da tabela (2.3) mostra a composição elementar e o PCI do resíduo de efluentes utilizado no processo produtivo.

O anexo III indica os cálculos da quantidade de moles, através da composição elementar do combustível, bem como a quantidade de ar para queima e a quantidade de gases gerados do processo para a queima de 1 kg de combustível. A tabela (6.6) mostra os dados obtidos dos cálculos para a caldeira de biomassa.

Para se obter a temperatura adiabática para a queima do combustível, se faz necessário calcular a entalpia de entrada do combustível junto com a entalpia do ar de combustão. Quando há a reação do ar com o combustível na câmara de combustão, o ar está pré-aquecido a uma temperatura de 230ºC. Substituindo os valores da tabela (6.6) na equação (6.16), se obtém o valor do calor liberado pela reação do resíduo de efluentes com o ar de combustão, conforme reações (6.13), (6.14) e (6.15). Utilizando os valores dos coeficientes para cálculo da variação de  $c_p$  da tabela (6.1).

$$
HR = 4300 + [0,0166(7,16T+0,5 \times 10^{-3} T + 0,40 \times 10^{5} T^{-1} - 2313) + 0,0626(6,83T+0,45 \times 10^{-3} T + 0,12 \times 10^{5} T^{-1} - 2117)]4,1868 = 4.786 \frac{kJ}{kg}
$$

| Vazão mássica combustível $(m)$   | $1,78$ kg/s | Número moles $CO_2(n_{CO_2})$                | $0,0112$ mol   |
|-----------------------------------|-------------|----------------------------------------------|----------------|
| Temperatura entrada ar $(T_{ar})$ | 230 °C      | Número moles H <sub>2</sub> O ( $n_{H_2O}$ ) | $0,0435$ mol   |
| Temperatura saída gases $(T_e)$   | 180 °C      | Número moles $SO_2(n_{SO_2})$                | $1,6*10^5$ mol |
| Volume de ar de combustão         | 12401 Nm3/h | Número moles $N_2(n_N)$                      | $0,0626$ mol   |
| Volume de gases de exaustão       | 29197 Nm3/h | Número moles $O_2(n_{0.})$                   | $0,0166$ mol   |
| Excesso de oxigênio base seca     | $6,00\%$    | Número de moles $O_2$ (livre)                | $0,0054$ mol   |

Tabela 6.6: Parâmetros da Caldeira de Biomassa Queimando 100 % de Resíduo de Efluentes.

Com o valor da entalpia dos combustíveis e substituindo os valores da tabela (6.6) na equação (6.6), integrando a equação se obtém o valor da temperatura adiabática de chama para a reação do resíduo de efluentes com o ar de combustão.

$$
4.786 = [0,0112(10,57T+1,05 \times 10^{-3} T + 2,06 \times 10^{5} T^{-1} - 3936) + 0,0435(17,30T+1,23 \times 10^{-3} T + 0,00 \times 10^{5} T^{-1} - 2286] + 1,5 \times 10^{-5} (11,40T+0,94 \times 10^{-3} T + 1,84 \times 10^{5} T^{-1} - 3992) + 0,0054(7,160T+0,50 \times 10^{-3} T + 0,4010^{5} T^{-1} - 2313) + 0,0626(6,830T+0,45 \times 10^{-3} T + 0,12 \times 10^{5} T^{-1} - 2117)]4,1868
$$

 $T = 1.108,40K$ 

**Cálculo da entalpia do combustível:** substituindo o valor da vazão mássica do combustível da tabela (6.6) na equação (6.16), tem-se a entalpia transmitida por segundo pela queima do combustível.

$$
H_{comb} = 1.78 \times 4.786 = 8.512 \frac{kJ}{s}
$$

#### **6.4.4 Panorama 4 – Operação Normal da Caldeira de Biomassa.**

Neste panorama são informados os resultados energéticos para a queima na caldeira de biomassa, utilizando a mistura de 5,54 % de óleo combustível como combustível suplementar e 94,46 % de cavacos de eucaliptos como combustível principal. Utilizando os dados das tabelas (6.2) e (6.4) mostram as composições elementares e o PCI do óleo combustível e dos cavacos de eucaliptos, respectivamente.

O anexo III indica os cálculos da quantidade de moles, através da composição elementar do combustível, bem como a quantidade de ar para queima e a quantidade de gases gerados do processo para a queima de 1 kg de combustível. A tabela (6.7) mostra os dados obtidos dos cálculos para a caldeira de biomassa.

| Vazão mássica combustível $(m)$   | $7.53$ kg/s   | Número moles $CO_2(n_{CO_2})$                | $0,0236$ mol     |
|-----------------------------------|---------------|----------------------------------------------|------------------|
| Temperatura entrada ar $(T_{ar})$ | 230 °C        | Número moles H <sub>2</sub> O ( $n_{H_2O}$ ) | $0,0419$ mol     |
| Temperatura saída gases $(T_e)$   | 180 °C        | Número moles $SO_2(n_{so.})$                 | $5.5*10^{5}$ mol |
| Volume de ar de combustão         | 117.898 Nm3/h | Número moles $N_2(n_N)$                      | $0,1405$ mol     |
| Volume de gases de exaustão       | 219.842 Nm3/h | Número moles $O_2(n_0)$                      | $0,0374$ mol     |
| Excesso de oxigênio base seca     | $6,00\%$      | Número de moles $O_2$ (livre)                | $0,0121$ mol     |

Tabela 6.7: Parâmetros da Caldeira de Biomassa em Operação Normal.

Para se obter a temperatura adiabática para a queima do combustível, se faz necessário calcular a entalpia de entrada do combustível junto com a entalpia do ar de combustão. Quando há a reação do ar com o combustível na câmara de combustão, o ar está pré-aquecido a uma temperatura de 230ºC. Substituindo os valores da tabela (6.7) na equação (6.16), se obtém o valor do calor liberado pela reação da mistura de combustíveis com o ar de combustão, conforme reações (6.13), (6.14) e (6.15). Utilizando os valores dos coeficientes para cálculo da variação de  $c_p$  da tabela (6.1).

$$
HR = \{9.567 + [0,1308 (7,16T + 0,50 \times 10^{-3} T + 0,40 \times 10^{5} T^{-1} - 2313) + 0,4917 (6,83T + 0,45 \times 10^{-3} T + 0,12 \times 10^{5} T^{-1} - 2117)]\}4,1868\} \frac{94,46}{100} + \{41.700 + [0,0319 (7,16T + 0,50 \times 10^{-3} T + 0,40 \times 10^{5} T^{-1} - 2313) + 0,1199 (6,83T + 0,45 \times 10^{-3} T + 0,12 \times 10^{5} T^{-1} - 2117)]\}4,1868\} \frac{5,54}{100} = 12.437 \frac{kJ}{kg}
$$

Com o valor da entalpia dos combustíveis e substituindo os valores da tabela (6.6) na equação (6.6), integrando a equação se obtém o valor da temperatura adiabática de chama para a reação do resíduo de efluentes com o ar de combustão.

$$
12.437 = [0,0236(10,57T+1,05x10^{-3}T+2,06x10^{5}T^{-1}-3936)+0,0419(17,30T+1,23x10^{-3}T+0,00x10^{5}T^{-1}-2286]+5,5x10^{-5}(11,40T+0,94x10^{-3}T+1,84x10^{5}T^{-1}-3992)+0,0121(7,160T+0,50x10^{-3}T+0,4010^{5}T^{-1}-2313)+0,1405(6,830T+0,45x10^{-3}T+0,12x10^{5}T^{-1}-2117)]4,1868
$$

 $T = 1.585,28K$ 

Pode-se equacionar o rendimento energético de uma caldeira, como a razão entre a diferença de entalpias do vapor e da água de alimentação pelo calor fornecido pelo combustível. A figura (6.4) demonstra o volume de controle da caldeira e os fluxos entalpicos de entrada e saída.

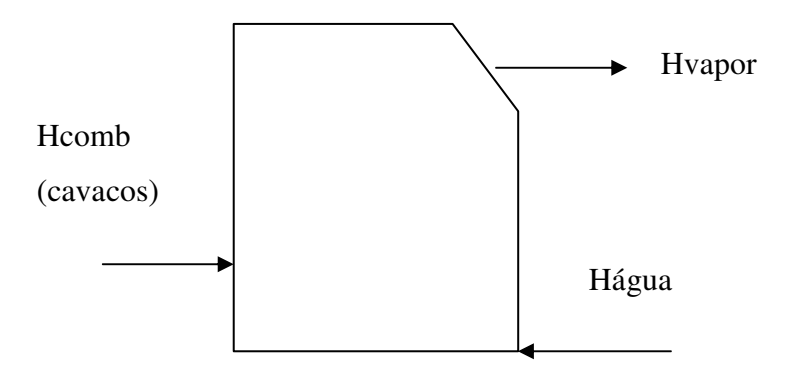

Figura 6.4: Volume de Controle para Caldeira de Biomassa na Queima da Mistura de Combustíveis.

**Cálculo da entalpia do combustível:** substituindo o valor da vazão mássica do combustível da tabela (6.7) na equação (6.16), tem-se a entalpia transmitida por segundo pela queima do combustível.

$$
H_{comb} = 7,53 \times 12437 = 93.617 \frac{kJ}{s}
$$

**Cálculo da entalpia da entrada de água:** para o cálculo da entalpia da água foi utilizado o programa Thermodinamics Table 2 do Van Wylen et al. (2003), tomando como parâmetros a temperatura e pressão de entrada da água na caldeira, sendo a temperatura 120 ºC e a pressão 80  $\text{kgf/cm}^2$ , utilizando a equação (6.10).

$$
H_{\text{\'{a}gua}} = 74 \times 509 = 10.463 \quad \frac{kJ}{s}
$$

**Cálculo da entalpia da saída de vapor:** para a medição da entalpia da água foi utilizado o programa Thermodinamics Table 2 do Van Wylen et al. (2003), onde relaciona a temperatura e pressão de saída do vapor na caldeira, sendo a temperatura 380 °C e a pressão 50 kgf/cm<sup>2</sup>, utilizando a equação (6.10).

$$
H_{\text{vapor}} = 72 \times 3.146 = 62.920 \quad \frac{kJ}{s}
$$

**Cálculo da eficiência da caldeira de biomassa:** utilizando os dados obtidos das entalpias do combustível, água de alimentação e do vapor, e transpondo para equação (6.11).

$$
\eta_{\text{mistura}} = \left[ \frac{(62.920 - 10.463)}{91.882} \right] = 56.03\%
$$

# **6.4.5 Panorama 5 – Operação com Mistura de Combustíveis, Utilizando 25 % do Resíduo Gerado no Processo.**

Neste panorama são informados os resultados energéticos para a queima na caldeira de biomassa, utilizando a mistura de 5,36 % de óleo combustível como combustível suplementar e 88,91 % de cavacos de eucaliptos como combustível principal e a utilização de 25 % de resíduo de efluentes gerados no processo, perfazendo 5,72 % do total da mistura. Utilizando os dados das tabelas (6.2), (6.4) e (6.6) mostram as composições elementares e o PCI do óleo combustível, dos cavacos de eucaliptos e do resíduo de efluentes, respectivamente.

O anexo III indica os cálculos da quantidade de moles, através da composição elementar do combustível, bem como a quantidade de ar para queima e a quantidade de gases gerados do processo para a queima de 1 kg de combustível. A tabela (6.8) mostra os dados obtidos dos cálculos para a caldeira de biomassa.

| Vazão mássica combustível $(m)$   | $7,77$ kg/s   | Número moles $CO_2(n_{CO_2})$               | $0,0230$ mol      |
|-----------------------------------|---------------|---------------------------------------------|-------------------|
| Temperatura entrada ar $(T_{ar})$ | 230 °C        | Número moles H <sub>2</sub> O ( $n_{H,0}$ ) | $0,0420$ mol      |
| Temperatura saída gases $(T_e)$   | 180 °C        | Número moles $SO_2(n_{SO_2})$               | $5,4*10^{-5}$ mol |
| Volume de ar de combustão         | 118.286 Nm3/h | Número moles $N_2(n_N)$                     | $0,1366$ mol      |
| Volume de gases de exaustão       | 221.900 Nm3/h | Número moles $O_2(n_0)$                     | $0,0363$ mol      |
| Excesso de oxigênio               | $6,00\%$      | Número de moles $O_2$ (livre)               | $0,0118$ mol      |

Tabela 6.8: Parâmetros da Caldeira com Queima de Resíduo (25% do Total de Resíduo).

Para se obter a temperatura adiabática para a queima do combustível, se faz necessário calcular a entalpia de entrada do combustível junto com a entalpia do ar de combustão. Quando há a reação do ar com o combustível na câmara de combustão, o ar está pré-aquecido a uma temperatura de 230ºC. Substituindo os valores da tabela (6.8) na equação (6.16), se obtém o valor do calor liberado pela reação da mistura de combustíveis com o ar de combustão, conforme reações (6.13), (6.14) e (6.15). Utilizando os valores dos coeficientes para cálculo da variação de  $c_p$  da tabela (6.1).

$$
HR = \{9.567 + [0,1308 (7,16T + 0,50 \times 10^{-3} T + 0,40 \times 10^{5} T^{-1} - 2313) + 0,4917 (6,83T + 0,45 \times 10^{-3} T + 0,12 \times 10^{5} T^{-1} - 2117)]\}4,1868\}^{\underline{88,91}}{100} + \{41.700 + [0,0319 (7,16T + 0,50 \times 10^{-3} T + 0,40 \times 10^{5} T^{-1} - 2313) + 0,1199 (6,83T + 0,45 \times 10^{-3} T + 0,12 \times 10^{5} T^{-1} - 2117)]\}4,1868\}^{\underline{5,37}}{100} + \{4.300 + [0,0166 (7,16T + 0,50 \times 10^{-3} T + 0,40 \times 10^{5} T^{-1} - 2313) + 0,0625 (6,83T + 0,45 \times 10^{-3} T + 0,12 \times 10^{5} T^{-1} - 2117)]\}4,1868\}^{\underline{5,72}}{100} = 12.049 \frac{kJ}{kg}
$$

Com o valor da entalpia dos combustíveis e substituindo os valores da tabela (6.8) na equação (6.6), integrando a equação se obtém o valor da temperatura adiabática de chama para a reação do resíduo de efluentes com o ar de combustão.

 $12.049 = [0.0230(10.57T + 1.05 \times 10^{-3} T + 2.06 \times 10^{5} T^{-1} - 3936) + 0.0420(17.30T + 1.23 \times 10^{-3} T +$  $[0.00 \, x 10^5 \, T^{-1} - 2286] + 5.4 \, x 10^{-5} (11.40T + 0.94 \, x 10^{-3} \, T + 1.84 \, x 10^5 \, T^{-1} - 3992] + 0.0118 (7.160 \, T + 1.001)$  $0.50x10^{-3} T + 0.4010^{5} T^{-1} - 2313 + 0.1366 (6.830 T + 0.45x10^{-3} T + 0.12x10^{5} T^{-1} - 2117)]$ 4.1868

 $T = 1.571,00K$ 

**Cálculo da entalpia do combustível:** substituindo o valor da vazão mássica do combustível por segundo da tabela (6.8) na equação (6.16), tem-se a entalpia transmitida por segundo pela queima do combustível.

$$
H_{comb} = 7{,}77x12049 = 93.617 \frac{kJ}{s}
$$

# **6.4.6 Panorama 6 – Operação com Mistura de Combustíveis, utilizando 50 % do Resíduo Gerado no Processo.**

Neste panorama são informados os resultados energéticos para a queima na caldeira de biomassa, utilizando a mistura de 5,20 % de óleo combustível como combustível suplementar e 83,70 % de cavacos de eucaliptos como combustível principal e a utilização de 50 % de resíduo de efluentes gerados no processo, perfazendo 11,10 % do total da mistura. Utilizando os dados das tabelas (6.2), (6.4) e (6.6) mostram as composições elementares e o PCI do óleo combustível, dos cavacos de eucaliptos e do resíduo de efluentes, respectivamente.

O anexo III indica os cálculos da quantidade de moles, através da composição elementar do combustível, bem como a quantidade de ar para queima e a quantidade de gases gerados do processo para a queima de 1 kg de combustível. A tabela (6.9) mostra os dados obtidos dos cálculos para a caldeira de biomassa.

| Vazão mássica combustível $(m)$   | $8,01$ kg/s   | Número moles $CO_2(n_{CO_2})$               | $0,0224$ mol   |
|-----------------------------------|---------------|---------------------------------------------|----------------|
| Temperatura entrada ar $(T_{ar})$ | 230 °C        | Número moles H <sub>2</sub> O ( $n_{H,0}$ ) | $0,0421$ mol   |
| Temperatura saída gases $(T_e)$   | 180 °C        | Número moles $SO_2(n_{\rm SO})$             | $5,3*10^5$ mol |
| Volume de ar de combustão         | 118.674 Nm3/h | Número moles $N_2(n_{N_2})$                 | $0,1329$ mol   |
| Volume de gases de exaustão       | 223.957 Nm3/h | Número moles $O_2(n_0)$                     | $0,0353$ mol   |
| Excesso de oxigênio               | $6,00\%$      | Número de moles $O_2$ (livre)               | $0,0114$ mol   |

Tabela 6.9: Parâmetros da Caldeira com Queima de Resíduo (50 % do Total de Resíduo).

Para se obter a temperatura adiabática para a queima do combustível, se faz necessário calcular a entalpia de entrada do combustível junto com a entalpia do ar de combustão. Quando há a reação do ar com o combustível na câmara de combustão, o ar está pré-aquecido a uma

temperatura de 230ºC. Substituindo os valores da tabela (6.9) na equação (6.16), se obtém o valor do calor liberado pela reação da mistura de combustíveis com o ar de combustão, conforme reações (6.13), (6.14) e (6.15). Utilizando os valores dos coeficientes para cálculo da variação de  $c_p$  da tabela (6.1).

$$
HR = \{9,567 + [0,1308 (7,16T + 0,50 \times 10^{-3} T + 0,40 \times 10^{5} T^{-1} - 2313) + 0,4917 (6,83T + 0,45 \times 10^{-3} T + 0,12 \times 10^{5} T^{-1} - 2117)]\}4,1868\}^{\underline{83,70}}{100} + \{41,700 + [0,0319 (7,16T + 0,50 \times 10^{-3} T + 0,40 \times 10^{5} T^{-1} - 2313) + 0,1199 (6,83T + 0,45 \times 10^{-3} T + 0,12 \times 10^{5} T^{-1} - 2117)]\}4,1868\}^{\underline{5,20}}{100} + \{4.300 + [0,0166 (7,16T + 0,50 \times 10^{-3} T + 0,40 \times 10^{5} T^{-1} - 2313) + 0,0625 (6,83T + 0,45 \times 10^{-3} T + 0,12 \times 10^{5} T^{-1} - 2117)]\}4,1868\}^{\underline{11,10}}{100} = 11.685 \frac{kJ}{kg}
$$

Com o valor da entalpia dos combustíveis e substituindo os valores da tabela (6.9) na equação (6.6), integrando a equação se obtém o valor da temperatura adiabática de chama para a reação do resíduo de efluentes com o ar de combustão.

 $11.685 = [0,0224(10,57T+1,05X10^{-3}T+2,06X10^{5}T^{-1}-3936)+0,0421(17,30T+1,23X10^{-3}T+$  $0.00 \, x 10^5 \, T^{-1} - 2286 \big] + 5.3 \, x 10^{-5} \big( 11.40T + 0.94 \, x 10^{-3} \, T + 1.84 \, x 10^5 \, T^{-1} - 3992 \big) + 0.0114 \big( 7.160 \, T +$  $0.50x10^{-3} T + 0.4010^{5} T^{-1} - 2313 + 0.1329(6.830 T + 0.45x10^{-3} T + 0.12x10^{5} T^{-1} - 2117)]$ 4,1868

#### $T = 1.557,43K$

**Cálculo da entalpia do combustível:** substituindo o valor da vazão mássica do combustível da tabela (6.9) na equação (6.16), tem-se a entalpia transmitida por segundo pela queima do combustível.

$$
H_{comb} = 8.01 \times 11.865 = 93.617 \frac{kJ}{s}
$$

# **6.4.7 Panorama 7 – Operação com Mistura de Combustíveis, Utilizando 75 % do Resíduo Gerado no Processo.**

Neste panorama são informados os resultados energéticos para a queima na caldeira de biomassa, utilizando a mistura de 5,05 % de óleo combustível como combustível suplementar e 78,79 % de cavacos de eucaliptos como combustível principal e a utilização de 75 % de resíduo de efluentes gerados no processo, perfazendo 16,16 % do total da mistura. Utilizando os dados das tabelas (6.2), (6.4) e (6.6) mostram as composições elementares e o PCI do óleo combustível, dos cavacos de eucaliptos e do resíduo de efluentes, respectivamente.

O anexo III indica os cálculos da quantidade de moles, através da composição elementar do combustível, bem como a quantidade de ar para queima e a quantidade de gases gerados do processo para a queima de 1 kg de combustível. A tabela (6.10) mostra os dados obtidos dos cálculos para a caldeira de biomassa.

| Vazão mássica combustível $(m)$   | $8,25$ kg/s        | Número moles $CO_2(n_{CO_2})$                | $0,0218$ mol         |
|-----------------------------------|--------------------|----------------------------------------------|----------------------|
| Temperatura entrada ar $(T_{ar})$ | 230 °C             | Número moles H <sub>2</sub> O ( $n_{H_2O}$ ) | $0,0422 \text{ mol}$ |
| Temperatura saída gases $(T_e)$   | 180 °C             | Número moles $SO_2(n_{\text{SO}_2})$         | $5,3*10^5$ mol       |
| Volume de ar de combustão         | $119.062$ Nm $3/h$ | Número moles $N_2(n_N)$                      | $0,1294 \text{ mol}$ |
| Volume de gases de exaustão       | 226.901 Nm3/h      | Número moles $O_2(n_0)$                      | $0,0344$ mol         |
| Excesso de oxigênio               | $6,00\%$           | Número de moles $O_2$ (livre)                | $0,0111 \text{ mol}$ |

Tabela 6.10: Parâmetros da Caldeira com Queima de Resíduo (75 % do Total de Resíduo).

Para se obter a temperatura adiabática para a queima do combustível, se faz necessário calcular a entalpia de entrada do combustível junto com a entalpia do ar de combustão. Quando há a reação do ar com o combustível na câmara de combustão, o ar está pré-aquecido a uma temperatura de 230ºC. Substituindo os valores da tabela (6.10) na equação (6.16), se obtém o valor do calor liberado pela reação da mistura de combustíveis com o ar de combustão, conforme reações (6.13), (6.14) e (6.15). Utilizando os valores dos coeficientes para cálculo da variação de  $c_p$  da tabela (6.1).

$$
HR = \{9.567 + [0,1308 (7,16T + 0,50 \times 10^{-3} T + 0,40 \times 10^{5} T^{-1} - 2313) + 0,4917 (6,83T + 0,45 \times 10^{-3} T + 0,12 \times 10^{5} T^{-1} - 2117)]\}4,1868\} \frac{79,79}{100} + \{41.700 + [0,0319 (7,16T + 0,50 \times 10^{-3} T + 0,40 \times 10^{5} T^{-1} - 2313) + 0,1199 (6,83T + 0,45 \times 10^{-3} T + 0,12 \times 10^{5} T^{-1} - 2117)]\}4,1868\} \frac{5,05}{100} + \{4.300 + [0,0166 (7,16T + 0,50 \times 10^{-3} T + 0,40 \times 10^{5} T^{-1} - 2313) + 0,0625 (6,83T + 0,45 \times 10^{-3} T + 0,12 \times 10^{5} T^{-1} - 2117)]\}4,1868\} \frac{16,16}{100} = 11.343 \frac{kJ}{kg}
$$

Com o valor da entalpia dos combustíveis e substituindo os valores da tabela (6.9) na equação (6.6), integrando a equação se obtém o valor da temperatura adiabática de chama para a reação do resíduo de efluentes com o ar de combustão.

$$
11.343 = [0,0218(10,57T + 1,05x10^{-3}T + 2,06x10^{5}T^{-1} - 3936) + 0,0422(17,30T + 1,23x10^{-3}T + 0,00x10^{5}T^{-1} - 2286] + 5,3x10^{-5}(11,40T + 0,94x10^{-3}T + 1,84x10^{5}T^{-1} - 3992) + 0,0111(7,160T + 0,50x10^{-3}T + 0,4010^{5}T^{-1} - 2313) + 0,1294(6,830T + 0,45x10^{-3}T + 0,12x10^{5}T^{-1} - 2117)]4,1868
$$
  

$$
T = 1.543,90K
$$

**Cálculo da entalpia do combustível:** substituindo o valor da vazão mássica do combustível da tabela (6.9) na equação (6.16), tem-se a entalpia transmitida por segundo pela queima do combustível.

$$
H_{comb} = 8,25 \times 11.343 = 93.617 \frac{kJ}{s}
$$

# **6.4.8 Panorama 8 – Operação com Mistura de Combustíveis, utilizando 100 % do Resíduo Gerado no Processo.**

Neste panorama são informados os resultados energéticos para a queima na caldeira de biomassa, utilizando a mistura de 4,90 % de óleo combustível como combustível suplementar e 74,16 % de cavacos de eucaliptos como combustível principal e a utilização de 100 % de resíduo de efluentes gerados no processo, perfazendo 20,94 % do total da mistura. Utilizando os dados das tabelas (6.2), (6.4) e (6.6) mostram as composições elementares e o PCI do óleo combustível, dos cavacos de eucaliptos e do resíduo de efluentes, respectivamente.

O anexo III indica os cálculos da quantidade de moles, através da composição elementar do combustível, bem como a quantidade de ar para queima e a quantidade de gases gerados do processo para a queima de 1 kg de combustível. A tabela (6.11) mostra os dados obtidos dos cálculos para a caldeira de biomassa.

| Vazão mássica combustível $(m)$   | $8,50$ kg/s   | Número moles $CO_2(n_{CO_2})$               | $0,0212$ mol   |
|-----------------------------------|---------------|---------------------------------------------|----------------|
| Temperatura entrada ar $(T_{ar})$ | 230 °C        | Número moles H <sub>2</sub> O ( $n_{H,0}$ ) | $0,0423$ mol   |
| Temperatura saída gases $(T_e)$   | 180 °C        | Número moles $SO_2(n_{SO_2})$               | $5,2*10^5$ mol |
| Volume de ar de combustão         | 119.451 Nm3/h | Número moles $N_2(n_{N_2})$                 | $0,1261$ mol   |
| Volume de gases de exaustão       | 228.075 Nm3/h | Número moles $O_2(n_{0.})$                  | $0,0335$ mol   |
| Excesso de oxigênio               | $6,00\%$      | Número de moles $O_2$ (livre)               | $0,0109$ mol   |

Tabela 6.11: Parâmetros da Caldeira com Queima de Resíduo (100 % do Total de Resíduo).

Para se obter a temperatura adiabática para a queima do combustível, se faz necessário calcular a entalpia de entrada do combustível junto com a entalpia do ar de combustão. Quando há a reação do ar com o combustível, o ar se encontra a uma temperatura de 230 ºC. Substituindo os valores da tabela (6.11) na equação (6.16), se obtém o valor do calor liberado pela reação da mistura de combustíveis com o ar de combustão, conforme reações (6.13), (6.14) e (6.15). Utilizando os valores dos coeficientes para cálculo da variação de  $c_p$  da tabela (6.1).

$$
HR = \{9567 + [0,1308(7,16T + 0,50 \times 10^{-3} T + 0,40 \times 10^{5} T^{-1} - 2313) + 0,4917 (6,83T + 0,45 \times 10^{-3} T + 0,12 \times 10^{5} T^{-1} - 2117)]\}4,1868\} \frac{74,16}{100} + \{41.700 + [0,0319(7,16T + 0,50 \times 10^{-3} T + 0,40 \times 10^{5} T^{-1} - 2313) + 0,1199 (6,83T + 0,45 \times 10^{-3} T + 0,12 \times 10^{5} T^{-1} - 2117)]\}4,1868\} \frac{4,90}{100} + \{4.300 + [0,0166(7,16T + 0,50 \times 10^{-3} T + 0,40 \times 10^{5} T^{-1} - 2313) + 0,0625 (6,83T + 0,45 \times 10^{-3} T + 0,12 \times 10^{5} T^{-1} - 2117)]\}4,1868\} \frac{20,94}{100} = 11.020 \frac{kJ}{kg}
$$

Com o valor da entalpia dos combustíveis e substituindo os valores da tabela (6.11) na equação (6.6), integrando a equação se obtém o valor da temperatura adiabática de chama para a reação do resíduo de efluentes com o ar de combustão.

 $11.020 = [0.0212(10.57T + 1.05 \times 10^{-3} T + 2.06 \times 10^{5} T^{-1} - 3936) + 0.0423(17.30T + 1.23 \times 10^{-3} T +$  $[0.00 \times 10^5 \text{ T}^{-1} - 2286] + 5.2 \times 10^{-5} (11.40 \text{ T} + 0.94 \times 10^{-3} \text{ T} + 1.84 \times 10^5 \text{ T}^{-1} - 3992) + 0.0109 (7.160 \text{ T} +$  $0.50 \times 10^{-3} T + 0.4010^{5} T^{-1} - 2313 + 0.1261(6.830 T + 0.45 \times 10^{-3} T + 0.12 \times 10^{5} T^{-1} - 2117)]$ 4,1868  $T = 1.530,61K$ 

**Cálculo da entalpia do combustível:** substituindo o valor da vazão mássica do combustível por segundo da tabela (6.11) na equação (6.16), tem-se a entalpia transmitida por segundo pela queima do combustível.

$$
H_{comb} = 8,50 \times 11.020 = 93617 \frac{kJ}{s}
$$

# **6.4.9 Panorama 9 – Operação com Mistura de Combustíveis, Substituindo 100 % dos Cavacos de Eucaliptos por Resíduo.**

Neste panorama são informados os resultados energéticos para a queima na caldeira de biomassa, utilizando a mistura de 2,60 % de óleo combustível como combustível suplementar e 97,40 % de resíduo de efluentes gerados no processo. Utilizando os dados das tabelas (6.2) e (6.6) mostram as composições elementares e o PCI do óleo combustível e do resíduo de efluentes, respectivamente.

O anexo III indica os cálculos da quantidade de moles, através da composição elementar do combustível, bem como a quantidade de ar para queima de 1 kg e a quantidade de gases gerados do processo para a queima do combustível. A tabela (6.12) mostra os dados obtidos dos cálculos para a caldeira de biomassa.

Tabela 6.12: Parâmetros da Caldeira com Queima de Resíduo (Substituindo 100 % de Cavacos de Eucaliptos).

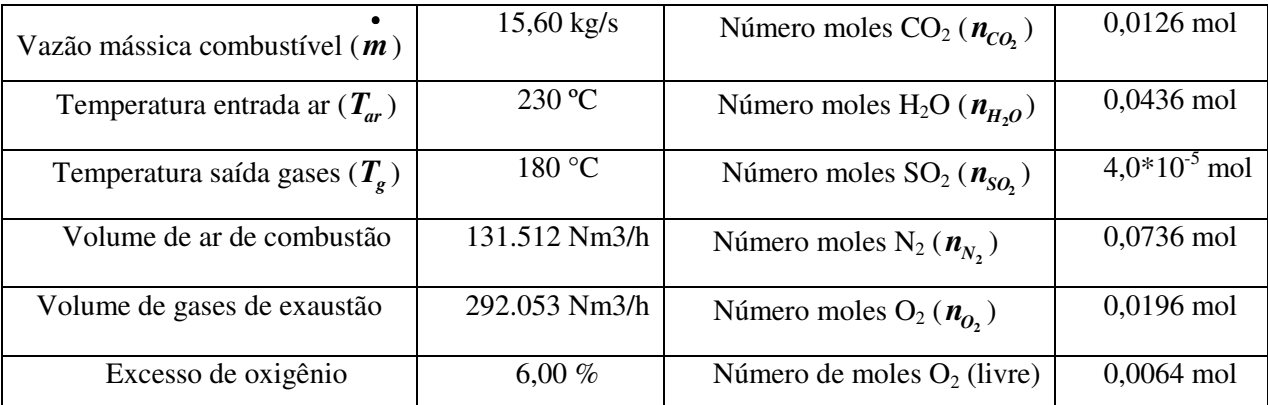

Para se obter a temperatura adiabática para a queima do combustível, se faz necessário calcular a entalpia de entrada do combustível junto com a entalpia do ar de combustão. Quando há a reação do ar com o combustível na câmara de combustão, o ar está pré-aquecido a uma temperatura de 230ºC. Substituindo os valores da tabela (6.12) na equação (6.16), se obtém o valor do calor liberado pela reação da mistura de combustíveis com o ar de combustão, conforme reações (6.13), (6.14) e (6.15). Utilizando os valores dos coeficientes para cálculo da variação de  $c_p$  da tabela (6.1).

$$
HR = \{41.700 + [0,0319(7,16T + 0,50 \times 10^{-3} T + 0,40 \times 10^{5} T^{-1} - 2313) + 0,1199(6,83T + 0,45 \times 10^{-3} T + 0,12 \times 10^{5} T^{-1} - 2117)]\}4,1868\} \frac{2,606}{100} + \{4.300 + [0,0166(7,16T + 0,50 \times 10^{-3} T + 0,40 \times 10^{5} T^{-1} - 2313) + 0,0625(6,83T + 0,45 \times 10^{-3} T + 0,12 \times 10^{5} T^{-1} - 2117)]\}4,1868\} \frac{97,40}{100} = 5,845 \frac{kJ}{kg}
$$

Com o valor da entalpia dos combustíveis e substituindo os valores da tabela (6.11) na equação (6.6), integrando a equação se obtém o valor da temperatura adiabática de chama para a reação do resíduo de efluentes com o ar de combustão.

 $5.845 = [0,0126(10,57T+1,05x10^{-3}T+2,06x10^{5}T^{-1}-3936)+0,0436(17,30T+1,23x10^{-3}T+$  $[0.00 \, x 10^5 \, T^{-1} - 2286] + 4.0 \, x 10^{-5} (11.40 T + 0.94 \, x 10^{-3} \, T + 1.84 \, x 10^5 \, T^{-1} - 3992) + 0.0064 (7.160 T +$  $0.50 \times 10^{-3} T + 0.4010^{5} T^{-1} - 2313 + 0.0736 (6.830 T + 0.45 \times 10^{-3} T + 0.12 \times 10^{5} T^{-1} - 2117)]$ 4,1868  $T = 1.212,25K$ 

**Cálculo da entalpia do combustível:** substituindo o valor da vazão mássica do combustível da tabela (6.11) na equação (6.16), tem-se a entalpia transmitida por segundo pela queima do combustível.

$$
H_{comb} = 1602 \times 5.845 = 93.617 \frac{kJ}{s}
$$

### **6.4.10 Análise de Dados Obtidos para Vários Panoramas de Queima.**

Os gráficos de (6.1) a (6.5) mostram a comparação entre vários dados obtidos dos panoramas de 1 a 9, sendo utilizados os seguintes parâmetros:

- Temperatura adiabática de chama;
- Vazão de ar de combustão;
- Vazão de gases de exaustão;
- Entalpias liberadas na queima pelos combustíveis;
- Vazões mássicas dos combustíveis.

O gráfico 6.1 demonstra a comparação de temperaturas adiabáticas de chama para os diversos panoramas analisados.

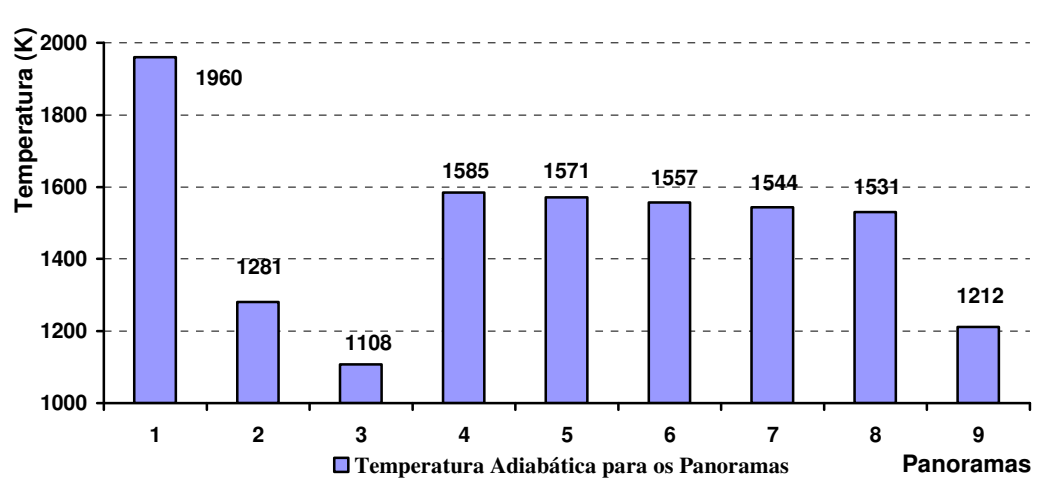

Gráfico 6.1: Comparação de Temperaturas Adiabáticas de Chama (K).

O gráfico 6.2 demonstra a comparação do volume de ar de combustão para os diversos panoramas analisados.

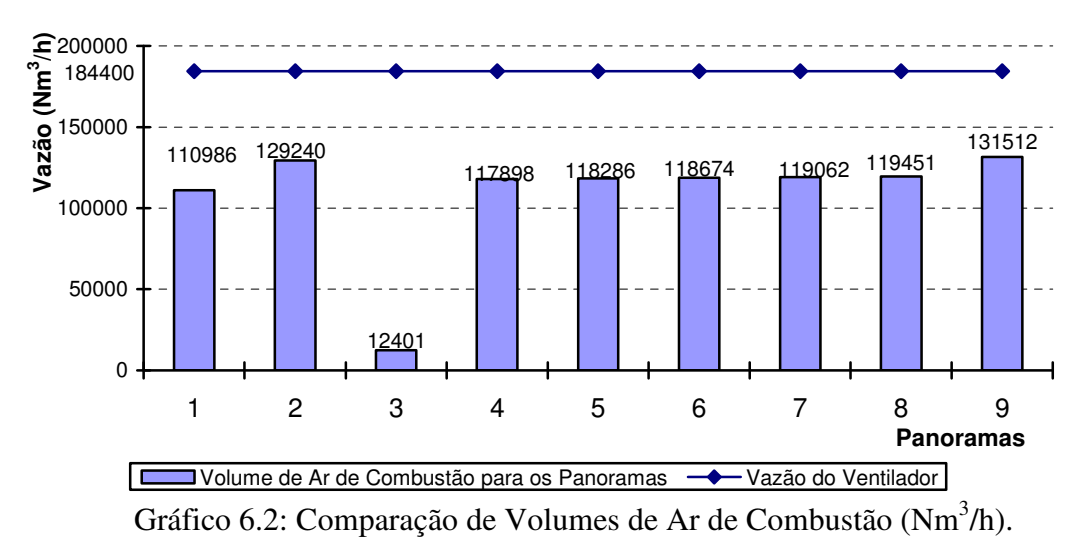

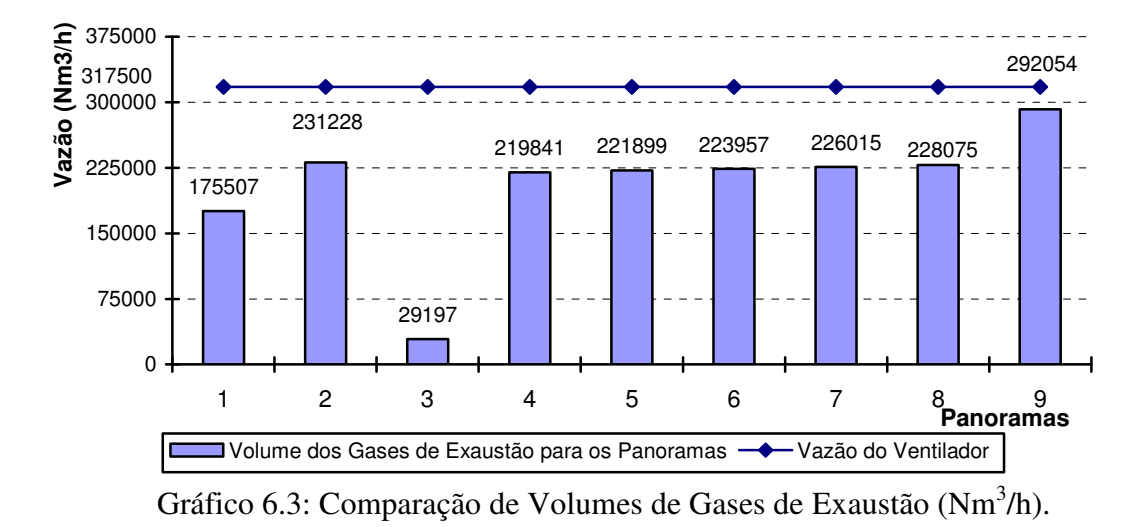

O gráfico 6.3 demonstra a comparação do volume de gases de exaustão para os diversos panoramas analisados.

O gráfico 6.4 demonstra a comparação da entalpia dos combustíveis para os diversos panoramas analisados.

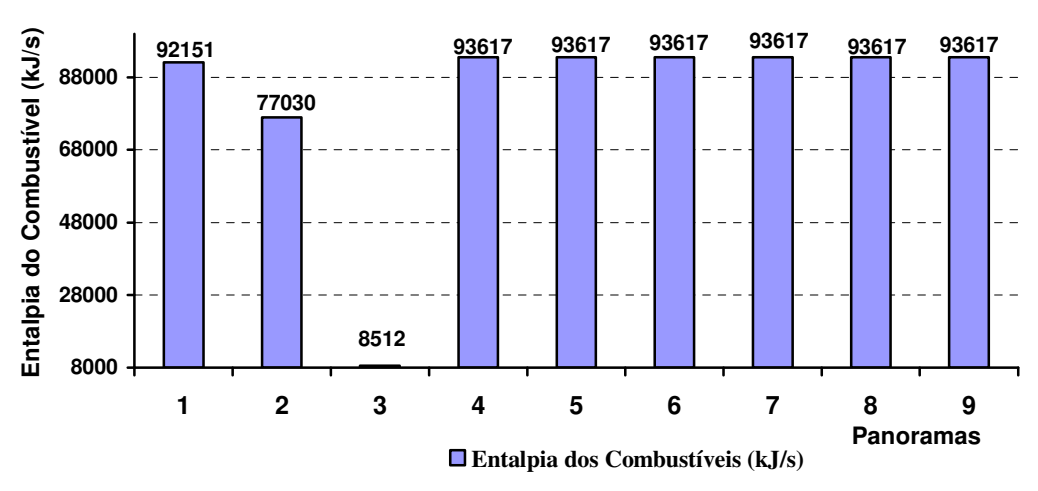

Gráfico 6.4: Comparação de Entalpias dos Combustíveis (kJ/s).

O gráfico 6.5 demonstra a comparação das vazões mássicas dos combustíveis para os diversos panoramas analisados.

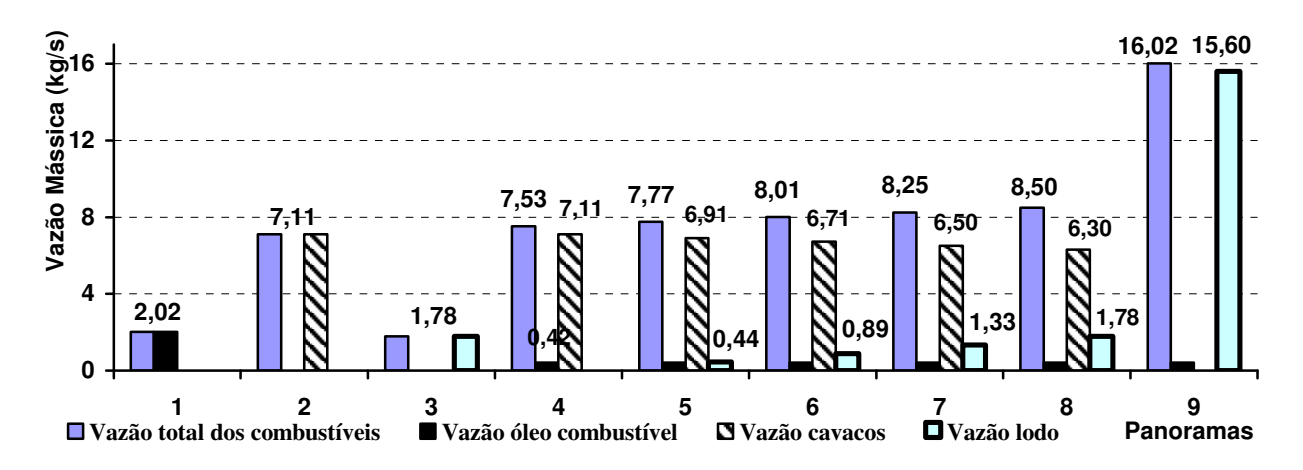

Gráfico 6.5: Comparação das vazões mássicas dos combustíveis (kg/s).

#### **6.5 Análise de Dados de Emissões.**

Para o cálculo das emissões dos gases poluentes, baseou-se na descrição do documento USEPA (2001), "Preferred and Alternative Methods for Estimating Air Emissions from Boilers", que mostra propostas para descrever estimativas de emissões de fontes estacionárias. Utilizando os valores de poluentes no combustível da tabela (2.2) e dos valores de vazão de gases de exaustão de cada panorama, substituindo na equação (6.12). Comparando ao descrito na Resolução CONAMA Nº 316 de 2002, e **corrigindo estes resultados para 7% de oxigênio livre em base seca**, temos a tabela 6.13.

A descrição da destruição do fenol, dada pela reação (6.31), começa pela análise da espontaneidade da reação através da equação de Gibbs (equação 6.32), a tabela 6.14 indicam os valores tabelados para cálculos relacionados com o fenol (Perry, 1999).

$$
C_6H_5OH + 7O_2 \rightarrow 6CO_2 + 3H_2O \tag{6.31}
$$

| Panorama            |      | $\mathbf{\Omega}$ | 3       | 4      | n      | $\bullet$ | ↖      | $\infty$ | ໑       | Padrões   |
|---------------------|------|-------------------|---------|--------|--------|-----------|--------|----------|---------|-----------|
| $(mg/Nm^3)$         |      |                   |         |        |        |           |        |          |         | CONAMA    |
| Classe 1            |      |                   | 1,604   | ⊂      | 0,1347 | 0,2685    | 0,4014 | 0,5335   | 4,2385  | 0,28      |
| Classe <sub>2</sub> |      |                   | 3,775   |        | 0,3170 | 0,6318    | 0,9446 | 1,2552   | 9,9728  | 1,40      |
| Classe 3            |      |                   | 6,733   |        | 0,5653 | 1,1268    | 1,6845 | 2,2384   | 17,785  | 7,00      |
| $\mathbf{SO}_{2}$   | 2772 | 16,93             | 314,61  | 538,36 | 545,12 | 551,84    | 558,51 | 565,13   | 751,04  | 280       |
| NO <sub>2</sub>     | ⊂    | 544,25            | 1415,77 | 463,56 | 489,27 | 514,81    | 540,18 | 565,37   | 1272,49 | 560       |
| HCI                 |      |                   | 16,174  |        | 1,3579 | 2,7068    | 4,0465 | 5,3773   | 42,724  | $\bf{80}$ |
|                     |      |                   | 0,149   |        | 0,0125 | 0,025     | 0,0374 | 0,0497   | 0,3948  | 5,00      |

Tabela 6.13: Níveis de Emissões para os Diversos Panoramas.

Tabela 6.14: Dados do Fenol.

| kJ/kmol |        | ມ                  | ◡⊥ | ◡▱    | $\mathcal{C}^2$<br>ت | ر ب |
|---------|--------|--------------------|----|-------|----------------------|-----|
| Fenol   | 96.399 | $1314,81$   101,72 |    | 0,318 |                      |     |

Fonte Perry, 1997.

$$
\Delta G_{\text{fenols}} = \left[ \left( H_f^0 + \Delta h \right) + T_1^* \left( s_f^0 + \Delta s \right) \right]_P - \left[ \left[ \left( H_f^0 + \Delta h \right) + T_1^* \left( s_f^0 + \Delta s \right) \right]_{O_2} + \left[ \left( H_f^0 + \int_{29815}^{T_1} c_p dT \right) + T_1^* \left( s_f^0 + \int_{29815}^{T_1} c_p \frac{dT}{T} \right) \right]_{\text{fenol}} \right] (6.32)
$$

Calcula-se o *c<sub>p</sub>* para o fenol através da equação (6.33), extraída de Perry (1999).

$$
c_p = C_1 + C_2 \left[ \frac{\frac{C3}{T}}{\sinh\left(\frac{C3}{T}\right)} \right]^2 + C_4 \left[ \frac{\frac{C5}{T}}{\cosh\left(\frac{C5}{T}\right)} \right]^2 \tag{6.33}
$$

Os Valores de ∆*h* são fornecido através da equação (6.8) e ∆*s* são fornecidos pela equação (6.34), utilizando os coeficientes fornecidos por Carvalho et al. (1977), através da tabela (6.1), a equação é multiplicado pelo fator 4,1868 para transformar kcal em kJ.

$$
\Delta s = \left( a \cdot \ln \left( \frac{T_s}{T_0} \right) + 2 \cdot b \cdot 10^{-3} \cdot (T_s - T_0) + \frac{c}{2} \cdot 10^5 \cdot \left( \frac{1}{T_s^2} - \frac{1}{T_0^2} \right) \right) * 4,1868 \tag{6.34}
$$

Substituindo os valores da tabela (6.14) dentro da equação (6.32), utilizando os cálculos das equações (6.8), (6.33) e (6.34), obtém-se os valores da energia livre de Gibbs (∆*Gfenols* ) para a reação de combustão do fenol (6.33), em cada panorama de queima, que são mostrados no anexo III.

Na composição do resíduo resta o fenol que é descrito pela equação de Arrhenius (equação 6.32) para destruição em função do tempo de permanência na câmara de combustão, em determinadas temperaturas, estando os dados inseridos no anexo III. O gráfico 6.6 indica o tempo de permanência e a temperatura para destruição do fenol.

$$
\ln k = \ln A^{-\frac{E_{at}}{R^*T}}
$$
 (6.34)

Onde  $k$  é a constante de velocidade,  $A$  é o fator de frequência para o fenol e  $E_{at}$  é a energia de ativação para o fenol.

O tempo necessário de permanência para destruição de 99,9999% do fenol na fornalha é determinado através da equação (6.35).

$$
t_{(T)} = e^{\ln\left[\frac{-1}{A}*\ln\left(\frac{100-99.9999}{100}\right) + \frac{E_a*R}{T}\right]}
$$
(6.35)

A tabela (6.15) mostra os s tempos de residência do gás de exaustão na fornalha para os vários panoramas de queima. Sendo o volume total da fornalha de 826,90 m<sup>3</sup>.

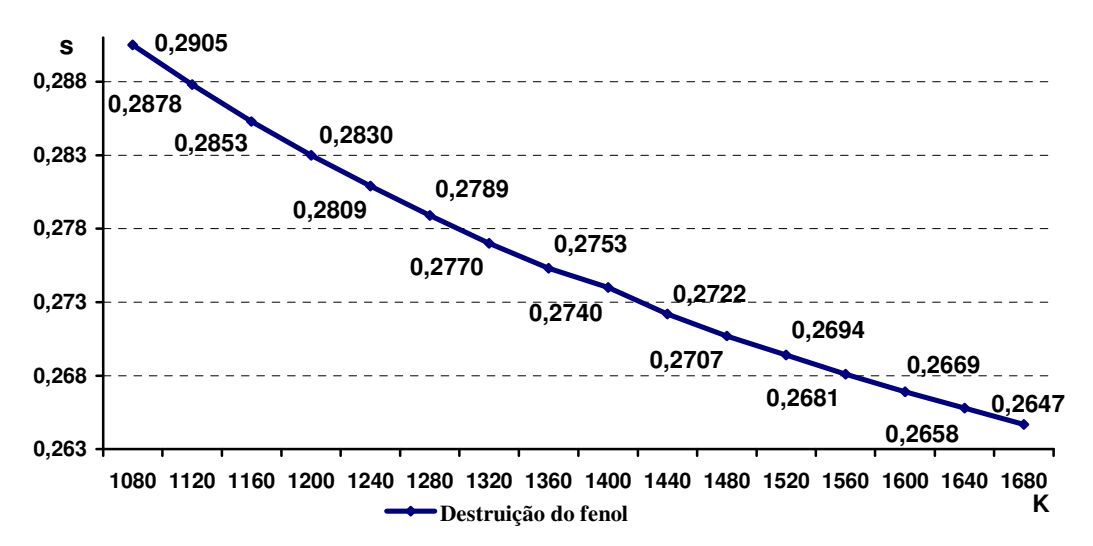

Gráfico 6.6: Tempo de residência pela temperatura para destruição do fenol.

| Tempo Retenção | 16,96  | 12,87               | 102,0 | 11,94 | 11,88           | 11,83 | 11,77  |        | 10,20  |
|----------------|--------|---------------------|-------|-------|-----------------|-------|--------|--------|--------|
| Vazão de Gases | 175507 | 231228 29197 219841 |       |       | 221899   223957 |       | 226015 | 228075 | 292054 |

Tabela 6.15: Tempos de Retenção na Fornalha da Caldeira de Biomassa.

### **Capítulo 7**

# **CONCLUSÕES E SUGESTÕES DE TRABALHOS FUTUROS**

# **7.1 CONCLUSÕES**

O estudo térmico e ambiental da queima do resíduo primário da estação de tratamento de efluentes efetuado no trabalho, em vários panoramas de queima, indicaram que não se pode utilizar este resíduo como combustível na substituição dos combustíveis principais.

Para os seguintes panoramas de queima, descritos abaixo, temos as emissões de SO<sub>2</sub>, acima dos padrões estipulados pela Resolução CONAMA Nº 316, que é 280 mg/Nm<sup>3</sup>.

- Queima exclusiva com óleo combustível (panorama 1), com 2.772 mg/ $Nm^3$ ;
- Uso do resíduo gerado no processo como combustível principal (panorama 3), com  $314,6 \text{ mg}/\text{Nm}^3$ ;
- Mistura de combustíveis, sendo óleo combustível e cavacos de madeira (panorama 4), com 538,4 mg/Nm<sup>3</sup>;
- Mistura de combustíveis, sendo óleo combustível, cavacos de madeira e a queima de 25% do resíduo gerado (panorama 5), com 545,1 mg/ $Nm^3$ ;
- Mistura de combustíveis com a queima de 50% do resíduo gerado (panorama 6), com 551,8 mg/Nm<sup>3</sup>;
- Mistura de combustíveis com a queima de 75% de resíduo gerado (panorama 7), 540,2 mg/Nm<sup>3</sup>;
- Mistura de combustíveis com a queima de 100% de resíduo gerado (panorama 8), 565,1 mg/Nm<sup>3</sup>;
- Mistura de óleo combustível e uma quantidade hipotética de resíduo que substitui os cavacos de queima (panorama 9), com 751,0 mg/ $Nm<sup>3</sup>$ .

As emissões de  $SO_2$  em cada panorama ocorrem por causa da necessidade de operar a caldeira com queima suplementar de óleo combustível, fixada em 1.500kg/h.

Para os panoramas de queima abaixo, as análises de emissões de metais, conforme tabela (6.13) e comparando com a Resolução CONAMA Nº 316, que dispõe como limites para metais classe 1 o padrão de 0,28 mg/Nm<sup>3</sup>, para metais classe 2 o padrão de 1,40 mg/Nm<sup>3</sup>, e para metais classe 3 o padrão de 7,00 mg/Nm<sup>3</sup>, indicam:

- Os panoramas 3, 7, 8 e 9 estão acima dos padrões de emissões de metais classe 1, com um total de 1,604, 0,404, 0,5334 e 4,239 mg/Nm<sup>3</sup>, respectivamente;
- Os panoramas 3 e 9 estão acima dos padrões de emissões de metais classe 2, com um total de emissão de 3,775 e 9,973 mg/ $Nm^3$ ;
- O panorama 9 está acima dos padrões de emissões de metais classe 3, com um total de 17,785 mg/Nm<sup>3</sup>.

As emissões de metais ocorrem devido à composição química do resíduo dada nas tabelas (2.1) e (2.2), e a vazão de alimentação do combustível, em cada panorama de queima, no caso dos cavacos de eucaliptos e do óleo combustível não possuem estes metais em sua composição.

Para a análise de NO<sub>2</sub>, segundo a Resolução CONAMA Nº 316, que dispõe limites de 560 mg/Nm<sup>3</sup>, estão acima dos padrões:

- Panorama 2, queima de somente cavacos de madeira de eucaliptos como combustível principal, com um total de 544,25 mg/ $Nm^3$ ;
- Panorama 3, uso do resíduo gerado como combustível único na caldeira, com um total de 1415,8 mg/Nm<sup>3</sup>;
- Panorama 8, mistura de combustíveis com a queima de 100% de resíduo gerado, com um total de 565,4 mg/Nm<sup>3</sup>;
- Panorama 9, mistura de óleo combustível e uma quantidade hipotética de resíduo que substitui os cavacos de queima, com um total de 1.272,5 mg/Nm<sup>3</sup>.

As emissões de dióxido de nitrogênio ocorrem através da composição do combustível, tabelas (6.2), (6.4) e (2.1), o óleo combustível não apresenta nitrogênio em sua composição. Somente é considerada a formação de dióxido de nitrogênio derivado do combustível, não sendo analisada a formação de dióxido de nitrogênio térmico.

Analisando a decomposição térmica do fenol pela reação (6.33), presente na composição química do resíduo, tabela (2.2). Ainda fazendo uso da equação de Arrhenius (6.34), e utilizando os dados de volume da fornalha, indicados no item 5.3.5, e relacionando com as vazões dos gases de exaustão fornecidos no anexo III. Estes dados indicam que na fornalha há tempo suficiente para ocorrer à decomposição térmica do fenol em  $CO<sub>2</sub>$  e  $H<sub>2</sub>O$  nas temperaturas de queima para cada panorama de queima, de acordo com a equação (6.15), não ultrapassando o valor de 0,29 segundo, enquanto o menor tempo de permanência na fornalha é de 10 segundos.

A geração de resíduo primário na estação de efluente não é suficiente para manter a demanda de combustível para queima (panorama 3), pois não se produziria vapor suficiente para garantir a estabilidade operacional da malha energética da fábrica.

A melhor opção para queima de resíduo primário, analisando o processo produtivo da Suzano Papel e Celulose, seria:

• A queima de 50% do resíduo gerado na estação de tratamento de efluentes, juntamente com uma queima suplementar de 1.500 kg/h de óleo combustível, e mantendo como combustível principal os cavacos de eucaliptos com cerca de 83,70% em vazão mássica (panorama 6).

O óleo combustível é necessário para garantir uma contínua geração de vapor na caldeira, devido às oscilações repentinas no consumo de vapor pelo processo. A mistura de combustíveis é feita para manter a mesma quantidade de entalpia transmitida quando se utiliza a caldeira em sua operação normal (panorama 4).

Para a operação da caldeira utilizando as características descritas acima seria necessária a instalação de equipamentos que reduzissem a quantidade de SO<sub>2</sub> emitido nos de gases de exaustão. Como no processo de obtenção de celulose se utiliza carbonato de cálcio, poderia ser misturado este produto com o resíduo, sendo alimentado diretamente na grelha da caldeira. Outro exemplo para diminuir a emissão de gases SO<sub>2</sub> seria a utilização de gás natural, como alternativa para substituir o óleo combustível, pois no gás natural há ausência, ou quantidades irrelevantes de enxofre em sua composição.

A queima de resíduo, para o panorama 6, seria considerada como co-processamento, porque substituiria cerca de 5,70% de cavacos de eucaliptos, na forma de energia transmitida pelo combustível, não prejudicando a geração contínua de vapor pela caldeira de biomassa para o processo.

### **7.2 PROPOSTAS PARA TRABALHOS FUTUROS**

Este trabalho enfocou a utilização do resíduo primário, que é um material retirado do efluente da fabricação de papel e celulose em substituição aos combustíveis principais que são o óleo combustível e os cavacos de eucaliptos, com este ambiente, como sugestão, poderiam ser feitos alguns trabalhos futuros.

Utilizando a dissertação feita, montar um trabalho de otimização que atenda o máximo de queima do resíduo primário, obtendo o máximo de produção de vapor com o mínimo de emissões de poluentes.

Através do problema levantado neste trabalho, procurar fazer uma análise termoeconômica e exergoeconômica, onde determine os melhores custos operacionais com o maior produtividade em relação ao vapor e as menores emissões de poluentes.

Tomando por base a dissertação feita, desenvolver a análise de transferência de calor dentro da caldeira, para os diferentes combustíveis empregados, utilizando a análise de otimização em parceria coma a análise de transferência de calor, determinado qual panorama de queima seria melhor para caldeira, e comparando com outras tecnologias que queimam resíduos, por exemplo, caldeiras de leito fluidizado.

Análise cinética de formação dos contaminantes, além da análise utilizada para o fenol, poderiam ser feitas outras análises cinéticas para contaminantes que estão em maior concentração na composição do resíduo primário da estação de tratamento de efluentes da indústria de papel e celulose, como os sais de cálcio e magnésio, manganês e ferro, bem como uma análise de escoamento dos gases de exaustão e o material que estes gases carreguem e o efeito erosivo destes particulados nos tubos de circulação de água de formação das paredes da caldeira, bem como os tubos de circulação de vapor dos superaquecedores.

A fabricação de papel e celulose gera ao longo de seus processos um número grande de resíduos que não são reaproveitados no processo, acabando por serem depositados no aterro sanitário. Seguindo o exemplo das companhias cimenteiras, que utilizam o co-processamento de resíduos em fornos de clínquer, poder-se-ia fazer um estudo para a utilização de alguns destes resíduos em co-processamento, no caso de lodo biológico da estação de tratamento de efluentes, ou até resíduos de varrição, devido ao fato que em uma fábrica de produção de celulose há grande quantidade de pó de madeira ao longo das dependências fabris, ou um tratamento térmico para resíduos que atualmente são descartados, como exemplo: os resíduos da reação no caustificador, geralmente formado por restos de cal não reativa e material orgânico não queimado na caldeira de recuperação química.

# **ANEXO I: CLASSIFICAÇÃO DE RESÍDUOS INDUSTRIAIS NO BRASIL, PELA RESOLUÇÃO CONAMA Nº 313.**

Neste anexo são listados os tipos de resíduos industriais determinados pela Resolução CONAMA 313 (CONAMA, 2002) de acordo com o grau de perigo ao meio ambiente do resíduo.

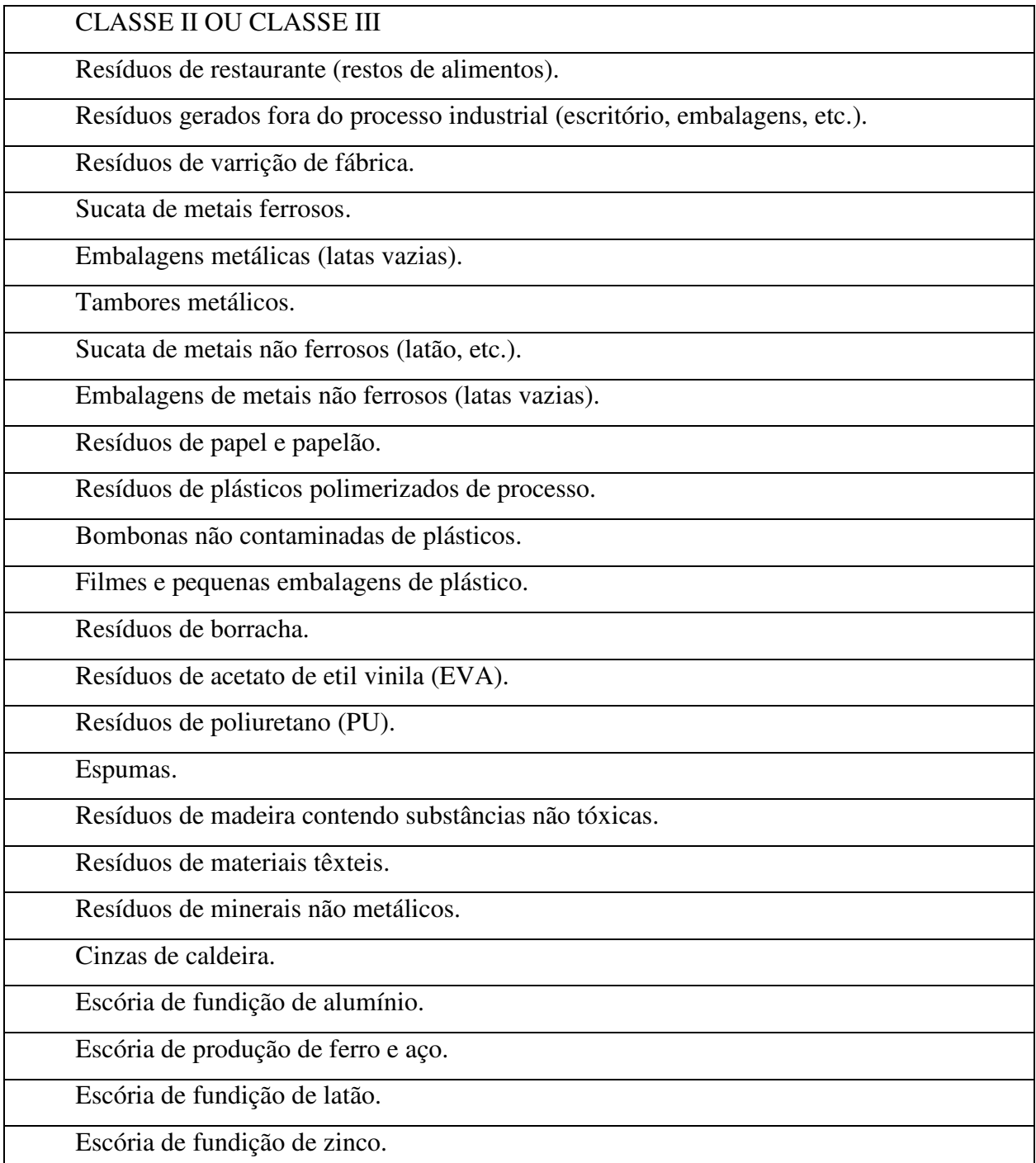

Areia de fundição.

Resíduos de refratários e materiais cerâmicos.

Resíduos de vidros.

Resíduos sólidos compostos de metais não tóxicos.

Resíduos sólidos de estações tratamento efluentes tendo material biológico não tóxico.

Resíduos sólidos de estações tratamento efluentes contendo substâncias não tóxicas.

Resíduos pastosos de estações tratamento efluentes contendo substâncias não tóxicas.

Resíduos pastosos contendo calcário.

Bagaço de cana.

Fibra de vidro.

Outros resíduos não perigosos.

Aparas salgadas.

Aparas de peles caleadas.

Aparas, retalhos de couro atanado.

Carnaça.

Resíduos orgânicos de processo (sebo, soro, ossos, sangue, outros da indústria alimentícia, etc).

Casca de arroz.

Serragem, farelo e pó de couro atanado.

Lodo do caleiro.

Resíduos de frutas (bagaço, mosto, casca, etc.).

Escória de jateamento contendo substâncias não tóxicas.

Catalisadores usados contendo substâncias não tóxicas.

Resíduos de sistema de controle de emissão gasosa contendo substâncias não tóxicas (precipitadores, filtros de manga, entre outros).

Produtos fora da especificação ou fora do prazo de validade contendo substâncias não perigosas.

CLASSE I

Listagem 10 - resíduos perigosos por conterem componentes voláteis, nos quais não se aplicam testes de lixiviação e/ou de solubilização, apresentando concentrações superiores aos indicados na listagem 10 da NBR 10004.

Resíduos perigosos por apresentarem inflamabilidade.

Resíduos perigosos por apresentarem corrosividade.

Resíduos perigosos por apresentarem reatividade.

Resíduos perigosos por apresentarem patogenicidade.

Listagem 7 da NBR 10004: resíduos perigosos caracterizados pelo teste de lixiviação.

Aparas de couro curtido ao cromo.

Serragem e pó de couro contendo cromo.

Lodo de estações de tratamento de efluentes de curtimento ao cromo.

Resíduo de catalisadores não especificados na Norma NBR 10004.

Resíduo oriundo de laboratórios industriais (químicos) não especificados na NBR 10004

Embalagens vazias contaminadas não especificados na NBR 10004.

Solventes contaminados (especificar o solvente e o principal contaminante).

Outros resíduos perigosos – especificar.

Listagem 1 da Norma NBR 10004- resíduos reconhecidamente perigosos - Classe 1, de fontes não-específicas.

Bifenilas Policloradas - PCB`s. Embalagens contaminadas com PCBs inclusive transformadores e capacitores.

Listagem 5 da Norma NBR 10004 - resíduos perigosos por conterem substâncias agudamente tóxicas (restos de embalagens contaminadas com substâncias da listagem 5; resíduos de derramamento ou solos contaminados, e produtos fora de especificação ou produtos de comercialização proibida de qualquer substância constante na listagem 5 da NBR 10004.

Listagem 2 da Norma NBR 10004- resíduo reconhecidamente perigoso de fonte específica.

Restos e borras de tintas e pigmentos.

Resíduo de limpeza com solvente na fabricação de tintas.

Lodo de ETE da produção de tintas.

Resíduos de laboratórios de pesquisa de doenças.

Borra do re-refino de óleos usados (borra ácida).

Listagem 6 da NBR 10004- resíduos perigosos por conterem substâncias tóxicas (de derramamento ou solos contaminados; fora de especificação ou de comercialização proibida).

### **ANEXO II: TIPOS DE PAPÉIS FABRICADOS NO MUNDO.**

Neste anexo são listados a grande maioria de papéis produzidos no Brasil e no exterior, bem como o uso para cada tipo de papel (BRACELPA, 2005).

#### **Papéis de Embalagem**

*Estiva e maculatura:* papel fabricado essencialmente com aparas, em cor natural, acinzentada, geralmente de 70 a 120 g/m<sup>2</sup>. Usado para embrulhos que não requerem apresentação, tubetes e conicais.

*Manilhinha (Padaria):* papel fabricado com pasta química branqueada, pasta mecânica ou semiquímica, em geral nas gramaturas de 40 a 45 g/m<sup>2</sup>, monolúcido ou não. Na cor natural e em folhas dobradas. Usado essencialmente nas padarias.

*Manilhinha (HD, Hamburguês, Havana, LD, Macarrão):* papel fabricado com aparas, pasta mecânica e / ou semiquímica, monolúcidos em cores características ou cor natural. Usado para embrulhos nas lojas, indústrias e congêneres.

*Tecido:* papel fabricado com pasta química, pasta mecânica ou aparas limpas, em geral nas gramaturas de 70 a 120 g/m<sup>2</sup>, com boa resistência mecânica e geralmente nas cores: creme, bege e azul. Usado essencialmente para embrulho de tecidos e na fabricação de envelopes.

*Fósforo:* papel de embalagem, essencialmente fabricado com pasta química, com 40 g/m<sup>2</sup>, monolúcido ou não, na cor azul característica. Usado basicamente para forrar caixas de fósforos.

*Strong:* papel de embalagem fabricado com pasta química geralmente sulfito e / ou aparas de cartões perfurados, 40 a 80 g/m<sup>2</sup>, monolúcido, branco ou em cores claras. Usado essencialmente para a fabricação e sacos de pequeno porte, forro de sacos e para embrulhos.

*Seda:* papel de embalagem fabricado com pasta química branqueada ou não, com 20 a 27  $g/m<sup>2</sup>$ , branco ou em cores. Usado para embalagens leves, embrulhos de objetos artísticos, intercalação, enfeites, proteção de frutas, etc.
*Glassine, Cristal ou Pergaminho:* papel fabricado com pasta química branqueada, trabalhada com alto grau de refinação, transparente. Quando tornado opaco com cargas minerais, adquire aspecto leitoso translúcido, a partir de 30 g/m<sup>2</sup> e com impermeabilidade elevada. Usado para embalagens de alimentos, base de papel auto-adesivo, proteção de frutas nas árvores, etc.

*Glanado:* papel similar ao "Glassine", porém com menor transparência e impermeabilidade que estes, devido à presença de outras pastas, também em cores.

*Greaseproof:* papel de altíssima impermeabilidade às gorduras, fabricado com pastas químicas branqueadas, nas gramaturas de 30 a 80 g/m<sup>2</sup>. Translúcido, sem supercalandragem e de coloração branca ou ligeiramente amarelada. Usado essencialmente para embalagens de substâncias gordurosas.

*Fosco:* papel de baixa impermeabilidade, fabricado com pastas químicas, a partir de 40 g/m<sup>2</sup>. Translúcido, sem supercalandragem e de coloração natural. Usado para desenho, embalagem descartável para alimentos, etc.

*Kraft Natural para Sacos Multifolhados:* papel fabricado com pasta química sulfato nãobranqueada, essencialmente de fibra longa, nas gramaturas de 80 a 90 g/m<sup>2</sup>. Resistente ao rasgo e com boa resistência ao estouro. Usado para sacos e embalagens industriais de grande porte.

*Kraft Extensível:* papel fabricado com pasta química sulfato ou soda não-branqueada, essencialmente de fibra longa, nas gramaturas de 80 a 100 g/m<sup>2</sup>. Altamente resistente ao rasgo e a energia absorvida na tração, possuía alongamento no sentido longitudinal maior ou igual a 8 %. Usado para embalagens de sacos papel.

*Kraft Natural ou em Cores para Outros Fins:* papel fabricado com pasta química sulfato não-branqueada, essencialmente de fibra longa, nas gramaturas de 30 a 150 g/m<sup>2</sup>, monolúcido ou alisado. Altamente resistente ao rasgo e com boa resistência ao estouro. Usado para sacos de pequeno porte, sacolas e embalagens em geral.

*Kraft Branco ou em Cores:* papel fabricado com pasta química sulfato branqueada, essencialmente de fibra longa, nas gramaturas de 30 a 150 g/m<sup>2</sup>, monolúcido ou alisado. Usado como folha externa em sacos multifolhados, sacos de açúcar e farinha e para embalagem individual de balas.

*Papelão Ondulado:* papel de embalagem, usado na fabricação de papelão ondulado.

*Miolo (Fluting)*: papel fabricado com pasta semiquímica e/ou mecânica e/ou aparas, geralmente com 120 a 150 g/m<sup>2</sup>. Usado para ser ondulado na fabricação de papelão ondulado.

*Capa de Primeira (Kraftliner):* papel fabricado com grande participação de fibras virgens, geralmente com 120 g/m<sup>2</sup> ou mais, atendendo as especificações de resistência mecânica requeridas para constituir a capa ou forro das caixas de papelão ondulado.

*White Top Liner:* papel fabricado com grande participação de fibras virgens, geralmente com 150 a 385 g/m<sup>2</sup>, atendendo as especificações de resistência mecânica requeridas para constituir parte das caixas de papelão ondulado.

# **Papéis de Imprimir**

Bíblia: Papel fabricado com pasta química branqueada, gramatura máxima de 50 g/m<sup>2</sup>, com alto teor de carga mineral e elevada opacidade. Usado para impressão de bíblias e similares, podendo conter ou não linhas d'água.

*Bouffant de primeira:* papel fabricado essencialmente com pasta química branqueada, não colado, com alta carga mineral (mais de 10 %), encorpado e absorvente. Usado para impressão de livros, serviços tipográficos e cópias mimeográficas, podendo ter ou não linhas d'água.

*Bouffant de segunda:* papel de impressão, semelhante ao "Bouffant de primeira", porém contendo pasta mecânica.

*Couché:* papel de impressão, que possui o máximo das qualidades necessárias para a reprodução perfeita de "clichês", resultante do seu revestimento com cargas minerais em uma ou duas face.

*Base para Couché:* papel fabricado para ser revestido em sua superfície com cargas minerais na máquina de revestir.

*Couché fora de Máquina:* papel "base para couché" (suporte) revestido com cargas minerais aglutinadas com colas, em uma ou nas duas faces, máquina de revestir.

*Jornal:* papel de impressão, similar ao "imprensa", porém, sem limitação de gramatura, alisado ou monolúcido. Usado para impressos comerciais, blocos de rascunho, etc.

*Monolúcido:* papel caracterizado pelo brilho em uma das suas faces, obtido em máquinas dotadas de cilindro monolúcido.

*Monolúcido de primeira:* papel essencialmente com pasta química branqueada, com brilho em uma das faces. Usado para rótulos, cartazes, sacolas, embalagens e papéis fantasia.

*Offset:* papel de impressão, fabricado essencialmente com pasta química branqueada com elevada resistência da superfície. Usado para impressão em "Offset".

## **Papéis de Escrever**

*Apergaminhado com Marca (Bond com Marca):* papel fabricado essencialmente com pasta química branqueada, com marca d'água, alisado, colado e com boa opacidade. Usado geralmente para correspondência.

*Apergaminhado (Bond):* papel fabricado essencialmente com pasta química branqueada, alisado, colado e com boa opacidade. Usado geralmente para correspondência em geral, formulários, impressos, cadernos escolares e envelopes.

*Super Bond (Bond Cores):* papel semelhante ao apergaminhado, porém, em cores.Usado para os mesmos fins que aquele.

*Duas Vias (Flor Post):* papel fabricado essencialmente com pasta química branqueada, geralmente com gramatura até 32 g/m<sup>2</sup>, branco ou em cores. Usado geralmente para segundasvias em correspondências ou formulários impressos.

# **Papéis Cartão**

O papelcartão é um produto resultante da união de várias camadas de papel e sobrepostas, iguais ou distintas, que se adere por compressão. Nessas camadas podem ser utilizados celuloses virgens (recursos renováveis) e materiais celulósicos recicláveis. Independente do tipo, o papelcartão é fabricado na faixa de gramatura de 200 a 500 g/m<sup>2</sup>, com ou sem revestimento superficial.

*Papelcartão Duplex:* possui a superfície branca e apresenta miolo e verso escuros. São utilizados geralmente em embalagens de sabão em pó, medicamentos, cereais, gelatinas, mistura para bolos, caldos, biscoitos e brinquedos.

*Papelcartão Triplex:* a superfície e verso são brancos e miolo escuro. É normalmente utilizado em embalagens de chocolates, cosméticos, medicamentos, fast food, caixas bombons e bebidas.

Papelcartão Sólido (Folding): apresentada todas as suas camadas brancas. Usado em embalagens de cigarros, cosméticos, medicamentos, higiene pessoal, fast food, capas de livros e cartões postais.

# **Papéis Tissue**

*Higiênico Popular:* papel fabricado com pasta mecânica e/ou aparas, em folha única, natural ou em cores com gramatura ao redor de 35 g/m<sup>2</sup>.

*Higiênico de Folha Simples de Boa Qualidade:* papel fabricado com celulose química e/ou PAR não branqueada e/ou pasta mecânica e/ou aparas de boa qualidade, tratadas quimicamente, em folha única, semibranco ou em cores, nas gramaturas de 25 a 30 g/m<sup>2</sup>.

*Higiênico de Folha Simples de Alta Qualidade:* papel fabricado com celulose química branqueada e/ou PAR branqueada aparas de boa qualidade - tratadas quimicamente, macio, em folha única, branco ou em cores, nas gramaturas de 25 a 28 g/m<sup>2</sup>.

*Higiênico de Folha Dupla de Alta Qualidade:* papel fabricado com celulose química branqueada e/ou PAR branqueada, incluindo ou não aparas de boa qualidade, macio, nas gramaturas de 16 a 18 g/m<sup>2</sup>, para uso em folha dupla, branco ou em cores.

*Toalha de Mão:* papel fabricado normalmente para uso comercial, natural, colorido ou branco, nas gramaturas entre 25 e 50 g/m<sup>2</sup>. Usado em rolos ou folhas intercaladas.

*Toalha de Cozinha:* papel fabricado normalmente para uso residencial, branco, nas gramaturas entre 44 e 50 g/m<sup>2</sup>, em rolos, de folha simples ou dupla.

*Guardanapo:* papel crepado ou não, fabricado com pasta química branqueada, incluindo ou não aparas de boa qualidade tratadas quimicamente, para fim específico, nas gramaturas de 18 a  $25 \text{ g/m}^2$ , para uso em folha única ou dupla, branco ou em cores.

*Lenço:* papel fabricado com pasta química branqueada, incluindo ou não aparas de boa qualidade tratadas quimicamente, nas gramaturas de 15 a 18 g/m<sup>2</sup>, para uso em folhas múltiplas na confecção de lenços faciais e de bolso, branco ou em cores.

*Lençol Hospitalar:* papel fabricado com pasta química branqueada, incluindo ou não aparas de boa qualidade tratadas quimicamente, nas gramaturas de 15 a 30 g/m<sup>2</sup>, para uso específico.

## **Papéis Especiais**

*Base para Carbono:* papel para fim específico, fabricado com pasta química, geralmente com gramaturas até 24 g/m<sup>2</sup>, branco ou em cores. Usado como base para fabricação de papel carbono.

*Cigarro:* papel para fim específico, fabricado com pasta química branqueada, de fibras têxteis e/ou madeira, geralmente contendo carga mineral até 26%, nas gramaturas de 13 a 25  $g/m^2$ , não colado, de alta opacidade, com marca d'água, "velin" ou marca filigrana, com combustibilidade controlada, com ou sem impregnantes. Usado em bobinas para confecção mecânica de cigarros ou em resmas e mortalhas, quando para confecção manual.

*Ponteiras de Cigarros:* papel fabricado com pasta química branqueada, nas gramaturas de 30 a 40 g/m<sup>2</sup>, com alta opacidade, branco ou em cores, usado como envoltório externo de filtro de cigarros.

*Bastão de Cigarro:* papel fabricado com pasta química branqueada, nas gramaturas de 25 a 30 g/m<sup>2</sup>, para envoltório interno de filtro de cigarros, ou seja, diretamente em contato com o filtro.

*Crepados:* papel para fins específicos, com crepagem obtida durante a fabricação para aumentar sua elasticidade e maciez, fabricado essencialmente com pasta química. Usado para reforço de costura em sacos multifolhados, base para fitas adesivas, germinação de sementes, base para lençóis plásticos, etc.

*Desenho:* papel para fim específico, fabricado com pasta química, geralmente nas gramaturas de 100 a 280 g/m<sup>2</sup>, com acabamento de máquina e tratado na massa ou na superfície, de modo a resistir a ação da borracha.

*Heliográficos:* papel para fim específico, fabricado com pasta química branqueada, com baixo teor de ferro, com absorção uniforme, nas gramaturas de 40 a 120 g/m<sup>2</sup>, bem colado, alisado, branco ou levemente colorido.

*Filtrante:* papel fabricado geralmente com pasta química, nas gramaturas de 80 a 400 g/m<sup>2</sup>, com características definidas quanto ao uso.

*Absorvente Base para Laminados:* papel fabricado com pasta química sem colagem, com formação e espessura uniformes, de alta absorção, geralmente com 150 a 270 g/m<sup>2</sup>, utilizado para impregnação com resinas sintéticas na fabricação de laminados plásticos.

*Papéis Químicos:* são papéis que recebem tratamento químico em sua superfície, os que possibilitam a obtenção de cópias, através de reação química. O tratamento químico prevê revestimento que, em conjunto, originam vários tipos de papéis químicos. Utilizado em notas fiscais, formulários, aparelhos de fax, etc.

*Papéis Decorativos:* papéis produzidos a partir de pasta química de madeira de fibra curta branqueada, misturada com pasta química de fibra longa, geralmente nas gramaturas entre 30 e  $150$  g/m<sup>2</sup>. Usado para revestimento de chapas de madeira ou compensados, utilizados em móveis e pisos.

*Papéis para Utilização em Envelopes:* papéis produzidos a partir de pasta química de madeira de fibra curta branqueada, misturada com pasta mecânica ou pasta química de fibra longa, geralmente nas gramaturas entre 60 e 150 g/m<sup>2</sup>.

## **Outros**

*Polpa Moldada:* produto obtido a partir da desagregação ou separação das fibras de aparas de jornal e outras em geral, que misturadas a água e produtos químicos, formam uma massa natural ou em cores, que dará origem a produtos como: bandejas para acondicionamento, transporte e proteção de hortifrutigranjeiros, calços para lâmpadas, celulares, geladeiras e fogões.

*Cartolina para Copos:* produzida por massa única (mono camada) com ou sem revestimento superficial, pode apresentar-se em várias cores. Rigidez controlada, resistente a recravagem, com alta colagem, fabricado com pasta química branqueada, nas gramaturas de 150 a 270 g/m<sup>2</sup>, para confecção de copos (fundo e corpo).

*Cartolina Branca e Cores para Impressos:* cartolina fabricada essencialmente com pasta química branqueada, em uma só massa e uma só camada, com ou sem tratamento superficial, alisado ou super calandrado, com gramaturas de 120 a 290 g/m<sup>2</sup>, usado para impressos, pastas para arquivos, cartões de visita e comerciais, confecção de fichas e similares.

*Outras Branca e Cores:* cartolinas fabricadas com pastas químicas, semiquímicas, aparas e/ou pasta mecânica, em uma só massa e em várias camadas, na máquina de papel ou de colar

(bristol), alisado ou monolúcido, com gramaturas de 120 a 290 g/m<sup>2</sup>. Usado para confecção de pastas para arquivos, calendário, etiquetas, encartes escolares, fichas pautadas, cartões de ponto, capas de livros e cadernos, separadores de matéria, etc.

*Papelão:* Cartão de elevada gramatura e rigidez. Fabricado essencialmente de pasta mecânica e/ou aparas, geralmente em várias camadas da mesma massa. Sua cor, em geral, é conseqüência dos materiais empregados na sua fabricação. Usado na encadernação de livros, suporte para comprovantes contábeis, caixas e cartazes para serem recobertos. Comercializado em formatos e identificados por números que indicam a espessura das folhas contidas num amarrado de 25 quilos.

# **ANEXO III: CÁLCULOS DOS DIVERSOS PANORAMAS.**

Neste anexo são demonstrados os cálculos energéticos e ambientais para os diversos panoramas de queima analisados.

## **100% ÓLEO – PANORAMA 1**

Cálculo da concentração molar dos produtos de combustão, através da composição elementar dos constituintes do combustível para 1 kg**.** 

$$
\%C := 80.90 \qquad nC := \frac{\%C}{100\,12} \qquad nC = 0.0674167 \qquad \%H := 9.00 \qquad nH := \frac{\%H}{100\,2} \qquad nH = 0.045
$$
  

$$
\%O := 5.00 \qquad nO := \frac{\%O}{100\,32} \qquad nO = 0.0016 \qquad \%S := 3.1 \qquad nS := \frac{\%S}{100\,32} \qquad nS = 0.001
$$
  

$$
\%C in := \frac{0.09}{100} \qquad \qquad \%C in = 0.0009 \qquad \%w := 0.02 \qquad nW := \frac{\%w}{18} \qquad \qquad nW = 0.0011
$$

Dióxido de Carbono:  $nCO2 := nC$   $nCO2 = 0.0674$ Vapor de Água:  $nH2O := nH$   $nH2O = 0.045$  $nH2O1 := nH2O + nw$  $nH2O1 = 0.0461$ Dióxido de Enxofre:  $nSO2 := nS$   $nSO2 = 0.001$ 

Cálculo da quantidade de oxigênio necessário para ocorrer a reação estequiométrica de combustão. Utilizando um excesso de 6 % de oxigênio em base seca, que é a concentração de oxigênio real nas condições normais de operação da caldeira, têm-se:

nO2est := nCO2 + 0.5nH2O + nSO2 - nO  
\n
$$
nO2est = 0.0893
$$
\nnNest := 3.76 nO2est nNest = 0.3359  
\n
$$
\%O2exc := 6
$$
\n
$$
O2exc := \frac{\%O2exc}{100}
$$
\n
$$
O2exc = 0.06
$$
\n
$$
Soma := nCO2 + nSO2 + nO2est + nNest
$$
\n
$$
O2liv = soma \cdot \frac{O2exc}{(1 - O2exc 4.76)}
$$
\n
$$
O2liv = 0.0415
$$

 $N2$ liv :=  $Q2$ liv  $\cdot$  3.76  $N2$ liv = 0.1559

Através do cálculo da quantidade de oxigênio necessária para queima, considerando o excesso de oxigênio e a relação com a quantidade de nitrogênio presente no ar, se obtém o volume de ar necessário para queima, em  $Nm^3/h$ , utilizando-se a equação de Clapeyron:

 $O2\text{tot} := O2\text{div} + nO2\text{est}$   $O2\text{tot} = 0.1308$   $N2\text{tot} := n\text{Nest} + N2\text{div}$   $N2\text{tot} = 0.4917$   $ntot := O2\text{tot} + N2\text{tot}$  $ntot = 0.6225$ pres :=  $101325$   $R := 8314$ Temp<sup>o</sup>C:= 25 T = 298.15  $Vol := \frac{(ntot \cdot R \cdot T)}{R}$  $:= \frac{\sqrt{m \omega_1 n}}{p r \omega_2}$  $Vol = 15.2287$ masscomb :=  $\frac{7288}{1}$  $:=\frac{1200}{3600}$ masscomb =  $2.0244$  Vol $2$  := Vol·masscomb ·  $3600$  Vol $2 = 110986.4706$ 

Considerando a queima do combustível como uma queima completa, estima-se a quantidade de gases gerados na queima, em  $Nm^3/h$ , utilizando-se a equação de Clapeyron.

$$
Tcham = 453.15
$$
Volgas := masscomb·(nCO2 + nH2O1 + nSO2 + N2tot + O2liv) 3600 R· $\frac{Tcham}{pres}$ Volgas = 175506.9373

Para o cálculo da temperatura de chama adiabática, em K, utiliza-se como a entalpia do reagente, o próprio poder calorífico do combustível, somado a entalpia contida no ar à temperatura de queima. No caso da entalpia dos produtos, utiliza-se as concentrações molares dos produtos de combustão e a variação de entalpia é conseguida através dos coeficientes fornecidos por Carvalho (1977).

T1 = 503.15 PCI := 41700  
\nHR := PCI + 
$$
\begin{bmatrix} 02\text{tot} \cdot \begin{bmatrix} 0 + (7.16 \text{ T}1 + 0.00050 \text{T}1^{2} + 40000 \text{T}1^{-1} - 2313) \cdot 4.1868 \end{bmatrix} \dots \\ + N2\text{tot} \cdot \begin{bmatrix} 0 + (6.83 \text{ T}1 + 0.00045 \text{T}1^{2} + 12000 \text{T}1^{-1} - 2117) \cdot 4.1868 \end{bmatrix} \dots \\ + \begin{bmatrix} nCO2 \cdot \begin{bmatrix} (10.57 \cdot \text{Te} + 0.00105 \cdot \text{Te}^{2} + 206000 \cdot \text{Te}^{-1} - 2286) \cdot 4.1868 \end{bmatrix} \dots \\ + \begin{bmatrix} nH2O1 \cdot \begin{bmatrix} (7.30 \cdot \text{Te} + 0.00123 \cdot \text{Te}^{2} + 0 \cdot \text{Te}^{-1} - 2286) \cdot 4.1868 \end{bmatrix} \dots \\ + \begin{bmatrix} nSO2 \cdot \begin{bmatrix} (11.04 \cdot \text{Te} + 0.00094 \cdot \text{Te}^{2} + 184000 \cdot \text{Te}^{-1} - 3992) \cdot 4.1868 \end{bmatrix} \dots \\ + \begin{bmatrix} 0.211 \cdot \begin{bmatrix} (7.16 \cdot \text{Te} + 0.00094 \cdot \text{Te}^{2} + 40000 \cdot \text{Te}^{-1} - 2313) \cdot 4.1868 \end{bmatrix} \dots \\ + \begin{bmatrix} 2332.68122 \end{bmatrix} \\ + 2332.6812 \end{bmatrix} \\ u2 = 2232.6812 \qquad \text{Te} := u2 \qquad \text{Te} = 2232.6812 \qquad \text{Ta} = 1959.5312
$$

Através do cálculo da entalpia fornecida pelo reagente durante a queima, consegue-se a transferência total de energia do combustível, em kJ/kg.

Na obtenção da entalpia absorvida pela água de alimentação, se transformando em vapor, utilizou-se o programa Thermodinamic Table (Wylen, 2003), relacionando temperatura e pressão do vapor de processo, em kJ/kg.

mvap := 
$$
\frac{86 \cdot 1000}{3600}
$$
 HPvap1 := mvap·3146 HPvap1 = 75154.4444

Na obtenção da entalpia da água de alimentação, utilizou-se o programa Thermodinamic Table (Wylen, 2003), relacionando temperatura e pressão da água de entrada da caldeira, em kJ/kg.

$$
magua := \frac{90 \cdot 1000}{3600}
$$
 HRag1 := magua·50<sup>0</sup> HRag1 = 12725

Neste panorama foram obtidos dados reais da operação da caldeira, pode-se calcular a eficiência da caldeira através da relação do calor útil para o processo e do calor total liberado pelo combustível.

$$
\text{efical} := \left[ \frac{\text{(HPvap1 - HRag1)}}{\text{(HRtot)}} \right] \cdot 100 \qquad \text{efical} = 67.7471
$$

Os cálculos de emissões foram feitos utilizando 7% de oxigênio livre em base seca, como determina a Resolução CONAMA nº 316, os produtos de combustão foram determinados através da concentração do poluente no combustível, em mg/ $Nm^3$ .

$$
\%O2exc1 := 7 \qquad O2exc1 = \frac{\%O2exc1}{100} \qquad O2exc1 = 0.07 \qquad \text{Volgas1} := (nCO2 + nSO2 + N2tot + O2liv)R \cdot \frac{\text{Tcham}}{\text{pres}}
$$
  
\n
$$
\text{Volgas1} = 22.3671 \qquad f := \text{Volgas1} \qquad j := \frac{1}{f}
$$
  
\n
$$
ECO2 := \frac{\left(\frac{\%C}{100}\right)}{f} \cdot \frac{44.10^6}{12} \qquad \text{ECO2} = 132620.2707 \qquad \text{ESO2} := \frac{\left(\frac{\%S}{100}\right)}{f} \cdot \frac{64}{32} \cdot 1000000 \qquad \text{ESO2} = 2771.9261
$$

#### **100% CAVACOS DE EUCALIPTO – PANORAMA 2**

Cálculo da concentração molar dos produtos de combustão, através da composição elementar dos constituintes do combustível para 1 kg**.**

 $\%C := 34.3$  nC :=  $\frac{\%C}{\%C}$  $:=\frac{100}{100}$  $nC = 0.0285833$  %H := 4.11  $nH := \frac{\%H}{\%H}$  $:= \frac{1002}{1002}$  $nH = 0.02055$  $%O := 30.78$   $nO := \frac{\%O}{\%}$  $:= \frac{100}{10032}$  $nO = 0.009619$   $\%N := 0.21$   $nN := \frac{\%N}{\%N}$  $:= \frac{100}{28}$  $nN = 0.000075$  $%S := 0.007$   $nS := \frac{\%S}{\%S}$  $:=\frac{100}{10032}$  $nS = 0.000002$   $\%$ Cin :=  $\frac{0.504}{\%}$  $:=\frac{0.58}{100}$  $\%$ Cin = 0.00504  $\% w := \frac{30}{2}$  $\frac{30}{100}$   $\%$  w=0.3  $\frac{\%}{}$  nw :=  $\frac{\%}{}$  18  $:= \frac{18}{18}$   $n = 0.01666$ 

Dióxido de Carbono:  $nCO2 := nC$  $nCO2 = 0.028583$ Vapor de Água:  $nH2O := nH$  $nH2O = 0.02055$  $nH2O1 := nH2O + nw$   $nH2O1 = 0.037217$ Dióxido de Enxofre: nSO2 := nS  $nSO2 = 0.000002$ 

Cálculo da quantidade de oxigênio necessário para ocorrer a reação estequiométrica de combustão. Utilizando um excesso de 6 % de oxigênio em base seca, que é a concentração de oxigênio real nas condições normais de operação da caldeira, têm-se:

nO2est := nCO2 + 0.5nH2O + nSO2 - nO  
\n
$$
mO2est = 0.029242 \quad nNext := 3.76 nO2est \quad nNext = 0.109949
$$
\n
$$
\%O2exc := 6 \quad O2exc := \frac{\%O2exc}{100} \quad O2exc = 0.06
$$
\n
$$
soma := nCO2 + nSO2 + nO2est + nNest \quad O2liv := soma \cdot \frac{O2exc}{(1 - O2exc 4.76)} \quad O2liv = 0.014091
$$
\n
$$
N2liv := O2liv \cdot 3.76 \quad N2liv = 0.052982
$$

Através do cálculo da quantidade de oxigênio necessária para queima, considerando o excesso de oxigênio e a relação com a quantidade de nitrogênio presente no ar, se obtém o volume de ar necessário para queima, em  $Nm^3/h$ , utilizando-se a equação de Clapeyron:

 $Q2\text{tot} := Q2\text{div} + nQ2\text{est}$   $Q2\text{tot} = 0.043333$   $N2\text{tot} := n\text{Nest} + N2\text{div}$   $N2\text{tot} = 0.162931$  $\text{ntot} := \text{O2tot} + \text{N2tot}$   $\text{ntot} = 0.206264$ pres :=  $101325$  R := 8314  $T = 298.15$  $T := Temp^{\circ}C + 273.15$   $Temp^{\circ}C := 25$   $Vol$  $($ ntot  $\cdot$  R $\cdot$ T $)$  $:= \frac{\sqrt{100t + 1}}{pres}$  $Vol = 5.046046$ 

\n
$$
\text{vmad} := 32100 \quad \text{vcav} := \text{vmad} \cdot 5.2\%
$$
\n $\text{mcav} := \text{vcav} \cdot \frac{150}{86400} \quad \text{mcav} = 2.897917 \quad \text{vcav} = 1669.2$ \n

\n\n $n^{\circ} \text{cam} := 14 \quad \text{mcav1} := n^{\circ} \text{cam} \cdot \frac{26000}{86400} \quad \text{mcav1} = 4.212963 \quad \text{masscomb} := \text{mcav} + \text{mcav1}$ \n

\n\n $\text{masscomb} = 7.11088 \quad \text{Vol1} := \text{Vol} \cdot 3600 \quad \text{Vol2} = 129174.577479$ \n

\n\n $\text{Vol2} := \text{Vol} \cdot 3600 \quad \text{Vol} = 129174.577479$ \n

Considerando a queima do combustível como uma queima completa, estima-se a quantidade de gases gerados na queima, em  $Nm^3/h$ , utilizando-se a equação de Clapeyron.

$$
Tcham := 180 + 273.15 \tTcham = 453.15
$$
\n
$$
Volgas := masscomb \cdot (nCO2 + nH2O1 + nSO2 + N2tot + O2liv) 3600 R \cdot \frac{Tcham}{pres}
$$
\n
$$
Volgas = 231128.342248
$$

Para o cálculo da temperatura de chama adiabática, em K, utiliza-se como a entalpia do reagente, o próprio poder calorífico do combustível, somado a entalpia contida no ar à temperatura de queima. No caso da entalpia dos produtos, utiliza-se as concentrações molares dos produtos de combustão e a variação de entalpia é conseguida através dos coeficientes fornecidos por Carvalho (1977).

$$
PCI := 9567 \t T11 := 230 \t T1 = 503.15
$$
  
\n
$$
HR := PCI + \begin{bmatrix} 02\text{tot} \begin{bmatrix} 0 + (7.16 \text{ T1} + 0.00050 \text{T1}^2 + 40000 \text{ T1}^{-1} - 2313) \cdot 4.1868 \end{bmatrix} \dots \\ + N2\text{tot} \begin{bmatrix} 0 + (6.83 \text{ T1} + 0.00045 \text{ T1}^2 + 12000 \text{ T1}^{-1} - 2117) \cdot 4.1868 \end{bmatrix} \dots \\ HR = 10832.447982
$$

$$
HR = \begin{bmatrix} nCO2 \cdot \left[ \left( 10.57 \cdot Te + 0.00105 \cdot Te^2 + 206000 \cdot Te^{-1} - 3936 \right) \cdot 4.1868 \right] ... \\ + \begin{bmatrix} nH2O1 \cdot \left[ \left( 7.30 \cdot Te + 0.00123 \cdot Te^2 + 0 \cdot Te^{-1} - 2286 \right) \cdot 4.1868 \right] ... \\ + \begin{bmatrix} nSO2 \cdot \left[ \left( 11.04 \cdot Te + 0.00094 \cdot Te^2 + 184000 \cdot Te^{-1} - 3992 \right) \cdot 4.1868 \right] ... \\ + \begin{bmatrix} nSO2 \cdot \left[ \left( 11.04 \cdot Te + 0.00094 \cdot Te^2 + 184000 \cdot Te^{-1} - 2313 \right) \cdot 4.1868 \right] ... \\ + \begin{bmatrix} nSU \cdot \left[ \left( 7.16 \cdot Te + 0.00050 \cdot Te^2 + 40000 \cdot Te^{-1} - 2313 \right) \cdot 4.1868 \right] ... \\ + N2tot \cdot \left[ \left( 6.83 \cdot Te + 0.00045 \cdot Te^2 + 12000 \cdot Te^{-1} - 2117 \right) \cdot 4.1868 \right] ... \end{bmatrix} \end{bmatrix} \end{bmatrix}
$$

Através do cálculo da entalpia fornecida pelo reagente durante a queima, consegue-se a transferência total de energia do combustível, em kJ/kg.

 $HR\text{tot} := \text{masscomb} \cdot HR$   $HR\text{HR}$   $H\text{R}$   $H\text{R}$   $= 77028.233697$ 

Na obtenção da entalpia absorvida pela água de alimentação, se transformando em vapor, utilizou-se o programa Thermodinamic Table (Wylen, 2003), relacionando temperatura e pressão do vapor de processo, em kJ/kg.

vapor := 56 m  
vap := vapor ⋅ 
$$
\frac{1000}{3600}
$$
 m  
vap = 15.555556 H  
Pvap1 := m  
vap ⋅ 3146 H  
Pvap1 = 48937.777778

Na obtenção da entalpia da água de alimentação, utilizou-se o programa Thermodinamic Table (Wylen, 2003), relacionando temperatura e pressão da água de entrada da caldeira, em kJ/kg.

$$
agua := 60 \quad \text{magua} := agua \cdot \frac{1000}{3600} \quad \text{magua} = 16.666667 \quad \text{HRag1} := \text{magua} \cdot 50\% \quad \text{HRag1} = 8483.333333
$$

Neste panorama foram obtidos dados reais da operação da caldeira, pode-se calcular a eficiência da caldeira através da relação do calor útil para o processo e do calor total liberado pelo combustível.

$$
efical := \left[\frac{HPvap1 - HRag1}{(HRtot)}\right] \cdot 100
$$
\n
$$
efical = 52.518982
$$

Os cálculos de emissões foram feitos utilizando 7% de oxigênio livre em base seca, como determina a Resolução CONAMA nº 316, os produtos de combustão foram determinados através da concentração do poluente no combustível, em mg/ $Nm^3$ .

%O2exc1:= 7 O2exc1:=  $\frac{\%O2 \text{ exc1}}{O2}$  $:=\frac{100266}{100}$  $O2exc1 = 0.07$  soma $1 := nCO2 + nSO2 + nO2est + nNest$  $O2$ liv1 := soma1  $\frac{O2$ exc1  $:=$  soma1  $\cdot \frac{626.01}{(1 - 02 \text{exc1} \cdot 4.76)}$  $O2\text{liv1} = 0.017613$   $N2\text{liv1} := O2\text{liv1} \cdot 3.76$   $N2\text{liv1} = 0.066225$  $Q2\text{tot1} := Q2\text{liv1} + nQ2\text{est}$   $Q2\text{tot1} = 0.046855$   $N2\text{tot1} := n\text{Nest} + N2\text{liv1}$   $N2\text{tot1} = 0.176174$  $\text{Volgas1} := (\text{nCO2} + \text{nSO2} + \text{N2tot1} + \text{O2liv1})\text{R} \cdot \frac{\text{Tcham}}{\text{Lam}}$  $\text{pres}$   $\text{Volgas1} = 8.268302$ f := Volgas1  $j := \frac{1}{j}$  $:=$  $\frac{1}{f}$  $V$ olgas $1 = 8.268302$   $ESO2$  $%S$ 100  $\Big($  $\bigg)$ f 64  $:= \frac{(100)}{f} \cdot \frac{31}{32} \cdot 1000000$  $ESO2 = 16.932134$ 

$$
ECO2 := \frac{\left(\frac{\%C}{100}\right)}{f} \cdot \frac{44 \cdot 10^6}{12}
$$
\n
$$
ECO2 = 152107.004574
$$
\n
$$
ENO2 := \frac{\left(\frac{\%N}{100}\right)}{f} \cdot \frac{60}{28} \cdot 1000000
$$
\n
$$
ENO2 = 544.247167
$$

## **100 % RESÍDUO DA ESTAÇÃO TRATAMENTO DE EFLUENTES – PANORAMA 3**

Cálculo da concentração molar dos produtos de combustão, através da composição elementar dos constituintes do combustível para 1 kg**.**

$$
\%C := 13.39 \quad nC := \frac{\%C}{100\,12} \quad nC = 0.0111583 \quad \%H := 2.14 \quad nH := \frac{\%H}{100\,2} \quad nH = 0.0107
$$
\n
$$
\%O := 17.05 \quad nO := \frac{\%O}{100\,32} \quad nO = 0.0053 \quad \%N := 0.21 \quad nN := \frac{\%N}{100\,28} \quad nN = 0.0001
$$
\n
$$
\%S := 0.05 \quad nS := \frac{\%S}{100\,32} \quad nS = 0.000016 \quad \%C \text{in} := \frac{8.14}{100} \quad \%C \text{in} = 0.0814
$$
\n
$$
\%w := \frac{59.02}{100} \quad w = 0.5902 \quad nW := \frac{\%w}{18} \quad nV = 0.0328 \quad nCl := \frac{0.005}{100\,35.5} \quad nCl = 0.00000141
$$

Dióxido de Carbono:  $nCO2 = nC$   $nCO2 = 0.0112$ Vapor de Água:  $nH2O := nH$   $nH2O = 0.0107$  $nH2O1 := nH2O + nw$   $nH2O1 = 0.0435$ Dióxido de Enxofre:  $nSO2 := nS$  $nSO2 = 0$ 

Cálculo da quantidade de oxigênio necessário para ocorrer a reação estequiométrica de combustão. Utilizando um excesso de 6 % de oxigênio em base seca, que é a concentração de oxigênio real nas condições normais de operação da caldeira, têm-se:

nO2est := nCO2 + 0.5nH2O + nSO2 - nO  
\n
$$
mO2est = 0.0112
$$
\n
$$
mNest := 3.76 nO2est
$$
\n
$$
nNest = 0.0421
$$
\n
$$
\%O2exc := 6
$$
\n
$$
O2exc := \frac{\%O2exc}{100}
$$
\n
$$
O2exc = 0.06
$$
\n
$$
Soma := nCO2 + nSO2 + nO2est + nNest
$$
\n
$$
O2liv := soma \cdot \frac{O2exc}{(1 - O2exc 4.76)}
$$
\n
$$
O2liv = 0.0054
$$
\n
$$
N2liv := O2liv \cdot 3.76
$$
\n
$$
N2liv = 0.0204
$$

Através do cálculo da quantidade de oxigênio necessária para queima, considerando o excesso de oxigênio e a relação com a quantidade de nitrogênio presente no ar, se obtém o volume de ar necessário para queima, em Nm<sup>3</sup>/h, utilizando-se a equação de Clapeyron:

 $Q2\text{tot} := Q2\text{div} + nQ2\text{est}$   $Q2\text{tot} = 0.0166$   $N2\text{tot} := n\text{Nest} + N2\text{div}$   $N2\text{tot} = 0.0625$  $\text{ntot} := \text{O2tot} + \text{N2tot}$   $\text{ntot} = 0.0791$   $\text{pres} := 101325$   $\text{R} := 8314$ Temp<sup>o</sup>C  $\coloneqq$  25  $T := Temp^{\circ}C + 273.15$  $($ ntot  $\cdot$  R $\cdot$ T $)$  $:= \frac{\sqrt{100t + 1}}{pres}$  $Vol = 1.9342$ masscomb  $\equiv \frac{6403}{\cdots}$  $\frac{3600}{3600}$  $masscomb = 1.7786$   $Vol1 := Vol$  masscomb  $Vol1 = 3.4402$  $Vol2 = Vol1 \cdot 3600$   $Vol2 = 12384.871$ 

Considerando a queima do combustível como uma queima completa, estima-se a quantidade de gases gerados na queima, em  $Nm^3/h$ , utilizando-se a equação de Clapeyron.

$$
Tcham := 180 + 273.15 \tTcham = 453.15
$$
\n
$$
Volgas := masscomb \cdot (nCO2 + nH2O1 + nSO2 + N2tot + O2liv) 3600R \cdot \frac{Tcham}{pres}
$$
\n
$$
Volgas = 29171.9563
$$

Para o cálculo da temperatura de chama adiabática, em K, utiliza-se como a entalpia do reagente, o próprio poder calorífico do combustível, somado a entalpia contida no ar à temperatura de queima. No caso da entalpia dos produtos, utilizam-se as concentrações molares dos produtos de combustão e a variação de entalpia é conseguida através dos coeficientes fornecidos por Carvalho (1977).

$$
PCI := 4300 \t T11 := 230 \t T1 := T11 + 273.15 \t T1 = 503.15
$$
\n
$$
HR := PCI + \begin{bmatrix} 02\text{tot} \cdot \begin{bmatrix} 0 \\ 0 \\ + \end{bmatrix} \begin{bmatrix} 0 \\ 0 \\ + \end{bmatrix} \begin{bmatrix} 0 \\ 0 \\ + \end{b
$$

Através do cálculo da entalpia fornecida pelo reagente durante a queima, consegue-se a transferência total de energia do combustível, em kJ/kg.

 $HR\text{tot} := \text{masscomb} \cdot HR$   $HR\text{tot} = 8510.772$ 

Os cálculos de emissões foram feitos utilizando 7% de oxigênio livre em base seca, como determina a Resolução CONAMA nº 316, os produtos de combustão foram determinados através da concentração do poluente no combustível, em mg/ $Nm^3$ .

$$
\%O2exc1:=7 \tO2exc1 = \frac{\%O2exc1}{100} \tO2exc1 = 0.07 \t somal := nCO2 + nSO2 + nO2est + nNest
$$
  
\nO2liv1 := somal· $\frac{O2exc1}{(1 - O2exc14.76)}$  O2liv1 = 0.0068 N2liv1 := O2liv1 · 3.76 N2liv1 = 0.0254  
\nO2tot1 := O2liv1 + nO2est O2tot1 = 0.018 N2tot1 := nNest + N2liv1 N2tot1 = 0.0675  
\nVolgas1 := (nCO2 + nSO2 + N2tot1 + O2liv1)R· $\frac{\text{Tcham}}{\text{pres}}$   $j := \frac{1}{f}$  Volgas1 = 3.1785  
\nCl := 50 j F1 := 0.5 j Hg := 0.1 j CN := 0.1 j A1 := 0.2 j As := 5 j Ba := 3.7 j Be := 2 j Cd := 5 j  
\nPb := 4 j Cu := 4 j Cr := 3 j Ca := 348.6 j Mn = 3.8 j Ag := 0.01 j Se := 1 j Na = 100 j Zn := 35 j  
\nNi := 6 j Fe := 69 j Van := 6 j Mg := 211.4 j

Emissões de metais derivados dos combustíveis

| $Al = 0.0629$  | $Cu = 1.2585$  | $Se = 0.3146$   | $Hg = 0.0315$  | $As = 1.5731$ | $Cr = 0.9438$ | $Na = 31.4615$ |
|----------------|----------------|-----------------|----------------|---------------|---------------|----------------|
| $CN = 0.0315$  | $Ba = 1.1641$  | $Ca = 109.6749$ | $Zn = 11.0115$ | $Fl = 0.1701$ |               |                |
| $Be = 0.6292$  | $Mg = 66.5097$ | $Ni = 1.8877$   | $Cl = 15.7308$ | $Cd = 1.5731$ | $Mn = 1.1955$ |                |
| $Fe = 21.7084$ | $Pb = 1.2585$  | $Ag = 0.0031$   | $Van = 1.8877$ |               |               |                |

Classe 1: Cd + Hg = 1.6045374 $\times$  10<sup>0</sup>

Classe 2: As + Ni + Se = 3.775382 $\times$  10<sup>0</sup>

Classe 3: Pb + Cr + CN + Cu + Fl + Mn + Van = 6.732765 $\times$  10<sup>0</sup>

$$
ECO2 := \frac{\left(\frac{\%C}{100}\right)}{f} \cdot \frac{44 \cdot 10^6}{12}
$$
  
\n
$$
ECO2 = 154465.5685
$$
  
\n
$$
ECO2 = 154465.5685
$$
  
\n
$$
ESO2 := \frac{\left(\frac{\%S}{100}\right)}{f} \cdot \frac{64}{32} \cdot 100000
$$
  
\n
$$
ESO2 = 314.6152
$$
  
\n
$$
ECI := CI \cdot \frac{36.5}{35.5}
$$
  
\n
$$
ECI = 16.1739
$$
  
\n
$$
ECI = 16.1739
$$
  
\n
$$
ECI = 16.1739
$$

 $EF = 0.1494$ 

Para determinação da destruição do fenol se faz necessário calcular a espontaneidade da reação através da fórmula da Energia Livre de Gibbs para a Combustão do fenol com o oxigênio em kJ/kmol.

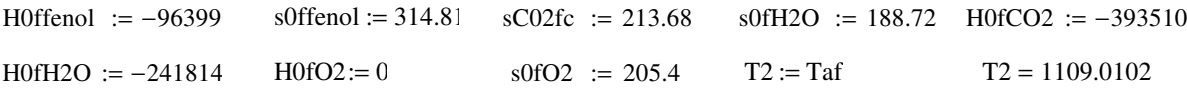

Cálculo de c<sub>p</sub> para o fenol

C1 := 1.0172  $\cdot 10^5$  C2 := 3.1761  $\cdot 10^2$  C3 := 0 C4 := 0 C5 := 0

$$
\Delta G_1 := \left[\left[\text{Hoffenol} + \left[\int_T^{T2} \left[ C1 + C2 \left( \frac{C3}{\sinh\left(\frac{C3}{T}\right)} \right) + C4 \left( \frac{C5}{\cosh\left(\frac{C5}{T}\right)} \right)^2 \right] dT \right] \right] - T2 \left[\text{soffenol} + \left[\int_T^{T2} \left[ C1 + C2 \left( \frac{C3}{\sinh\left(\frac{C3}{T}\right)} \right) + C4 \left( \frac{C5}{\cosh\left(\frac{C3}{T}\right)} \right)^2 \right] \frac{1}{T} dT \right] \right]
$$

$$
\Delta G_1 = -4.736 \times 10^5
$$

Cálculo de c<sub>p</sub> para o dióxido de carbono  $\Delta G_2 := \left[ \left[ \text{H0fCO2} + \left( 10.57 \text{ T2} + 0.00105 \text{T2}^2 + 206000 \text{ T2}^{-1} - 3936 \right) 4.186 \right] - \text{T2} \right] \text{ sC02fe} + \left[ 10.57 \text{ln} \left( \frac{\text{T2}}{\text{T}} \right)$ T (  $\frac{\pi \ln \left(\frac{T2}{T}\right)}{T}$  + 2.0.00105(T2 – T) +  $\frac{206000}{2}$ 2 1  $T2^2$ 1  $\left(\frac{1}{T^2} - \frac{1}{T^2}\right)$  $\bigg)$  $\left[10.57 \ln \left(\frac{T2}{T}\right) + 2 \cdot 0.00105(T2 - T) + \frac{206000}{2}\right]$   $\left[ \text{sC}02\text{fc} + \left[ 10.57 \text{ln} \left( \frac{T2}{T} \right) + 2 \cdot 0.00105(T2 - T) + \frac{206000}{2} \left( \frac{1}{T2^2} - \frac{1}{T^2} \right) \right] \cdot 4.186 \right]$  $\overline{\phantom{a}}$  $\left[$  H0fCO2+  $(10.57T2 + 0.00105T2^{2} + 206000T2^{-1} - 3936)$  4.186 $\right]$  – T2.  $\lceil$ :=  $\Delta G_2 = -6.591 \times 10^5$ 

Cálculo de c<sub>p</sub> para a água.

$$
\Delta G_3 := \left[100 \text{H}2\text{O} + \left(7.3 \cdot \text{T2} + 0.00123 \cdot \text{T2}^2 + 0 \cdot \text{T2}^{-1} - 2286\right) \cdot 4.186\right] - \text{T2} \cdot \left[100 \text{H}2\text{O} + \left[7.3 \cdot \ln\left(\frac{\text{T2}}{\text{T}}\right) + 2 \cdot 0.00123 \cdot (\text{T2} - \text{T}) + \frac{0}{2} \cdot \left(\frac{1}{\text{T2}} - \frac{1}{\text{T2}}\right)\right]\right]
$$
  
\n
$$
\Delta G_3 = -4.333 \times 10^5
$$

Cálculo de c<sub>p</sub> para o oxigênio.

$$
\Delta G_4 := \left[ H0f02 + (7.16 \text{ T}2 + 0.00050 \text{ T}2^2 + 0.40 \text{ T}2^{-1} - 2313) \cdot 4.186 \right] - T2 \left[ 80f02 + \left[ 7.16 \text{ ln} \left( \frac{T2}{T} \right) + 2 \cdot 0.00050 \cdot (T2 - T) + \frac{0.40}{2} \cdot \left( \frac{1}{T2^2} - \frac{1}{T^2} \right) \right] \right]
$$
  
\n
$$
\Delta G_4 = -2.13 \times 10^5
$$

Para reação do fenol com o oxigênio de combustão  $\Delta G_{\text{reação}} := 6\Delta G_2 + 3\Delta G_3 - \Delta G_1 - 7\Delta G_4$  $\Delta G_{\text{reação}} = -3.29 \times 10^6$ 

#### **Operação Normal da Caldeira – Panorama 4**

## **Óleo Combustível**

Cálculo da concentração molar dos produtos de combustão, através da composição elementar dos constituintes do combustível para 1 kg**.** 

 $\%C := 80.90$   $nC := \frac{\%C}{\%C}$  $:=\frac{100}{100}$  $nC = 0.0674167$  %H := 9.00  $nH := \frac{\%H}{\%H}$  $:= \frac{1002}{1002}$  $nH = 0.045$  $%O := 5.00$  nO :=  $\frac{\%O}{\%O}$  $:=\frac{100}{10032}$  $nO = 0.0016$  %N := 0.00  $nN := \frac{\%N}{N}$  $:=\frac{100}{28}$  $nN = 0$  $\%S := 3.1$  nS :=  $\frac{\%S}{\%S}$  $:=\frac{100\,32}{}$  $nS = 0.001$   $\%$ Cin :=  $\frac{0.09}{0.09}$  $:=\frac{100}{100}$  $\%$ Cin = 0.0009  $\%$ w :=  $\frac{2}{\ }$  $:=\frac{2}{100}$  $\% w = 0.02$  $nw := \frac{\%w}{\%}$  $:= \frac{764}{18}$  $nw = 0.0011$ 

Dióxido de Carbono:  $nCO2 := nC$   $nCO2 = 0.0674$ Vapor de Água:  $nH2O := nH$  $nH2O = 0.045$  $nH2O1 := nH2O + nw$   $nH2O1 = 0.0461$ Dióxido de Enxofre:  $nSO2 := nS$  $nSO2 = 0.001$ 

Cálculo da quantidade de oxigênio necessário para ocorrer a reação estequiométrica de combustão. Utilizando um excesso de 6 % de oxigênio em base seca, que é a concentração de oxigênio real nas condições normais de operação da caldeira, têm-se:

nO2est := nCO2 + 0.5nH2O + nSO2 - nO  
\n
$$
nO2est = 0.0893
$$
\n
$$
nNest := 3.76 nO2est
$$
\n
$$
nNest = 0.3359
$$
\n
$$
\%O2exc := \frac{\%O2exc}{100}
$$
\n
$$
O2exc = 0.06
$$
\n
$$
soma := nCO2 + nSO2 + nO2est + nNest
$$
\n
$$
O2liv := soma \cdot \frac{O2exc}{(1 - O2exc 4.76)}
$$
\n
$$
O2liv = 0.0415
$$
\n
$$
N2liv := O2liv \cdot 3.76
$$
\n
$$
N2liv = 0.1559
$$

Através do cálculo da quantidade de oxigênio necessária para queima, considerando o excesso de oxigênio e a relação com a quantidade de nitrogênio presente no ar, se obtém o volume de ar necessário para queima, em  $Nm^3/h$ , utilizando-se a equação de Clapeyron:

ntot := O2tot + N2tot

\nntot = 0.6225

\npres := 10132:

\nR := 8314

\nTemp<sup>o</sup>C := 25

\nT := Temp<sup>o</sup>C + 273.15

\nYol := 
$$
\frac{(ntot \cdot R \cdot T)}{pres}
$$

\nVol = 15.2287

\nmasscomb

\n:=  $\frac{1500}{3600}$   $masscomb = 0.4167$   $Vol1 := Vol$  masscomb

\nVol1 = 6.3453

\nVol2 := Vol1·3600

\nVol2 = 22842.9893

Considerando a queima do combustível como uma queima completa, estima-se a quantidade de gases gerados na queima, em  $Nm^3/h$ , utilizando-se a equação de Clapeyron.

$$
\text{Tcham} := 180 + 273.15 \qquad \text{Tcham} = 453.15 \qquad \text{Volgas} := (\text{nCO2} + \text{nH2O1} + \text{nSO2} + \text{ntot} - \text{nO2est}) \cdot \text{R} \cdot \frac{\text{Tcham}}{\text{pres}}
$$
\n
$$
\text{Volgas} = 24.0816 \qquad \text{Volgastot} := \text{Volgas} \cdot \text{masscomb} \cdot 3600 \qquad \text{Volgastot} = 36122.4487
$$

Para o cálculo da entalpia transmitida pelo combustível quando se processa a queima, utilizase o próprio poder calorífico do combustível, somado a entalpia contida no ar à temperatura de queima, sendo a variação de entalpia conseguida através dos coeficientes fornecidos por Carvalho (1977), em kJ/kg.

$$
PCI := 41700 \t T11 := 230 \t T1 := T11 + 273.15 \t T1 = 503.15
$$
  
\n
$$
HR := PCI + \begin{bmatrix} 02\text{tot} \begin{bmatrix} 0 + (7.16 \text{ T1} + 0.00050 \text{T1}^2 + 40000 \text{T1}^{-1} - 2313) \cdot 4.1868 \end{bmatrix} ... \\ + N2\text{tot} \begin{bmatrix} 0 + (6.83 \text{ T1} + 0.00045 \text{ T1}^2 + 12000 \text{ T1}^{-1} - 2117) \cdot 4.1868 \end{bmatrix} ... \\ \nHRtot := \text{masscomb} \cdot HR \quad \boxed{\text{HRtot} = 18966.2687} \end{bmatrix}
$$

## **Cavacos de Eucalipto**

Cálculo da concentração molar dos produtos de combustão, através da composição elementar dos constituintes do combustível para 1 kg**.** 

%C1 := 25.24 
$$
nC1 := \frac{\%C1}{10012}
$$
  $nC1 = 0.0210333 \% H1 := 3.02$   $nH1 := \frac{\%H1}{1002}$   $nH1 = 0.0151$   
\n%O1 := 22.65  $nO1 := \frac{\%O1}{10032}$   $nO1 = 0.0071$   $\%NI := 0.15$   $nNI := \frac{\%NI}{10028}$   $nNI = 0.0001$   
\n $\%SI := 0.005$   $nSI := \frac{\%SI}{10032}$   $nSI = 0.000002$   $\%Cin1 := \frac{0.771}{100}$   $\%Cin1 = 0.0077$   
\n $\%wi := \frac{47.89}{100}$   $mvi := \frac{\%wi1}{18}$   $nu1 = 0.0266$ 

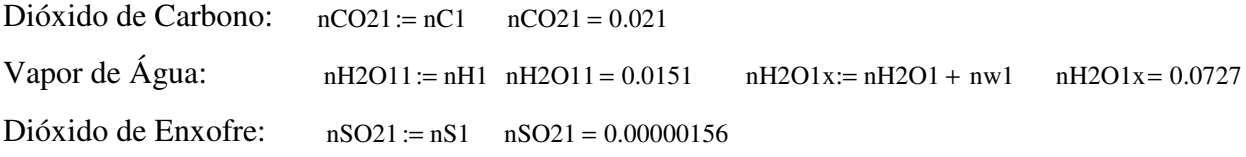

Cálculo da quantidade de oxigênio necessário para ocorrer a reação estequiométrica de combustão. Utilizando um excesso de 6 % de oxigênio em base seca, que é a concentração de oxigênio real nas condições normais de operação da caldeira, têm-se:

 $nO2est1 := nCO21 + 0.5nH2O11 + nSO21 - nO1$   $nO2est1 = 0.0215$   $nNest1 := 3.76$   $nO2est1$   $nNest1 = 0.0809$ soma $1 := nCO21 + nSO21 + nO2est1 + nNest1$ O2exc  $:=$  soma $1 \cdot \frac{626.16}{(1 - 02 \text{exc} 4.76)}$  $O2$ liv $1 = 0.0104$  $N2$ liv1 :=  $O2$ liv1  $\cdot 3.76$   $N2$ liv1 = 0.039

Através do cálculo da quantidade de oxigênio necessária para queima, considerando o excesso de oxigênio e a relação com a quantidade de nitrogênio presente no ar, se obtém o volume de ar necessário para queima, em  $Nm^3/h$ , utilizando-se a equação de Clapeyron:

 $Q2\text{tot1} := Q2\text{div1} + nQ2\text{est1}$   $Q2\text{tot1} = 0.0319$   $N2\text{tot1} := n\text{Nest1} + N2\text{div1}$   $N2\text{tot1} = 0.1198$ ntot1 :=  $\text{O2tot1} + \text{N2tot1}$  ntot1 = 0.1517  $\text{Volx}$  =  $\frac{\text{(ntot1} \cdot \text{R} \cdot \text{T})}{\text{Volx}}$  $=$   $\frac{(ntot1 \cdot R \cdot 1)}{pres}$  Volx = 3.7114 vmad := 32100 vcav := vmad 0.052 vcav = 1669.2 mcav := vcav  $\frac{150}{ }$  $:= \text{vcav} \cdot \frac{188}{86400}$  $m\text{cav} = 2.8979$  $n^{\circ}$ cam := 14 mcav1 :=  $n^{\circ}$ cam  $\frac{26000}{n}$  $:=$  n°cam $\cdot \frac{20000}{86400}$  $\text{max1} = 4.213$  masscomb1 :=  $\text{max1} + \text{max1}$  masscomb1 = 7.1109  $Vol1x = Volx$  masscomb1  $Vol1x = 26.3912$  $Vol2x := Vol1x \cdot 3600$   $Vol2x = 95008.165$ 

Considerando a queima do combustível como uma queima completa, estima-se a quantidade de gases gerados na queima, em  $Nm^3/h$ , utilizando-se a equação de Clapeyron.

Volgas1 :=  $(nCO21 + nH2O1x + nSO21 + ntot1 - nO2est1) \cdot R \cdot \frac{\text{Tcham}}{\text{Tram}}$  $:= (nCO21 + nH2O1x + nSO21 + ntot1 - nO2est1) \cdot R \cdot \frac{P}{pres}$  $Volgas1 = 8.327$ 

Volgastot1 :=  $Volgas1 \cdot masscomb1 \cdot 3600$  Volgastot1 = 213165.3518

Para o cálculo da entalpia transmitida pelo combustível quando se processa a queima, utilizase o próprio poder calorífico do combustível, somado a entalpia contida no ar à temperatura de queima, sendo a variação de entalpia conseguida através dos coeficientes fornecidos por Carvalho (1977), em kJ/kg.

$$
PCI1 := 9567 \t T11x := 230 \t T1x := T11x + 273.15 \t T1x = 503.15
$$
  
\n
$$
HR1 := PCI1 + \begin{bmatrix} 02 \text{tot}1 \cdot \begin{bmatrix} 0 + \binom{7}{7.16}T1x + 0.00050T1x^{2} + 40000T1x^{-1} - 2313 & 4.1868 \end{bmatrix} ... \\ + N2 \text{tot}1 \cdot \begin{bmatrix} 0 + \binom{6.83}T1x + 0.00045T1x^{2} + 12000T1x^{-1} - 2117 & 4.1868 \end{bmatrix} \text{HR1} = 10497.7396
$$

 $HRtot1 := masscomb1 \cdot HR1$   $HRtot1 = 74648.1625$ 

### **Resíduo de Efluentes**

Cálculo da concentração molar dos produtos de combustão, através da composição elementar dos constituintes do combustível para 1 kg**.** 

$$
\%C2 := 13.39 \quad nC2 := \frac{\%C2}{100 \, 12} \quad nC2 = 0.0111583 \quad \%H2 := 2.14 \quad nH2 := \frac{\%H2}{100 \, 2} \quad nH2 = 0.0107
$$
\n
$$
\%O2 := 17.05 \quad nO2 := \frac{\%O2}{100 \, 32} \quad nO2 = 0.0053 \quad \%N2 := 0.21 \quad nN2 := \frac{\%N2}{100 \, 28} \quad nN2 = 0.0001
$$
\n
$$
\%S2 := 0.05 \quad nS2 := \frac{\%S2}{100 \, 32} \quad nS2 = 0.000016 \quad \text{where } \%C = 0.0814
$$
\n
$$
\%w2 := \frac{59.02}{100} \quad w2 = 0.5902 \quad nV2 := \frac{\%w2}{18} \quad nV2 = 0.0328 \quad nCl2 := \frac{0.005}{100 \, 35.5} \quad nCl2 = 0.00000141
$$

Dióxido de Carbono:  $nCO22 := nC2$   $nCO22 = 0.0112$ Vapor de Água:  $nH2O2 := nH2$   $nH2O2 = 0.0107$  $nH2O1y := nH2O2 + nw2$  $nH2O1y = 0.0435$ Dióxido de Enxofre:  $nSO22 := nS2$  $nSO22 = 0.00001563$ 

Cálculo da quantidade de oxigênio necessário para ocorrer a reação estequiométrica de combustão. Utilizando um excesso de 6 % de oxigênio em base seca, que é a concentração de oxigênio real nas condições normais de operação da caldeira, têm-se:

 $nO2est2 := nCO22 + 0.5nH2O2 + nSO22 - nO2$   $nO2est2 = 0.0112$   $nNest2 := 3.76nO2est2$   $nNest2 = 0.0421$ soma $2 := nCO22 + nSO22 + nO2est2 + nNest2$ O2exc  $:=$  soma $2 \cdot \frac{626.16}{(1 - 02 \text{exc}}$  4.76  $O2\text{div}2 = 0.0054$ 

Através do cálculo da quantidade de oxigênio necessária para queima, considerando o excesso de oxigênio e a relação com a quantidade de nitrogênio presente no ar, se obtém o volume de ar necessário para queima, em  $Nm^3/h$ , utilizando-se a equação de Clapeyron:

 $Q2\text{tot2} := Q2\text{liv2} + nQ2\text{est2}$   $Q2\text{tot2} = 0.0166$   $N2\text{tot2} := n\text{Nest2} + N2\text{liv2}$   $N2\text{tot2} = 0.0625$  $ntot2 := \text{O2} \text{tot2} + \text{N2} \text{tot2}$  $ntot2 = 0.0791$  $($ ntot $2 \cdot R \cdot T)$  $:= \frac{\sqrt{11862}}{pres}$  $Voly = 1.9342$ masscomb2 :=  $\frac{0}{0}$  $:= \frac{6}{3600}$  $masscomb2 = 0$  Vol1y := Voly masscomb2 Vol1y = 0 Vol2y := Vol1y · 3600 Vol2y = 0

Considerando a queima do combustível como uma queima completa, estima-se a quantidade de gases gerados na queima, em  $Nm^3/h$ , utilizando-se a equação de Clapeyron.

$$
Volgas2 := (nCO22 + nH2O1y + nSO22 + ntot2 - nO2est2) \cdot R \cdot \frac{Tcham}{pres}
$$
  

$$
Volgas2 = 4.556 \qquad Volgastot2 := Volgas2 \cdot masscomb2 \cdot 3600 \qquad Volgastot2 = 0
$$

Para o cálculo da entalpia transmitida pelo combustível quando se processa a queima, utilizase o próprio poder calorífico do combustível, somado a entalpia contida no ar à temperatura de queima, sendo a variação de entalpia conseguida através dos coeficientes fornecidos por Carvalho (1977), em kJ/kg.

$$
PCI2 := 4300 \t T11 := 230 \t T1 := T11 + 273.15 \t T1 = 503.15
$$
  
\n
$$
HR2 := PCI2 + \begin{bmatrix} 02\text{tot}2 \cdot \begin{bmatrix} 0+ \left(7.16\text{ T1} + 0.00050\text{T1} \right)^2 + 40000\text{T1}^{-1} - 2313 \cdot 4.1868 \end{bmatrix} \dots \\ + N2\text{tot}2 \cdot \begin{bmatrix} 0+ \left(6.83\text{ T1} + 0.00045\text{T1} \right)^2 + 12000\text{T1}^{-1} - 2117 \cdot 4.1868 \end{bmatrix} \text{ } \text{ } HR2 = 4785.0663
$$

 $HRtot2 := masscomb2 \cdot HR2$   $HRtot2 = 0$ 

Cálculo da Temperatura de Chama Adiabática da Mistura

$$
\% \text{óleo} := \frac{\text{masscomb}}{\text{masscomb1 + masscomb + masscomb2}} \qquad \% \text{óleo} = 0.0554
$$
\n
$$
\% \text{cavaco} := \frac{\text{masscomb1}}{\text{masscomb1 + masscomb + masscomb2}} \qquad \% \text{cavaco} = 0.9446
$$
\n
$$
\% \text{lodo} := \frac{\text{masscomb2}}{\text{masscomb1 + masscomb + masscomb2}} \qquad \% \text{lodo} = 0
$$

 $HRiul := HR \cdot % \delta leo + HR1 \cdot % \epsilon avaco + HR2 \cdot % \delta lodo$  $HR$ jul = 12436.2478

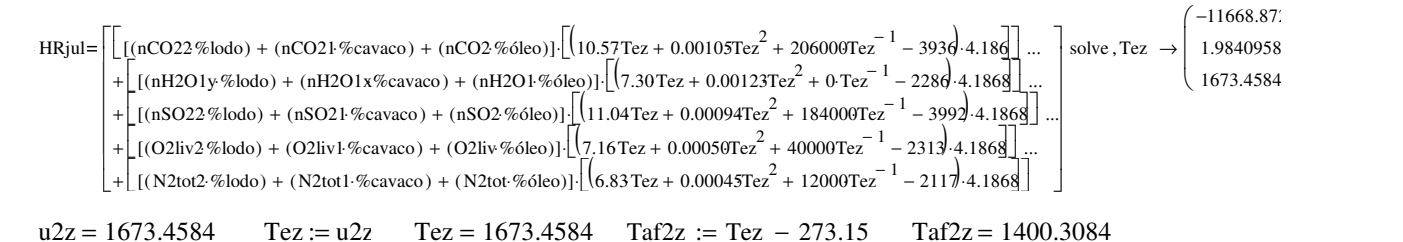

Cálculo da transferência total de energia do combustível por hora em kJ/kg  $masscombjul := masscomb1 + masscomb + masscomb2$  $Volartotal5 := Vol2 + Vol2x + Vol2y$  $H R tot$ jul :=  $H R tot + H R tot1 + H R tot2$  $Volgastotal := Volgastot + Volgastot1 + Volgastot2$ 

Na obtenção da entalpia absorvida pela água de alimentação, se transformando em vapor, utilizou-se o programa Thermodinamic Table (Wylen, 2003), relacionando temperatura e pressão do vapor de processo, em kJ/kg.

vapor13 := 72 
$$
\text{mvap13} := \text{vapor13} \cdot \frac{1000}{3600}
$$
 HPvap13 :=  $\text{mvap13} \cdot 3146$  HPvap13 = 62920

Na obtenção da entalpia da água de alimentação, utilizou-se o programa Thermodinamic Table (Wylen, 2003), relacionando temperatura e pressão da água de entrada da caldeira, em kJ/kg.

$$
agua13 := 74 \qquad \text{magua13} := \text{agua13} \cdot \frac{1000}{3600} \qquad \text{HRag13} := \text{magua13} \cdot 50\% \qquad \text{HRag13} = 10462.7778
$$

Neste panorama foram obtidos dados reais da operação da caldeira, pode-se calcular a eficiência da caldeira através da relação do calor útil para o processo e do calor total liberado pelo combustível.

eficalx :=  $\left| \frac{\text{(HPvap13 - HRag13)}}{\text{(HPvap13 - HRag13)}} \right|$ (HRtotjul) [<br>[  $:= \left[ \frac{(HPvap13 - HRag13)}{(HRtotjul)} \right] 100$ efical $x = 56.0354$  Cálculo de número de moles da composição dos gases de exaustão

$$
a := (nCO22\%lodo) + (nCO21\%cavaco) + (nCO2\%óleo)
$$

b nSO22 %lodo := ( ) nSO21 %cavaco ⋅ + ( ) ⋅ + (nSO2 %óleo ⋅ )

- $c := (O2 \text{liv2-Wolodo}) + (O2 \text{liv1-Wcavaco}) + (O2 \text{liv-Woleo})$
- $d := (N2\text{tot2·}\% \text{lodo}) + (N2\text{tot1·}\% \text{cavaco}) + (N2\text{tot·}\% \text{óleo})$

Os cálculos de emissões foram feitos utilizando 7% de oxigênio livre em base seca, como determina a Resolução CONAMA nº 316, os produtos de combustão foram determinados através da concentração do poluente no combustível, em mg/ $Nm^3$ .

%O2exc1:= 7  $O2exc1 := \frac{\%O2exc1}{\}$  $:=\frac{100}{100}$  $Q2exc1 = 0.07$ soma $15 := a + b + c + d$ O2liv15:=  $\text{sonal5}$   $\frac{\text{O2excl}}{\text{O2excl}}$  $:=$ soma15  $\frac{C20R}{(1 - 02 \text{exc1}4.76)}$ O2liv15 =  $0.0185$   $N2\text{liv15}$  :=  $O2\text{liv15}$   $3.76$   $N2\text{liv15} = 0.0695$   $O2\text{tot1}$  :=  $O2\text{liv1} + nO2\text{est}$ O2tot1 = 0.0997  $N2 \text{tot1} := n\text{Nest} + N2 \text{liv1}$   $\text{Volgas15} := (a + b + c + d) \cdot R \cdot \frac{\text{Tcham}}{\text{Lam}}$  $:= (a + b + c + d) \cdot R \cdot \frac{P \cdot R}{p \cdot R}$  $\text{Volgas16} := \left[ \frac{\text{(nCO22 \% lodo)}}{\text{(nSO22 \% lodo)}} + \frac{\text{(N2tot2 \% lodo)}}{\text{(N2tot2 \% lodo)}} + \frac{\text{(O2liv2 \% lodo)}}{\text{(N2tot2 \% lodo)}} \right] \cdot R \cdot \frac{\text{Tcham}}{\text{(N2tot2 \% lodo)}}$  $p = [(nCO22\%]odo) + (nSO22\%]odo) + (N2tot2\%]odo) + (O2liv2\%]odo)] \cdot R \cdot \frac{PCl}{pres}$  $f := \text{Volgas15}$  m :=  $\text{Volgas16}$  f = 6.5501  $j := \frac{m}{n}$  $:=$  $\frac{1}{f}$  $m = 0$ ESO2  $%S$  $\frac{\%S}{100}$ ·%óleo +  $\frac{\%S1}{100}$  $+\frac{\%S1}{100}$  %cavaco  $+\frac{\%S2}{100}$  $\left(\frac{\%S}{100}\right)$  %6leo +  $\frac{\%S1}{100}$  %  $\frac{\%S2}{100}$  % %  $\frac{\%S2}{100}$  $\bigg)$ f 64  $\frac{100}{f}$   $\frac{100}{32}$   $\cdot 10^{6}$  $ESO2 = 538.3602$ ENO2 %N  $\frac{\%N}{100} \cdot \%$ óleo +  $\frac{\%N1}{100}$  $+\frac{\%N1}{100}$ ·%cavaco +  $\frac{\%N2}{100}$  $\left(\frac{\%N}{100}\%$ óleo +  $\frac{\%N1}{100}\%$ cavaco +  $\frac{\%N2}{100}\%$ lodo  $\bigg)$ f 60  $\frac{100}{f}$   $\frac{100}{28}$   $\cdot 10^{6}$  $ENO2 = 463.5616$ 

Para determinação da destruição do fenol se faz necessário calcular a espontaneidade da reação através da fórmula da Energia Livre de Gibbs para a Combustão do fenol com o oxigênio em kJ/kmol.

H0ffenol := −96399  $s0$ ffenol := 314.81  $sC02fc := 213.68$  $s0fH2O := 188.72$   $H0fCO2 := -393510$  $H0fH2O := -241814$   $H0fO2 := 0$  $s0fO2 := 205.4$  $T2 := Tez$  $T2 = 1673.4584$ 

Cálculo de c<sub>p</sub> para o fenol

$$
\Delta G_1 := \left[\left[\text{Hoffenol} + \left[\int_T^{T2} \left[ C1 + C2 \left( \frac{C3}{\sinh\left(\frac{C3}{T}\right)} \right) + C4 \left( \frac{C5}{\cosh\left(\frac{CS}{T}\right)} \right)^2 \right] dT \right] \right] - T2 \left[\text{softenol} + \left[\int_T^{T2} \left[ C1 + C2 \left( \frac{C3}{\sinh\left(\frac{C3}{T}\right)} \right) + C4 \left( \frac{C5}{\cosh\left(\frac{CS}{T}\right)} \right)^2 \right] \frac{1}{T} dT \right] \right]
$$

Cálculo de c<sub>p</sub> para o dióxido de carbono  
\n
$$
\Delta G_2 = \left[ \left[ H0fCO2 + \left( 10.57T2 + 0.00105T2^2 + 206000T2^{-1} - 3936 \right) \cdot 4.1868 \right] - T2 \left[ sCO2fc + \left[ 10.57 \ln \left( \frac{T2}{T} \right) + 20.00105(T2 - T) + \frac{206000}{2} \left( \frac{1}{T2^2} - \frac{1}{T^2} \right) \right] \cdot 4.1868 \right] \right]
$$
\n
$$
\Delta G_2 = -8.19 \times 10^5
$$

Cálculo de c<sub>p</sub> para a água  
\n
$$
\Delta G_3 := \left[ H0fH2O + (7.3 \text{ T2} + 0.00123 \text{ T2}^2 + 0 \text{ T2}^{-1} - 228 \text{d} \cdot 4.1868 \right] - T2 \left[ s0fH2O + \left[ 7.3 \ln \left( \frac{T2}{T} \right) + 2 \cdot 0.00123(T2 - T) + \frac{0}{2} \left( \frac{1}{T2^2} - \frac{1}{T^2} \right) \right] \cdot 4.1868 \right]
$$
\n
$$
\Delta G_3 = -6.12 \times 10^5
$$

Cálculo de c<sub>p</sub> para o oxigênio  
\n
$$
\Delta G_4 := \left[ H0f02 + (7.16T2 + 0.00050T2^2 + 0.40T2^{-1} - 2313) \cdot 4.1868 \right] - T2 \left[ 1.6 \ln \left( \frac{T2}{T} \right) + 2.0.00050(T2 - T) + \frac{0.40}{2} \left( \frac{1}{T2^2} - \frac{1}{T^2} \right) \right] \cdot 4.1868 \right]
$$
\n
$$
\Delta G_4 = -3.919 \times 10^5
$$

Para reação do fenol com o ar de combustão

$$
\Delta G_{\text{req,ão}} := 6\Delta G_2 + 3\Delta G_3 - \Delta G_1 - 7\Delta G_4
$$
  

$$
\Delta G_{\text{req,ão}} = -3.32 \times 10^6
$$

## **Operação da Caldeira com Utilização de 25% do lodo gerado nos efluentes – Panorama 5**

# **Óleo Combustível**

Cálculo da concentração molar dos produtos de combustão, através da composição elementar dos constituintes do combustível para 1 kg**.**

$$
\%C := 80.90 \quad nC := \frac{\%C}{100.12} \quad nC = 0.0674167 \quad \%H := 9.00 \quad nH := \frac{\%H}{100.2} \quad nH = 0.045
$$
  

$$
\%O := 5.00 \quad nO := \frac{\%O}{100.32} \quad nO = 0.0016 \quad \%N := 0.00 \quad nN := \frac{\%N}{100.28} \quad nN = 0
$$
  

$$
\%S := 3.1 \quad nS := \frac{\%S}{100.32} \quad nS = 0.001 \quad \%C \text{in} := \frac{0.09}{100} \quad \%C \text{in} = 0.0009
$$
  

$$
\%w := \frac{2}{100} \quad \%w = 0.02 \quad nW := \frac{\%w}{18} \quad nW = 0.0011
$$

Dióxido de Carbono:  $nCO2 := nC$  $nCO2 = 0.0674$ Vapor de Água:  $nH2O := nH$  $nH2O = 0.045$  $nH2O1 := nH2O + nw$  $nH2O1 = 0.0461$ Dióxido de Enxofre: nSO2 := nS  $nSO2 = 0.001$ 

Cálculo da quantidade de oxigênio necessário para ocorrer a reação estequiométrica de combustão. Utilizando um excesso de 6 % de oxigênio em base seca, que é a concentração de oxigênio real nas condições normais de operação da caldeira, têm-se:

nO2est := nCO2 + 0.5nH2O + nSO2 - nO  
\n
$$
nO2est = 0.0893
$$
 nNest := 3.76 nO2est nNest = 0.3359  
\n $%O2exc := 6$  O2exc :=  $\frac{\%O2exc}{100}$  O2exc = 0.06  
\nsoma := nCO2 + nSO2 + nO2est + nNest O2liv := soma  $\cdot \frac{O2exc}{(1 - O2exc 4.76)}$  O2liv = 0.0415  
\nN2liv := O2liv·3.76 N2liv = 0.1559

Através do cálculo da quantidade de oxigênio necessária para queima, considerando o excesso de oxigênio e a relação com a quantidade de nitrogênio presente no ar, se obtém o volume de ar necessário para queima, em  $Nm^3/h$ , utilizando-se a equação de Clapeyron:

 $O2\text{tot} := O2\text{div} + nO2\text{est}$   $O2\text{tot} = 0.1308$   $N2\text{tot} := n\text{Nest} + N2\text{div}$   $N2\text{tot} = 0.4917$  $\text{ntot} := \text{O2tot} + \text{N2tot}$  $ntot = 0.6225$ pres :=  $101325$   $R := 8314$  $Temp^oC := 25$  $T := Temp^{\circ}C + 273.15$  $T = 298.15$  $($ ntot  $\cdot$  R $\cdot$ T $)$  $:= \frac{\sqrt{m \omega_1 n}}{p r \omega_2}$  $Vol = 15.2287$ masscomb  $:=\frac{1500}{100}$  $:= \frac{1888}{3600}$ masscomb =  $0.4167$  Vol2 := Vol·masscomb · 3600 Vol2 = 22842.9893

**151**

Considerando a queima do combustível como uma queima completa, estima-se a quantidade de gases gerados na queima, em  $Nm^3/h$ , utilizando-se a equação de Clapeyron.

$$
\text{Tcham} := 180 + 273.15 \qquad \text{Tcham} = 453.15 \qquad \text{Volgas} := (\text{nCO2} + \text{nH2O1} + \text{nSO2} + \text{ntot} - \text{nO2est}) \cdot \text{R} \cdot \frac{\text{Tcham}}{\text{pres}}
$$
\n
$$
\text{Volgas} = 24.0816 \qquad \text{Volgas tot} := \text{Volgas} \cdot \text{masscomb} \cdot 3600 \qquad \text{Volgas tot} = 36122.4487
$$

Para o cálculo da entalpia transmitida pelo combustível quando se processa a queima, utilizase o próprio poder calorífico do combustível, somado a entalpia contida no ar à temperatura de queima, sendo a variação de entalpia conseguida através dos coeficientes fornecidos por Carvalho (1977), em kJ/kg.

$$
PCI := 41700 \t T11 := 230 \t T1 := T11 + 273.15 \t T1 = 503.15
$$
  
\n
$$
HR := PCI + \begin{bmatrix} 02\text{tot} \begin{bmatrix} 0 \\ 0 \end{bmatrix} + \begin{bmatrix} 7.16 \text{ T1} + 0.00050 \text{T1} \end{bmatrix}^2 + 40000 \text{ T1}^{-1} - 2313 \cdot 4.1868 \end{bmatrix} \dots \begin{bmatrix} \text{R} \end{bmatrix}
$$
  
\n
$$
+ N2\text{tot} \begin{bmatrix} 0 + \begin{bmatrix} 6.83 \text{ T1} + 0.00045 \text{ T1} \end{bmatrix}^2 + 12000 \text{ T1}^{-1} - 2117 \cdot 4.1868 \end{bmatrix} \text{HR} = 45519.0448
$$
  
\n
$$
HR \text{tot} := \text{masscomb} \cdot HR \quad HR \text{tot} = 18966.2687
$$

**100% Cavacos de Eucalipto**

Cálculo da concentração molar dos produtos de combustão, através da composição elementar dos constituintes do combustível para 1 kg**.**

%C1 := 25.24 
$$
nC1 := \frac{\%C1}{100 \times 12}
$$
  $nC1 = 0.0210333$   $\%H1 := 3.02$   $nH1 := \frac{\%H1}{100 \times 2}$   $nH1 = 0.0151$   
\n $\%O1 := 22.65$   $nO1 := \frac{\%O1}{100 \times 2}$   $nO1 = 0.0071$   $\%NI := 0.15$   $nNI := \frac{\%NI}{100 \times 2}$   $nNI = 0.0001$   
\n $\%SI := 0.005$   $nSI := \frac{\%SI}{100 \times 2}$   $nSI = 0.000002$   $\%Cin1 := \frac{0.771}{100}$   $\%Cin1 = 0.0077$   
\n $\%WI := \frac{47.89}{100}$   $\%wi = 0.4789$   $nu1 := \frac{\%wi}{18}$   $nu1 = 0.0266$ 

Dióxido de Carbono: nCO21:= nC1  $nCO21 = 0.021$ Vapor de Água:  $nH2O11 = 0.0151$   $nH2O1x := nH2O1 + nwl$   $nH2O1x = 0.0727$ Dióxido de Enxofre: nSO21 := nS1  $nSO21 = 0.00000156$ 

Cálculo da quantidade de oxigênio necessário para ocorrer a reação estequiométrica de combustão. Utilizando um excesso de 6 % de oxigênio em base seca, que é a concentração de oxigênio real nas condições normais de operação da caldeira, têm-se:

 $nO2est1 := nCO21 + 0.5nH2O11 + nSO21 - nO1$   $nO2est1 = 0.0215$   $nNest1 := 3.76nO2est1$   $nNest1 = 0.0809$ soma1 :=  $nCO21 + nSO21 + nO2est1 + nNest1$   $O2liv1$  := soma1  $\overline{O2exc}$  $:=$  soma $1 \cdot \frac{626.16}{(1 - 02 \text{exc} 4.76)}$  $O2$ liv $1 = 0.0104$  $N2$ liv1 :=  $Q2$ liv1 · 3.76  $N2$ liv1 = 0.039

Através do cálculo da quantidade de oxigênio necessária para queima, considerando o excesso de oxigênio e a relação com a quantidade de nitrogênio presente no ar, se obtém o volume de ar necessário para queima, em  $Nm^3/h$ , utilizando-se a equação de Clapeyron:

 $Q2\text{tot1} := Q2\text{div1} + nQ2\text{est1}$   $Q2\text{tot1} = 0.0319$   $N2\text{tot1} := nNest1 + N2\text{div1}$   $N2\text{tot1} = 0.1198$  $\text{ntot1} := \text{O2tot1} + \text{N2tot1}$   $\text{ntot1} = 0.1517$   $\text{Volx}$  $(intot1 \cdot R \cdot T)$  $:= \frac{\sqrt{2}}{pres}$  $Volx = 3.7114$ vmad := 33188 vcav := vmad 0.052 vcav = 1725.776 mcav := vcav  $\frac{150}{100}$  $:= \text{vcav} \cdot \frac{188}{86400}$  $\mathbf{r}$  $m\text{cav} = 2.9961$  $n^{\circ}$ cam := 13 mcav1 :=  $n^{\circ}$ cam  $\cdot \frac{26000}{\cdot}$  $:= n^{\circ}$ cam $\cdot \frac{20000}{86400}$  $\text{max1} = 3.912$  masscomb1 :=  $\text{max} + \text{max1}$ masscomb $1 = 6.9082$   $Vol1x = Volx$  masscomb $1$   $Vol1x = 25.6388$  $Vol2x := Vol1x \cdot 3600$   $Vol2x = 92299.8493$ 

Considerando a queima do combustível como uma queima completa, estima-se a quantidade de gases gerados na queima, em  $Nm^3/h$ , utilizando-se a equação de Clapeyron.

Volgas1 := 
$$
(nCO21 + nH2O1x + nSO21 + ntot1 - nO2est1) \cdot R \cdot \frac{\text{Tcham}}{\text{pres}}
$$
  
Volgas1 = 8.327  
Volgas1 := Volgas1 - masscomb1 -3600  
Volgas1 = 207088.8312

Para o cálculo da entalpia transmitida pelo combustível quando se processa a queima, utilizase o próprio poder calorífico do combustível, somado a entalpia contida no ar à temperatura de queima, sendo a variação de entalpia conseguida através dos coeficientes fornecidos por Carvalho (1977), em kJ/kg.

$$
HR1 := PCI1 + \begin{bmatrix} 02\text{tot}1 \begin{bmatrix} 0 + \begin{bmatrix} 7.16 \text{ T}1x + 0.00050 \text{T}1x^2 + 40000 \text{T}1x^{-1} - 2313 \end{bmatrix} 4.1868 \end{bmatrix} ... \\ + N2\text{tot}1 \begin{bmatrix} 0 + \begin{bmatrix} 6.83 \text{ T}1x + 0.00045 \text{T}1x^2 + 12000 \text{T}1x^{-1} - 2117 \end{bmatrix} 4.1868 \end{bmatrix} \end{bmatrix} \text{HR1} = 10497.7396
$$

 $HRtot1 := masscomb1 \cdot HR1$   $HRtot1 = 72520.2318$ 

## **Resíduo de Efluentes**

Cálculo da concentração molar dos produtos de combustão, através da composição elementar dos constituintes do combustível para 1 kg**.**

$$
\%C2 := 13.39 \quad nC2 := \frac{\%C2}{100.12} \quad nC2 = 0.0111583 \quad \%H2 := 2.14 \quad nH2 := \frac{\%H2}{100.2} \quad nH2 = 0.0107
$$
\n
$$
\%O2 := 17.05 \quad nO2 := \frac{\%O2}{100.32} \quad nO2 = 0.0053 \quad \%N2 := 0.21 \quad nN2 := \frac{\%N2}{100.28} \quad nN2 = 0.0001
$$
\n
$$
\%S2 := 0.05 \quad nS2 := \frac{\%S2}{100.32} \quad nS2 = 0.000016 \quad \%Cin2 := \frac{8.14}{100} \quad \%Cin2 = 0.0814
$$
\n
$$
\%w2 := \frac{59.02}{100} \quad w2 = 0.5902 \quad nW2 := \frac{\%w2}{18} \quad nW2 = 0.0328 \quad nC12 := \frac{0.005}{100.35.5} \quad nC12 = 0.00000141
$$

Dióxido de Carbono:  $nCO22 := nC2$   $nCO22 = 0.0112$ Vapor de Água:  $nH2O2 = 0.0107$   $nH2O1y := nH2O2 + nw2$   $nH2O1y = 0.0435$ Dióxido de Enxofre:  $nSO22 := nS2$   $nSO22 = 0.00001563$ 

Cálculo da quantidade de oxigênio necessário para ocorrer a reação estequiométrica de combustão. Utilizando um excesso de 6 % de oxigênio em base seca, que é a concentração de oxigênio real nas condições normais de operação da caldeira, têm-se:

$$
nO2est2 := nCO22 + 0.5nH2O2 + nSO22 - nO2 \quad nO2est2 = 0.0112 \quad nNest2 := 3.76 \quad nO2est2 \quad nNest2 = 0.0421
$$

$$
soma2 := nCO22 + nSO22 + nO2est2 + nNest2
$$
  
\n
$$
O2liv2 := soma2 \cdot \frac{O2exc}{(1 - O2exc4.76)}
$$
  
\n
$$
O2liv2 = 0.0054
$$
  
\n
$$
O2liv2 := O2liv2 \cdot 3.76
$$
  
\n
$$
O2liv2 = 0.0054
$$

Através do cálculo da quantidade de oxigênio necessária para queima, considerando o excesso de oxigênio e a relação com a quantidade de nitrogênio presente no ar, se obtém o volume de ar necessário para queima, em  $Nm^3/h$ , utilizando-se a equação de Clapeyron:

| 02tot2 := O2liv2 + nO2est2          | 02tot2 = 0.0166    | N2tot2 := nNest2 + N2liv2                      | N2tot2 = 0.0625 |
|-------------------------------------|--------------------|------------------------------------------------|-----------------|
| ntot2 := O2tot2 + N2tot2            | ntot2 = 0.0791     | Voly := $\frac{(ntot2 \cdot R \cdot T)}{pres}$ | Voly = 1.9342   |
| masscomb2 := $\frac{1600.75}{3600}$ | masscomb2 = 0.4447 | Vol1y := Voly: Woly = 0.8601                   |                 |
| Vol2y := Vol1y.3600                 | Vol2y = 3096.2177  |                                                |                 |

Considerando a queima do combustível como uma queima completa, estima-se a quantidade de gases gerados na queima, em  $Nm^3/h$ , utilizando-se a equação de Clapeyron.

 $\text{Volgas2} := (\text{nCO22} + \text{nH2O1y} + \text{nSO22} + \text{ntot2} - \text{nO2est2}) \cdot \text{R} \cdot \frac{\text{Tcham}}{\text{Lam}}$ pres  $Volgas2 = 4.556$ Volgastot2 :=  $Volgas2 \cdot masscomb2 \cdot 3600$  Volgastot2 = 7292.9891

Para o cálculo da entalpia transmitida pelo combustível quando se processa a queima, utilizase o próprio poder calorífico do combustível, somado a entalpia contida no ar à temperatura de queima, sendo a variação de entalpia conseguida através dos coeficientes fornecidos por Carvalho (1977), em kJ/kg.

$$
PCI2 := 4300 \t T11 := 230 \t T1 := T11 + 273.15 \t T1 = 503.15
$$
  
\n
$$
HR2 := PCI2 + \begin{bmatrix} 02\text{tot}2 \begin{bmatrix} 0+7.16 \text{ T1}+0.00050 \text{T1}^2+40000 \text{T1}^{-1}-2313 \end{bmatrix} .4.1868 \end{bmatrix} ... + N2\text{tot}2 \begin{bmatrix} 0+6.83 \text{ T1}+0.00045 \text{T1}^2+12000 \text{T1}^{-1}-2117 \end{bmatrix} .4.1868 \end{bmatrix} ...
$$
  
\n
$$
HR\text{tot2} := \text{masscomb2} \cdot HR2 \t HR\text{tot2} = 2127.693
$$

Cálculo da temperatura adiabática de chama da mistura

$$
\% 6\text{leo} := \frac{\text{masscomb}}{\text{masscomb1 + masscomb} + \text{masscomb2}}
$$
\n
$$
\% 6\text{leo} = 0.0536
$$
\n
$$
\% 6\text{leo} = 0.0536
$$
\n
$$
\% 6\text{leo} = 0.0536
$$
\n
$$
\% 6\text{leo} = 0.0536
$$
\n
$$
\% 6\text{leo} = 0.0536
$$
\n
$$
\% 6\text{leo} = 0.0536
$$
\n
$$
\% 6\text{leo} = 0.0536
$$
\n
$$
\% 6\text{leo} = 0.0536
$$
\n
$$
\% 6\text{leo} = 0.0536
$$
\n
$$
\% 6\text{leo} = 0.0536
$$
\n
$$
\% 6\text{leo} = 0.0536
$$
\n
$$
\% 6\text{leo} = 0.0536
$$
\n
$$
\% 6\text{leo} = 0.0536
$$
\n
$$
\% 6\text{leo} = 0.0536
$$
\n
$$
\% 6\text{leo} = 0.0536
$$
\n
$$
\% 6\text{leo} = 0.0536
$$
\n
$$
\% 6\text{leo} = 0.0536
$$
\n
$$
\% 6\text{leo} = 0.0536
$$
\n
$$
\% 6\text{leo} = 0.0536
$$

 $HRjul := HR$  %óleo +  $HR1$  %cavaco +  $HR2$  %lodo  $HR$ jul = 12048.9413

$$
+ \left[\left(\frac{\text{[}(nCO22\% \text{lodo}) + (nCO21\% \text{cavac}) + (nCO2\% \text{olec})\right] \cdot \left[\left(10.57\text{Tez} + 0.0010\text{Tez}^2 + 20600\text{Tez}^{-1} - 393\phi^2 + 18\phi^2\right)\dots\right]}{+\left[\left(\frac{\text{[}(nH2O1\% \text{lodo}) + (nH2O1\% \text{cavac}) + (nH2O1\% \text{olec})\right] \cdot \left[\left(7.30\text{Tez} + 0.0012\text{Tez}^2 + 0\text{Tez}^{-1} - 228\phi^4 + 186\phi^2\right)\dots\right]}{1.04\text{Tez} + 0.00094\text{Tez}^2 + 18400\text{Tez}^{-1} - 3992\phi^4 + 186\phi^2\right)\dots\right]} + \left[\left(\frac{\text{[}(nSO22\% \text{lodo}) + (nSO21\% \text{cavac}) + (nSO2\% \text{olec})\right] \cdot \left[\left(11.04\text{Tez} + 0.00094\text{Tez}^2 + 18400\text{Tez}^{-1} - 231\phi^3 + 1.86\phi^2\right)\dots\right]}{1.04\text{Tez} + 0.0005\text{Tez}^2 + 1.00005\text{Tez}^{-1} - 231\phi^4 + 1.86\phi^2\right)\dots\right]} + \left[\left(\frac{\text{[}(21\text{iv2\%} \text{lodo}) + (02\text{iv1\%} \text{cavac}) + (02\text{iv4\%} \text{olec})\right] \cdot \left[\left(6.83\text{Tez} + 0.0004\text{Tez}^2 + 12000\text{Tez}^{-1} - 211\phi^4 + 1.86\phi^2\right)\right]}{1.04\text{Tez} + 0.0005\text{Tez}^2 + 1.00005\text{Tez}^{-1} - 231\phi^4 + 1.86\phi^2\right)\dots\right]} + \left[\left(\frac{\text{
$$

 $u2z = 1667.2543$  Tez :=  $u2z$  Tez = 1667.2543 Taf2z := Tez - 273.15 Taf2z = 1394.1043

Cálculo da transferência total de energia do combustível por hora em kJ/kg

 $masscombju := masscomb1 + masscomb + masscomb2$ 

Volartotal5 :=  $Vol2 + Vol2x + Vol2y$ 

 $H R totjul := H R tot + H R tot1 + H R tot2$ 

 $Volgastotal := Volgastot + Volgastot1 + Volgastot2$ 

Cálculo de número de moles da composição dos gases de exaustão

a nCO22 %lodo := ( ) nCO21 %cavaco ⋅ + ( ) ⋅ + (nCO2 %óleo ⋅ ) b nSO22 %lodo := ( ) nSO21 %cavaco ⋅ + ( ) ⋅ + (nSO2 %óleo ⋅ ) c O2liv2 %lodo := ( ) O2liv1 %cavaco ⋅ + ( ) ⋅ + (O2liv %óleo ⋅ ) d N2tot2 %lodo := ( ) N2tot1 %cavaco ⋅ + ( ) ⋅ + (N2tot %óleo ⋅ )

Os cálculos de emissões foram feitos utilizando 7% de oxigênio livre em base seca, como determina a Resolução CONAMA nº 316, os produtos de combustão foram determinados através da concentração do poluente no combustível, em mg/ $Nm^3$ .

%O2excl := 7 
$$
Q2excl = \frac{\%Q2excl}{100}
$$
 O2excl = 0.07  $\text{ somal } 5 := a + b + c + d$   
\nO2liv15 :=  $\text{ somal } 5 \cdot \frac{Q2excl}{(1 - Q2excl + 4.76)}$  O2liv15 = 0.018 N2liv15 := O2liv15 · 3.76 N2liv15 = 0.0676  
\nO2tot1 := O2liv1 + nO2est O2tot1 = 0.0997 N2tot1 := nNest + N2liv1 Volgas15 := (a + b + c + d) \cdot R \cdot \frac{\text{Tcham}}{\text{pres}}  
\nVolgas16 := [(nCO22 %lodo) + (nSO22 %lodo) + (N2tot2 %lodo) + (O2liv2 %lodo)] \cdot R \cdot \frac{\text{Tcham}}{\text{pres}}  
\nf := Volgas15 m := Volgas16 f = 6.3676  $j := \frac{m}{f}$  m = 0.1682  
\nCl := 50 j Fl := 0.5 j Hg := 0.1 \cdot j CN := 0.1 \cdot j Al := 0.2 \cdot j As := 5 \cdot j Ba := 3.7 \cdot j Be := 2 \cdot j  
\nCd := 5 \cdot j Pb := 4 \cdot j Cr := 4 \cdot j Cr := 3 \cdot j Ca := 348.6 j Mn := 3.8 j Ag := 0.01 \cdot j Se := 1 \cdot j

Na := 100 j Zn := 35 j Ni := 6 j Fe := 69 j Van := 6 j Mg := 211.4 j

**156**

Emissões de metais derivados dos combustíveis

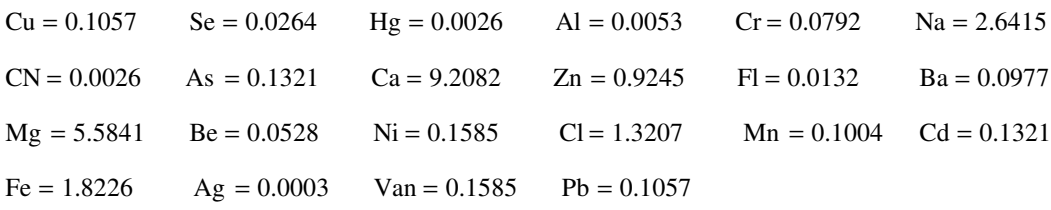

Classe 1 : 
$$
Cd + Hg = 0.1347
$$

\nClasse 2 :  $As + Ni + Se = 0.3170$ 

\nClasse 3 :  $Pb + Cr + CN + Cu + Fl + Mn + Van = 0.5653$ 

\nECO2 := 
$$
\frac{\left(\frac{\%C}{100} \cdot \frac{\%C1}{60} \cdot e^{-\frac{C}{100} \cdot \frac{\%C1}{60}} \cdot e^{-\frac{C}{100} \cdot \frac{\%C2}{600}} \cdot e^{-\frac{C}{100} \cdot \frac{\%C2}{600}} \cdot e^{-\frac{C}{100} \cdot \frac{\%C2}{600}} \cdot e^{-\frac{C}{100} \cdot \frac{\%C1}{600}} \cdot e^{-\frac{C}{100} \cdot \frac{\%C1}{600}} \cdot e^{-\frac{C}{100} \cdot \frac{\%C2}{600}} \cdot e^{-\frac{C}{100} \cdot \frac{\%C1}{600}} \cdot e^{-\frac{C}{100} \cdot \frac{\%C1}{600}} \cdot e^{-\frac{C}{100} \cdot \frac{\%C1}{600}} \cdot e^{-\frac{C}{100} \cdot \frac{\%C1}{600}} \cdot e^{-\frac{C}{100} \cdot \frac{\%C1}{600}} \cdot e^{-\frac{C}{100} \cdot \frac{\%C1}{600}} \cdot e^{-\frac{C}{100} \cdot \frac{\%C1}{600}} \cdot e^{-\frac{C}{100} \cdot \frac{\%C1}{600}} \cdot e^{-\frac{C}{100} \cdot \frac{\%C1}{600}} \cdot e^{-\frac{C}{100} \cdot \frac{\%C1}{600}} \cdot e^{-\frac{C}{100} \cdot \frac{\%C1}{600}} \cdot e^{-\frac{C}{100} \cdot \frac{\%C2}{600}} \cdot e^{-\frac{C}{100} \cdot \frac{\%C1}{600}} \cdot e^{-\frac{C}{100} \cdot \frac{\%C2}{600}} \cdot e^{-\frac{C}{100} \cdot \frac{\%C2}{600}} \cdot e^{-\frac{C}{100} \cdot \frac{\%C1}{600}} \cdot e^{-\frac{C}{100} \cdot \frac{\%C2}{600}} \cdot e^{-\frac{C}{10
$$

Para determinação da destruição do fenol se faz necessário calcular a espontaneidade da reação através da fórmula da Energia Livre de Gibbs para a Combustão do fenol com o oxigênio em kJ/kmol.

H0ffenol  $:= -96399$ s0ffenol  $:= 314.81$  $\text{sC02fc} := 213.68$   $\text{s0fH2O} := 188.72$   $\text{H0fO2} := 0$  $H0fCO2 := -393510$   $H0fH2O := -241814$   $s0fO2 := 205.4$   $T2 := Tez$   $T2 = 1667.2543$ 

Cálculo de c<sub>p</sub> para o fenol

\n
$$
C1 := 1.017210^5 \qquad C2 := 3.176110^2 \qquad C3 := 0 \qquad C4 := 0 \qquad C5 := 0
$$
\n
$$
\Delta G_1 := \left[ \text{Hoffenol} + \left[ \int_{T}^{T2} \left[ C1 + C2 \left( \frac{C3}{\frac{T}{\sinh\left(\frac{C3}{T}\right)}}\right) + C4 \left( \frac{C5}{\cosh\left(\frac{C5}{T}\right)}\right)^2 \right] dT \right] - T2 \left[ \text{softenol} + \left[ \int_{T}^{T2} \left[ C1 + C2 \left( \frac{C3}{\frac{T}{\sinh\left(\frac{C3}{T}\right)}}\right) + C4 \left( \frac{C5}{\frac{T}{\sinh\left(\frac{C3}{T}\right)}}\right)^2 \right] \right] \right]
$$
\n
$$
\Delta G_1 = -6.864 \times 10^5
$$

Cálculo de c<sub>p</sub> para o dióxido de carbono

$$
\Delta G_2 := \left[ \left[ H0fCO2 + \left( 10.57T2 + 0.00105T2^2 + 206000T2^{-1} - 3936 \right) \cdot 4.1868 \right] - T2 \left[ sCO2fc + \left[ 10.57 \ln \left( \frac{T2}{T} \right) + 2 \cdot 0.00105(T2 - T) + \frac{206000}{2} \left( \frac{1}{T2^2} - \frac{1}{T^2} \right) \right] \cdot 4.1868 \right] \right]
$$
  
\n
$$
\Delta G_2 = -8.19 \times 10^5
$$

Cálculo de  $\ensuremath{\mathbf{c}}_\text{p}$  para a água  $\Delta G_3 := \left[ \text{H0fH2O} + \left( 7.3 \text{ T2} + 0.00123 \text{ T2}^2 + 0 \text{ T2}^{-1} - 228 \hat{\text{d}} \cdot 4.1868 \right] - \text{T2} \cdot \right]$  s0fH2O +  $\left[ 7.3 \text{ ln} \left( \frac{\text{T2}}{\text{T}} \right)$ T (  $\sin\left(\frac{T2}{T}\right) + 2.0.00123(T2 - T) + \frac{0}{2}$ 2 1  $T2^2$ 1  $\left(\frac{1}{T2^2} - \frac{1}{T^2}\right)$ l  $\bigg)$ J  $\left[7.3 \ln \left(\frac{T2}{T}\right) + 2.0.00123(T2 - T) + \frac{0}{2}\right]$ L 1 J  $\left[\text{softH2O}+\left[7.3\ln\left(\frac{T2}{T}\right)+2.0.00123(T2-T)+\frac{0}{2}\left(-\frac{1}{2}-\frac{1}{2}\right)\right]\right]$  4.1868 L  $\overline{\mathbf{S}}$ J := | H0fH2O + \7.3 T2 + 0.00123T2<sup>2</sup> + 0 T2 <sup>1</sup> − 2286 + 4.1868 | − T2 +  $\Delta G_3 = -6.12 \times 10^5$ 

Cálculo de c<sub>p</sub> para o oxigênio  
\n
$$
\Delta G_4 := \left[ H0f02 + (7.16T2 + 0.00050T2^2 + 0.40T2^{-1} - 2313) \cdot 4.1868 \right] - T2 \left[ 1.6 \ln \left( \frac{T2}{T} \right) + 2.000050(T2 - T) + \frac{0.40}{2} \left( \frac{1}{T2^2} - \frac{1}{T^2} \right) \right] \cdot 4.1868 \right]
$$
\n
$$
\Delta G_4 = -3.919 \times 10^5
$$

Para reação do fenol com o ar de combustão

$$
\Delta G_{\text{req,ão}} := 6\Delta G_2 + 3\Delta G_3 - \Delta G_1 - 7\Delta G_4
$$
  

$$
\Delta G_{\text{req,ão}} = -3.32 \times 10^6
$$

# **OPERAÇÃO DA CALDEIRA COM UTILIZAÇÃO DE 50 % DE LODO GERADO – PANORAMA 6**

## **Óleo Combustível**

Cálculo da concentração molar dos produtos de combustão, através da composição elementar dos constituintes do combustível para 1 kg**.** 

$$
\%C := 80.90 \quad nC := \frac{\%C}{100.12} \quad nC = 0.0674167 \quad \%H := 9.00 \quad nH := \frac{\%H}{100.2} \quad nH = 0.045
$$
  

$$
\%O := 5.00 \quad nO := \frac{\%O}{100.32} \quad nO = 0.0016 \quad \%N := 0.00 \quad nN := \frac{\%N}{100.28} \quad nN = 0
$$
  

$$
\%S := 3.1 \quad nS := \frac{\%S}{100.32} \quad nS = 0.001 \quad \%C \text{in} := \frac{0.09}{100} \quad \%C \text{in} = 0.0009
$$
  

$$
\%w := \frac{2}{100} \quad \%w = 0.02 \quad nW := \frac{\%w}{18} \quad nW = 0.0011
$$

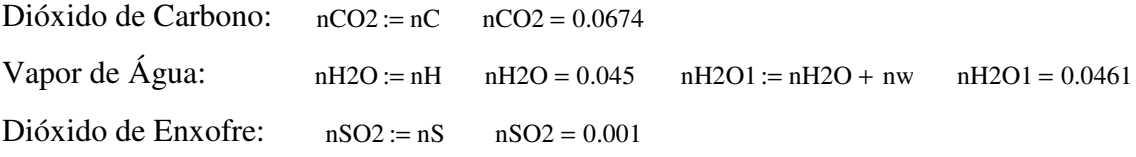

Cálculo da quantidade de oxigênio necessário para ocorrer a reação estequiométrica de combustão. Utilizando um excesso de 6 % de oxigênio em base seca, que é a concentração de oxigênio real nas condições normais de operação da caldeira, têm-se:

 $nO2est := nCO2 + 0.5nH2O + nSO2 - nO$  $nO2est = 0.0893$  $nNest := 3.76 nO2est$   $nNest = 0.3359$ %O2exc := 6 O2exc :=  $\frac{\%O2exc}{O2}$  $:=\frac{100}{100}$  $O2exc = 0.06$ soma  $:= nCO2 + nSO2 + nO2est + nNest$  $O2$ liv := soma $\cdot \frac{O2e}{}$  $:=$  soma $\cdot \frac{32888}{(1 - 02 \text{exc}}$  4.76  $O2$ liv =  $0.0415$  $N2$ liv :=  $O2$ liv $\cdot$ 3.76  $N2$ liv = 0.1559

Através do cálculo da quantidade de oxigênio necessária para queima, considerando o excesso de oxigênio e a relação com a quantidade de nitrogênio presente no ar, se obtém o volume de ar necessário para queima, em  $Nm^3/h$ , utilizando-se a equação de Clapeyron:

 $O2\text{tot} := O2\text{liv} + nO2\text{est}$   $O2\text{tot} = 0.1308$   $N2\text{tot} := n\text{Nest} + N2\text{liv}$   $N2\text{tot} = 0.4917$  $\text{ntot} := \text{O2tot} + \text{N2tot}$   $\text{ntot} = 0.6225$ pres :=  $10132$ ; R :=  $8314$  $Temp^{\circ}C := 25$  $T = Temp^{\circ}C + 273.15$   $T = 298.15$  Vol  $($ ntot  $\cdot$  R $\cdot$ T $)$  $:= \frac{\sqrt{m \omega_1 n}}{p r \omega_2}$  $Vol = 15.2287$ masscomb :=  $\frac{1500}{1000}$  $:=\frac{1888}{3600}$ masscomb =  $0.4167$  Vol2 := Vol·masscomb ·  $3600$  Vol2 =  $22842.9893$ 

Considerando a queima do combustível como uma queima completa, estima-se a quantidade de gases gerados na queima, em  $Nm^3/h$ , utilizando-se a equação de Clapeyron.

Tcham  $:= 180 + 273.15$ Tcham =  $453.15$  Volgas :=  $(nCO2 + nH2O1 + nSO2 + ntot - nO2est) \cdot R \cdot \frac{\text{Tcham}}{\text{C}}$  $p = (nCO2 + nH2O1 + nSO2 + ntot - nO2est) \cdot R \cdot \frac{PQ}{pres}$  $\text{Volgas} = 24.0816$   $\text{Volgas tot} := \text{Volgas} \cdot \text{masscomb} \cdot 3600$   $\text{Volgas tot} = 36122.4487$ 

Para o cálculo da entalpia transmitida pelo combustível quando se processa a queima, utilizase o próprio poder calorífico do combustível, somado a entalpia contida no ar à temperatura de queima, sendo a variação de entalpia conseguida através dos coeficientes fornecidos por Carvalho (1977), em kJ/kg.

$$
PCI := 41700 \t T11 := 230 \t T1 := T11 + 273.15 \t T1 = 503.15
$$
  
\n
$$
HR := PCI + \begin{bmatrix} 02\text{tot} \begin{bmatrix} 0 + (7.16 \text{ T1} + 0.00050 \text{T1}^2 + 40000 \text{T1}^{-1} - 2313) \cdot 4.1868 \end{bmatrix} \dots \\ + N2\text{tot} \begin{bmatrix} 0 + (6.83 \text{ T1} + 0.00045 \text{ T1}^2 + 12000 \text{ T1}^{-1} - 2117) \cdot 4.1868 \end{bmatrix} \dots \\ HR = 45519.0448
$$

 $HR\text{tot} := \text{masscomb} \cdot HR$   $HR\text{tot} = 18966.2687$ 

#### **Cavacos de Eucalipto**

Cálculo da concentração molar dos produtos de combustão, através da composição elementar dos constituintes do combustível para 1 kg**.**

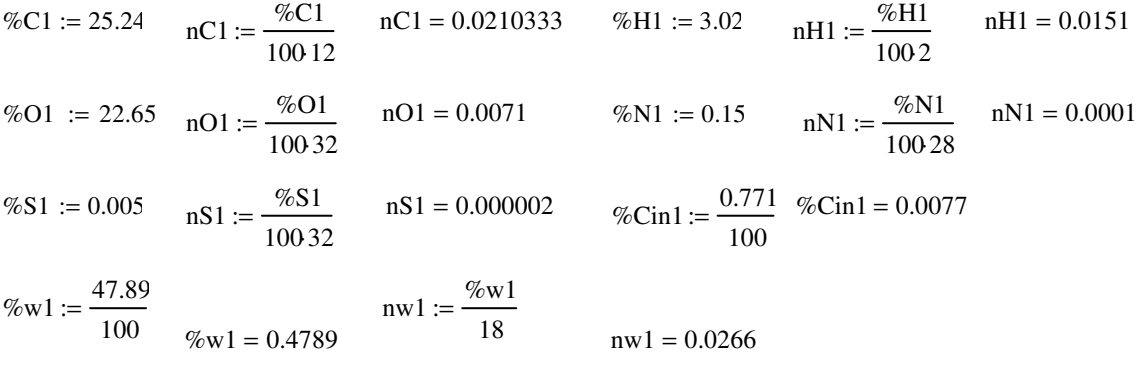

Dióxido de Carbono:  $nCO21 := nC1$   $nCO21 = 0.021$ Vapor de Água:  $nH2O11 = 0.0151$   $nH2O1x = nH2O1 + nwl$   $nH2O1x = 0.0727$ Dióxido de Enxofre:  $nSO21 := nS1$   $nSO21 = 0.00000156$ 

Cálculo da quantidade de oxigênio necessário para ocorrer a reação estequiométrica de combustão. Utilizando um excesso de 6 % de oxigênio em base seca, que é a concentração de oxigênio real nas condições normais de operação da caldeira, têm-se:

 $nO2est1 := nCO21 + 0.5nH2O11 + nSO21 - nO1$   $nO2est1 = 0.0215$   $nNest1 := 3.76$   $nO2est1$   $nNest1 = 0.0809$  $somal := nCO21 + nSO21 + nO2est1 + nNest1$ O2exc  $:=$  soma $1 \cdot \frac{62600}{(1 - 02 \text{exc}}$  4.76  $O2$ liv $1 = 0.0104$ 

 $N2$ liv1 :=  $O2$ liv1 · 3.76  $N2$ liv1 = 0.039
Através do cálculo da quantidade de oxigênio necessária para queima, considerando o excesso de oxigênio e a relação com a quantidade de nitrogênio presente no ar, se obtém o volume de ar necessário para queima, em  $Nm^3/h$ , utilizando-se a equação de Clapeyron:

 $Q2\text{tot1} := Q2\text{liv1} + nQ2\text{est1}$   $Q2\text{tot1} = 0.0319$   $N2\text{tot1} := n\text{Nest1} + N2\text{liv1}$   $N2\text{tot1} = 0.1198$ ntot1 :=  $O2 \text{tot}1 + N2 \text{tot}1$  ntot1 =  $0.1517$   $Volx := \frac{\text{(ntot1} \cdot R \cdot T)}{}$  $:= \frac{\sqrt{2}}{pres}$  $Volx = 3.7114$ vmad := 34276 vcav := vmad 0.052 vcav = 1782.352 mcav := vcav  $\frac{150}{ }$  $:= \text{vcav} \cdot \frac{158}{86400}$  $\overline{a}$  $m\text{cav} = 3.0944$  $n^{\circ}$ cam := 12 mcav1 :=  $n^{\circ}$ cam $\frac{26000}{n^{\circ}}$  $:=$  n°cam $\cdot \frac{20000}{86400}$  $\text{mca}v1 = 3.6111$   $\text{masscomb1} := \text{mca}v + \text{mca}v1$   $\text{masscomb1} = 6.7055$  $Vol1x = Volx$  masscomb1  $Vol1x = 24.8865$  $Vol2x := Vol1x \cdot 3600$   $Vol2x = 89591.5336$ 

Considerando a queima do combustível como uma queima completa, estima-se a quantidade de gases gerados na queima, em  $Nm^3/h$ , utilizando-se a equação de Clapeyron.

$$
Volgas1 := (nCO21 + nH2O1x + nSO21 + ntot1 - nO2est1) \cdot R \cdot \frac{Tcham}{pres}
$$
\n
$$
Volgas1 = 8.327
$$
\n
$$
Volgas1 := Volgas1 \cdot masscombl \cdot 3600 \qquad Volgas1 = 201012.3107
$$

Para o cálculo da entalpia transmitida pelo combustível quando se processa a queima, utilizase o próprio poder calorífico do combustível, somado a entalpia contida no ar à temperatura de queima, sendo a variação de entalpia conseguida através dos coeficientes fornecidos por Carvalho (1977), em kJ/kg.

$$
PCI1 := 9567 \quad T11x := 230 \quad T1x := T11x + 273.1; \quad T1x = 503.15
$$
\n
$$
HR1 := PCI1 + \begin{bmatrix} 02 \text{tot}1 \cdot \begin{bmatrix} 0 \\ 0 + \end{bmatrix} \begin{bmatrix} 7.16 \text{ T}1x + 0.00050 \text{T}1x^2 + 40000 \text{T}1x^{-1} - 2313 \end{bmatrix} \cdot 4.1868 \end{bmatrix} ... + N2 \text{tot}1 \cdot \begin{bmatrix} 0 + \begin{bmatrix} 6.83 \text{ T}1x + 0.00045 \text{T}1x^2 + 12000 \text{T}1x^{-1} - 2117 \end{bmatrix} \cdot 4.1868 \end{bmatrix} ...
$$

 $HRtot1 := masscomb1 \cdot HR1$   $HRtot1 = 70392.3011$ 

#### **Resíduo de Efluentes**

Cálculo da concentração molar dos produtos de combustão, através da composição elementar dos constituintes do combustível para 1 kg**.**

$$
\%C2 := 13.39 \quad nC2 := \frac{\%C2}{100 \, 12} \quad nC2 = 0.0111583 \quad \%H2 := 2.14 \quad nH2 := \frac{\%H2}{100 \, 2} \quad nH2 = 0.0107
$$
\n
$$
\%O2 := 17.05 \quad nO2 := \frac{\%O2}{100 \, 32} \quad nO2 = 0.0053 \quad \%N2 := 0.21 \quad nN2 := \frac{\%N2}{100 \, 28} \quad nN2 = 0.0001
$$
\n
$$
\%S2 := 0.05 \quad nS2 := \frac{\%S2}{100 \, 32} \quad nS2 = 0.000016 \quad \%Cin2 := \frac{8.14}{100} \quad \%Cin2 = 0.0814
$$
\n
$$
\%w2 := \frac{59.02}{100} \quad w2 = 0.5902 \quad nW2 := \frac{\%w2}{18} \quad nW2 = 0.0328 \quad nCl2 := \frac{0.005}{100 \, 35.5} \quad nCl2 = 0.00000141
$$

Dióxido de Carbono:  $nCO22 := nC2$   $nCO22 = 0.0112$ Vapor de Água:  $nH2O2 := nH2$   $nH2O2 = 0.0107$  $nH2O1y := nH2O2 + nw2$   $nH2O1y = 0.0435$ Dióxido de Enxofre: nSO22 := nS2  $nSO22 = 0.00001563$ 

Cálculo da quantidade de oxigênio necessário para ocorrer a reação estequiométrica de combustão. Utilizando um excesso de 6 % de oxigênio em base seca, que é a concentração de oxigênio real nas condições normais de operação da caldeira, têm-se:

nO2est2 nCO22 0.5nH2O2 := + + nSO22 − nO2 nO2est2 0.0112 = nNest2 3.76 := ⋅nO2est2 nNest2 0.0421 = soma2 nCO22 nSO22 := + + nO2est2 + nNest2 O2liv2 soma2 O2exc ( ) 1 O2exc 4.76 − ⋅ := ⋅ O2liv2 0.0054 = N2liv2 O2liv2 := ⋅3.76 N2liv2 0.0204 =

Através do cálculo da quantidade de oxigênio necessária para queima, considerando o excesso de oxigênio e a relação com a quantidade de nitrogênio presente no ar, se obtém o volume de ar necessário para queima, em  $Nm^3/h$ , utilizando-se a equação de Clapeyron:

| 02tot2 := O2liv2 + nO2est2 | 02tot2 = 0.0166          | N2tot2 := nNest2 + N2liv2                      | N2tot2 = 0.0625         |                |
|----------------------------|--------------------------|------------------------------------------------|-------------------------|----------------|
| ntot2 := O2tot2 + N2tot2   | ntot2 = 0.0791           | Voly := $\frac{(ntot2 \cdot R \cdot T)}{pres}$ | Voly = 1.9342           |                |
| masscomb2                  | := $\frac{3201.5}{3600}$ | masscomb2 = 0.8893                             | Vol1y := Voly masscomb2 | Vol1y = 1.7201 |
| Vol2y                      | = Vol1y \cdot 3600       | Vol2y = 6192.4355                              |                         |                |

Considerando a queima do combustível como uma queima completa, estima-se a quantidade de gases gerados na queima, em  $Nm^3/h$ , utilizando-se a equação de Clapeyron.

**162**

$$
Volgas2 := (nCO22 + nH2O1y + nSO22 + ntot2 - nO2est2) \cdot R \cdot \frac{Tcham}{pres}
$$
  
\n
$$
Volgas2 := Volgas2 \cdot masscomb2 \cdot 3600 \qquad Volgastot2 = 14585.9781
$$
  
\n
$$
Volgas02 := Volgas2 \cdot masscomb2 \cdot 3600 \qquad Volgastot2 = 14585.9781
$$

Para o cálculo da entalpia transmitida pelo combustível quando se processa a queima, utilizase o próprio poder calorífico do combustível, somado a entalpia contida no ar à temperatura de queima, sendo a variação de entalpia conseguida através dos coeficientes fornecidos por Carvalho (1977), em kJ/kg.

$$
PCI2 := 4300 \t T11 := 230 \t T1 := T11 + 273.15 \t T1 = 503.15
$$
  
\n
$$
HR2 := PCI2 + \begin{bmatrix} 02\text{tot}2 \begin{bmatrix} 0+ \left(7.16\text{ T1} + 0.00050\text{T1} \right)^2 + 40000\text{T1} \end{bmatrix} + 40000\text{T1} \begin{bmatrix} 1- \left(7.16\text{ T} + 0.00050\text{T} \right)^2 + 40000\text{T1} \end{bmatrix} + 12000\text{T1} \begin{bmatrix} 1- \left(7.16\text{ T} + 0.00045\text{T} \right)^2 + 12000\text{T1} \end{bmatrix} - 12000\text{T1} \begin{bmatrix} 1- \left(7.16\text{ T} + 0.00045\text{T} \right)^2 + 12000\text{T} \end{bmatrix} + 12000\text{T1} \begin{bmatrix} 1- \left(7.16\text{ T} + 0.00045\text{T} \right)^2 + 12000\text{T} \end{bmatrix} - 12000\text{T} \begin{bmatrix} 1- \left(7.16\text{ T} + 0.00045\text{T} \right)^2 + 12000\text{T} \end{bmatrix} - 12000\text{T} \begin{bmatrix} 1- \left(7.16\text{ T} + 0.00045\text{T} \right)^2 + 12000\text{T} \end{bmatrix} - 12000\text{T} \begin{bmatrix} 1- \left(7.16\text{ T} + 0.00045\text{T} \right)^2 + 12000\text{T} \end{bmatrix} - 12000\text{T} \begin{bmatrix} 1- \left(7.16\text{ T} + 0.00045\text{T} \right)^2 + 12000\text{T} \end{bmatrix} - 12000\text{T} \begin{bmatrix} 1- \left(7.16\text{ T} + 0.00045\text{T} \right)^2 + 12000\text{T} \end{bmatrix} - 12000\text{T} \begin{bmatrix} 1-
$$

 $HRtot2 :=$  masscomb2  $\cdot HR2$   $HRtot2 = 4255.386$ 

 $HR\text{in1} = HR \cdot \%$ óleo +  $HR1 \cdot \%$ cavaco +  $HR2 \cdot \%$ lodo

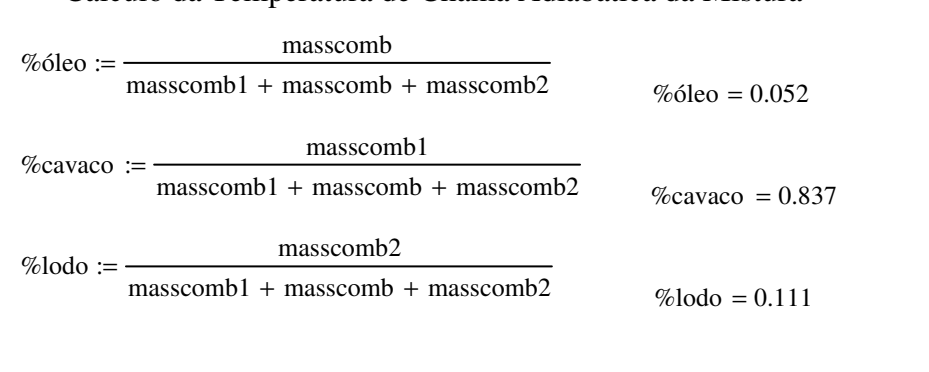

Cálculo da Temperatura de Chama Adiabática da Mistura

$$
HRjuli = \left[\left[\frac{\left[(nCO22\%lodo) + (nCO21\%cavaco) + (nCO2\%6leo)\right]\cdot\left[(10.57Tez + 0.00105Tez^2 + 206000Tez^{-1} - 393e^2 + 184e^2 + 184e^2
$$

 $HR$ iul = 11685.0284

Cálculo da transferência total de energia do combustível por hora em kJ/kg

 $masscombjul := masscomb1 + masscomb + masscomb2$ 

Volartotal5 :=  $Vol2 + Vol2x + Vol2y$ 

 $H R tot$ jul :=  $H R tot + H R tot1 + H R tot2$ 

 $Volgastotal := Volgastot + Volgastot1 + Volgastot2$ 

Cálculo de número de moles da composição dos gases de exaustão

$$
a := (nCO22\%lodo) + (nCO21\%cavaco) + (nCO2\%óleo)
$$

 $b := (nSO22\%lodo) + (nSO21\%cavaco) + (nSO2\%oleo)$ 

 $c := (O2 \text{liv2-Wolodo}) + (O2 \text{liv1-Wcavaco}) + (O2 \text{liv-Woleo})$ 

 $d := (N2\text{tot}2 \cdot \text{\%} \text{lodo}) + (N2\text{tot}1 \cdot \text{\%} \text{cavaco}) + (N2\text{tot} \cdot \text{\%} \text{óleo})$ 

Os cálculos de emissões foram feitos utilizando 7% de oxigênio livre em base seca, como determina a Resolução CONAMA nº 316, os produtos de combustão foram determinados através da concentração do poluente no combustível, em mg/ $Nm^3$ .

%O2exc1:= 7 O2exc1:=  $\frac{\%O2 \text{ exc1}}{O2}$  $\frac{\%O2 \text{ exc1}}{100}$  O2exc1 = 0.07 soma15 := a + b + c + d O2liv15:=  $\text{sonal5}$   $\frac{\text{O2excl}}{\text{O2excl}}$  $:=$ soma15  $\frac{C20R}{(1 - 02 \text{exc1}4.76)}$  $O2\text{div}15 = 0.0175$   $N2\text{div}15 = O2\text{div}153.76$   $N2\text{div}15 = 0.0658$  $Q2\text{tot1} := Q2\text{liv1} + nQ2\text{est}$   $Q2\text{tot1} = 0.0997$   $N2\text{tot1} := n\text{Nest} + N2\text{liv1}$ Volgas $15 := (a + b + c + d) \cdot R \cdot \frac{\text{Tcham}}{R}$  $:= (a + b + c + d) \cdot R \cdot \frac{P \cdot R}{p \cdot R}$  $\text{Volgas16} := \left[ \frac{\text{(nCO22 \% lodo)}}{\text{(nSO22 \% lodo)}} + \frac{\text{(N2tot2 \% lodo)}}{\text{(N2tot2 \% lodo)}} + \frac{\text{(O2liv2 \% lodo)}}{\text{(N2tot2 \% lodo)}} \right] \cdot R \cdot \frac{\text{Tcham}}{\text{(N2tot2 \% lodo)}}$  $p = [(nCO22\%]odo) + (nSO22\%]odo) + (N2tot2\%]odo) + (O2liv2\%]odo)] \cdot R \cdot \frac{PCl}{pres}$ f := Volgas15 m := Volgas16 f = 6.1961  $j := \frac{m}{n}$  $:=$  $\frac{1}{f}$  $m = 0.3262$  $Cl := 50 j$  $\text{Fl} := 0.5 \text{ j} \quad \text{Hg} := 0.1 \text{ j} \quad \text{CN} := 0.1 \text{ j} \quad \text{Al} := 0.2 \text{ j} \quad \text{As} := 5 \text{ j} \quad \text{Ba} := 3.7 \text{ j} \quad \text{Be} := 2 \text{ j}$  $Cd := 5 \text{ j }$   $Pb := 4 \text{ j }$   $Cu := 4 \text{ j }$   $Cr := 3 \text{ j }$   $Ca := 348.6 \text{ j }$   $Mn := 3.8 \text{ j }$   $Ag := 0.01 \text{ j }$   $Se := 1 \text{ j}$  $Na := 100 j$   $Zn := 35 j$   $Ni := 6 j$   $Fe := 69 j$   $Van := 6 j$   $Mg := 211.4 j$ 

Emissões de metais derivados dos combustíveis

 $Cu = 0.2106$  $Se = 0.0527$   $Hg = 0.0053$   $Al = 0.0105$   $Cr = 0.158$   $Na = 5.2652$   $CN = 0.0053$  $\text{As} = 0.2633$   $\text{Ca} = 18.3545$   $\text{Zn} = 1.8428$  $Fl = 0.0263$   $Ba = 0.1948$  $Mg = 11.1306$   $Be = 0.1053$   $Ni = 0.3159$   $Cl = 2.6326$   $Mn = 0.2001$   $Cd = 0.2633$  $Fe = 3.633$  Ag = 0.0005 Van = 0.3159 Pb = 0.2106

Classe 1 :  $Cd + Hg = 0.2685$ 

Classe 2 :  $As + Ni + Se = 0.6318$ 

Classe  $3:$  Pb + Cr + CN + Cu + Fl + Mn + Van = 1.1268

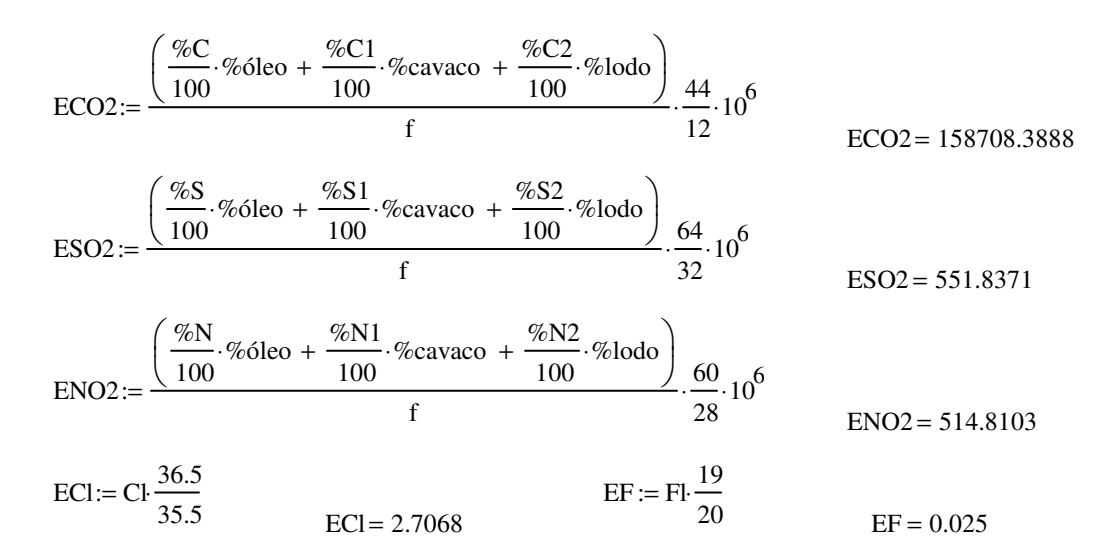

Para determinação da destruição do fenol se faz necessário calcular a espontaneidade da reação através da fórmula da Energia Livre de Gibbs para a Combustão do fenol com o oxigênio em kJ/kmol.

H0ffenol :=  $-96399$  $s0$ ffenol := 314.81  $sC02fc := 213.68$  $s0fH2O := 188.72$   $H0fCO2 := -393510$ H0fH2O := −241814 H0fO2 := 0  $s0fO2 := 205.4$  $T2 := Tez$  $T2 = 1661.1079$ 

Cálculo de c<sub>p</sub> para o fenol  
\n
$$
\Delta G_1 := \left[\begin{matrix} \text{Hoffenol} + \left[ \int_{T}^{T2} \left[ C1 + C2 \left( \frac{C3}{\frac{T}{\sinh(\frac{C3}{T})}} \right) + C4 \left( \frac{C5}{\cosh(\frac{C5}{T})} \right)^2 \right] dT \right] - T2 \left[ \text{offenol} + \left[ \int_{T}^{T2} \left[ C1 + C2 \left( \frac{C3}{\frac{T}{\sinh(\frac{C3}{T})}} \right) + C4 \left( \frac{C5}{\cosh(\frac{C5}{T})} \right)^2 \right] \frac{1}{T} dT \right] \right] \end{matrix} \right]
$$
\n
$$
\Delta G_1 = -6.84 \times 10^5
$$

Cálculo de cp para o dióxido de carbono  $\Delta G_2 := \left[ \left[ \text{H0fCO2} + \left( 10.57 \text{ T2} + 0.0010 \text{5} \text{ T2}^2 + 206000 \text{ T2}^{-1} - 393 \text{d} \cdot \text{4.1868} \right] - \text{T2} \right] \text{ sC02fe} + \left[ \left. 10.57 \text{ln} \left( \frac{\text{T2}}{\text{T}} \right) \right] \text{ sC02fe} + \left[ \left. 10.57 \text{ln} \left( 10.57 \text{ m} \right) \right] \text{ sC02fe} + \left[ \left.$ T (  $\frac{\pi \ln \left(\frac{T2}{T}\right)}{T}$  + 2.0.00105(T2 – T) +  $\frac{206000}{2}$ 2 1  $T2^2$ 1  $\left(\frac{1}{T^2} - \frac{1}{T^2}\right)$  $\big)$  $\left[10.57 \ln \left(\frac{T2}{T}\right) + 2 \cdot 0.00105(T2 - T) + \frac{206000}{2}\right]$ ]  $\left[ \text{ sC02fc} + \left[ 10.57 \text{ln} \left( \frac{T2}{T} \right) + 2 \cdot 0.00105(T2 - T) + \frac{206000}{2} \left( \frac{1}{T2^2} - \frac{1}{T^2} \right) \right] \right] \cdot 4.1868$  $\overline{\phantom{0}}$  $\left[$  H0fCO2+  $(10.57T2 + 0.00105T2^{2} + 206000T2^{-1} - 3936^{2} \cdot 4.1868) - T2^{2} \cdot \right]$ ] :=  $\Delta G_2 = -8.171 \times 10^5$ 

Cálculo de  $c_p$  para a água  $\Delta G_3 := \left[ \text{H0fH2O} + \left( 7.3 \text{ T2} + 0.00123 \text{T2}^2 + 0 \text{ T2}^{-1} - 228 \hat{\text{d}} \cdot 4.1868 \right] - \text{T2} \cdot \right]$  s0fH2O +  $\left[ 7.3 \text{ ln} \left( \frac{\text{T2}}{\text{T}} \right)$ T (  $\sin\left(\frac{T2}{T}\right) + 2.0.00123(T2 - T) + \frac{0}{2}$ 2 1  $T2^2$ 1  $\left(\frac{1}{T2^2} - \frac{1}{T^2}\right)$ l  $\bigg)$ J  $\left[7.3 \ln \left(\frac{T2}{T}\right) + 2.0.00123(T2 - T) + \frac{0}{2}\right]$ L ] J  $\left[\text{softH2O}+\left[7.3\ln\left(\frac{T2}{T}\right)+2.0.00123(T2-T)+\frac{0}{2}\left(-\frac{1}{2}-\frac{1}{2}\right)\right]\right]$  4.1868 L  $\overline{\mathbf{S}}$ J := | H0fH2O + \7.3 T2 + 0.00123T2<sup>2</sup> + 0 T2 <sup>1</sup> − 2286 + 4.1868 | − T2 +  $\Delta G_3 = -6.104 \times 10^5$ 

Cálculo de c<sub>p</sub> para o oxigênio

$$
\Delta G_4 := \left[ H0f02 + \left(7.16T2 + 0.00050T2^2 + 0.40T2^{-1} - 2313 \right) \cdot 4.1868 \right] - T2 \left[ 80f02 + \left[ 7.16 \ln \left( \frac{T2}{T} \right) + 2 \cdot 0.00050(T2 - T) + \frac{0.40}{2} \left( \frac{1}{T2^2} - \frac{1}{T^2} \right) \right] \cdot 4.1868 \right]
$$
  
\n
$$
\Delta G_4 = -3.903 \times 10^5
$$

Para reação do fenol com o ar de combustão

$$
\Delta G_{\text{req,} \tilde{a} \tilde{o}} := 6 \Delta G_2 + 3 \Delta G_3 - \Delta G_1 - 7 \Delta G_4
$$

 $\Delta G_{\text{reação}} = -3.318 \times 10^6$ 

# **OPERAÇÃO DA CALDEIRA COM UTILIZAÇÃO DE 75 % DE LODO GERADO – PANORAMA 7**

## **Óleo Combustível**

Cálculo da concentração molar dos produtos de combustão, através da composição elementar dos constituintes do combustível para 1 kg**.**

$$
\%C := 80.90 \quad nC := \frac{\%C}{100.12} \quad nC = 0.0674167 \quad \%H := 9.00 \quad nH := \frac{\%H}{100.2} \quad nH = 0.045
$$
  

$$
\%O := 5.00 \quad nO := \frac{\%O}{100.32} \quad nO = 0.0016 \quad \%N := 0.00 \quad nN := \frac{\%N}{100.28} \quad nN = 0
$$
  

$$
\%S := 3.1 \quad nS := \frac{\%S}{100.32} \quad nS = 0.001 \quad \%C \text{ in} := \frac{0.09}{100} \quad \%C \text{ in} = 0.0009
$$
  

$$
\%w := \frac{2}{100} \quad w = 0.02 \quad nW := \frac{\%w}{18} \quad nW = 0.0011
$$

Dióxido de Carbono:  $nCO2 := nC$   $nCO2 = 0.0674$ Vapor de Água:  $nH2O = 0.045$   $nH2O1 := nH2O + nw$   $nH2O1 = 0.0461$ Dióxido de Enxofre:  $nSO2 := nS$   $nSO2 = 0.001$ 

Cálculo da quantidade de oxigênio necessário para ocorrer a reação estequiométrica de combustão. Utilizando um excesso de 6 % de oxigênio em base seca, que é a concentração de oxigênio real nas condições normais de operação da caldeira, têm-se:

%O2exc := 6 O2exc:= 
$$
\frac{\%O2exc}{100}
$$
 O2exc = 0.06  
\nsoma := nCO2 + nSO2 + nO2est + nNest O2liv := soma.  $\frac{O2exc}{(1 - O2exc 4.76)}$  O2liv = 0.0415  
\nN2liv := O2liv·3.76 N2liv = 0.1559

Através do cálculo da quantidade de oxigênio necessária para queima, considerando o excesso de oxigênio e a relação com a quantidade de nitrogênio presente no ar, se obtém o volume de ar necessário para queima, em  $Nm^3/h$ , utilizando-se a equação de Clapeyron:

| 02tot := O2liv + nO2est           | 02tot = 0.1308    | N2tot := nNest + N2liv                       | N2tot = 0.4917    |                           |
|-----------------------------------|-------------------|----------------------------------------------|-------------------|---------------------------|
| 02tot := O2tot + N2tot            | 0.6225            | pres := 10132                                | R := 8314         | Temp <sup>o</sup> C := 25 |
| T := Temp <sup>o</sup> C + 273.15 | T = 298.15        | Vol := $\frac{(ntot \cdot R \cdot T)}{pres}$ | Vol = 15.2287     |                           |
| masscomb := $\frac{1500}{3600}$   | masscomb = 0.4167 | Vol2 := Vol-masscomb · 3600                  | Vol2 = 22842.9893 |                           |

Considerando a queima do combustível como uma queima completa, estima-se a quantidade de gases gerados na queima, em  $Nm^3/h$ , utilizando-se a equação de Clapeyron.

$$
\text{Tcham} := 180 + 273.15 \qquad \text{Tcham} = 453.15 \qquad \text{Volgas} := (\text{nCO2} + \text{nH2O1} + \text{nSO2} + \text{ntot} - \text{nO2est}) \cdot \text{R} \cdot \frac{\text{Tcham}}{\text{pres}}
$$
\n
$$
\text{Volgas} = 24.0816 \qquad \text{Volgastot} := \text{Volgas} \cdot \text{masscomb} \cdot 3600 \qquad \text{Volgastot} = 36122.4487
$$

Para o cálculo da entalpia transmitida pelo combustível quando se processa a queima, utilizase o próprio poder calorífico do combustível, somado a entalpia contida no ar à temperatura de queima, sendo a variação de entalpia conseguida através dos coeficientes fornecidos por Carvalho (1977), em kJ/kg.

$$
PCI := 41700 \t T11 := 230 \t T1 := T11 + 273.15 \t T1 = 503.15
$$
  
\n
$$
HR := PCI + \begin{bmatrix} 02\text{tot} \begin{bmatrix} 0 \\ 0 + \end{bmatrix} \begin{bmatrix} 7.16 \text{ T1} + 0.00050 \text{ T1} \end{bmatrix}^2 + 40000 \text{ T1}^{-1} - 2313 \begin{bmatrix} 4.1868 \end{bmatrix} \begin{bmatrix} 0 \\ -1 \end{bmatrix}
$$
  
\n
$$
+ N2\text{tot} \begin{bmatrix} 0 + \begin{bmatrix} 6.83 \text{ T1} + 0.00045 \text{ T1} \end{bmatrix}^2 + 12000 \text{ T1}^{-1} - 2117 \begin{bmatrix} 4.1868 \end{bmatrix} \end{bmatrix} \begin{bmatrix} 1 \\ -1 \end{bmatrix} = 45519.0448
$$

 $HR\text{tot} := \text{masscomb} \cdot HR$   $HR\text{HR} = 18966.2687$ 

#### **Cavacos de Eucalipto**

Cálculo da concentração molar dos produtos de combustão, através da composição elementar dos constituintes do combustível para 1 kg**.**

%C1 := 25.24 
$$
nC1 = \frac{\%C1}{100.12}
$$
  $nC1 = 0.0210333$   $\%H1 := 3.02$   $nH1 = \frac{\%H1}{100.2}$   $nH1 = 0.0151$   
\n $\%O1 := 22.65$   $nO1 := \frac{\%O1}{100.32}$   $nO1 = 0.0071$   $\%N1 := 0.15$   $nN1 := \frac{\%N1}{100.28}$   $nN1 = 0.0001$   
\n $\%S1 := 0.005$   $nS1 = \frac{\%S1}{100.32}$   $nS1 = 0.000002$   $\%Cin1 := \frac{0.771}{100}$   $\%Cin1 = 0.0077$   
\n $\%w1 := \frac{47.89}{100}$   $mV1 := \frac{\%w1}{18}$   $nW1 = 0.0266$ 

Dióxido de Carbono:  $nCO21 := nCl$  $nCO21 = 0.021$ Vapor de Água:  $nH2O11 = 0.0151$   $nH2O1x = nH2O1 + nwl$   $nH2O1x = 0.0727$ Dióxido de Enxofre: nSO21 := nS1  $nSO21 = 0.00000156$ 

Cálculo da quantidade de oxigênio necessário para ocorrer a reação estequiométrica de combustão. Utilizando um excesso de 6 % de oxigênio em base seca, que é a concentração de oxigênio real nas condições normais de operação da caldeira, têm-se:

nO2est1 := nCO21 + 0.5nH2O11 + nSO21 - nO1 nO2est1 = 0.0215 nNest1 := 3.76nO2est1 nNest1 = 0.0809  
soma1 := nCO21 + nSO21 + nO2est1 + nNest1  
O2liv1 := somal 
$$
\frac{O2exc}{(1 - O2exc4.76)}
$$
 O2liv1 = 0.0104  
N2liv1 := O2liv1.3.76 N2liv1 = 0.039

Através do cálculo da quantidade de oxigênio necessária para queima, considerando o excesso de oxigênio e a relação com a quantidade de nitrogênio presente no ar, se obtém o volume de ar necessário para queima, em  $Nm^3/h$ , utilizando-se a equação de Clapeyron:

| 02tot1 := O2liv1 + nO2est1 | 02tot1 = 0.0319          | N2tot1 := nNest1 + N2liv1                      | N2tot1 = 0.1198                      |               |
|----------------------------|--------------------------|------------------------------------------------|--------------------------------------|---------------|
| ntot1 := O2tot1 + N2tot1   | ntot1 = 0.1517           | Volx := $\frac{(ntot1 \cdot R \cdot T)}{pres}$ | Volx = 3.7114                        |               |
| vmad := 32031              | vcav := vmad \cdot 0.052 | vcav = 1665.612                                | mcav := vcav \cdot \frac{150}{86400} | mcav = 2.8917 |

 $n^{\circ}$ cam := 12  $\arctan 1$  :=  $n^{\circ}$ cam  $\frac{26000}{n^{\circ}}$  $:=$  n°cam $\cdot \frac{20000}{86400}$  $meav1 = 3.6111$  masscomb1 :=  $meav + meav1$  $masscomb1 = 6.5028$   $Vol1x = Volx$  masscomb1  $Vol1x = 24.1343$  $Vol2x := Vol1x \cdot 3600$   $Vol2x = 86883.62$ 

Considerando a queima do combustível como uma queima completa, estima-se a quantidade de gases gerados na queima, em Nm<sup>3</sup>/h, utilizando-se a equação de Clapeyron.

Volgas1 :=  $(nCO21 + nH2O1x + nSO21 + ntot1 - nO2est1) \cdot R \cdot \frac{\text{Tcham}}{\text{Tram}}$  $:= (nCO21 + nH2O1x + nSO21 + ntot1 - nO2est1) \cdot R \cdot \frac{P}{pres}$  $Volgas1 = 8.327$ Volgastot1 :=  $Volgas1 \cdot masscomb1 \cdot 3600$  Volgastot1 = 194936.6922

Para o cálculo da entalpia transmitida pelo combustível quando se processa a queima, utilizase o próprio poder calorífico do combustível, somado a entalpia contida no ar à temperatura de queima, sendo a variação de entalpia conseguida através dos coeficientes fornecidos por Carvalho (1977), em kJ/kg.

$$
PCI1 := 9567 \t T11x := 230 \t T1x := T11x + 273.1; \t T1x = 503.15
$$
  
\n
$$
HR1 := PCI1 + \begin{bmatrix} 02 \text{tot}1 \cdot \begin{bmatrix} 0 \\ 0 + \end{bmatrix} \begin{bmatrix} 7.16 \text{ T}1x + 0.00050 \text{T}1x^2 + 40000 \text{T}1x^{-1} - 2313 \end{bmatrix} \cdot 4.1868 \end{bmatrix} ... \begin{bmatrix} 1 \\ \text{HK1} = 10497.7396 \end{bmatrix}
$$

 $HRtot1 := masscomb1 \cdot HR1$   $HRtot1 = 68264.6863$ 

#### **Resíduo de efluentes**

Cálculo da concentração molar dos produtos de combustão, através da composição elementar dos constituintes do combustível para 1 kg**.**

$$
\%C2 := 13.39 \t nC2 := \frac{\%C2}{100.12} \t nC2 = 0.0111583 \t \%H2 := 2.14 \t nH2 := \frac{\%H2}{100.2} \t nH2 = 0.0107
$$
  

$$
\%O2 := 17.05 \t nO2 := \frac{\%O2}{100.32} \t nO2 = 0.0053 \t \%N2 := 0.21 \t nN2 := \frac{\%N2}{100.28} \t nN2 = 0.0001
$$
  

$$
\%S2 := 0.05 \t nS2 := \frac{\%S2}{100.32} \t nS2 = 0.000016 \t \%Cin2 := \frac{8.14}{100} \t \%Cin2 = 0.0814
$$

 $\%$ w2 :=  $\frac{59.02}{ }$  $:= \frac{33.6}{100}$  $\%w2 = 0.5902$  $nw2 := \frac{\%w2}{\%}$  $:=\frac{76 \text{ m}}{18}$  $nw2 = 0.0328$  $nCl2 :=$ 0.005 100⋅35.5  $nCl2 = 0.00000141$ 

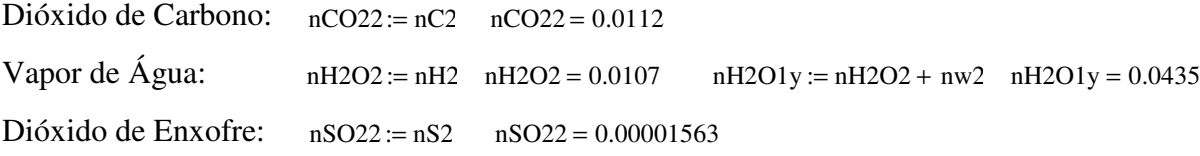

Cálculo da quantidade de oxigênio necessário para ocorrer a reação estequiométrica de combustão. Utilizando um excesso de 6 % de oxigênio em base seca, que é a concentração de oxigênio real nas condições normais de operação da caldeira, têm-se:

$$
nO2est2 := nCO22 + 0.5nH2O2 + nSO22 - nO2 \quad nO2est2 = 0.0112 \quad nNest2 := 3.76 \quad nO2est2 \quad nNest2 = 0.0421
$$
\n
$$
soma2 := nCO22 + nSO22 + nO2est2 + nNest2 \qquad O2liv2 := soma2 \cdot \frac{O2exc}{(1 - O2exc4.76)} \qquad O2liv2 = 0.0054
$$
\n
$$
N2liv2 := O2liv2 \cdot 3.76 \qquad N2liv2 = 0.0204
$$

Através do cálculo da quantidade de oxigênio necessária para queima, considerando o excesso de oxigênio e a relação com a quantidade de nitrogênio presente no ar, se obtém o volume de ar necessário para queima, em  $Nm^3/h$ , utilizando-se a equação de Clapeyron:

 $Q2\text{tot2} := Q2\text{liv2} + nQ2\text{est2}$   $Q2\text{tot2} = 0.0166$   $N2\text{tot2} := n\text{Nest2} + N2\text{liv2}$   $N2\text{tot2} = 0.0625$  $\text{ntot2} := \text{O2tot2} + \text{N2tot2}$   $\text{ntot2} = 0.0791$   $\text{Voly} := \frac{\text{(ntot2} \cdot \text{R} \cdot \text{T})}{\text{N1}}$  $:= \frac{\sqrt{11002} \cdot \text{m}}{\text{pres}}$  $Voly = 1.9342$ 

Considerando a queima do combustível como uma queima completa, estima-se a quantidade de gases gerados na queima, em  $Nm^3/h$ , utilizando-se a equação de Clapeyron.

masscomb2 :=  $\frac{4802.25}{ }$  $:=\frac{1882.1}{3600}$  $masscomb2 = 1.334$   $Vol1y := Voly$  masscomb2  $Vol1y = 2.5802$  $Vol2y := Vol1y \cdot 3600$   $Vol2y = 9288.6532$ 

Cálculo da quantidade de gases de exaustão para queima de combustível por hora Volgas2 :=  $(nCO22 + nH2O1y + nSO22 + ntot2 - nO2est2) \cdot R \cdot \frac{\text{Tcham}}{\text{Tr}}$  $:= (nCO22 + nH2O1y + nSO22 + ntot2 - nO2est2) \cdot R \cdot \frac{100}{pres}$  $Volgas2 = 4.556$ Volgastot2 :=  $Volgas2$  masscomb $2 \cdot 3600$  Volgastot2 = 21878.9672

Para o cálculo da entalpia transmitida pelo combustível quando se processa a queima, utilizase o próprio poder calorífico do combustível, somado a entalpia contida no ar à temperatura de queima, sendo a variação de entalpia conseguida através dos coeficientes fornecidos por Carvalho (1977), em kJ/kg.

$$
PCI2 := 4300 \tTI1 := 23( \tTI = T11 + 273.1; \tTI = 503.15
$$
  
\n
$$
HR2 := PCI2 + \begin{bmatrix} 02\text{tot}2 \begin{bmatrix} 0 \\ 0 + \frac{7.16 \tTI + 0.00050 \tTI^2 + 40000 \tTI^{-1} - 2313 \end{bmatrix} \cdot 4.1868 \end{bmatrix} ... \begin{bmatrix} 1 \\ -1 \end{bmatrix}
$$
  
\n
$$
+ N2\text{tot}2 \begin{bmatrix} 0 + \frac{6.83 \tTI + 0.00045 \tTI^{2} + 12000 \tTI^{-1} - 2117 \end{bmatrix} \cdot 4.1868 \end{bmatrix} ... \begin{bmatrix} 1 \\ -1 \end{bmatrix}
$$

 $HRtot2 := masscomb2 \cdot HR2$   $HRtot2 = 6383.079$ 

#### Cálculo da temperatura de chama adiabática da mistura

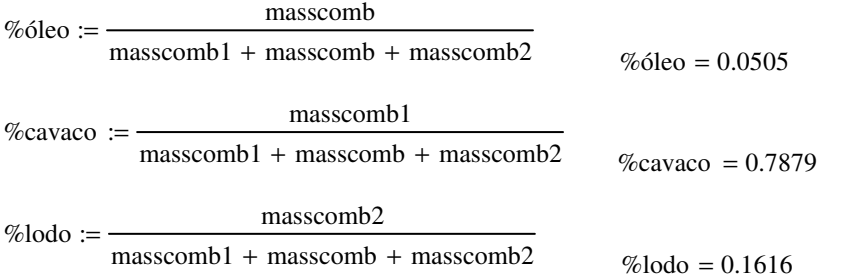

 $HRjul := HR \cdot \%$ óleo +  $HR1 \cdot \%$ cavaco +  $HR2 \cdot \%$ lodo  $HR$ jul = 11342.4487

$$
+ \left[\left[\frac{\text{(nCO22\%lodo)+(nCO21\%cavaco)+(nCO2\%olec)}}{\text{(nH2O1\%lodo)+(nH2O1\%cavaco)+(nH2O1\%olec)}}\right]\cdot\left[\left(10.57\text{Tez}+0.0010\text{STez}^2+206000\text{Tez}^{-1}-393\text{d}\cdot4.18\text{d}\right)\dots\right] \text{ solve,}\text{Tez} \rightarrow\left(\begin{array}{c} -11620.04\text{eV} \\ 2.0017084\text{eV} \\ 2.0017084\text{eV} \\ 1655.0179\end{array}\right) + \left[\left[\left(\text{nSO22\%lodo)+(nSO21\%cavaco)+(nSO2\%olec})\right]\cdot\left[\left(7.30\text{Tez}+0.00123\text{Tez}^2+0\text{Tez}^{-1}-228\text{d}\cdot4.186\text{d}\right)\dots\right]\right] \text{ is given.}\right] \text{ using } \text{Cov's theorem}
$$
\n
$$
+ \left[\left(\text{(nSO22\%lodo)+(nSO21\%cavaco)+(nSO2\%olec})\right]\cdot\left[\left(7.16\text{Tez}+0.00050\text{Tez}^2+40000\text{Tez}^{-1}-231\text{d}\cdot4.186\text{d}\right)\dots\right]\right] \text{ using } \text{Cov's theorem}
$$
\n
$$
+ \left[\left(\text{(N2liv2\%lodo)+(N2liv1\%cavaco)+(N2liv4\%olec})\right]\cdot\left[\left(6.83\text{Tez}+0.00045\text{Tez}^2+12000\text{Tez}^{-1}-211\text{d}\cdot4.186\text{d}\right)\right]\right]
$$
\n
$$
+ \left[\text{(N2liv2\%lodo)+(N2liv1\%cavaco)+(N2liv4\%olec)}\right]\cdot\left[\left(6.83\text{Tez}+0.00045\text{Tez}^2+12000\text{Tez}^{-1}-211\text{d}\cdot4.186\text{d}\right)\right]
$$
\n
$$
+ \left[\text{(
$$

#### Cálculo da transferência total de energia do combustível por hora em kJ/kg

 $masscombju := masscomb1 + masscomb + masscomb2$ Volartotal $5 := \text{Vol2} + \text{Vol2}x + \text{Vol2}y$  $H R tot$ jul :=  $H R tot + H R tot1 + H R tot2$  $Volgastotal := Volgastot + Volgastot1 + Volgastot2$ 

Cálculo de número de moles da composição dos gases de exaustão

$$
a := (nCO22\%lodo) + (nCO21\%cavaco) + (nCO2\%óleo)
$$

b nSO22 %lodo := ( ) nSO21 %cavaco ⋅ + ( ) ⋅ + (nSO2 %óleo ⋅ )

 $c := (O2 \text{liv2}\% \text{lodo}) + (O2 \text{liv1}\% \text{cavaco}) + (O2 \text{liv}\% \text{óleo})$ 

 $d := (N2\text{tot}2 \cdot \text{\%} \cdot \text{load}) + (N2\text{tot}1 \cdot \text{\%} \cdot \text{cavaco}) + (N2\text{tot} \cdot \text{\%} \cdot \text{odeo})$ 

Os cálculos de emissões foram feitos utilizando 7% de oxigênio livre em base seca, como determina a Resolução CONAMA nº 316, os produtos de combustão foram determinados através da concentração do poluente no combustível, em mg/ $Nm^3$ .

%O2excl := 7 
$$
Q2excl = \frac{\%O2excl}{100}
$$
 O2excl = 0.07  $\text{ somal } 5 := a + b + c + d$   
\nO2liv15 :=  $\text{somal } 5 \cdot \frac{O2excl}{(1 - O2excl + 4.76)}$  O2liv15 = 0.017 N2liv15 := O2liv15 · 3.76 N2liv15 = 0.0641  
\nO2tot1 := O2liv1 + nO2est O2tot1 = 0.0997 N2tot1 := nNest + N2liv1  
\nVolgas15 := (a + b + c + d) \cdot R \cdot \frac{\text{Tcham}}{\text{pres}}  
\nVolgas16 := [(nCO22 %lodo) + (nSO22 %lodo) + (N2tot2 %lodo) + (O2liv2 %lodo)] \cdot R \cdot \frac{\text{Tcham}}{\text{pres}}  
\nf := Volgas15 m := Volgas16  $f = 6.0347$   $j := \frac{m}{f}$  m = 0.475  
\nCl := 50 j Fl := 0.5 j Hg := 0.1-j CN := 0.1 \cdot j A1 := 0.2 j As := 5 \cdot j Ba := 3.7 \cdot j Be := 2 \cdot j  
\nCd := 5 \cdot j Pb := 4 \cdot j Cu := 4 \cdot j Cr := 3 \cdot j Ca := 348.6 j Mn = 3.8 j Ag := 0.01 \cdot j Se := 1 \cdot j  
\nNa := 100 j Zn := 35 \cdot j Ni := 6 \cdot j Fe := 69 \cdot j Van = 6 \cdot j Mg = 211.4 j

Emissões de metais derivados dos combustíveis

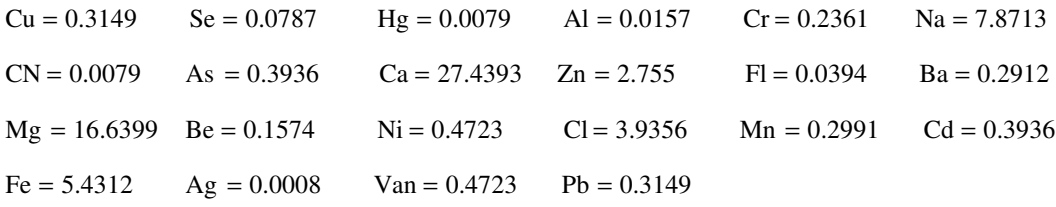

Classe 1 :  $Cd + Hg = 0.4014$ 

Classe 2 :  $As + Ni + Se = 0.9446$ 

Classe 3: Pb + Cr + CN + Cu + Fl + Mn + Van = 1.6845

$$
ECO2 := \frac{\left(\frac{\%C}{100} \cdot \% \text{óleo} + \frac{\%C1}{100} \cdot \% \text{cavaco} + \frac{\%C2}{100} \cdot \% \text{lodo}\right)}{f} \cdot \frac{44}{12} \cdot 10^6
$$
\n
$$
ECO2 = 158793.0534
$$

$$
ESO2 := \frac{\left(\frac{\%S}{100} \cdot \% \text{óleo} + \frac{\%S1}{100} \cdot \% \text{cavaco} + \frac{\%S2}{100} \cdot \% \text{lodo}\right)}{f} \cdot \frac{64}{32} \cdot 10^6
$$
  
\n
$$
ENO2 := \frac{\left(\frac{\%N}{100} \cdot \% \text{óleo} + \frac{\%N1}{100} \cdot \% \text{cavaco} + \frac{\%N2}{100} \cdot \% \text{lodo}\right)}{f} \cdot \frac{60}{28} \cdot 10^6
$$
  
\n
$$
ENO2 = 540.1771
$$

ECI:= CI: 
$$
\frac{36.5}{35.5}
$$
  
ECI = 4.0465  
EF := Fl $\frac{19}{20}$   
EF = 0.0374

Para determinação da destruição do fenol se faz necessário calcular a espontaneidade da reação através da fórmula da Energia Livre de Gibbs para a Combustão do fenol com o oxigênio em kJ/kmol.

 $H0$ ffenol :=  $-96399$  $s0$ ffenol := 314.81  $sC02fc := 213.68$  $s0fH2O := 188.72$ fenol :=  $0.00810^{-6}$ H0fCO2 := -393510 H0fH2O := -241814 H0fO2 := 0 s0fO2 := 205.4 T2 := Tez  $T2 = 1655.0179$ 

Cálculo de c<sub>p</sub> para o fenol

\n
$$
\Delta G_1 := \left[ \text{Hoffeno1} + \left[ \int_{T}^{T2} \left[ C1 + C2 \left( \frac{C3}{\frac{T}{\sinh\left(\frac{C3}{T}\right)}} \right) + C4 \left( \frac{C5}{\cosh\left(\frac{C5}{T}\right)} \right)^2 \right] dT \right] - T2 \left[ \text{softeno1} + \left[ \int_{T}^{T2} \left[ C1 + C2 \left( \frac{C3}{\frac{T}{\sinh\left(\frac{C3}{T}\right)}} \right) + C4 \left( \frac{C5}{\cosh\left(\frac{C5}{T}\right)} \right)^2 \right] \right] - T2 \left[ \text{softeno1} + \left[ \int_{T}^{T2} \left[ C1 + C2 \left( \frac{C3}{\frac{T}{\sinh\left(\frac{C3}{T}\right)}} \right) + C4 \left( \frac{C5}{\cosh\left(\frac{C5}{T}\right)} \right)^2 \right] \right] - T2 \left[ \text{softeno1} + \left[ \int_{T}^{T2} \left[ C1 + C2 \left( \frac{C3}{\sinh\left(\frac{C3}{T}\right)} \right) + C4 \left( \frac{C5}{\cosh\left(\frac{C5}{T}\right)} \right)^2 \right] \right] - T2 \left[ \text{softeno1} + \left[ \int_{T}^{T2} \left[ C1 + C2 \left( \frac{C3}{\sinh\left(\frac{C3}{T}\right)} \right) + C4 \left( \frac{C5}{\cosh\left(\frac{C3}{T}\right)} \right)^2 \right] \right] \right]
$$

Cálculo de c<sub>p</sub> para o dióxido de carbono  $\Delta G_2 := \left[ \left[ \text{H0fCO2} + \left( 10.57 \text{ T2} + 0.0010 \text{5} \text{ T2}^2 + 206000 \text{ T2}^{-1} - 393 \text{d} \cdot \text{4.1868} \right] - \text{T2} \right] \text{ sC02fe} + \left[ \left. 10.57 \text{ln} \left( \frac{\text{T2}}{\text{T}} \right) \right] \text{ sC02fe} + \left[ \left. 10.57 \text{ln} \left( 10.57 \text{ m} \right) \right] \text{ sC02fe} + \left[ \left.$ T (  $\frac{\pi \ln \left(\frac{T2}{T}\right)}{T}$  + 2.0.00105(T2 – T) +  $\frac{206000}{2}$ 2 1  $T2^2$ 1  $\left(\frac{1}{T^2} - \frac{1}{T^2}\right)$  $\big)$  $\left[10.57 \ln \left(\frac{T2}{T}\right) + 2 \cdot 0.00105(T2 - T) + \frac{206000}{2}\right]$ ]  $\left[ \text{ sC02fc} + \left[ 10.57 \text{ln} \left( \frac{T2}{T} \right) + 2 \cdot 0.00105(T2 - T) + \frac{206000}{2} \left( \frac{1}{T2^2} - \frac{1}{T^2} \right) \right] \right] \cdot 4.1868$  $\overline{\phantom{0}}$  $\left[$  H0fCO2+  $(10.57T2 + 0.00105T2^{2} + 206000T2^{-1} - 3936^{2} \cdot 4.1868) - T2^{2} \cdot \right]$ ] :=  $\Delta G_2 = -8.153 \times 10^5$ 

Cálculo de  $c_p$  para a água  $\Delta G_3 := \left[ \text{H0fH2O} + \left( 7.3 \text{ T2} + 0.00123 \text{ T2}^2 + 0 \text{ T2}^{-1} - 228 \hat{\text{d}} \cdot 4.1868 \right] - \text{T2} \cdot \right]$  s0fH2O +  $\left[ 7.3 \text{ ln} \left( \frac{\text{T2}}{\text{T}} \right)$ T (  $\sin\left(\frac{T2}{T}\right) + 2.0.00123(T2 - T) + \frac{0}{2}$ 2 1  $T2^2$ 1  $\left(\frac{1}{T2^2} - \frac{1}{T^2}\right)$ l  $\bigg)$ J  $\left[7.3 \ln \left(\frac{T2}{T}\right) + 2.0.00123(T2 - T) + \frac{0}{2}\right]$ L 1 J  $\left[\text{softH2O}+\left[7.3\ln\left(\frac{T2}{T}\right)+2.0.00123(T2-T)+\frac{0}{2}\left(-\frac{1}{2}-\frac{1}{2}\right)\right]\right]$  4.1868 L  $\overline{\mathbf{S}}$ J := | H0fH2O + \7.3 T2 + 0.00123T2<sup>2</sup> + 0 T2 <sup>1</sup> − 2286 + 4.1868 | − T2 +  $\Delta G_3 = -6.089 \times 10^5$ 

Cálculo de c<sub>p</sub> para o oxigênio  
\n
$$
\Delta G_4 := \left[ H0f02 + (7.16T2 + 0.00050T2^2 + 0.40T2^{-1} - 2313) \cdot 4.1868 \right] - T2 \left[ 1.6 \ln \left( \frac{T2}{T} \right) + 2.000050(T2 - T) + \frac{0.40}{2} \left( \frac{1}{T2^2} - \frac{1}{T^2} \right) \right] \cdot 4.1868 \right]
$$
\n
$$
\Delta G_4 = -3.887 \times 10^5
$$

Para reação do fenol com o ar de combustão

$$
\Delta G_{\text{req,ão}} := 6\Delta G_2 + 3\Delta G_3 - \Delta G_1 - 7\Delta G_4
$$
  

$$
\Delta G_{\text{req,ão}} = -3.316 \times 10^6
$$

# **OPERAÇÃO DA CALDEIRA COM UTILIZAÇÃO 100 % DE LODO GERADO – PANORAMA 8**

### **Óleo Combustível**

Cálculo da concentração molar dos produtos de combustão, através da composição elementar dos constituintes do combustível para 1 kg**.**

$$
\%C := 80.90 \quad nC := \frac{\%C}{100.12} \quad nC = 0.0674167 \quad \%H := 9.00 \quad nH := \frac{\%H}{100.2} \quad nH = 0.045
$$
  

$$
\%O := 5.00 \quad nO := \frac{\%O}{100.32} \quad nO = 0.0016 \quad \%N := 0.00 \quad nN := \frac{\%N}{100.28} \quad nN = 0
$$
  

$$
\%S := 3.1 \quad nS := \frac{\%S}{100.32} \quad nS = 0.001 \quad \%C \text{ in} := \frac{0.09}{100} \quad \%C \text{ in} = 0.0009
$$
  

$$
\%w := \frac{2}{100} \quad \%w = 0.02 \quad nW := \frac{\%w}{18} \quad nW = 0.0011
$$

Dióxido de Carbono:  $nCO2 := nC$   $nCO2 = 0.0674$ Vapor de Água:  $nH2O := nH$  $nH2O = 0.045$   $nH2O1 := nH2O + nw$   $nH2O1 = 0.0461$ Dióxido de Enxofre:  $nSO2 := nS$  $nSO2 = 0.001$ 

Cálculo da quantidade de oxigênio necessário para ocorrer a reação estequiométrica de combustão. Utilizando um excesso de 6 % de oxigênio em base seca, que é a concentração de oxigênio real nas condições normais de operação da caldeira, têm-se:

nO2est := nCO2 + 0.5nH2O + nSO2 - nO  
\n
$$
nO2est = 0.0893
$$
\n
$$
nNest := 3.76 nO2est
$$
\n
$$
nNest = 0.3359
$$
\n
$$
\%O2exc := 6
$$
\n
$$
O2exc := \frac{\%O2exc}{100}
$$
\n
$$
O2exc = 0.06
$$
\n
$$
soma := nCO2 + nSO2 + nO2est + nNest
$$
\n
$$
O2liv := soma \cdot \frac{O2exc}{(1 - O2exc 4.76)}
$$
\n
$$
O2liv = 0.0415
$$
\n
$$
N2liv := O2liv \cdot 3.76
$$
\n
$$
N2liv = 0.1559
$$

Através do cálculo da quantidade de oxigênio necessária para queima, considerando o excesso de oxigênio e a relação com a quantidade de nitrogênio presente no ar, se obtém o volume de ar necessário para queima, em  $Nm^3/h$ , utilizando-se a equação de Clapeyron:

ntot := O2tot + N2tot

\nntot = 0.6225

\npres := 10132′, R := 8314

\nTemp°C := 25

\nT := Temp°C + 273.15

\nT = 298.15

\nVol := 
$$
\frac{(ntot \cdot R \cdot T)}{pres}
$$

\nVol = 15.2287

masscomb  $\equiv \frac{1500}{\cdots}$  $\frac{1888}{3600}$ masscomb =  $0.4167$  Vol2 := Vol·masscomb ·  $3600$  Vol2 =  $22842.9893$ 

Considerando a queima do combustível como uma queima completa, estima-se a quantidade de gases gerados na queima, em  $Nm^3/h$ , utilizando-se a equação de Clapeyron.

$$
\text{Tcham} \quad := \quad 180 + 273.15 \qquad \text{Tcham} = 453.15 \qquad \text{Volgas} := (\text{nCO2} + \text{nH2O1} + \text{nSO2} + \text{ntot} - \text{nO2est}) \cdot \text{R} \cdot \frac{\text{Tcham}}{\text{pres}}
$$
\n
$$
\text{Volgas} = 24.0816 \qquad \text{Volgas} \quad := \text{Volgas} \cdot \text{masscomb} \cdot 3600 \qquad \text{Volgas} = 36122.4487
$$

Para o cálculo da entalpia transmitida pelo combustível quando se processa a queima, utiliza-se o próprio poder calorífico do combustível, somado a entalpia contida no ar à temperatura de queima, sendo a variação de entalpia conseguida através dos coeficientes fornecidos por Carvalho (1977), em kJ/kg.

$$
PCI := 41700 \t T11 := 230 \t T1 := T11 + 273.15 \t T1 = 503.15
$$
  
\n
$$
HR := PCI + \begin{bmatrix} 02\text{tot} \cdot \begin{bmatrix} 0 + (7.16 \text{ T1} + 0.00050 \text{T1}^2 + 40000 \text{T1}^{-1} - 2313) \cdot 4.1868 \end{bmatrix} \dots \\ + N2\text{tot} \cdot \begin{bmatrix} 0 + (6.83 \text{ T1} + 0.00045 \text{ T1}^2 + 12000 \text{ T1}^{-1} - 2117) \cdot 4.1868 \end{bmatrix} \dots \\ HR = 45519.0448
$$

 $HR\text{tot} := \text{masscomb} \cdot HR$   $HR \quad HR\text{tot} = 18966.2687$ 

#### **Cavacos de Eucalipto**

Cálculo da concentração molar dos produtos de combustão, através da composição elementar dos constituintes do combustível para 1 kg**.**

%C1 := 25.24 
$$
nC1 := \frac{\%C1}{100.12}
$$
  $nC1 = 0.0210333$  %H1 := 3.02  $nH1 := \frac{\%H1}{100.2}$   $nH1 = 0.0151$   
\n%O1 := 22.65  $nO1 := \frac{\%O1}{100.32}$   $nO1 = 0.0071$  %N1 := 0.15  $nN1 := \frac{\%N1}{100.28}$   $nN1 = 0.0001$   
\n%S1 := 0.005  $nS1 := \frac{\%S1}{100.32}$   $nS1 = 0.000002$  %Cin1 :=  $\frac{0.771}{100}$  %Cin1 = 0.0077  
\n%w1 :=  $\frac{47.89}{100}$   $nW1 := \frac{\%w1}{100}$   $nW1 = 0.0266$ 

 $nw1 = 0.0266$ 

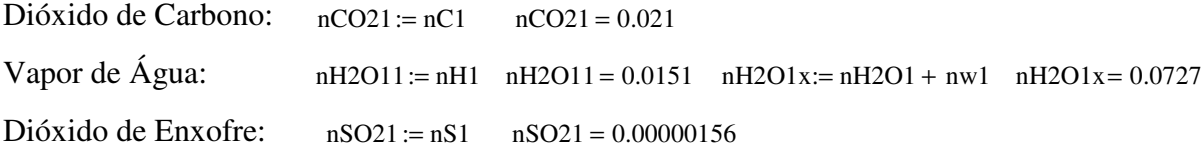

Cálculo da quantidade de oxigênio necessário para ocorrer a reação estequiométrica de combustão. Utilizando um excesso de 6 % de oxigênio em base seca, que é a concentração de oxigênio real nas condições normais de operação da caldeira, têm-se:

nO2est1 := nCO21 + 0.5nH2O11 + nSO21 - nO1 nO2est1 = 0.0215 nNest1 := 3.76nO2est1 nNest1 = 0.0809  
soma1 := nCO21 + nSO21 + nO2est1 + nNest1  
O2liv1 := somal 
$$
\frac{O2exc}{(1 - O2exc4.76)}
$$
 O2liv1 = 0.0104  
N2liv1 := O2liv1.3.76 N2liv1 = 0.039

Através do cálculo da quantidade de oxigênio necessária para queima, considerando o excesso de oxigênio e a relação com a quantidade de nitrogênio presente no ar, se obtém o volume de ar necessário para queima, em  $Nm^3/h$ , utilizando-se a equação de Clapeyron:

 $Q2\text{tot1} := Q2\text{liv1} + nQ2\text{est1}$   $Q2\text{tot1} = 0.0319$   $N2\text{tot1} := n\text{Nest1} + N2\text{liv1}$   $N2\text{tot1} = 0.1198$  $ntot1 := O2tot1 + N2tot1$  $\text{ntot1} = 0.1517$   $\text{Volx} = \frac{\text{(ntot1} \cdot \text{R} \cdot \text{T})}{\text{Volx}}$  $:= \frac{\sqrt{2}}{pres}$  $Volx = 3.7114$ vmad := 33120 vcav := vmad  $0.052$  vcav = 1722.24 mcav := vcav  $\frac{150}{ }$  $:= \text{vcav} \cdot \frac{188}{86400}$  $\mathbf{I}$  $m\text{cav} = 2.99$  $n^{\circ}$ cam := 11 mcav1 :=  $n^{\circ}$ cam  $\frac{26000}{\circ}$  $:=$  n°cam $\cdot \frac{20000}{86400}$  $\text{mcav1} = 3.3102$  masscomb1 :=  $\text{mcav} + \text{mcav1}$  $masscomb1 = 6.3002$   $Vol1x = Volx$  masscomb1  $Vol1x = 23.3824$  $Vol2x := Vol1x \cdot 3600$  $Vol2x = 84176.5105$ 

Considerando a queima do combustível como uma queima completa, estima-se a quantidade de gases gerados na queima, em  $Nm^3/h$ , utilizando-se a equação de Clapeyron.

Volgas1 :=  $(nCO21 + nH2O1x + nSO21 + ntot1 - nO2est1) \cdot R \cdot \frac{\text{Tcham}}{\text{Tram}}$ pres  $Volgas1 = 8.327$ Volgastot1 :=  $Volgas1 \cdot masscomb1 \cdot 3600$  Volgastot1 = 188862.8779

Para o cálculo da entalpia transmitida pelo combustível quando se processa a queima, utilizase o próprio poder calorífico do combustível, somado a entalpia contida no ar à temperatura de queima, sendo a variação de entalpia conseguida através dos coeficientes fornecidos por Carvalho (1977), em kJ/kg.

$$
PCI1 := 9567 \t T11x := 230 \t T1x := T11x + 273.15 \t T1x = 503.15
$$
  
\n
$$
HR1 := PCI1 + \begin{bmatrix} 02\text{tot}1 \cdot \begin{bmatrix} 0 + \left(7.16\text{Ti}1x + 0.00050\text{Ti}1x^2 + 40000\text{Ti}1x^{-1} - 2313\right) \cdot 4.1868 \end{bmatrix} ... \\ + N2\text{tot}1 \cdot \begin{bmatrix} 0 + \left(6.83\text{Ti}1x + 0.00045\text{Ti}1x^2 + 12000\text{Ti}1x^{-1} - 2117\right) \cdot 4.1868 \end{bmatrix} ... \\ + N2\text{tot}1 \cdot \begin{bmatrix} 0 + \left(6.83\text{Ti}1x + 0.00045\text{Ti}1x + 12000\text{Ti}1x^{-1} - 2117\right) \cdot 4.1868 \end{bmatrix} ...
$$

 $HRtot1 := masscomb1 \cdot HR1$   $HRtot1 = 66137.7033$ 

#### **Resíduo de Efluentes**

Cálculo da concentração molar dos produtos de combustão, através da composição elementar dos constituintes do combustível para 1 kg**.**

$$
\%C2 := 13.39 \quad nC2 := \frac{\%C2}{100 \, 12} \quad nC2 = 0.0111583 \quad \%H2 := 2.14 \quad nH2 := \frac{\%H2}{100 \, 2} \quad nH2 = 0.0107
$$
\n
$$
\%O2 := 17.05 \quad nO2 := \frac{\%O2}{100 \, 32} \quad nO2 = 0.0053 \quad \%N2 := 0.21 \quad nN2 := \frac{\%N2}{100 \, 28} \quad nN2 = 0.0001
$$
\n
$$
\%S2 := 0.05 \quad nS2 := \frac{\%S2}{100 \, 32} \quad nS2 = 0.000016 \quad \%Cin2 := \frac{8.14}{100} \quad \%Cin2 = 0.0814
$$
\n
$$
\%w2 := \frac{59.02}{100} \quad \%w2 = 0.5902 \quad nW2 := \frac{\%w2}{18} \quad nW2 = 0.0328 \quad nCl2 := \frac{0.005}{100 \, 35.5} \quad nCl2 = 0.00000141
$$

Dióxido de Carbono:  $nCO22 := nC2$   $nCO22 = 0.0112$ Vapor de Água:  $nH2O2 := nH2$   $nH2O2 = 0.0107$  $nH2O1y := nH2O2 + nw2$   $nH2O1y = 0.0435$ Dióxido de Enxofre:  $nSO22 := nS2$   $nSO22 = 0.00001563$ 

Cálculo da quantidade de oxigênio necessário para ocorrer a reação estequiométrica de combustão. Utilizando um excesso de 6 % de oxigênio em base seca, que é a concentração de oxigênio real nas condições normais de operação da caldeira, têm-se:

 $nO2est2 := nCO22 + 0.5nH2O2 + nSO22 - nO2$   $nO2est2 = 0.0112$   $nNest2 := 3.76nO2est2$   $nNest2 = 0.0421$ soma $2 := nCO22 + nSO22 + nO2est2 + nNest2$ O2exc  $:=$ soma $2 \cdot \frac{626.16}{(1 - 02 \text{exc} 4.76)}$  $O2\text{div}2 = 0.0054$ 

Através do cálculo da quantidade de oxigênio necessária para queima, considerando o excesso de oxigênio e a relação com a quantidade de nitrogênio presente no ar, se obtém o volume de ar necessário para queima, em  $Nm^3/h$ , utilizando-se a equação de Clapeyron:

 $Q2\text{tot2} := Q2\text{liv2} + nQ2\text{est2}$   $Q2\text{tot2} = 0.0166$   $N2\text{tot2} := n\text{Nest2} + N2\text{liv2}$   $N2\text{tot2} = 0.0625$  $ntot2 := 02tot2 + N2tot2$  $ntot2 = 0.0791$  $($ ntot $2 \cdot R \cdot T)$  $:= \frac{\sqrt{11002} \cdot \text{m}}{\text{pres}}$  $Voly = 1.9342$ masscomb $2 := \frac{6403}{5}$  $:=\frac{0.188}{3600}$  $masscomb2 = 1.7786$   $Vol1y := Voly$  masscomb2  $Vol1y = 3.4402$  $Vol2y := Vol1y \cdot 3600$   $Vol2y = 12384.871$ 

Considerando a queima do combustível como uma queima completa, estima-se a quantidade de gases gerados na queima, em  $Nm^3/h$ , utilizando-se a equação de Clapeyron.

$$
Volgas2 := (nCO22 + nH2O1y + nSO22 + ntot2 - nO2est2) \cdot R \cdot \frac{Tcham}{pres}
$$
  
\n
$$
Volgas2 = 4.556
$$
  
\n
$$
Volgas12 := Volgas2 \cdot masscomb2 \cdot 3600
$$
  
\n
$$
Volgas12 = 29171.9563
$$
  
\n
$$
Volgas2 = 4.556
$$

Para o cálculo da entalpia transmitida pelo combustível quando se processa a queima, utilizase o próprio poder calorífico do combustível, somado a entalpia contida no ar à temperatura de queima, sendo a variação de entalpia conseguida através dos coeficientes fornecidos por Carvalho (1977), em kJ/kg.

$$
PCI2 := 4300 \tTI1 := 230 \tTI = T11 + 273.15 \tTI = 503.15
$$
  
\n
$$
HR2 := PCI2 + \begin{bmatrix} 02\text{tot}2 \begin{bmatrix} 0 + (7.16 \text{ T}1 + 0.00050 \text{ T}1^2 + 40000 \text{ T}1^{-1} - 2313) \cdot 4.1868 \end{bmatrix} \dots \\ + N2\text{tot}2 \begin{bmatrix} 0 + (6.83 \text{ T}1 + 0.00045 \text{ T}1^2 + 12000 \text{ T}1^{-1} - 2117) \cdot 4.1868 \end{bmatrix} \text{ } \frac{1}{HR2} = 4785.0663
$$

 $HRtot2 := masscomb2 \cdot HR2$   $HRtot2 = 8510.772$ 

Cálculo da temperatura adiabática de chama da mistura

$$
\% \text{óleo} := \frac{\text{masscomb}}{\text{masscomb1 + masscomb} + \text{masscomb2}}
$$
\n
$$
\% \text{óleo} = 0.049
$$
\n
$$
\% \text{cavaco} := \frac{\text{masscomb1}}{\text{masscomb1 + masscomb} + \text{masscomb2}}
$$
\n
$$
\% \text{cavaco} = 0.7416
$$
\n
$$
\% \text{lodo} := \frac{\text{masscomb2}}{\text{masscomb1 + masscomb} + \text{masscomb2}}
$$
\n
$$
\% \text{lodo} = 0.2094
$$

$$
HRjul = \left[\begin{bmatrix}[(nCO22\cdot\%lodo) + (nCO21\cdot\%cavaco) + (nCO2\cdot\%6leo)] \cdot [(10.57 \text{ Tez } + 0.00105 \text{ Tez}^2 + 206000 \text{ Tez}^{-1} - 3936) \cdot 4.186] \dots \\ + [(nH2O1y\cdot\%lodo) + (nH2O1x\cdot\%cavaco) + (nH2O1\cdot\%6leo)] \cdot [(7.30 \text{ Tez } + 0.00123 \text{ Tez}^2 + 0 \cdot \text{Tez}^{-1} - 2286) \cdot 4.1868] \dots \\ + [(nSO22\cdot\%lodo) + (nSO21\cdot\%cavaco) + (nSO2\cdot\%6leo)] \cdot [(11.04 \text{ Tez } + 0.00094 \text{ Tez}^2 + 184000 \text{ Tez}^{-1} - 3992) \cdot 4.1868] \dots \\ + [(1201iv2\cdot\%lodo) + (O21iv1\cdot\%cavaco) + (O21iv\cdot\%6leo)] \cdot [(7.16 \text{ Tez } + 0.00095 \text{Tez}^2 + 40000 \text{ Tez}^{-1} - 2313) \cdot 4.1868] \dots \\ + [(1201iv2\cdot\%lodo) + (N2tot1\cdot\%cavaco) + (N2tot1\cdot\%6leo)] \cdot [(6.83 \text{ Tez } + 0.00045 \text{Tez}^2 + 12000 \text{ Tez}^{-1} - 2117) \cdot 4.1868]] \dots] \end{bmatrix}
$$

 $u2z = 1648.9835$  Tez :=  $u2z$  Tez = 1648.9835  $Taf2z := Tez - 273.15$   $Taf2z = 1375.8335$ 

Cálculo da transferência total de energia do combustível por hora em kJ/kg

 $masscombju := masscomb1 + masscomb + masscomb2$ 

 $Volartotal5 := Vol2 + Vol2x + Vol2y$ 

 $H R tot$ jul :=  $H R tot + H R tot1 + H R tot2$ 

 $Volgastotal := Volgastot + Volgastot1 + Volgastot2$ 

Cálculo de Número de Moles da Composição dos gases de Exaustão

- $a := (nCO22\% lodo) + (nCO21\% cavaco) + (nCO2\% oleo)$
- $b := (nSO22\%lodo) + (nSO21\%cavaco) + (nSO2\%oleo)$
- $c := (O2 \text{liv2}\% \text{lodo}) + (O2 \text{liv1}\% \text{cavaco}) + (O2 \text{liv}\% \text{oleo})$
- $d := (N2\text{tot}2 \cdot \text{\%} \cdot \text{load}) + (N2\text{tot}1 \cdot \text{\%} \cdot \text{cavaco}) + (N2\text{tot} \cdot \text{\%} \cdot \text{odeo})$

Os cálculos de emissões foram feitos utilizando 7% de oxigênio livre em base seca, como determina a Resolução CONAMA nº 316, os produtos de combustão foram determinados através da concentração do poluente no combustível, em mg/ $Nm^3$ .

$$
\%O2excl := 7 \qquad O2excl = \frac{\%O2excl}{100} \qquad O2excl = 0.07 \qquad \text{sona15} := a + b + c + d
$$
  
\nO2liv15 := somal5 \frac{O2excl}{(1 - O2excl \cdot 4.76)} \qquad O2liv15 = 0.0166 \quad N2liv15 := O2liv15 \cdot 3.76 \quad N2liv15 = 0.0624  
\nO2tot1 := O2liv1 + nO2est \qquad O2tot1 = 0.0997 \quad N2tot1 := nNest + N2liv1  
\nVolgas15 := (a + b + c + d) \cdot R \cdot \frac{\text{Tcham}}{\text{pres}}  
\nVolgas16 := [(nCO22 %lodo) + (nSO22 %lodo) + (N2tot2 %lodo) + (O2liv2 %lodo)] \cdot R \cdot \frac{\text{Tcham}}{\text{Cham}}

 $f := \text{Volgas15}$  m:=  $\text{Volgas16}$  f = 5.8825  $\frac{1}{\text{N}}$ m  $:=$  $\frac{1}{f}$  $m = 0.6153$ 

$$
Cl := 50 \text{ j } \quad Fl := 0.5 \text{ j } \quad Hg := 0.1 \text{ j } \quad CN := 0.1 \text{ j } \quad Al := 0.2 \text{ j } \quad As := 5 \text{ j } \quad Ba := 3.7 \text{ j } \quad Be := 2 \text{ j}
$$
\n
$$
Cd := 5 \text{ j } \quad Pb := 4 \text{ j } \quad Cu := 4 \text{ j } \quad Cr := 3 \text{ j } \quad Ca := 348.6 \text{ j } \quad Mn := 3.8 \text{ j } Ag := 0.01 \text{ j } \quad Se := 1 \text{ j}
$$
\n
$$
Na := 100 \text{ j } \quad Zn := 35 \text{ j } \quad Ni := 6 \text{ j } \quad Fe := 69 \text{ j } \quad Van := 6 \text{ j } \quad Mg := 211.4 \text{ j}
$$

Emissões de metais derivados dos combustíveis

| $Cu = 0.4184$  | $Se = 0.1046$      | $Hg = 0.0105$  | $Al = 0.0209$ | $Cr = 0.3138$ | $Na = 10.4599$ |
|----------------|--------------------|----------------|---------------|---------------|----------------|
| $CN = 0.0105$  | $As = 0.523$       | $Ca = 36.4631$ | $Zn = 3.661$  | $Fl = 0.0523$ | $Ba = 0.387$   |
| $Mg = 22.1122$ | $Be = 0.2092$      | $Ni = 0.6276$  | $Cl = 5.2299$ | $Mn = 0.3975$ | $Cd = 0.523$   |
| $Fe = 7.2173$  | $Ag = 0.001$       | $Van = 0.6276$ | $Pb = 0.4184$ |               |                |
| $Classe 1$ :   | $Cd + Hg = 0.5335$ | $mg/Nm3$       |               |               |                |

Classe 2 : As + Ni + Se = 1.2552 mg/Nm<sup>3</sup>

$$
Classe 3: Pb + Cr + CN + Cu + Fl + Mn + Van = 2.2384 mg/Nm3
$$

$$
ECO2 := \frac{\left(\frac{\%C}{100} \cdot \%6 \text{leo} + \frac{\%C1}{100} \cdot \%c \text{avaco} + \frac{\%C2}{100} \cdot \% \text{olodo}\right)}{f} \cdot \frac{44}{12} \cdot 10^6
$$
\n
$$
ESO2 := \frac{\left(\frac{\%S}{100} \cdot \%6 \text{leo} + \frac{\%S1}{100} \cdot \%c \text{avaco} + \frac{\%S2}{100} \cdot \% \text{lodo}\right)}{f} \cdot \frac{64}{32} \cdot 10^6
$$
\n
$$
ESO2 = 565.1265 \text{ mg/Nm}^3
$$
\n
$$
ENO2 := \frac{\left(\frac{\%N}{100} \cdot \%6 \text{leo} + \frac{\%N1}{100} \cdot \%c \text{avaco} + \frac{\%N2}{100} \cdot \% \text{lodo}\right)}{f} \cdot \frac{60}{28} \cdot 10^6
$$
\n
$$
ENO2 = 565.3742 \text{ mg/Nm}^3
$$
\n
$$
ECI = CI \cdot \frac{36.5}{35.5}
$$
\n
$$
ECI = 5.3773
$$
\n
$$
E = FI \cdot \frac{19}{20}
$$
\n
$$
EF = 0.0497 \text{ mg/Nm}^3
$$

Para determinação da destruição do fenol se faz necessário calcular a espontaneidade da reação através da fórmula da Energia Livre de Gibbs para a Combustão do fenol com o oxigênio em kJ/kmol.

Hoffenol := -96395 soffenol := 314.81 sCO2fc := 213.68 sOffLO := 188.72 H0fCO2 := -39351C

\nH0ffLO := -241814 H0fO2 := 0 s0fO2 := 205.4 T2 := Tez T2 = 1648.9835

\nCálculo de cp para o fenol

\n
$$
\Delta G_1 := \left[ H0ffenol + \left[ \int_{T}^{T2} \left[ C1 + C2 \left( \frac{C3}{T}\right) + C4 \left( \frac{C5}{\cosh(\frac{C5}{T})} \right)^2 \right] dT \right] - T2 \left[ s0ffenol + \left[ \int_{T}^{T2} \left[ C1 + C2 \left( \frac{C3}{\frac{T}{\sinh(\frac{C3}{T})}} \right)^2 + C4 \left( \frac{C5}{\cosh(\frac{C5}{T})} \right)^2 \right] dT \right] \right]
$$
\n
$$
\Delta G_1 = -6.716 \times 10^5
$$

Cálculo de  $c_p$  para o dióxido de carbono

$$
\Delta G_2 := \left[ \left[ H0fCO2 + \left( 10.57T2 + 0.00105T2^2 + 206000T2^{-1} - 3936 \right) \cdot 4.1868 \right] - T2 \left[ sCO2fc + \left[ 10.57 \ln \left( \frac{T2}{T} \right) + 2 \cdot 0.00105(T2 - T) + \frac{206000}{2} \left( \frac{1}{T2^2} - \frac{1}{T^2} \right) \right] \cdot 4.1868 \right] \right]
$$
  
\n
$$
\Delta G_2 = -8.077 \times 10^5
$$

Cálculo de c<sub>p</sub> para a água  $\Delta G_3 := \left[ \text{H0fH2O} + \left( 7.3 \text{ T2} + 0.00123 \text{ T2}^2 + 0 \text{ T2}^{-1} - 228 \hat{\text{d}} \cdot 4.1868 \right] - \text{T2} \cdot \right]$  s0fH2O +  $\left[ 7.3 \text{ ln} \left( \frac{\text{T2}}{\text{T}} \right)$ T (  $\sin\left(\frac{T2}{T}\right) + 2.0.00123(T2 - T) + \frac{0}{2}$ 2 1  $T2^2$ 1  $\left(\frac{1}{T2^2} - \frac{1}{T^2}\right)$ l  $\bigg)$ J  $\left[7.3 \ln \left(\frac{T2}{T}\right) + 2.0.00123(T2 - T) + \frac{0}{2}\right]$ L 1 J  $\left[\text{softH2O}+\left[7.3\ln\left(\frac{T2}{T}\right)+2.0.00123(T2-T)+\frac{0}{2}\left(-\frac{1}{2}-\frac{1}{2}\right)\right]\right]$  4.1868 L  $\overline{\mathbf{S}}$ J := | H0fH2O + \7.3 T2 + 0.00123T2<sup>2</sup> + 0 T2 <sup>1</sup> − 2286 + 4.1868 | − T2 +  $\Delta G_3 = -6.023 \times 10^5$ 

Cálculo de c<sub>p</sub> para o oxigênio  
\n
$$
\Delta G_4 := \left[ H0f02 + (7.16T2 + 0.00050T2^2 + 0.40T2^{-1} - 2313) \cdot 4.1868 \right] - T2 \left[ 1.6 \ln \left( \frac{T2}{T} \right) + 2.000050(T2 - T) + \frac{0.40}{2} \left( \frac{1}{T2^2} - \frac{1}{T^2} \right) \right] \cdot 4.1868 \right]
$$
\n
$$
\Delta G_4 = -3.819 \times 10^5
$$

Para reação do fenol com o ar de combustão

$$
\Delta G_{\text{req,ão}} := 6\Delta G_2 + 3\Delta G_3 - \Delta G_1 - 7\Delta G_4
$$
  

$$
\Delta G_{\text{req,ão}} = -3.308 \times 10^6
$$

# **OPERAÇÃO DA CALDEIRA COM UTILIZAÇÃO DE LODO SUBSTITUINDO 100 % DE CAVACO DE EUCALIPTOS – PANORAMA 9**

#### **Óleo Combustível**

Cálculo da concentração molar dos produtos de combustão, através da composição elementar dos constituintes do combustível para 1 kg**.**

$$
\%C := 80.90 \quad nC := \frac{\%C}{100.12} \quad nC = 0.0674167 \quad \%H := 9.00 \quad nH := \frac{\%H}{100.2} \quad nH = 0.045
$$
  

$$
\%O := 5.00 \quad nO := \frac{\%O}{100.32} \quad nO = 0.0016 \quad \%N := 0.00 \quad nN := \frac{\%N}{100.28} \quad nN = 0
$$
  

$$
\%S := 3.1 \quad nS := \frac{\%S}{100.32} \quad nS = 0.001 \quad \%C \text{in} := \frac{0.09}{100} \quad \%C \text{in} = 0.0009
$$
  

$$
\%w := \frac{2}{100} \quad w = 0.02 \quad nW := \frac{\%w}{18} \quad nW = 0.0011
$$

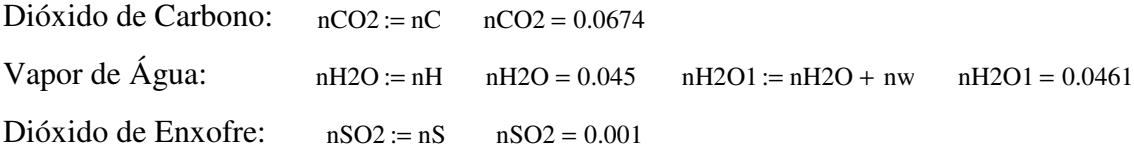

Cálculo da quantidade de oxigênio necessário para ocorrer a reação estequiométrica de combustão. Utilizando um excesso de 6 % de oxigênio em base seca, que é a concentração de oxigênio real nas condições normais de operação da caldeira, têm-se:

 $nO2est := nCO2 + 0.5nH2O + nSO2 - nO$   $nO2est = 0.0893$   $nNest := 3.76 nO2est$   $nNest = 0.3359$ %O2exc := 6  $Q2exc := \frac{\%Q2exc}{\%Q2exc}$  $:=\frac{100}{100}$  $O2exc = 0.06$ soma  $:= nCO2 + nSO2 + nO2est + nNest$  $O2$ liv := soma $\cdot \frac{O2e}{}$  $:=$  soma $\cdot \frac{32888}{(1 - 02 \text{exc}}$  4.76  $O2$ liv =  $0.0415$  $N2$ liv :=  $Q2$ liv  $\cdot 3.76$   $N2$ liv = 0.1559

Através do cálculo da quantidade de oxigênio necessária para queima, considerando o excesso de oxigênio e a relação com a quantidade de nitrogênio presente no ar, se obtém o volume de ar necessário para queima, em  $Nm^3/h$ , utilizando-se a equação de Clapeyron:

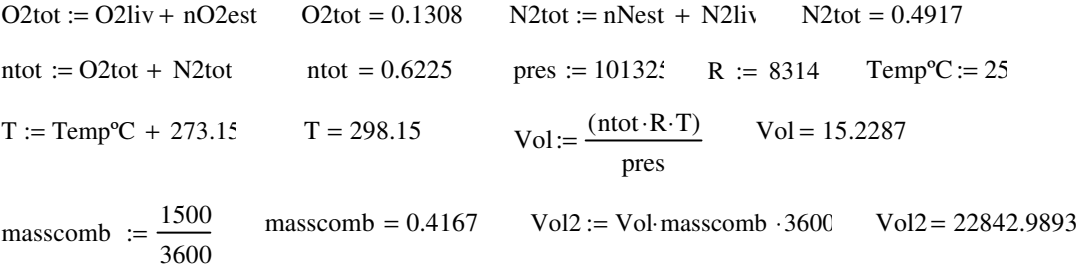

Considerando a queima do combustível como uma queima completa, estima-se a quantidade de gases gerados na queima, em  $Nm^3/h$ , utilizando-se a equação de Clapeyron.

$$
\text{Tcham} := 180 + 273.15 \qquad \text{Tcham} = 453.15 \qquad \text{Volgas} := (\text{nCO2} + \text{nH2O1} + \text{nSO2} + \text{ntot} - \text{nO2est}) \cdot \text{R} \cdot \frac{\text{Tcham}}{\text{pres}}
$$
\n
$$
\text{Volgas} = 24.0816 \qquad \text{Volgastot} := \text{Volgas} \cdot \text{masscomb} \cdot 3600 \qquad \text{Volgastot} = 36122.4487
$$

Para o cálculo da entalpia transmitida pelo combustível quando se processa a queima, utilizase o próprio poder calorífico do combustível, somado a entalpia contida no ar à temperatura de queima, sendo a variação de entalpia conseguida através dos coeficientes fornecidos por Carvalho (1977), em kJ/kg.

$$
\begin{aligned}\n\text{PCI} &:= 41700 & \text{T11} &:= 230 & \text{T1} &:= \text{T11} + 273.15 & \text{T1} &= 503.15 \\
\text{HR} &:= \text{PCI} + \begin{bmatrix} 02 \text{tot} \cdot \begin{bmatrix} 0 \\ 0 \end{bmatrix} + \begin{bmatrix} 7.16 \text{ T1} + 0.00050 \text{ T1} \end{bmatrix}^2 + 40000 \text{ T1}^{-1} - 2313 \cdot 4.1868 \end{bmatrix} \dots \\
&+ \text{N2tot} \cdot \begin{bmatrix} 0 + \begin{bmatrix} 6.83 \text{ T1} + 0.00045 \text{ T1} \end{bmatrix}^2 + 12000 \text{ T1}^{-1} - 2117 \cdot 4.1868 \end{bmatrix} \dots \\
\text{HR} &= 45519.0448\n\end{aligned}
$$

 $HRtot :=$  masscomb  $\cdot HR$  HRtot = 18966.2687

#### **Cavacos de Eucalipto**

Cálculo da concentração molar dos produtos de combustão, através da composição elementar dos constituintes do combustível para 1 kg**.**

 $%CI := 25.24$   $nCI := \frac{\%CI}{\%CI}$  $:= \frac{1001}{10012}$  $nCI = 0.0210333$   $%HI := 3.02$   $nHI := \frac{\%HI}{\%}$  $:= \frac{10002}{1002}$  $nH1 = 0.0151$  $%O1 := 22.65$   $nO1 := \frac{\%O1}{\%}$  $:= \frac{100 \cdot 32}{100 \cdot 32}$  $nO1 = 0.0071$  %N1 := 0.15  $nN1 := \frac{\%N1}{\%N1}$  $:= \frac{100 \times 100}{100 \times 28}$  $nN1 = 0.0001$  $%S1 := 0.005$   $nS1 := \frac{\%S1}{\%}$  $:= \frac{10032}{10032}$  $nS1 = 0.000002$   $\%$ Cin1 :=  $\frac{0.771}{n}$  $:= \frac{317}{100}$  $\%$ Cin1 = 0.0077  $\%$ w $1 := \frac{47.89}{4}$  $:=\frac{100}{100}$  $\%$  w1 = 0.4789  $nw1 := \frac{\%w1}{\%}$  $:=\frac{76 \text{ m}}{18}$  $nw1 = 0.0266$ 

Dióxido de Carbono:  $nCO21 := nCl$   $nCO21 = 0.021$ Vapor de Água:  $nH2O11 = 0.0151$   $nH2O1x = nH2O1 + nwl$   $nH2O1x = 0.0727$ Dióxido de Enxofre:  $nSO21 := nS1$  $nSO21 = 0.00000156$ 

Cálculo da quantidade de oxigênio necessário para ocorrer a reação estequiométrica de combustão. Utilizando um excesso de 6 % de oxigênio em base seca, que é a concentração de oxigênio real nas condições normais de operação da caldeira, têm-se:

 $nO2est1 := nCO21 + 0.5nH2O11 + nSO21 - nO1$   $nO2est1 = 0.0215$   $nNext1 := 3.76$   $nO2est1$   $nNext1 = 0.0809$ soma $1 := nCO21 + nSO21 + nO2est1 + nNest1$ O2exc  $:=$  soma  $1 \cdot \frac{62600}{(1 - 02 \text{exc } 4.76)}$  $O2$ liv $1 = 0.0104$ 

 $N2$ liv1 :=  $O2$ liv1 · 3.76  $N2$ liv1 = 0.039

Através do cálculo da quantidade de oxigênio necessária para queima, considerando o excesso de oxigênio e a relação com a quantidade de nitrogênio presente no ar, se obtém o volume de ar necessário para queima, em  $Nm^3/h$ , utilizando-se a equação de Clapeyron:

 $O2\text{tot1} := O2\text{liv1} + nO2\text{est1}$   $O2\text{tot1} = 0.0319$   $N2\text{tot1} := n\text{Nest1} + N2\text{liv1}$   $N2\text{tot1} = 0.1198$  $ntot1 := 02tot1 + N2tot1$  $ntot1 = 0.1517$  $(intot1 \cdot R \cdot T)$  $:= \frac{\sqrt{2}}{pres}$  $Volx = 3.7114$  $vmad := 0$   $vcav := vmad \cdot 0.052$  $\text{vcav} = 0$   $\text{mcav} := \text{vcav} \cdot \frac{150}{150}$  $:= \text{vcav} \cdot \frac{158}{86400}$  $\mathbf{r}$  $m$ cav = 0  $n^{\circ}$ cam := 0 mcav1 :=  $n^{\circ}$ cam $\frac{26000}{n^{\circ}}$  $:=$  n°cam $\cdot \frac{20000}{86400}$  $\mathbf{r}$  $masscomb1 := mcav + mcav1$  masscomb1 = 0  $Vol1x = Volx$  masscomb1  $Vol1x = 0$  $Vol2x := Vol1x \cdot 3600$  $Vol2x = 0$ 

Considerando a queima do combustível como uma queima completa, estima-se a quantidade de gases gerados na queima, em  $Nm^3/h$ , utilizando-se a equação de Clapeyron.

Volgas1 := 
$$
(nCO21 + nH2O1x + nSO21 + ntot1 - nO2est1) \cdot R \cdot \frac{Tcham}{pres}
$$
  
\nVolgas1 = 8.327  
\nVolgas1 := Volgas1-masscomb1.3600  
\nVolgas1 = 0

Para o cálculo da entalpia transmitida pelo combustível quando se processa a queima, utilizase o próprio poder calorífico do combustível, somado a entalpia contida no ar à temperatura de queima, sendo a variação de entalpia conseguida através dos coeficientes fornecidos por Carvalho (1977), em kJ/kg.

$$
PCI1 := 9567 \t T11x := 230 \t T1x := T11x + 273.12 \t T1x = 503.15
$$
  
\n
$$
HR1 := PCI1 + \begin{bmatrix} 02\text{tot}1 \begin{bmatrix} 0 \\ 0 \end{bmatrix} + \begin{bmatrix} 7.16T1x + 0.00050T1x^2 + 40000T1x^{-1} - 2313 \end{bmatrix} 4.1868 \begin{bmatrix} 0 \\ -1 \end{bmatrix} \text{HR1} = 10497.7396 \begin{bmatrix} 1 \\ -1 \end{bmatrix} + N2\text{tot}1 \begin{bmatrix} 1 \\ 0 \end{bmatrix} + \begin{bmatrix} 6.83T1x + 0.00045T1x^2 + 12000T1x^{-1} - 2117 \end{bmatrix} 4.1868 \end{bmatrix}
$$
  
\n
$$
HR \text{tot1} := \text{masscomb1} \cdot HR1 \qquad HR \text{tot1} = 0
$$

## **Resíduo de Efluentes**

Cálculo da concentração molar dos produtos de combustão, através da composição elementar dos constituintes do combustível para 1 kg**.**

$$
\%C2 := 13.39 \quad nC2 := \frac{\%C2}{100 \, 12} \quad nC2 = 0.0111583 \quad \%H2 := 2.14 \quad nH2 := \frac{\%H2}{100 \, 2} \quad nH2 = 0.0107
$$
\n
$$
\%O2 := 17.05 \quad nO2 := \frac{\%O2}{100 \, 32} \quad nO2 = 0.0053 \quad \%N2 := 0.21 \quad nN2 := \frac{\%N2}{100 \, 28} \quad nN2 = 0.0001
$$
\n
$$
\%S2 := 0.05 \quad nS2 := \frac{\%S2}{100 \, 32} \quad nS2 = 0.000016 \quad \%Cin2 := \frac{8.14}{100} \quad \%Cin2 = 0.0814
$$
\n
$$
\%w2 := \frac{59.02}{100} \quad \text{and} \quad nW2 := \frac{\%w2}{18} \quad nW2 = 0.0328 \quad nC12 := \frac{0.005}{100 \, 35.5} \quad nC12 = 0.00000141
$$

Dióxido de Carbono:  $nCO22 := nC2$   $nCO22 = 0.0112$ Vapor de Água:  $nH2O2 := nH2$   $nH2O2 = 0.0107$  $nH2O1y := nH2O2 + nw2$   $nH2O1y = 0.0435$ Dióxido de Enxofre: nSO22 := nS2  $nSO22 = 0.00001563$ 

Cálculo da quantidade de oxigênio necessário para ocorrer a reação estequiométrica de combustão. Utilizando um excesso de 6 % de oxigênio em base seca, que é a concentração de oxigênio real nas condições normais de operação da caldeira, têm-se:

nO2est2 nCO22 0.5nH2O2 := + + nSO22 − nO2 nO2est2 0.0112 = nNest2 3.76 := ⋅nO2est2 nNest2 0.0421 = soma2 nCO22 nSO22 := + + nO2est2 + nNest2 O2liv2 soma2 O2exc ( ) 1 O2exc 4.76 − ⋅ := ⋅ O2liv2 0.0054 = N2liv2 O2liv2 3.76 := ⋅ N2liv2 0.0204 =

Através do cálculo da quantidade de oxigênio necessária para queima, considerando o excesso de oxigênio e a relação com a quantidade de nitrogênio presente no ar, se obtém o volume de ar necessário para queima, em  $Nm^3/h$ , utilizando-se a equação de Clapeyron:

| 02tot2 := O2liv2 + nO2est2                            | 02tot2 = 0.0166         | N2tot2 := nNest2 + N2liv2                      | N2tot2 = 0.0625 |
|-------------------------------------------------------|-------------------------|------------------------------------------------|-----------------|
| ntot2 := O2tot2 + N2tot2                              | ntot2 = 0.0791          | Voly := $\frac{(ntot2 \cdot R \cdot T)}{pres}$ | Voly = 1.9342   |
| masscomb2 := $\frac{56161}{3600}$ masscomb2 = 15.6003 | Volly := Voly-masscomb2 | Volly = 30.1745                                |                 |
| Vol2y := Volly · 3600                                 | Vol2y = 108628.2584     |                                                |                 |

Considerando a queima do combustível como uma queima completa, estima-se a quantidade de gases gerados na queima, em  $Nm^3/h$ , utilizando-se a equação de Clapeyron.

**185**

$$
Volgas2 := (nCO22 + nH2O1y + nSO22 + ntot2 - nO2est2) \cdot R \cdot \frac{Tcham}{pres}
$$
  
\n
$$
Volgas2 = 4.556
$$
  
\n
$$
Volgas12 := Volgas2 \cdot masscomb2 \cdot 3600
$$
  
\n
$$
Volgas12 = 255868.536
$$

Para o cálculo da entalpia transmitida pelo combustível quando se processa a queima, utilizase o próprio poder calorífico do combustível, somado a entalpia contida no ar à temperatura de queima, sendo a variação de entalpia conseguida através dos coeficientes fornecidos por Carvalho (1977), em kJ/kg.

$$
PCI2 := 430( \t T11 := 23( \t T1 := T11 + 273.1; \t T1 = 503.15
$$
  
\n
$$
HR2 := PCI2 + \begin{bmatrix} 02\text{tot}2 \begin{bmatrix} 0 \\ 0 + (7.16 \text{ T1} + 0.00050 \text{ T1}^2 + 40000 \text{ T1}^{-1} - 2313) \cdot 4.1868 \end{bmatrix} \end{bmatrix} + N2\text{tot}2 \begin{bmatrix} 0 + (6.83 \text{ T1} + 0.00045 \text{ T1}^2 + 12000 \text{ T1}^{-1} - 2117) \cdot 4.1868 \end{bmatrix} \text{ } HR2 = 4785.0663
$$

 $HRtot2 := masscomb2 \cdot HR2$   $HRtot2 = 74648.3627$ 

%óleo := masscomb  $masscomb1 + masscomb + masscomb2$  $%$ óleo = 0.026 %cavaco := masscomb1  $masscomb1 + masscomb + masscomb2$  $\%$ cavaco = 0 %lodo := masscomb2  $masscomb1 + masscomb + masscomb2$  $\%$ lodo = 0.974

Cálculo da Temperatura Adiabática de Chama da Mistura em ºC

 $HRjul := HR·\%$ óleo +  $HR1$ · $\%$ cavaco +  $HR2$  %lodo  $HR$ jul = 5844.7247

 $HRjul = \left[ \left[ \frac{(nCO22\%lodo) + (nCO21\%cavaco) + (nCO2\%6leo) \right] \cdot \left[ \left( 10.57Tez + 0.00105Tez^2 + 206000Tez^{-1} - 393e \right) \cdot 4.186 \right] ... \right]$ solve, Tez  $\rightarrow$  2.18500756  $+\left[$ [(nH2O1y%lodo) + (nH2O1x%cavaco) + (nH2O1%óleo)] $\cdot$ [(7.30Tez + 0.00123Tez<sup>2</sup> + 0 Tez<sup>-1</sup> - 2286<sup>)</sup> 4.1868]] ...  $+ \left[ \left( \frac{\text{mSO22\%} \text{ldo}}{+ \text{mSO21\%}} \text{cavaco} \right) + \left( \frac{\text{mSO2\%} \text{ol}}{+ \text{mSO21\%}} \right) \right] \cdot \left[ \left( \frac{\text{mSO22\%} \text{ldo}}{+ \text{mSO21\%}} \right) \right] \cdot \left[ \left( \frac{\text{mSO22\%} \text{ldo}}{+ \text{mSO21\%}} \right) \right] \cdot \left[ \left( \frac{\text{mSO22\%} \text{ldo}}{+ \text{mSO21\%}} \right) \right] \cdot \$ + [((nSO22%lodo) + (nSO21%cavaco) + (nSO2%óleo)] | (11.04Tez + 0.00094Tez + 184000Tez + - 3992+4.1868] | ...<br>+ [((O2liv2%lodo) + (O2liv1%cavaco) + (O2liv%óleo)] | (7.16Tez + 0.00050Tez + 40000Tez + - - 2313+4.1868] | ... + [((O2liv2%lodo) + (O2liv1%cavaco) + (O2liv%óleo)] [/7.16Tez + 0.00050Tez + 40000Tez ' - 2313' 4.1868] ...<br>+ [(N2tot2%lodo) + (N2tot !%cavaco) + (N2tot %óleo)] [(6.83Tez + 0.00045Tez + 12000Tez - 1 - 2117) 4.1868]] L L L L  $\overline{\phantom{a}}$  $\overline{\phantom{a}}$ 4  $\overline{\phantom{a}}$ J  $\left( \frac{-11181.661}{2} \right)$ 1485.56910  $\text{HR}\text{full} = \left| \left[ \left( \text{nCO22\%} \text{lodo} \right) + \left( \text{nCO21\%} \text{cavaco} \right) + \left( \text{nCO2\%} \text{ol} \text{elo} \right) \right] \right| \left[ 10.57 \text{T} \text{ez} + 0.0010 \text{S} \text{T} \text{ez}^2 + 20600 \text{T} \text{ez}^2 - 39364.18 \text{g} \right] \dots \right|$  solve, Tez → l  $u2z = 1485.5691$ Tez :=  $u2z$  Tez = 1485.5691 Taf2z := Tez - 273.1; Taf2z = 1212.4191

Cálculo da transferência total de energia do combustível por hora em kJ/kg

 $masscombju := masscomb1 + masscomb + masscomb2$ 

Volartotal $5 := Vol2 + Vol2x + Vol2y$ 

 $H R tot$ jul :=  $H R tot + H R tot1 + H R tot2$ 

 $Volgastotal := Volgastot + Volgastot1 + Volgastot2$ 

Cálculo de número de moles da composição dos gases de exaustão

$$
a := (nCO22\%lodo) + (nCO21\%cavaco) + (nCO2\%óleo)
$$

 $b := (nSO22\%lodo) + (nSO21\%cavaco) + (nSO2\%oleo)$ 

 $c := (O2 \text{liv2-Wolodo}) + (O2 \text{liv1-Wcavaco}) + (O2 \text{liv-Woleo})$ 

 $d := (N2\text{tot}2 \cdot \text{\%} \text{lodo}) + (N2\text{tot}1 \cdot \text{\%} \text{cavaco}) + (N2\text{tot} \cdot \text{\%} \text{óleo})$ 

Os cálculos de emissões foram feitos utilizando 7% de oxigênio livre em base seca, como determina a Resolução CONAMA nº 316, os produtos de combustão foram determinados através da concentração do poluente no combustível, em mg/ $Nm^3$ .

%O2exc1:= 7 O2exc1:=  $\frac{\%O2 \text{ exc1}}{O2}$  $\frac{\%O2 \text{ exc1}}{100}$  O2exc1 = 0.07 soma15 := a + b + c + d O2liv15:=  $\text{sonal5}$   $\frac{\text{O2excl}}{\text{O2excl}}$  $:=$ soma15  $\frac{C20R}{(1 - 02 \text{exc1}4.76)}$  $O2\text{div}15 = 0.0097$   $N2\text{div}15 = O2\text{div}153.76$   $N2\text{div}15 = 0.0366$  $Q2\text{tot1} := Q2\text{liv1} + nQ2\text{est}$   $Q2\text{tot1} = 0.0997$   $N2\text{tot1} := n\text{Nest} + N2\text{liv1}$ Volgas $15 := (a + b + c + d) \cdot R \cdot \frac{\text{Tcham}}{R}$  $:= (a + b + c + d) \cdot R \cdot \frac{P \cdot R}{p \cdot R}$  $\text{Volgas16} := \left[ \frac{\text{(nCO22 \% lodo)}}{\text{(nSO22 \% lodo)}} + \frac{\text{(N2tot2 \% lodo)}}{\text{(N2tot2 \% lodo)}} + \frac{\text{(O2liv2 \% lodo)}}{\text{(N2tot2 \% lodo)}} \right] \cdot R \cdot \frac{\text{Tcham}}{\text{(N2tot2 \% lodo)}}$  $p = [(nCO22\%]odo) + (nSO22\%]odo) + (N2tot2\%]odo) + (O2liv2\%]odo)] \cdot R \cdot \frac{PCl}{pres}$  $f := \text{Volgas15}$  m :=  $\text{Volgas16}$  f = 3.4444  $j := \frac{m}{2}$  $:=$  $\frac{1}{f}$  $m = 2.8625$ Cl := 50 j Fl := 0.5 j Hg := 0.1 i CN := 0.1 j Al := 0.2 j As := 5 j Ba := 3.7 j Be := 2 j  $Cd := 5 \text{ j }$   $Pb := 4 \text{ j }$   $Cu := 4 \text{ j }$   $Cr := 3 \text{ j }$   $Ca := 348.6 \text{ j }$   $Mn := 3.8 \text{ j }$   $Ag := 0.01 \text{ j }$   $Se := 1 \text{ j}$  $Na := 100 j \quad Zn := 35 \cdot j \qquad Ni := 6 \cdot j \qquad Fe := 69 \cdot j \qquad Van := 6 \cdot j \qquad Mg := 211.4 j$ 

Emissões de metais derivados dos combustíveis

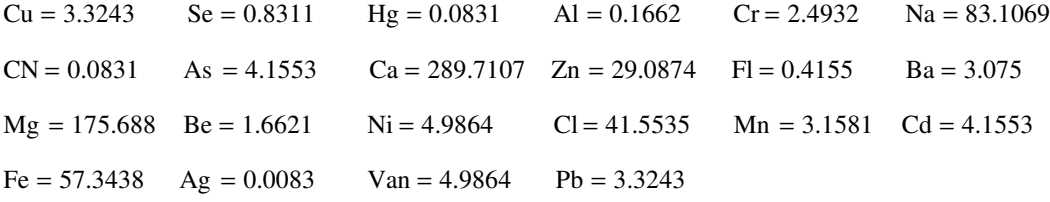

Classe 1 :  $Cd + Hg = 4.2385$  Classe 2 :  $As + Ni + Se = 9.9728$ Classe  $3:$  Pb + Cr + CN + Cu + Fl + Mn + Van = 17.7849  $\sim$  $\alpha$ C<sub>1</sub>  $\alpha$ C2  $\sim$ 

$$
ECO2 := \frac{\left(\frac{\%C}{100} \cdot \% \text{óleo} + \frac{\%C1}{100} \cdot \% \text{cavaco} + \frac{\%C2}{100} \cdot \% \text{lodo}\right)}{f} \cdot \frac{44}{12} \cdot 10^6
$$
\n
$$
ECO2 = 161237.1316
$$

$$
ESO2 := \frac{\left(\frac{\%S}{100} \cdot \% \text{óleo} + \frac{\%S1}{100} \cdot \% \text{cavaco} + \frac{\%S2}{100} \cdot \% \text{lodo}\right)}{f} \cdot \frac{64}{32} \cdot 10^6
$$
  
\n
$$
ENO2 := \frac{\left(\frac{\%N}{100} \cdot \% \text{óleo} + \frac{\%N1}{100} \cdot \% \text{cavaco} + \frac{\%N2}{100} \cdot \% \text{lodo}\right)}{f} \cdot \frac{60}{28} \cdot 10^6
$$
  
\n
$$
ECI := CI \frac{36.5}{35.5}
$$
  
\n
$$
ECI = 42.724
$$
  
\n
$$
ECI = 42.724
$$
  
\n
$$
EF := Fl \cdot \frac{19}{20}
$$
  
\n
$$
EF = 0.3948
$$

Para determinação da destruição do fenol se faz necessário calcular a espontaneidade da reação através da fórmula da Energia Livre de Gibbs para a Combustão do fenol com o oxigênio em kJ/kmol.

H0ffenol  $:= -96399$  $s0$ ffenol := 314.81  $sC02fc := 213.68$  $s0fH2O := 188.72$   $H0fCO2 := -393510$  $H0fH2O:=-241814$   $H0fO2 := 0$  $s0fO2 := 205.4$  $T2 := Tez$  $T2 = 1485.5691$ 

Cálculo de c<sub>p</sub> para o fenol

\n
$$
\Delta G_1 := \left[ \text{Hoffeno1} + \left[ \int_{T}^{T2} \left[ C1 + C2 \left( \frac{C3}{\frac{T}{\sinh\left(\frac{C3}{T}\right)}} \right) + C4 \left( \frac{C5}{\cosh\left(\frac{C5}{T}\right)} \right)^2 \right] dT \right] - T2 \left[ \text{softeno1} + \left[ \int_{T}^{T2} \left[ C1 + C2 \left( \frac{C3}{\frac{T}{\sinh\left(\frac{C3}{T}\right)}} \right) + C4 \left( \frac{C5}{\cosh\left(\frac{C5}{T}\right)} \right)^2 \right] \right] - T2 \left[ \text{softeno1} + \left[ \int_{T}^{T2} \left[ C1 + C2 \left( \frac{C3}{\frac{T}{\sinh\left(\frac{C3}{T}\right)}} \right) + C4 \left( \frac{C5}{\cosh\left(\frac{C5}{T}\right)} \right)^2 \right] \right] - T2 \left[ \text{softeno1} + \left[ \int_{T}^{T2} \left[ C1 + C2 \left( \frac{C3}{\sinh\left(\frac{C3}{T}\right)} \right) + C4 \left( \frac{C5}{\cosh\left(\frac{C5}{T}\right)} \right)^2 \right] \right] - T2 \left[ \text{softeno1} + \left[ \int_{T}^{T2} \left[ C1 + C2 \left( \frac{C3}{\sinh\left(\frac{C3}{T}\right)} \right) + C4 \left( \frac{C5}{\cosh\left(\frac{C3}{T}\right)} \right)^2 \right] \right] \right]
$$

Cálculo de c<sub>p</sub> para o dióxido de carbono  $\Delta G_2 := \left[ \left[ \text{H0fCO2} + \left( 10.57 \text{ T2} + 0.0010 \text{5} \text{ T2}^2 + 206000 \text{ T2}^{-1} - 393 \text{d} \cdot \text{4.1868} \right] - \text{T2} \right] \text{ sC02fe} + \left[ \left. 10.57 \text{ln} \left( \frac{\text{T2}}{\text{T}} \right) \right] \text{ sC02fe} + \left[ \left. 10.57 \text{ln} \left( 10.57 \text{ m} \right) \right] \text{ sC02fe} + \left[ \left.$ T (  $\frac{\pi \ln \left(\frac{T2}{T}\right)}{T}$  + 2.0.00105(T2 – T) +  $\frac{206000}{2}$ 2 1  $T2^2$ 1  $\left(\frac{1}{T^2} - \frac{1}{T^2}\right)$  $\big)$  $\left[10.57 \ln \left(\frac{T2}{T}\right) + 2 \cdot 0.00105(T2 - T) + \frac{206000}{2}\right]$ ]  $\left[ \text{ sC02fc} + \left[ 10.57 \text{ln} \left( \frac{T2}{T} \right) + 2 \cdot 0.00105(T2 - T) + \frac{206000}{2} \left( \frac{1}{T2^2} - \frac{1}{T^2} \right) \right] \right] \cdot 4.1868$  $\overline{\phantom{0}}$  $\left[$  H0fCO2+  $(10.57T2 + 0.00105T2^{2} + 206000T2^{-1} - 3936^{2} \cdot 4.1868) - T2^{2} \cdot \right]$ ] :=  $\Delta G_2 = -7.656 \times 10^5$ 

#### Cálculo de c<sub>p</sub> para a água  $\Delta G_3 := \left[ \text{H0fH2O} + \left( 7.3 \text{ T2} + 0.00123 \text{ T2}^2 + 0 \text{ T2}^{-1} - 228 \hat{\text{d}} \cdot 4.1868 \right] - \text{T2} \cdot \right]$  s0fH2O +  $\left[ 7.3 \text{ ln} \left( \frac{\text{T2}}{\text{T}} \right)$ T  $\Big($  $\sin\left(\frac{T2}{T}\right) + 2.0.00123(T2 - T) + \frac{0}{2}$ 2 1  $T2^2$ 1  $\left(\frac{1}{T2^2} - \frac{1}{T^2}\right)$ l  $\bigg)$ J  $\left[7.3 \ln \left(\frac{T2}{T}\right) + 2.0.00123(T2 - T) + \frac{0}{2}\right]$ L ] J  $\left[\sin(12\theta) + \left(7.3 \ln \left(\frac{T^2}{T}\right) + 2.0.00123(T^2 - T) + \frac{0}{2} \left(\frac{1}{2} - \frac{1}{2}\right)\right]\right]$  4.1868 L  $\left. \right\}$ J := [H0fH2O+ \7.3 T2 + 0.00123T2<sup>2</sup> + 0 T2 <sup>1</sup> − 2286 -4.1868] - T2- $\Delta G_3 = -5.661 \times 10^5$

Cálculo de  $c_p$  para o oxigênio

$$
\Delta G_4 := \left[16602 + \left(7.16\,\text{T2} + 0.00050\,\text{T2}^2 + 0.40\,\text{T2}^{-1} - 2313\right)\cdot4.1868\right] - T2 \left[16602 + \left[7.16\,\text{ln}\left(\frac{\text{T2}}{\text{T}}\right) + 2\cdot0.00050\,\text{(T2 - T)} + \frac{0.40}{2}\left(\frac{1}{\text{T2}^2} - \frac{1}{\text{T}^2}\right)\right]\cdot4.1868\right]
$$

 $\Delta G_4 = -3.446 \times 10^5$ 

Para reação do fenol com o ar de combustão

$$
\Delta G_{\text{req,} \tilde{a}0} := 6\Delta G_2 + 3\Delta G_3 - \Delta G_1 - 7\Delta G_4
$$

$$
\Delta G_{\text{req,} \tilde{a}0} = -3.264 \times 10^6
$$

Parâmetros Cinéticos para Equação de Destruição do Fenol

 $T \circ_{\mathbb{C}}(T) := T - 273.15 \,^{\circ}\mathbb{C}$  A := 61.70 Ea := 33.8  $\frac{\text{kJ}}{\text{m}\Omega}$ mol  $T := 1680, 1640$  .. 1080  $R$  := 8.314 K  $\qquad \qquad$  Ea\_R := Ea·R  $\qquad$  Ea\_R = 281.013

$$
\displaystyle \ln\!\!\left[\frac{\ln\!\!\left[\frac{-1}{A}\!\!\left(\ln\!\!\left(\frac{100\!\!-\!\!99.9999}{100}\right)\!\!\right)\right]\!\!+\!\frac{\textrm{Ea\_R}}{T}\right]
$$

# **REFERÊNCIAS BIBLIOGRÁFICAS**

- **ALBERTSON, D. M.** Paper Sludge Waste Disposal Problem or Energy Opportunity. *Energy Products of Idaho.* Idaho, p.1-8, September/1999.
- **ASSOCIAÇÃO BRASILEIRA DE CELULOSE E PAPEL BRACELPA** Números do Setor. www.bracelpa.org.br. Acesso em Dezembro de 2005.
- **ASSOCIAÇÃO BRASILEIRA DE CELULOSE E PAPEL BRACELPA** Números do Setor. www.bracelpa.org.br. Acesso em Março de 2006.
- **ASSOCIAÇÃO BRASILEIRA DE NORMAS TÉCNICAS ABNT** NBR 10004 Resíduos Sólidos. 1987
- **ASSOCIAÇÃO BRASILEIRA DE NORMAS TÉCNICAS ABNT** NBR 10005 Lixiviação de Resíduos. 1987
- **ASSOCIAÇÃO BRASILEIRA DE NORMAS TÉCNICAS ABNT** NBR 10006 Solubilização de Resíduos. 1987
- **BABCOCK AND WILCOX COMPANY** Babcock Power*. Steam Generator*. http://www.babcockpower.com/index.php?option=products&task=viewproduct&coid=21 &proid=12. Acesso março de 2006.
- **BAIN, R. L. ; OVEREND, R. P. ; CRAIG, K. R.** Biomass-Fired Power Generation*. Conference Paper: Biomass Usage for Utility and Industrial Power – Engineering Foundation*. New York, p. 3-8. May-1996.
- **BALESTIERI, J. A. P.** Avaliação Tecnológica e Método Lógico para Avaliação e planejamento de Centrais de Cogeração. *Relatório (Pós-Doutorado em Engenharia Mecânica – Faculdade de Engenharia, UFSC*. Florianópolis, 2001. p.145.
- **CAMPBELL, M. K.; FARRELL, S. O.** Biochemistry. *Thomson Books/Cole*. 4<sup>th</sup> edition, p. 1 -64. 2003.
- **CANADIAN COUNCIL OF MINISTERS OF THE ENVIRONMENT CCME** Air Emissions Standards*. Wastes Incineratiors Emissions Limits*. Canada, Table B-1.2002.
- **CARVALHO, J. L. R. ; ASSIS, P. S. ; MINELLI, R. ; CAMILO, R. D. ; CAMPOS, V. F.** Dados Termodinâmicos Para Metalurgistas. *Universidade Federal de Minas Gerais - UFMG*, 1977. p. 370
- **CELULOSEONLINE** Fábricas de Papel e Celulose no Brasil. www.celuloseonline.com.br. Acesso em Abril de 2006.
- **CHARLSON, S. ; TAYLOR, B.** Bubbling Fluidized Bed Installation Capitalizes on Sludge. *In: TAPPI Engineering Conference.* Anaheim, California: September 12-16, 1999. BR-1673.
- **COMPANHIA DE GÁS DE SÃO PAULO COMGAS** Composição do Gás Natural Gasoduto Bolívia-Brasil*.* www.comgas.com.br/templates/gnatural.aspx. Acesso Maio de 2006.
- **COMPANHIA DE TECNOLOGIA E SANEAMENTO AMBIENTAL DE SÃO PAULO CETESB** Índices de Padrões de Qualidade do Ar*.* http://www.cetesb.sp.gov.br/Ar/ar\_indice\_padroes.asp. Acesso Março de 2006.
- **CONSELHO NACIONAL DO MAIO AMBIENTE CONAMA** RESOLUÇÃO Nº 313*. Dispõe Sobre o Inventário Nacional de Resíduos Sólidos Industriais*. Brasil, p. 1-11, 29/10/2002.
- **CONSELHO NACIONAL DO MAIO AMBIENTE CONAMA** RESOLUÇÃO Nº 316*. Dispõe Sobre Procedimentos e Critérios para o Funcionamento de Sistemas de Tratamento Térmico de Resíduos*. Brasil, p. 1-9, 29/10/2002.
- **CRONIN, J. F.** From Liquor to Sludge-Conversion of a Recovery Boiler to a Bubbling Fluid Bed. *In: TAPPI Engineering Conference.* Anaheim, California: September 12-16, 1999. BR-1675.
- **ENERGY EFFICIENCY AND RENEWABLE ENERGY EERE** Unite State Department Energy. www.eere.energy.gov. Acesso Maio de 2006.
- **EUROPEAN INTEGRATED POLLUTION PREVENTION AND CONTROL IPPC**  Institute for Prospective Technological Studies and Sustainable Development **-** Reference *Document on Best Available Techniques in the Pulp and Paper Industry*. Seville, p. 550. July 2001.
- **INSTITUTE OF CLEAN AIR COMPANIES ICAC** Selective Non-Catalytic Reduction (SNCR) for Controlling NOx Emissions *SNCR Committee*. Washington, p. 51. May 2000.
- **INSTITUTO BRASILEIRO DE ADMINISTRAÇÃO MUNICIPAL IBAM** Manual de Gerenciamento de Resíduos Sólidos Nacional de Prevenção de Prevenção de Resíduos. *Secretaria Especial de Desenvolvimento Urbano da Presidência da República – SEDU.* Rio de Janeiro, Volume I e II, p. 1 - 43. 2001.
- **INSTITUTO NACIONAL DE ENGENHARIA E TECNOLOGIA INDUSTRIAL DE PORTUGAL - INETI** Plano Nacional de Prevenção de Prevenção de Resíduos Industrial. Lisboa, Volume II, p. 11-16. Setembro 2001.
- **JÄRVINEN, T.; ALAKANGAS, E.** Cofiring of Biomass Evalution of Fuel Procurement and Handling in Selected Existing Plants and Exchange of Information (COFIRING). *VTT Energy.* Finland, p. 13 – 35. January, 2001.
- **LORA, E. E. S.** Power Plants Technology Introduction in Brazil. *Núcleo de Estudos em Sistemas Térmicos – NEST.* Itajubá, Minas Gerais, 2003.
- **KRAFT, D. L.** Bubbling Fluid Bed Boiler Emissions Firing Bark and Sludge. *In: TAPPI Engineering Conference.* Atlanta, Georgia: September 14-18, 1998. BR-1673.
- **KVAERNER PULPING** Industries and Process Pulp and Paper. www.akerkvaerner.com. Acesso Junho de 2005.
- **MARTIN, N. ; ANGLANI, N. ; EINSTEIN, M. ; WORRELL, E.; PRICE, L. K.** Opportunities to Improve Energy Efficiency and Reduce Greenhouse Gas Emissions in the U. S. Pulp and Paper Industry. *Environmental Energy Technologies Division – Environmental Protection Agency.* United State: July, 2000. pag 6-12.
- **MINISTÉRIO DE MEIO AMBIENTE MMA** Resoluções CONAMA. www.mma.gov.br/. Acesso em: julho de 2005.
- **MINISTÉRIO DE MINAS E ENERGIA MME** Balanço Energético Nacional. 2004. www.mmr.gov.br. Acesso Março de 2006.
- **MITSUBISHI HEAVY INDUSTRIES LTDA** www.mhi.com.jp. Acesso Junho de 2005.
- **MORAN, M. J. ; SHAPIRO, H. N.** Princípios de Termodinâmica para Engenharia. *LTC Livros Técnicos e Científicos Editora S.A.,*2002.
- **MOREIRA, J. R.** Biomass as a source of energy in Brazil. *International Energy Agency.* Ultrecht, Netherlands, p.13, 2002.
- **PERRY, R. H. ; GREEN, D. W.** Perry's Chemical Engineer's Handbook. *McGraw Hill.* Seventh Edition, 1999.
- **PETROBRAS DISTRIBUIDORA S.A.** Grandes Consumidores Óleo Combustivel www.br.com.br/portalbr/. Acesso Maio de 2006.
- **REZENDE, A. A. P. ; MATOS, A. T. ; SILVA, C. M.** Utilização do Efluente de Indústria de Celulosa e Papel em Irrigação – Uma Revisão. *Universidade Federal de Viçosa.* Minas Gerais, Brasil, p.13, 2000.
- **SÄNGER, M ; WERTHER, J ; OGADA, T.** NOx and N<sub>2</sub>O Emission Characteristics from Fluidised Bed Combustion of Semi-Dried Municipal Sewage Sludge. *Fuel 80.* Hamburg, Germany, p.167-177, 2001.
- **SERVIÇO NACIONAL DE APRENDIZAGEM INDUSTRIAL SENAI**. Tutor 1 Fabricação de Celulose e Papel. *ABTCP Centro Tecnológico em Papel e Celulose (CETCEP)*, www.senai-cetcep.com.br/download.asp.
- **SILVA, C. F.** Papel e Celulose: Considerações sobre o Futuro. *ABTCP Guia de Compras Celulose e Papel*, p.6-12, 2004.
- **TARNAWSKI, W.** Emissions Factors for Combustion of Biomass Fuels in the Pulp and Paper Mills. *Fibers & Textiles in Eastern Europe.* University of Lodz, Poland, p. 91-97. Outubro/2004.
- **TEIR, S.** Paper Sludge Modern Boiler Types and Applications. E*nergy engineering and Environmental Protection Publicatios – Steam Boiler Technology eBook.* Helsinki, p.16, 2002.
- **THOMPSON, G. ; SWAIN, J. ; KAY M. ; FORSTER, C. F.** The Treatment of Pulp and Paper Mill Effluent – A Review. *Bioresource Technology – Elsevier* p.275-286, May-2001.
- **ULOTH, V. ; VAN HEEK, R.** Dioxin and Furan Emissions Factors for Combustion Operations in Pulp Mills. *Pulp and Paper research Institute of Canada – PAPRICAN*. Vancouver, p.4- 9, November-2002.
- **UNITED NATIONS INDUSTRIAL DEVELOPMENT ORGANIZATION UNIDO** Output of a Seminar on Energy Conservation in Pulp and Paper Industry. *The Energy Conservation Center - ECC*. Japan, p. 7 - 10. 1993.
- **UNITED NATIONS ENVIRONMENT PROGRAMME -UNEP** Draft Guidelines on Best Available Techniques (BAT) for Pulping Process. *Expert Group on Best Available Techniques and Best Environmental Practices*. Villarrica, Chile, Second session, p. 42. 2003.
- **UNITED STATES DEPARTMENT OF ENERGY** Energy Efficiency and Renewable Energy (EERE)*.* http://www.eer.energy.gov/biomass.html. Acesso em março de 2006.
- **UNITED STATES ENVIRONMENTAL PROTECTION AGENCY USEPA** Preferred and Alternative Methods for Estimating Air Emissions from Boilers. *Emission Inventory Improvement Program (EIIP)*. Vol. II, Cap. 2, p. 92. 2001.
- **UNITED STATES ENVIRONMENTAL PROTECTION AGENCY USEPA** *Profile of the Pulp and paper Industry*. Second Edition, p. 3 - 35. November 2002.
- **UNITED STATES ENVIRONMENTAL AGENCY PROTECTION USEPA** National Ambient Air Quality Standards (NAAQS)*.* http://www.epa.gov/air/criteria.html. Acesso em Fevereiro de 2006.
- **UNIVERSIDADE FEDERAL DO ESPIRÍTO SANTO UFES** Equipamentos de Controle de Poluição do Ar. *Módulo IV*. http://www.inf.ufes.br/~neyval/Rec\_Atm(moduloVI). Acesso em Abril de 2006.
- **VALENÇA, A. C. V.; MATTOS, R. L. G.** Papel O Setor de Celulose e Papel no Brasil. *ABTCP – Guia de Compras Celulose e Papel*, p.19-28, 2004.
- **WYLEN, G. J. V. ; SONNTAG, R. ; BORGNAKKE, C.** Fundamentos de Termodinâmica Tradução da 6ª Edição Americana. *Editora Edgar Blücher.*, 2003.
- **YAMAMOTO, K.** Biomass Power Generation by CFB Boiler. *NKK Technical Review.* Tokio, n. 85, p.29-34, 2001.
- **YU, Y. H. ; KIM, S. D. ; LEE, J. M. ; LEE, K. H.** Kinetic Studies of Dehydration, Pyrolysis and Combustion of Paper Sludge. *Energy 27.* South Korea, p.457-469, 2002.
- **ZEVENHOVEN, M.** The Utilization of Biomass Ash. *Report 01 08 Faculty of Chemical Engineering.* Abo, Finland, p.01 - 05, May 2001.